# **"COMPARATIVE STUDY OF SEARCH ENGINES**

# **USEFUL FOR LIBRARIANS"**

A Dissertation Submitted to the **Tilak Maharashtra Vidyapeeth, Pune** 

For

**Master of Philosophy (M.Phil.)** 

In **LIBRARY AND INFORMATION SCIENCE**

> Submitted By **Mr. SUSHANT KORE**

Under the Guidance of

## **Dr. N. B. DAHIBHATE**

Principal Technical Officer Information Division (DIRC) National Chemical Laboratory, Pune

TILAK MAHARASHTRA VIDYAPETH DEPARTMENT OF LIBRARY AND INFORMATION SCIENCE PUNE - 411 037.

**December, 2014** 

## **DECLARATION**

I hereby declare that the dissertation entitled **"Comparative study of search engines useful for librarians"** completed by me for the degree of Master of Philosophy in library and Information Science. The entire work embodied in this thesis has been carried out by me under the guidance of Dr. N.B. Dahibhate, National Chemical Laboratory, and Digital Information Resource Center (DIRC), Pune.

> **(Mr. Sushant Kore)**  Research Student (M.Phil.)

Place: Pune Date:  $26<sup>th</sup>$  December, 2014

## **CERTIFICATE**

This is to certify that the thesis entitled **"Comparative study of search engines useful for librarians"** which is being submitted herewith for the award of the Degree of Master of Philosophy (M.Phil.) in Library and Information Science of Tilak Maharashtra Vidyapeeth, Pune is the result of original research work completed by **Mr. Sushant Kore** under my supervision and guidance. To the best of my knowledge and belief the work incorporated in this thesis has not formed the basis for award of any Degree or similar title of this or any other University or examining body.

> **(Dr. N.B. Dahibhate)**  Principal Technical Officer Information Division (DIRC) NCL, Pune

Place: Pune Date: 26th December , 2014

## **ACKNOWLEDGEMENT**

I am very thankful to my respectable parents for their kind support in my life as well as completing my dissertation and bringing me to this stage in the educational field.

I am very thankful to my guide to Dr. N.B. Dahibhate, Principal Technical Officer, National Chemical Laboratory (NCL), Pune, without his guidance and support, this research would not have been possible. His concern and steadfast encouragement I will never forget. Dr. Dahibhate has not only been my guide but also an inspiration and torch bearer for me.

I am thankful to Mrs. Dhanistha Khandare, Head of the Dept., Library and Information Science, Tilak Maharashtra Vidyapeeth, Pune for her kind concern and consideration regarding my academic requirement. I also thanks to other library professionals for their support.

Thanks are to Late. Dr. M.B. Konnur Sir for their continued support and encouragement and providing valuable inputs in this dissertation.

Last but not the least, my all family members, friends and colleagues for their moral support, without which this dissertation would never have been completed.

## **ABSTRACT**

Libraries and information centers are changing their practices since past few years due to increased use of applications of information communication and technology. Massive use of technologies, internet and web 2.0 technology assisted library professionals to collect the required information and provide different library and information services effectively, efficiently and economically. Though different information resources are available on the net, however there is a need to find and assess the methods of searching information from resources available over the net. Many search engines are available which helps users in collecting the information available in various sectors. This information is very useful but every search engine has its own way of covering the information and concentration over a particular area. Librarian as a service provider could search these resources and find its utility in terms of providing better services to users with the help of internet and web resources using search engines.

Use of web search engines is more prominent in collecting the information over the net. Google is the most popular search engine among all the search engines and used commonly by everyone. Searching information on the net is a skill and selection of proper search engine is also a necessary skill required for the searcher. Though search engines are used to gather information, but precision and recall of every search engine is an important factor while selecting search engines. Search engines, Meta search engines and subject portals play an important role, but its detailed analysis and evaluation is necessary to make better use in gathering information. Hence there is a need to evaluate the available search engines for the librarians and record those search engines useful for providing subject information and useful to librarians considering aspects like coverage, utility, currency, precision and recall etc.

World Wide Web is one of the valuable information resources for getting full text of documents and can be searched using web search engines more effectively. Using search engines it is possible to make available and obtain information from the Internet. Search engines are the mechanisms that aid users to search the entire Internet for relevant information. Search Engines automatically process to update information, modify and maintain the resources available on web sites and web pages. They index all the information floating on the net; categorize information into various heads and then present for searching by the users based on search terms. They provide key word searching, based on the indexing of text contained within a document and deliver a list of WWW link (URL's) that contain the key word entered in the search statement.

Keeping in mind that in the changed environment and use of Internet which is a source of information to all, but internet searching require proper skills and evaluation of search engines based on different criteria, and isolate suitable search engines useful for librarians for assisting users in different subject areas. Hence this topic is selected, and a list of useful search engine for the LIS is prepared. Hence this topic is selected for the research study The overall aim of the study is to collect the information of different search engines and list them properly, analyze search engines for better use in library, nature of information covered and its utility for librarians. After thoroughly reviewing the literature, this study was conducted to highlight the importance of search engines and its usefulness to libraries. The objectives set for this study are: To study use of Internet, search engines and related technologies, To list and evaluate the search engines, To study search engines and assess most exhaustive and more relevant search results as compared to other search engines, To study search engine which are useful to use in LIS discipline, Suggest Best Practices in using search engines for LIS and present a design for developing subject portal to link useful library search engines.

The researcher of this study is trying to evaluate the searching capabilities and performance of selected Web search engines and presenting in this work.

For this research study multiple methods are used: The research method used is descriptive research in which literary/ secondary analysis technique is useful for gathering the data related to search engines. After compiling list of search engines, evaluation and analytical techniques are applied to find the usefulness of search engines for libraries. Finally based on the theoretical grounds a model is presented for practical utility of subject or library portal to link different search engines for achieving effective and comprehensive searching.

The complete study is covered in seven chapters. Chapter - 1 : Introduction and in this chapter deals with general overview of the use of ICT in LIS and its benefits, and research design in details which contains reason to select the problem, statement of the problem, aim and objectives of the study, scope and limitations and research method selected for this study. Chapter - 2 : Literature Review and presents the analysis of literature collected form different information resources and used in the completion of the study. The literature search is divided in to facets and presented under each the analysis of literature searched. Chapter - 3 : Search Engines and other Resources deals with complete study of internet based information search using search engines, working of search engines, types, benefits and meta-search engines, web resources etc in brief. Chapter - 4 : Search Engines : Comparison covers the comparison of different search engines and an effective list of its use in Library is presented in brief. Different search engines based on functions, subjects, coverage, area etc are listed in different heads. Chapter - 5 : Search Engines: Used in Library and Information Centers detailed out the prominent web pages used in Libraries to provide different services to users and use of search engines which are is very effective.

This chapter highlights the best use of search engines in providing library services and uses in different activities of LIC. A fair list of search engines useful for libraries and librarians is also presented suitably. Chapter - 6 : Access to Search Engines through Library Portal in which practical approach towards development of library portal and providing access to search engines through library portal is discussed in this chapter. Search engines useful for libraries are recorded in this chapter. Chapter -7 : Suggestions and Conclusion list out and highlights few suitable suggestions for information searching using information resources available over the net and accessed using search engines and concludes the study with providing scope for further research.

This study might be useful for library and information professionals in making best use of search engines for data collection and disseminating information through different library services to users. Similar studies may be useful for users in different sectors also.

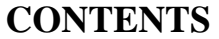

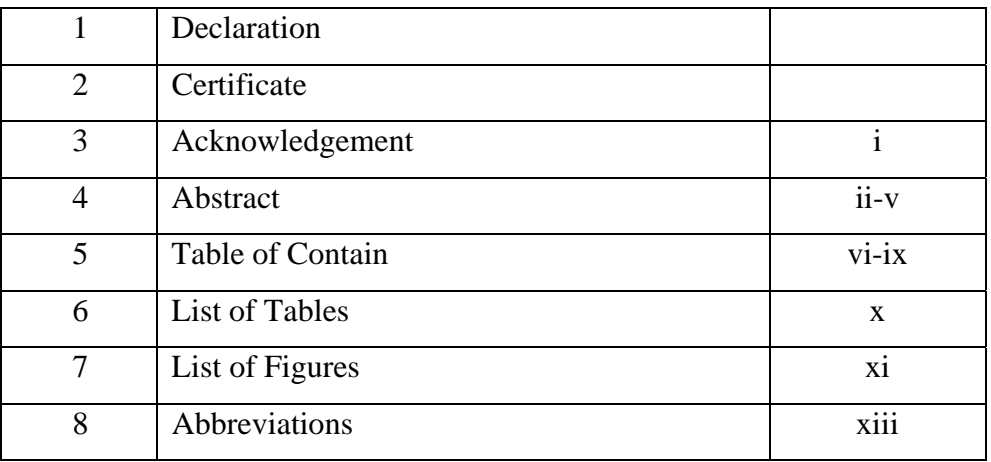

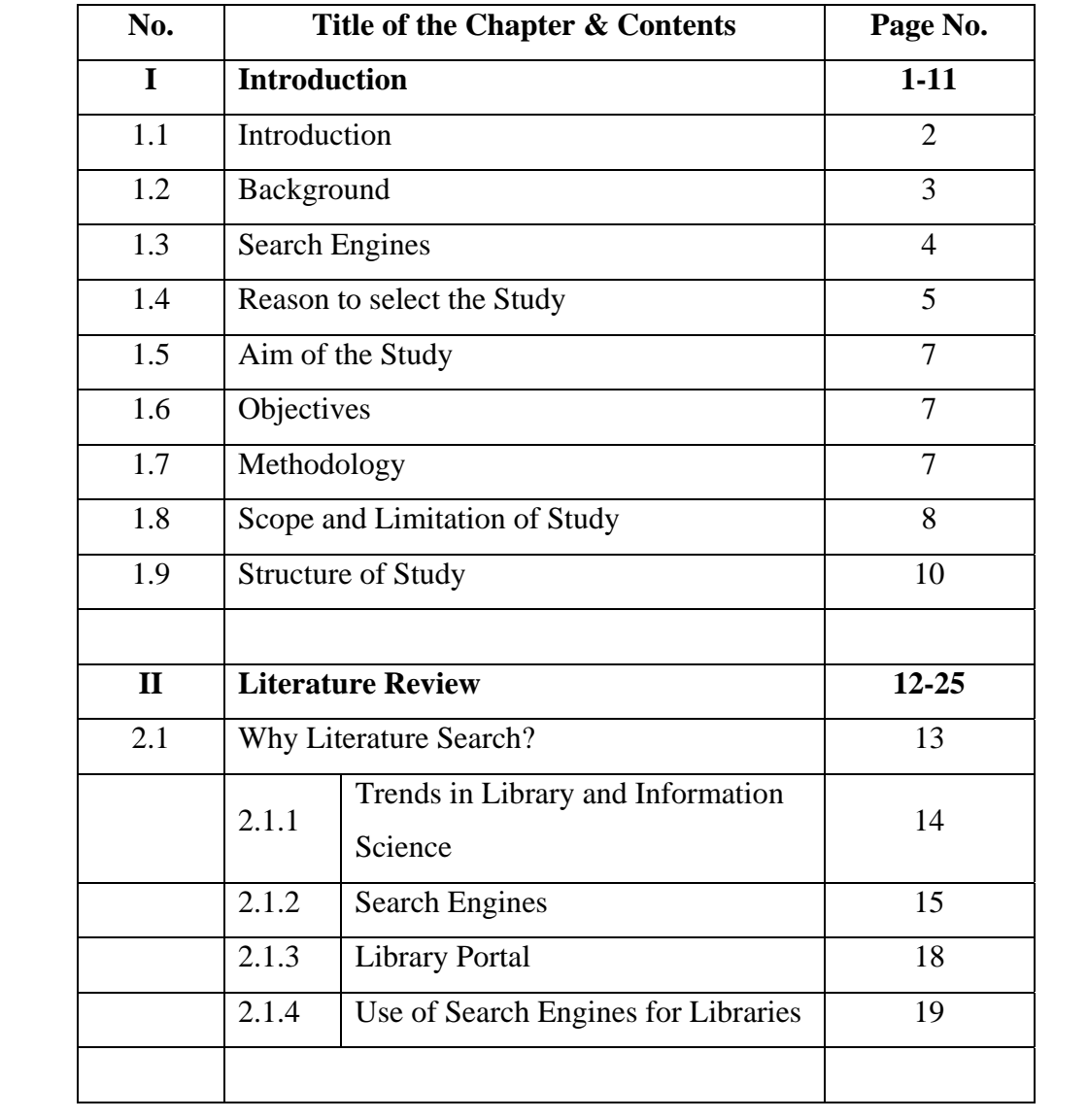

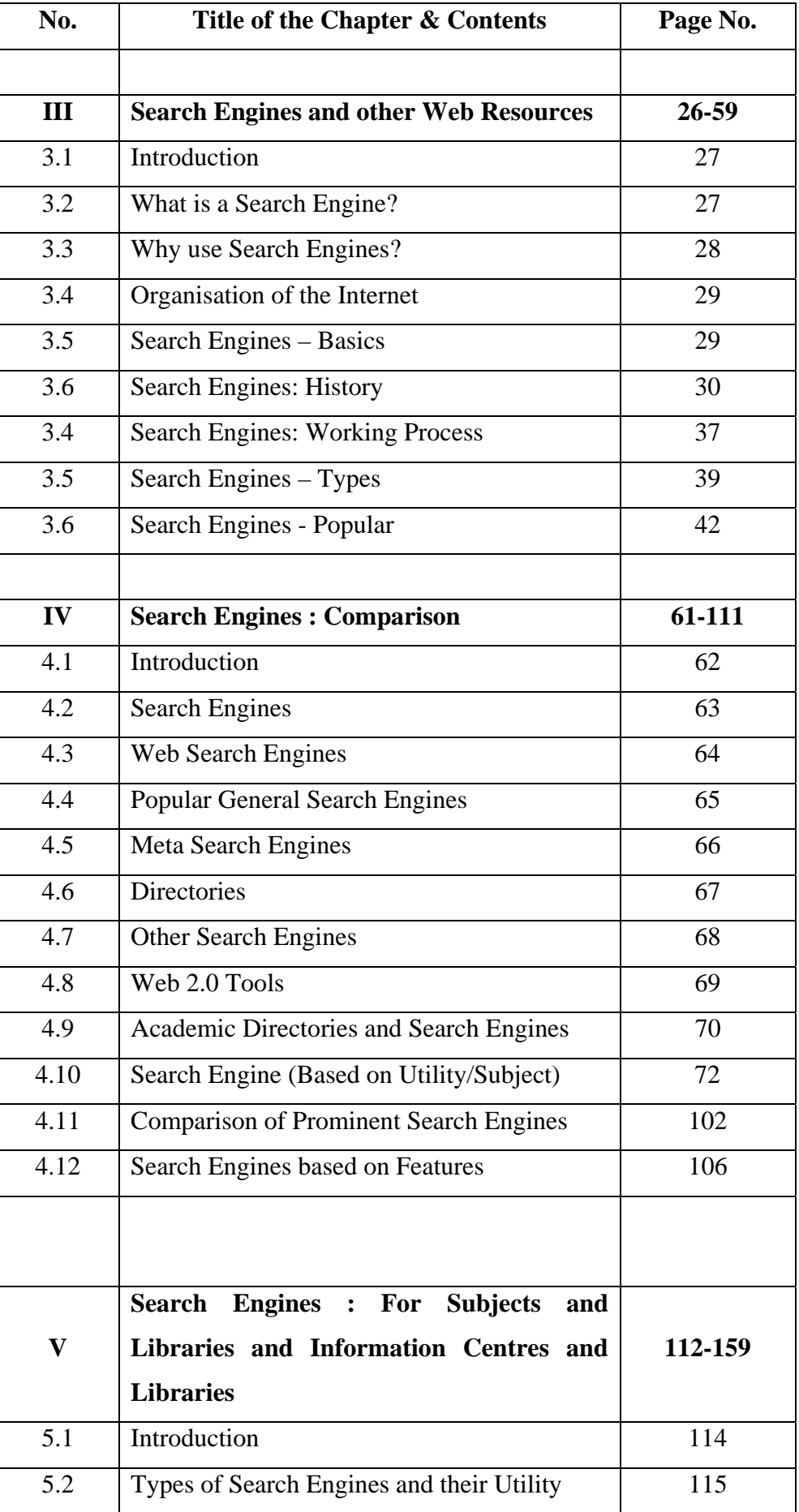

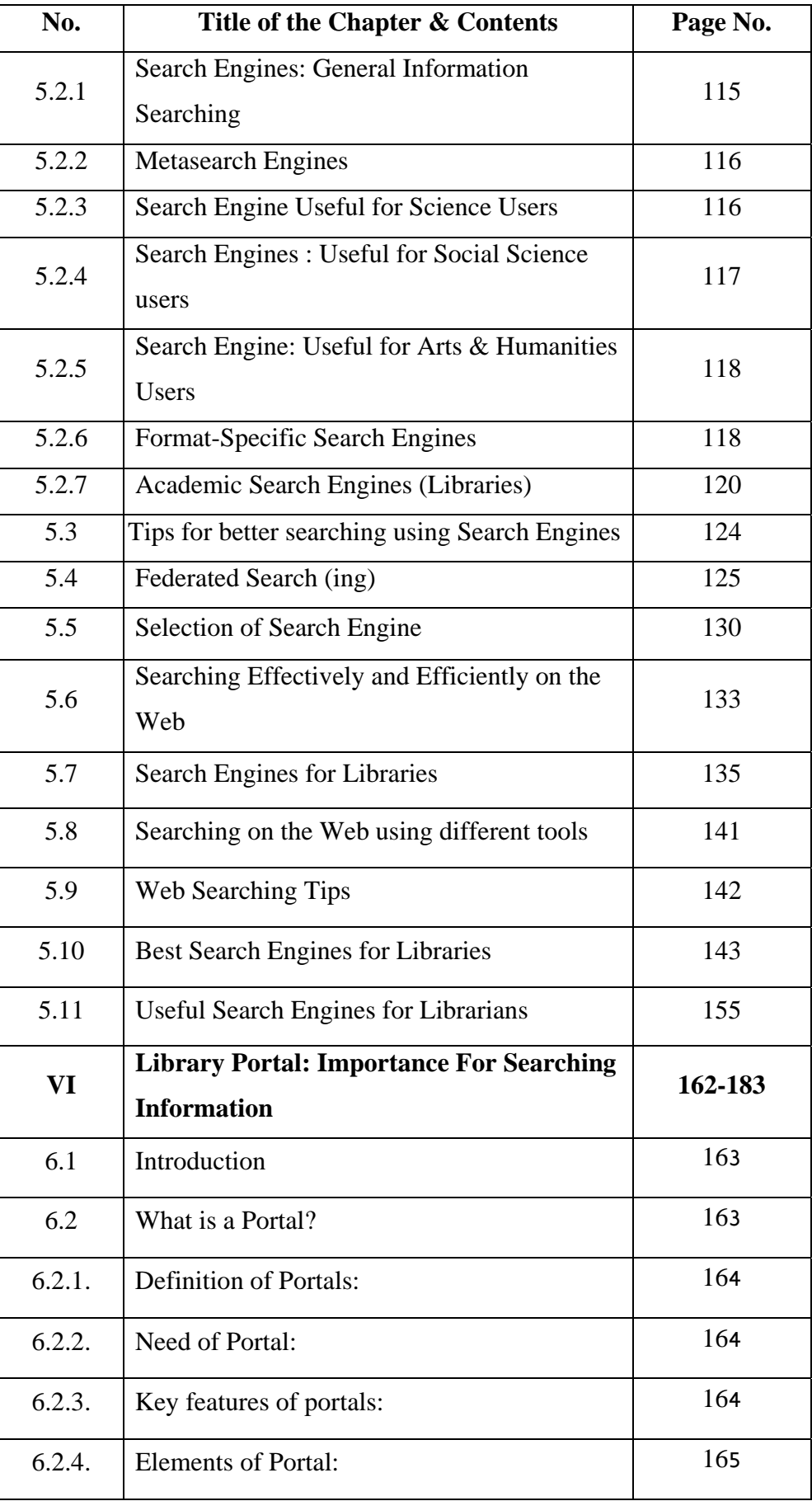

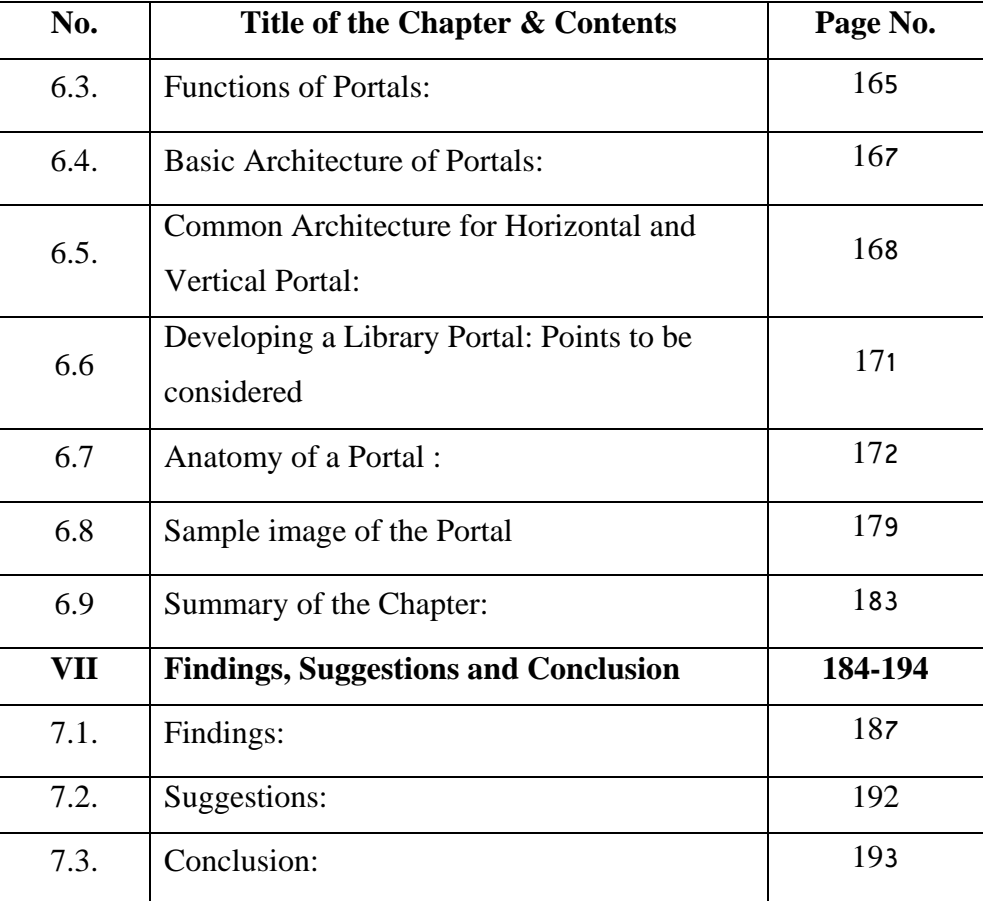

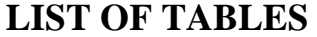

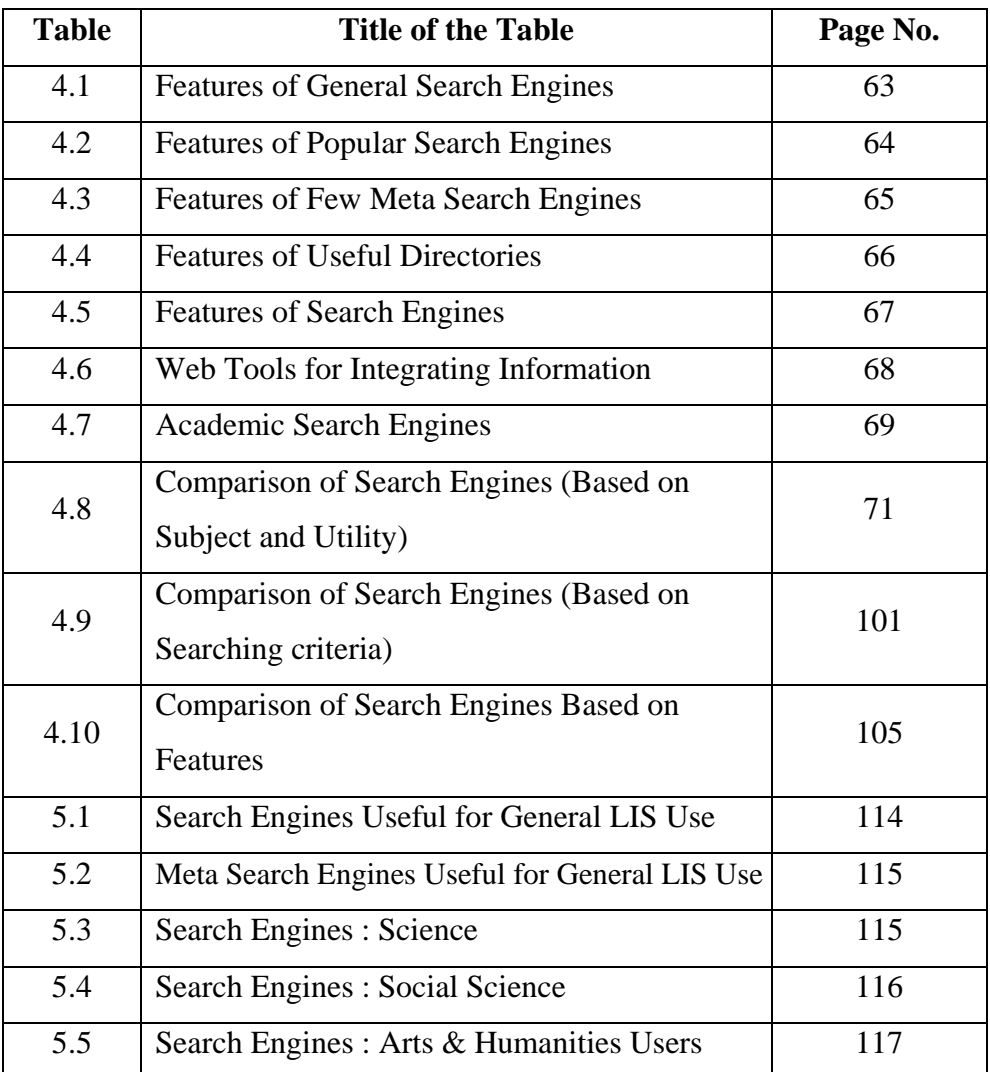

# **LIST OF FIGURES**

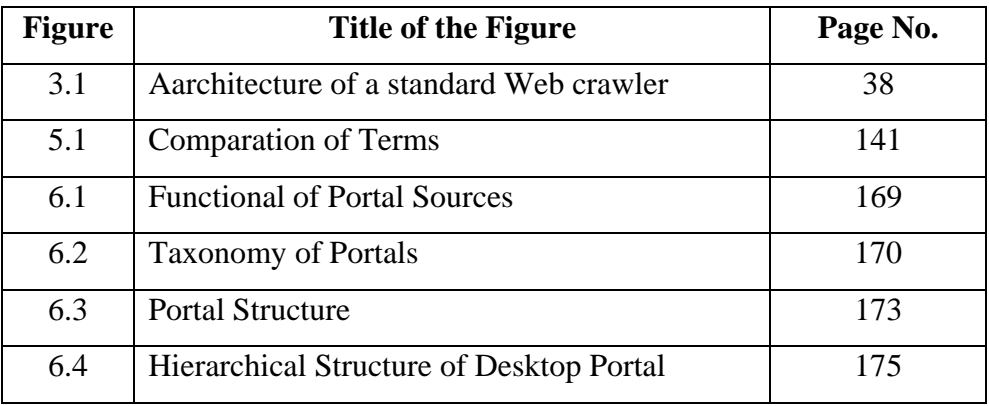

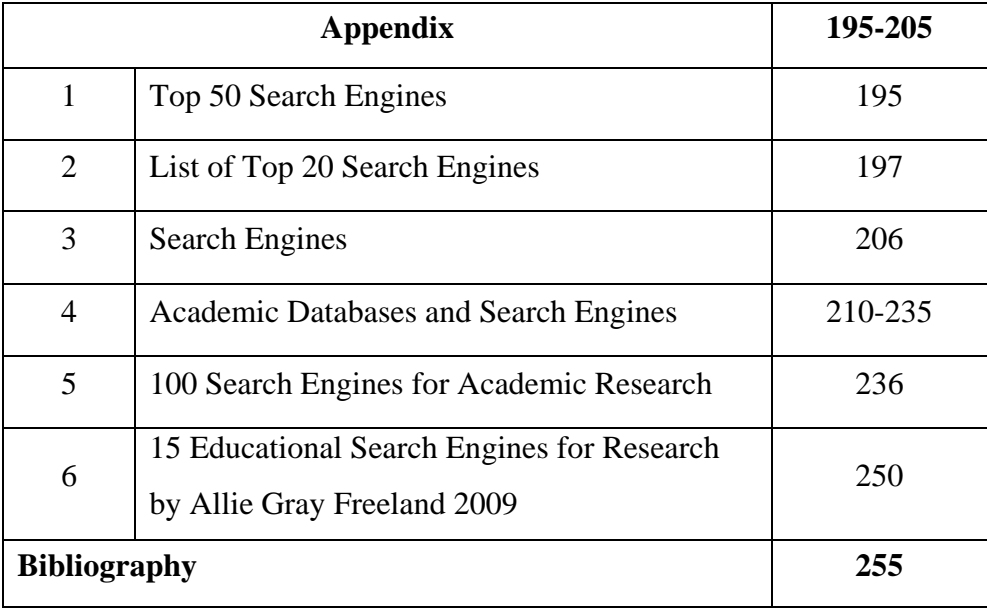

## ABBREVIATIONS

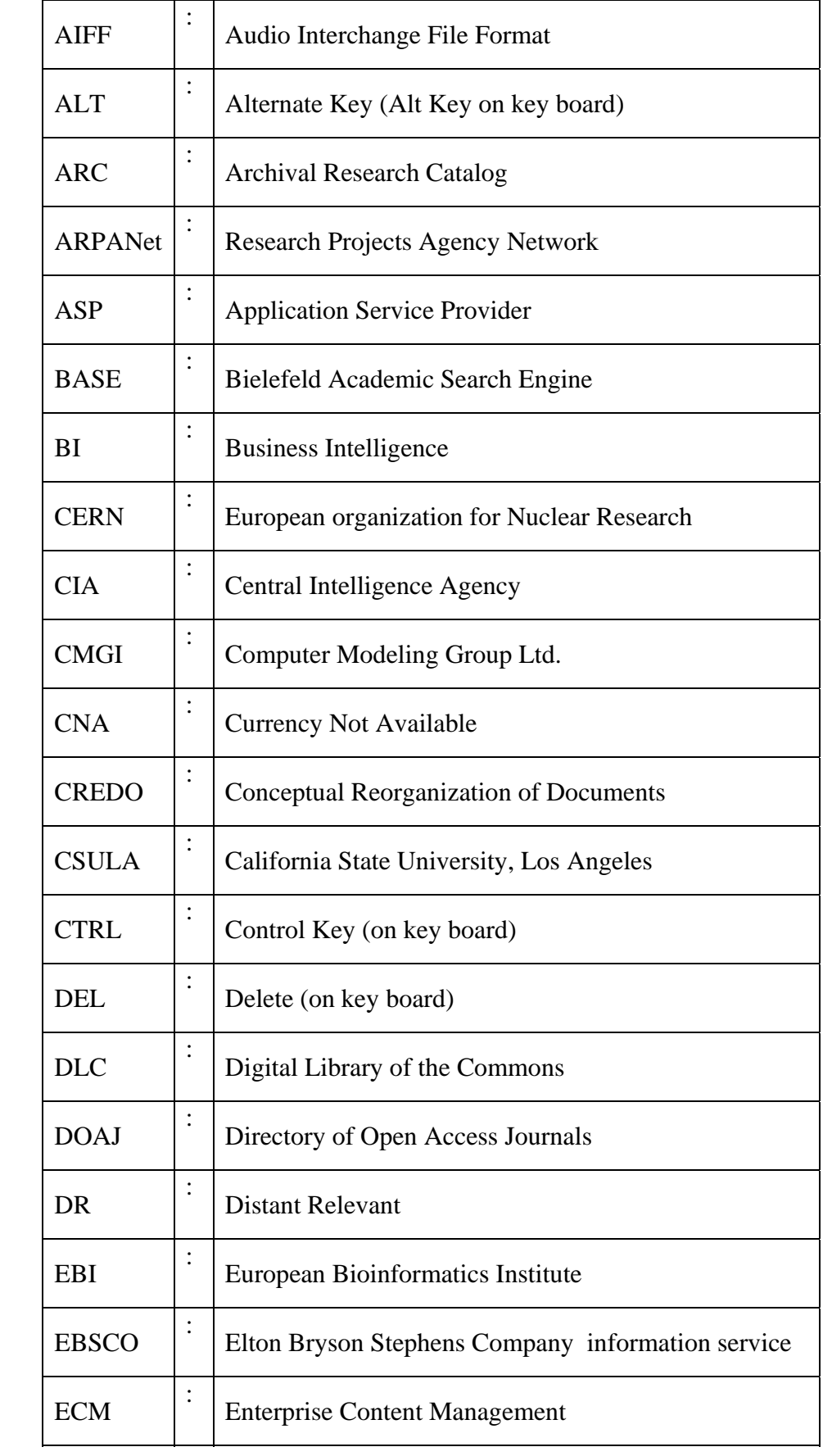

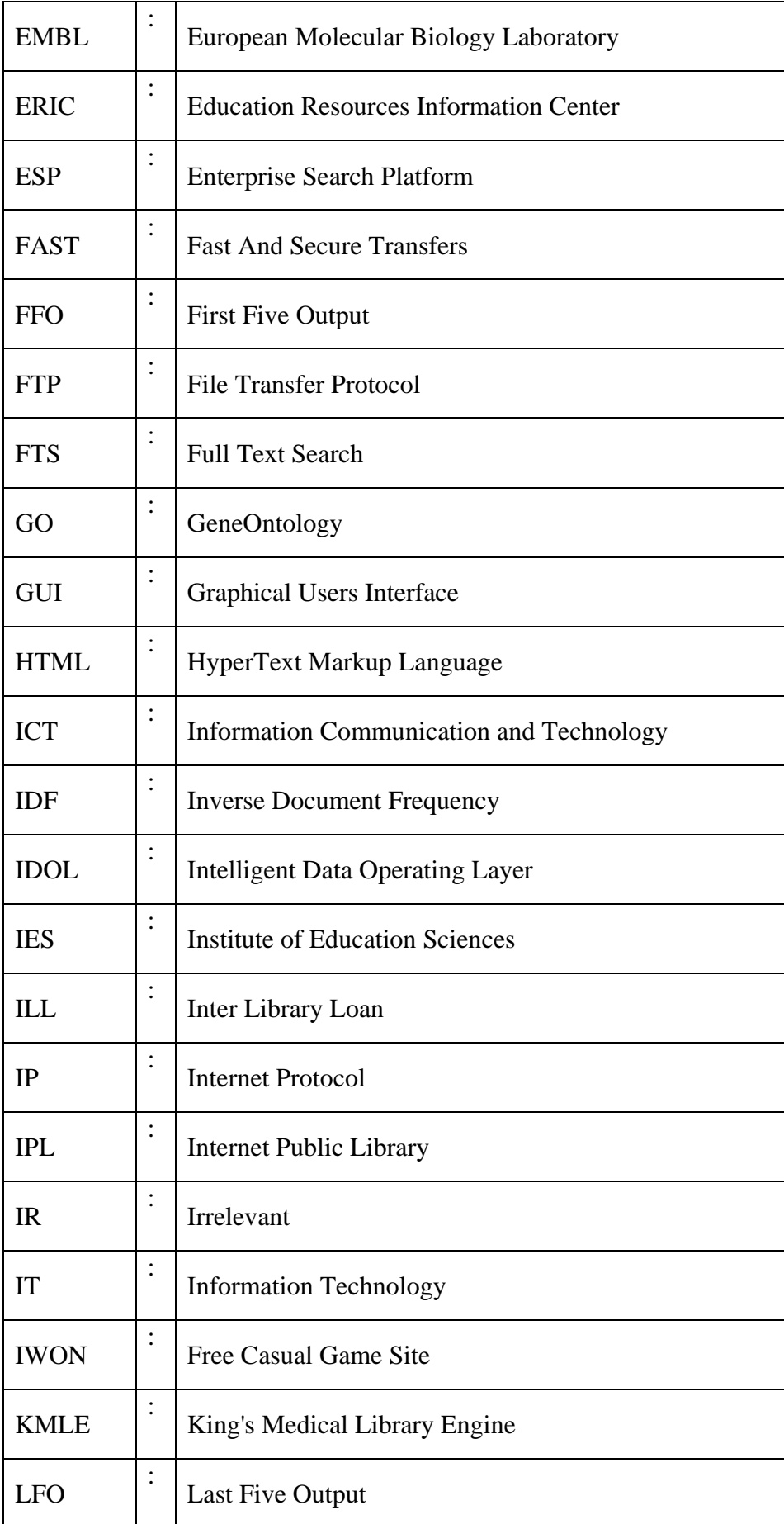

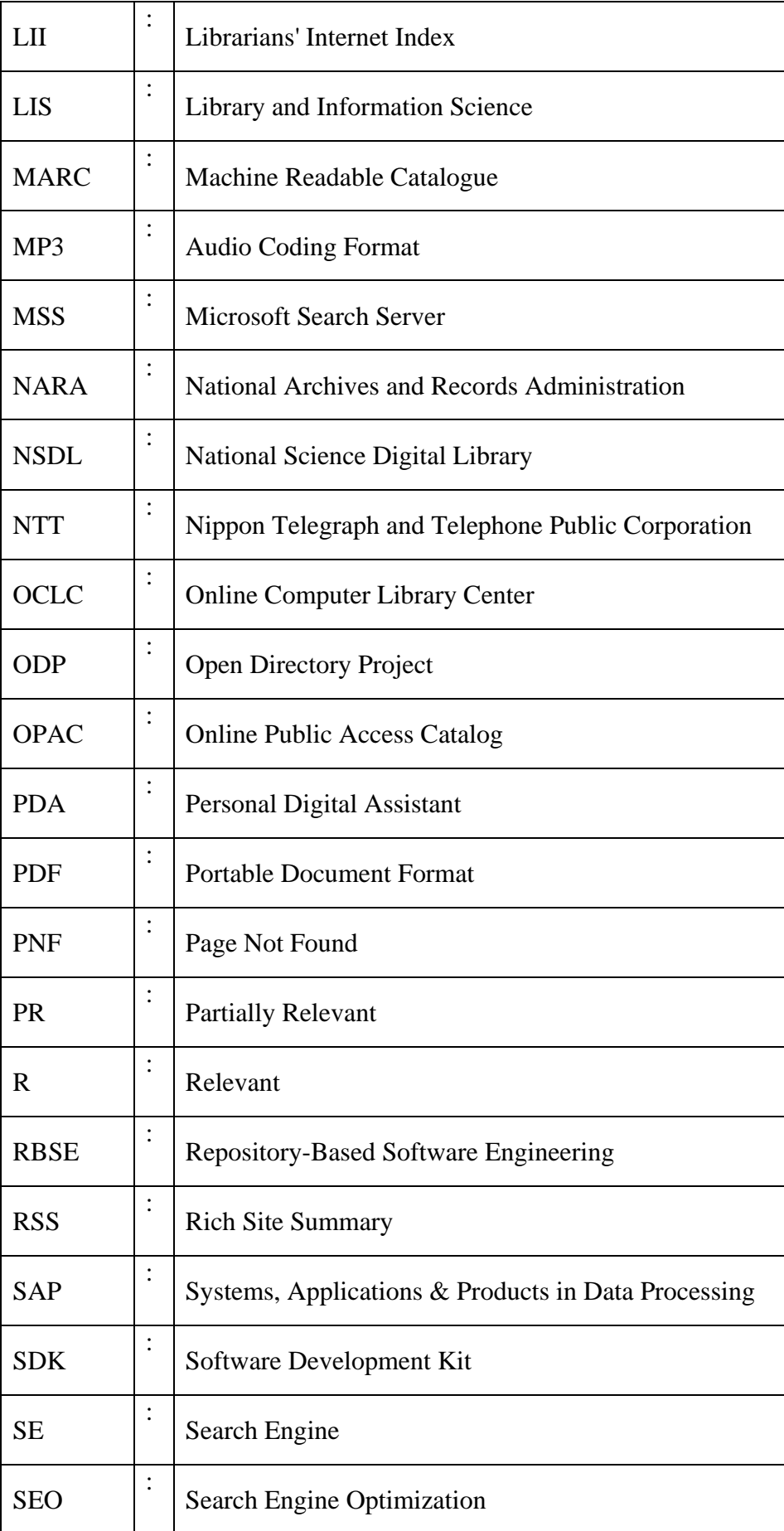

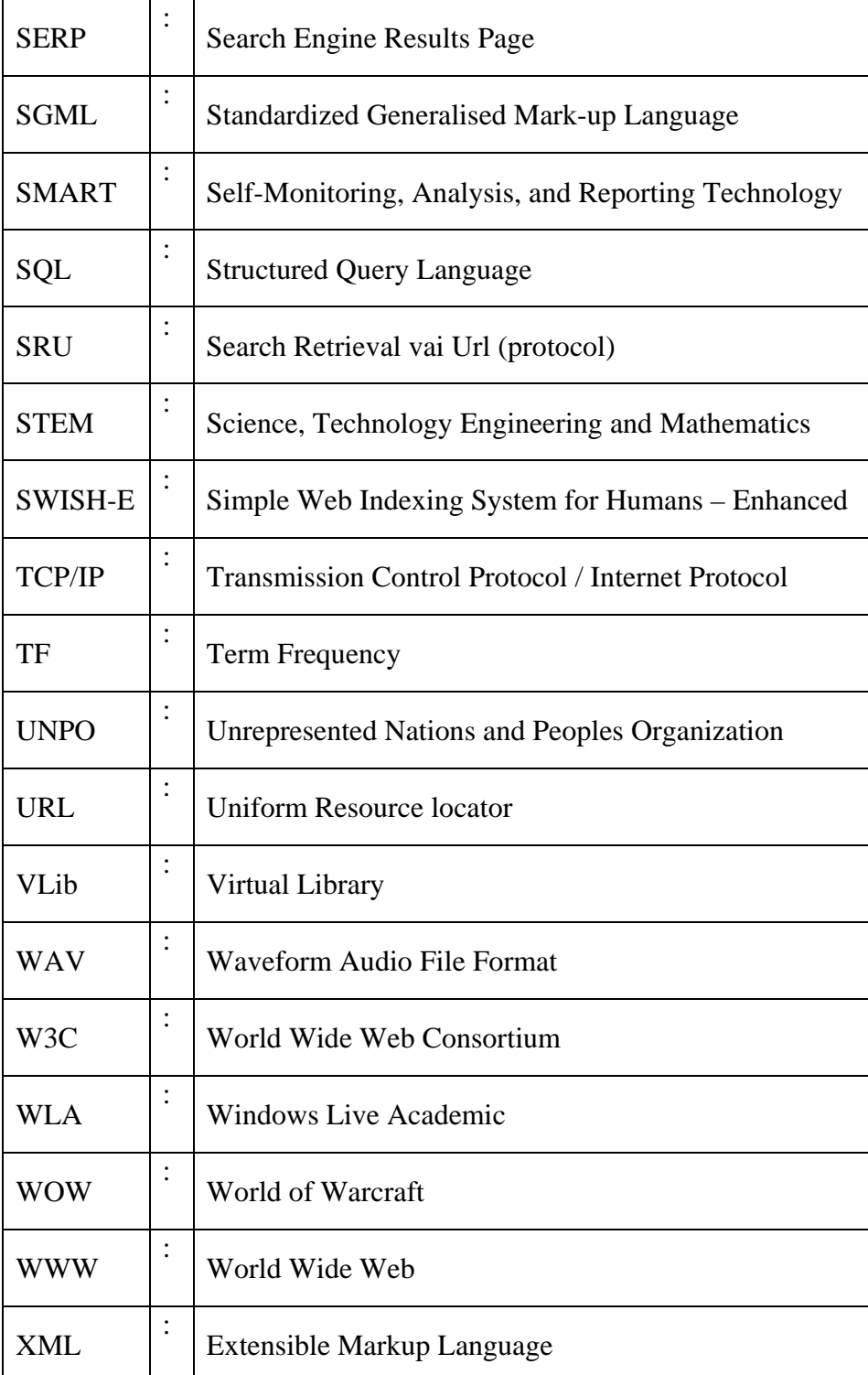

## **CHAPTER-I**

# **INTRODUCTION**

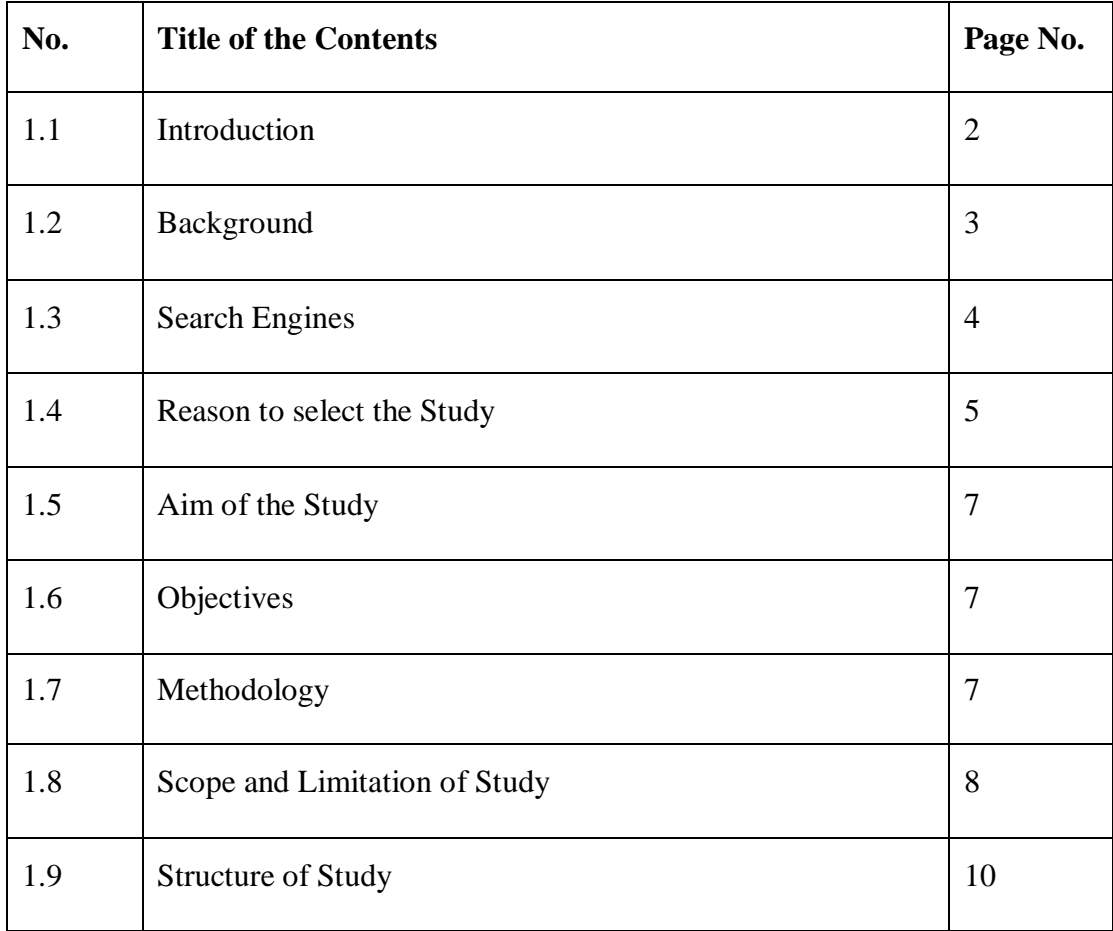

#### **CHAPTER-I**

### **INTRODUCTION**

#### **1.1 INTRODUCTION:**

Libraries and information centers are changing their practices since past few years due to increased use of applications of information communication and technology. Use of ICT is now very common and has reached to the grass root level in all fields including Libraries. Massive use of technologies, internet and web 2.0 technology assisted library professionals to collect the required information and provide different library and information services effectively, efficiently and economically. Though different information resources are available on the net, however there is a need to find and assess the methods of searching information from resources available over the net. Many search engines are available which helps users in collecting the information available in various sectors. This information is very useful but every search engine has its own way of covering the information and concentration over a particular area. Librarian as a service provider could search these resources and find its utility in terms of providing better services to users with the help of internet and web resources.

Libraries are always popular as an agency of information / knowledge holder and disseminate the information to users. Users of the libraries are mainly interested in searching the desired information. The libraries and librarians are providing the information to users. The search methods adopted by users are changing continuously. A cursory review indicates that there is a progress in searching information. Initially information was searched using reference collection / books like encyclopaedias on subjects, directories, dictionaries etc. In addition to this in 60's card catalogue, indexing and abstracting journals were used to gather the information. during 70's and 80's online and offline searching system was very popular in which databases were used to collect the information searching online or offline. In the present IT era searching information is drastically changed, along with the traditional practices internet is being heavily used for collecting information by all the users. Use of web search engines is more prominent in collecting the information over the net. Google is

the most popular search engine among all the search engines and used commonly by everyone. Searching information on the net is a skill and selection of proper search engine is also a necessary skill required for the searcher. Though search engines are used to gather information, but precision and recall, of every search engine is an important factor while selecting search engines. Search engines, meta search engines and subject portals play an important role, but its detailed analysis and evaluation is necessary to make better use in gathering information. Hence there is a need to evaluate the available search engines for the librarians and record those search engines useful for providing subject information and useful to librarians considering aspects like coverage, utility, currency, precision and recall etc.

#### **1.2 BACKGROUND:**

The World Wide Web (WWW), has rapidly gained popularity and become the second most widely used application of the Internet. The publicity of WWW has gained so much that many people equate WWW with the Internet. The freewheeling nature of publishing on the Web is a blessing for the flow of ideas. As a result, the web has become a sea of all kinds of data, making any query into the huge information reservoir extremely difficult. However, "finding information on the Web is a matter of chance and also needs skills (Tripathi 2001)".

Search engines are among the most popular tools for resource discovery on the WWW. Obviously all search engines follow different algorithms to index information on the web and for output results to a user's query. In order to be effective searcher on the web, it is important to analyse and utilize the search engines most suited to one's subject domain. With the advent of huge search engines like Google and AltaVista, containing millions of homepages, measuring the number of hits is no longer an effective measure. The question of the quality of the hits rather than their quantity is becoming more important. The freewheeling nature of publishing on the Web is a blessing for the flow of ideas, but it has also complicated the process of retrieving relevant information. In contrast to traditional IR, there are neither consistent indexing and classification principles for organizing materials on the Web, nor there are any filtering practices at hand to ensure the quality and credibility of the documents. (Tripathi 2001).

In order to overcome difficulty in retrieving information from WWW, search engines are available, but need is raised to access features of web search engines, how do they differ from one another in performance, is a single web search engine that out-performs all others in information retrieval, etc. Thus a detailed study on the usage of web search engines is of great importance to library professionals which helps in selecting search engines while searching information for libraries and their users.

Since web is used easily and becomes user-friendly for searching information as well as useful for searching information on any subject it also necessary to find desired information from the heap of information. It is also necessary to find possible information available through different search engines and also its usability in LIS. The current study attempts to seek answers in proper usage of search engines for information gathering and especially for LIS area having main objective to evaluate the performance of selected search engines to locate information from www.

#### **1.3 SEARCH ENGINES :**

World Wide Web, is one of the valuable information resources for getting full text of documents and can be searched using web search engines more effectively. Using search engines it is possible to make available and obtain information from the Internet. Search engines are the mechanisms that aids users to search the entire Internet for relevant information. Search Engines automatically process to update information, modify and maintain the resources available on web sites and web pages. They index all the information floating on the net; categorize information into various heads and then present for searching by the users based on search terms. They provide key word searching, based on the indexing of text contained within a document and deliver a list of WWW link (URL's) that contain the key word entered in the search statement.

According to Alan Poulter (1997), "A www search engine is defined as retrieval service, consisting of a database(s) describing mainly resources available on the www, search software and a user interface also available via www". All the Crawlerbased web search engines mainly consist of three major parts. The goal of SE is to find out the content and information to add to the search engine's database.

The World Wide Web has revolutionized the way the people access information, and has opened up new possibilities in areas such as digital libraries, information dissemination and retrieval, education, commerce, entertainment, government and health care. "The amount of publicly available information on the web is increasing consistently at an unbelievable rate (Lawrence and Giles 1998)". "It is a gigantic digital library, a searchable 15 billion-word encyclopaedia (Barrier and Presti 1996)". It has stimulated research and development in information retrieval and dissemination. There are specialised Search Engines for different areas like engineering, medicine, social sciences, and even for the librarians and use of libraries. A detailed study is necessary for evaluating the useful search engines especially for libraries and librarians.

## **1.4 REASON TO SELECT THE STUDY:**

Increased use of search engines for gathering and using the information as well as emergence of different search engines for different purposes made it necessary to prepare a possible comprehensive list of search engines, evaluate them, assess the utility for the libraries based on coverage of information etc and such comparative studies may be very useful for the library professionals in providing different services economically to the users.

The review of literature indicated that in the area of search engines, many studies comparing relevance have been conducted. However, researcher have chosen this field for present study because many previous studies have arrived different conclusions and here researcher used to assess the use of search engines for providing assistance in searching information and providing library services with precision to users.

Internet is now biggest information treasure and resource for searching any kind of information. Every one depends on it and using heavily for getting information. Initially internet was providing only reading facility but due to addition of web 2.0 it becomes read and write source. Users not only read the information available but contribute also and update the knowledge. This has increased the power of net searching. To search desired information from the ocean available through net search engines plays an important role and constantly busy in working. Different search engines are available but proper selection of search engine is necessary to achieve precision and recall in searching information and it is a skill. The search engines are grouped in to general and specialised. The librarians are and library users are also depending on the internet as it provides information to them. But librarians has to suggest users to select proper search engines to get better information. For this purpose there is a need to evaluate the available search engines useful for the librarians and academicians and record those search engines useful for providing subject information considering aspects like coverage, utility, currency, precision and recall etc. Hence in the present study efforts are made to analyse role of search engines, types, function, working, features, components, architecture and rank the search engines useful for librarians.

Search engines are among the most popular tools for resource discovery on the WWW. Obviously all search engines follow different algorithms to index information on the web and to output results to a user's query. In order to be effective on the web, it is important to utilize the search engine most suited to one's subject domain. In order to overcome difficulty in retrieving information from WWW, the current study attempts to seek answers to questions. Besides, the main objective of the current study is to evaluate the performance of selected search engines used to locate information from www in terms of the following:

- Search engine that provides most exhaustive search of www.
- Search engine provides more relevant search results as compared to other selected search engines
- Search engines supports to specific discipline
- Search engine which is provides more current results
- Search engine that provides more links

### **1.5 AIM OF THE STUDY:**

The overall aim of the study is to collect the information of different search engines and list them properly, analyse search engines for better use in library, nature of information covered and its utility for librarians. After thoroughly reviewing the literature, this study was conducted to highlight the importance of search engines and its usefulness to libraries.

#### **1.6 OBJECTIVES:**

The main objectives of the study are as under:

- 1) To study use of Internet, search engines and related technologies
- 2) To list and evaluate the search engines
- 3) To study search engines and assess most exhaustive and more relevant search results as compared to other search engines
- 4) To study search engine which are useful to use in LIS discipline
- 5) Suggest Best Practices in using search engines for LIS and present a design for developing subject portal to link useful library search engines.

The researcher of this study is trying to evaluate the searching capabilities and performance of selected Web search engines and presenting in this work.

## **1.7 METHODOLOGY:**

For this research study multiple methods are used:

1) The research method used is descriptive research in which literary/ secondary analysis technique is useful for gathering the data related to search engines. After compiling list of search engines, evaluation and analytical techniques are applied to find the usefulness of search engines for libraries.

2) Finally based on the theoretical grounds a model is presented for practical utility of subject or library portal to link different search engines for achieving effective and comprehensive searching.

### **1.8 SCOPE AND LIMITATION OF STUDY:**

The scope is to list search engines and analyse and evaluate to find more utility in LIS. Evaluation of search engines helps in preparing a list for library usage. Analyse usefulness of search engines in providing information from it through different services to users. Prepare a model for connecting useful library search engines. The scope of the study is restricted to the web search and its role in libraries. Few search engines are studied in detail and tracked its applicability in LIC's.

The different terms used in the research study defines:

- 1) **Internet:** The internet in simple terms is a network of the interlinked computer networking worldwide, which is accessible to the general public. These interconnected computers work by transmitting data through a special type of packet switching which is known as the IP or the internet protocol.
- 2) **Web:** It is a computer programming system created by Donald E. Knuth as the first implementation of what he called "literate programming": the idea that one could create software as works of literature, by embedding source code inside descriptive text, rather than the reverse (as is common practice in most programming languages), in an order that is convenient for exposition to human readers, rather than in the order demanded by the compiler.
- 3) **Web Site:** To be very precise a website is described as a file. It is a file which contains a collection of different files only of the www or the World Wide Web nature. These files are uploaded on the web, which makes it a particular website with an address so that it can be accessed by everyone. The first of the files in the collection of these www files is known as the homepage.
- 4) **Search Engine:** a computer program that searches for particular keywords and returns a list of documents in which they were found, especially a commercial service that scans documents on the Internet
- 5) **Search:** to examine a computer file, disk, database, or network for particular information engine
- 6) **Meta Search Engine:** A metasearch engine is a search tool that sends user requests to several other search engines and/or databases and aggregates the results into a single list or displays them according to their source.
- 7) **Metadata:** Data about data. Metadata describes how, when, and by whom a particular set of data was collected and how the data is formatted. Meta data is essential for understanding information stored in data warehouses and has become increasingly important in web based applications
- 8) **Portal:** A computer interface that provides federated searching and information retrieval from diverse target resources. The portal provides federated searching and information retrieval of descriptive metadata from multiple diverse target resources.
- 9) **Federated Search:** This is also called as Met search or Broadcast search, a cross search, a distributed search, or a parallel search. A search that contacts multiple remote databases and returns search results through a single interface.
- 10) **XML:** A simplified subset of Standardized Generalised Mark-up Language (SGML) that provides a file format for representing data to create a schema for describing data and its structure. The flexibility of XML document helps in rendering in multiple formats including web page, HTML, a word document, or a PDF. An XML record is a sort of MARC record for electronic data source.
- 11) **Z 39.50:** The standard communication protocol for searching and retrieving bibliographic data in library catalogues and some other databases. Z 39.5 was created prior to development of WEB.

#### **1.9 STRUCTURE OF STUDY:**

The complete study is covered in seven chapters.

#### **Chapter - 1 : Introduction :**

This chapter deals with general overview of the use of ICT in LIS and its benefits, and research design in details which contains reason to select the problem, statement of the problem, aim and objectives of the study, scope and limitations and research method selected for this study.

#### **Chapter - 2 : Literature Review :**

This chapter presents the analysis of literature collected form different information resources and used in the completion of the study. The literature search is divided in to facets and presented under each the analysis of literature searched.

#### **Chapter - 3 : Search Engines and other Resources :**

This chapter deals with complete study of internet based information search using search engines, working of search engines, types, benefits and meta-search engines, web resources etc in brief

#### **Chapter - 4 : Search Engines : Comparison**

This chapter covers the comparison of different search engines and an effective list of its use in Library is presented in brief. Different search engines based on functions, subjects, coverage, area etc are listed in different heads

#### **Chapter - 5 : Search Engines: Used in Library and Information Centers:**

Libraries provide different services to users and use of search engines which are is very effective. This chapter highlights the best use of search engines in providing library services and uses in different activities of LIC. A fair list of search engines useful for libraries and librarians is also presented suitably.

**Chapter - 6 : Access to Search Engines through Library Portal :** 

A practical approach towards development of library portal and providing access to search engines through library portal is discussed in this chapter. Search engines useful for libraries are recorded in this chapter.

#### **Chapter -7 : Suggestions and Conclusion :**

This chapter highlights few suitable suggestions for information searching using information resources available over the net and accessed using search engines and concludes the study with providing scope for further research.

#### **Bibliography :**

A complete list of references cited in the total study is presented in alphabetical order.

#### **Utility of study:**

This study might be useful for library and information professionals in making best use of search engines for data collection and disseminating information through different library services to users. Similar studies may be useful for users in different sectors also.

#### **Conclusion:**

Search engines are important because over eight billion web pages available, it would be impossible to search for the information that is specifically needed. This is why search engines are used to filter the information that is on the internet and transform it in to results that each individual can easily access and use within the matter of seconds. The search engines are plenty and its use is a skilled task and need to study in deep.

=============================================================

#### **References:**

- 1) Knuth, Donald E. (1992). *Literate Programming*. CSLI Lecture Notes 27. Stanford, California: Center for the Study of Language and Information.
- 2) Tripathi, A (2001) . Resource Description Framework (RDF) for organised searching on Internet. DESIDOC Bulletin of Information Technology. Vol.21  $(4-5)$ , July & September, p3.

## **CHAPTER-II**

# **LITERATURE REVIEW**

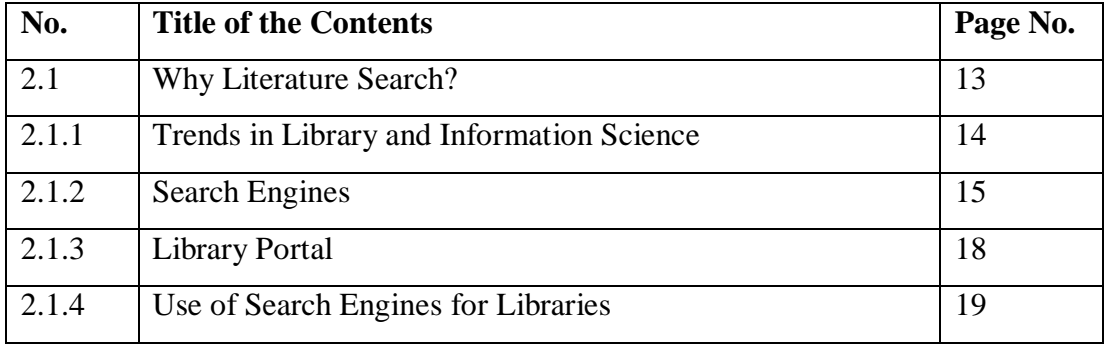

#### **CHAPTER-II**

### **LITERATURE REVIEW**

#### **2.1 WHY LITERATURE SEARCH?**

A literature search is a well thought out and organized search for all of the literature published on a topic. A well-structured literature search is the most effective and efficient way to locate sound evidence on the subject you are researching. Evidence may be found in books, journals, government documents and the internet. (Harvard, 2007). The review of the literature is a broad, comprehensive, in-depth, systematic, and critical review of scholarly publications, unpublished scholarly print materials, audiovisual materials, and personal communications etc. The review of the literature is traditionally considered a systematic and critical review of the most important published scholarly literature on a particular topic. Literature review acts as a guiding path in research study. It reveals the concepts and ideas and helps in avoiding duplication of work. Literature review acts as a supporting evidence to the facts deduced from the study. The purpose of literature review is to broaden the knowledge on a research topic and search relevant and related literature. The different traditional sources like primary and secondary literature is being consulted by the researcher to find out the desired information, but now new sources in digital era are consulted more like internet, online journals, websites, search engines like Google Scholar etc. Literature review helps in determines an appropriate research design/method (instruments, data collection and analysis methods) for answering the research question.

In the present study secondary and primary resources were consulted along with internet resources like journals, thesis, technical reports published in library science and in the area of WWW, Conference proceedings, books and reference resources like encyclopaedias, electronic resources available on the web like Google scholar, databases like: Emerald, EBSCO, Science Direct and Library and Information Science journals like Library Philosophy and Practice etc. Thesis databases like Shodhganga, Vidyanidhi, Australian Thesis, University Microfilms have been consulted. The

information collected from these resources has been searched and organized in different facets. The facets are:

- 1) Trends in Library and Information Science
- 2) Search Engines
- 3) Portals
- 4) Use of search engines for libraries

#### **2.1.1. Trends in Library and Information Science:**

Singh (2003) in his communication discussed the role of library automation in academic libraries in India. Author traces the developments and trends in LIS and indicated that library automation is necessary and many libraries have completed it. The need of automation felt is due to information explosion, crunching budgets and resource sharing etc. Author analysed the status of automation in university libraries and also analysed challenges and problems involved in automation and suggested that library staff has to acquire skills necessary for adjusting with the trends. Automation is necessary as it takes care of all housekeeping operations and reduces the repetitive functions involved in library activities. Use of internet and intranet is also preferred by the author in his communication.

Menchaca (2008) in his article considered the challenges and opportunities publishers and libraries face in redefining themselves in the digital age. Migrating resources from print to electronic format represents only one aspect of this redefinition. Both entities must make their resources findable via the search engines that are increasingly the first and last stop in research by students and by faculty. Findability itself amounts to more than making library collections work seamlessly with the Internet: it also requires a more user-cantered approach to product development, design, and communication/marketing.

Carpineto et al (2009) in their article discussed the mobile information retrieval and clustering of search results. The authors indicated that Web searches from mobile devices such as PDAs and cell phones are becoming increasingly popular. However, the traditional list-based search interface paradigm does not scale well to mobile devices due to their inherent limitations. In this article, authors investigated the application of search results clustering, used with some success for desktop computer searches, to the mobile scenario. Building on CREDO (Conceptual Reorganization of Documents), a Web clustering engine based on concept lattices, presents its mobile versions Credino and SmartCREDO, for PDAs and cell phones, respectively. The main finding is that clustering engines are a viable complementary approach to plain search engines both for desktop and mobile searches especially, but not only, for multi topic informational queries.

Dhar (2010) discussed the trends in LIS and IT era and their fast applications in libraries. The author is of the opinion that there is a need to re-engineer the libraries as well as role of librarians are more involved in the process of re-engineering of libraries.

#### **2.1.2. Search Engines:**

Maharana and Mahapatra (2006) analysed and pointed out that Google scholar is the best search engine for searching scholarly information among all the search engines available on the web. It is world's most popular search engine. It enables to help users to search scholarly literature from peer reviewed journals, thesis, books, technical reports etc. Google scholar gets information directly from the publisher and also by crawling through the web. The most advantage of this search engine is that it provides citations to the articles or documents etc. Chakrabarty and Randhwa (2006) analysed and compared the three search engines viz Google Scholar, Cirus, and WLA. They concluded that Cirus is the most popular search engine among the academic search engines followed by Google Scholar. The paper highlighted the features of these search engines.

The definition and need of the search engine discussed on the site Illinois summarises as [\(http://www.library.illinois.edu/ugl/howdoi/compare1.html.](http://www.library.illinois.edu/ugl/howdoi/compare1.html)) a search engine, which is a service that utilizes a computer program to search the Internet and identify items that match the characters and keywords entered by a user. Examples of search engines include [Google,](http://www.google.com/) [Yahoo,](http://www.yahoo.com/) and [Bing.](http://www.bing.com/) [\(http://www.library.illinois.edu/ugl/howdoi/compare1.html.](http://www.library.illinois.edu/ugl/howdoi/compare1.html)) Search engines are useful for finding information on organizations, groups, and personal web pages related to a topic. They can also be used for finding articles, but it can be difficult to narrow down results, find relevant material, and assess the legitimacy of information found on the Internet. It is especially important to be careful when using Internet sources, as there is are no quality control mechanisms that verify the validity of information on individual web pages.

According to Wempen Faithe (1998), beginners complain about the vastness of Internet resources. There are millions of pages all over the world, and information professionals are not going to stumble onto the information they need by just clicking on links. It is highly frustrating that there is not one comprehensive index, like in the back of the book, where they can just look things up. There is not a single master index, but there are several very good partial indexes, and in many cases LIS professionals may find more information than they need by using only one of them. That means, the partial indexes are nothing but search engines. With a search engine, LIS professionals type in what they want to search for, and the system consults an index of the web and pulls up addresses of all pages that match their search. Each search engine is a little different from others. The basic procedure for using each one is the same. However while performing advanced searches using complicated stuff, like entering complex search criteria, each search engine has its own rules. Search engines use bots or spiders that travel through the Internet, constantly checking out the sites and recording information for their masters. The bots/spiders make a note of the page's address and key words, and send it back home for inclusion in the index.

Chottopadhyay et al (2003) conducted a study on web search engines and elaborated the use of search engines in searching information. Authors concluded that each web site comprises a store of information called a database. Then the database has links to other databases at other web sites, and the other web sites have links to still other web sites. Thus, each search tool has extended search capabilities by means of a worldwide system of links. There are different types of search tools. In the search engine the different forms based user interface provides access to sophisticated searching capabilities that allow users to find references in their fields. When one of the database buttons in the above step is clicked, the basic user interface for the search engine.

Sudesh (2003) also presented a study on Search engine in CALIBER 2003 in which the author made emphasis to describe different uses and searching practices on the web. Different search steps are elaborated in the discussions as well as best practices in optimizing searches using search engines are highlighted.

Martzoukou (2008) in his communication studied the students behaviour and attitude towards web search engines and searching strategies used by them. The results of the study pointed out that more search engines are used by the age group of 29 and above, and the English is the preferred language of search. The Google is highest used search engine followed by Yahoo, Alta Vista, Lycos, and least used search are HotBot, Inforssek, Excite etc.

Janesan et al (2009) studied search engine performance and investigated the effect of search engine brand on the evaluation of searching performance. The research study is motivated by the large amount of search traffic directed to a handful of web search engines, even though many have similar interfaces and performance. Authors found brand indeed played a role in the searching process. Brand effect varied in different domains. Users seemed to place a high degree of trust in major search engine brands; however, they were more engaged in the searching process when using lesser-known search engines. It appears that branding affects overall Web search at four stages: (a) search engine selection, (b) search engine results page evaluation, (c) individual link evaluation, and (d) evaluation of the landing page. Authors discussed the implications for search engine marketing and the design of empirical studies measuring search engine performance.

Janesan et al (2007) discussed on search engines in depth and detecting query reformulations within a session by a Web searcher is an important area of research for designing more helpful searching systems and targeting content to particular users. In their article, authors explored three alternative methods for detection of session boundaries. All three methods are computationally straightforward and therefore easily implemented for detection of session changes.

Evans (2007) studied search engines and elaborated Google ranking through SEO. The purpose of the paper is to identify the most popular techniques used to rank a web
page highly in Google. Design/methodology/approach. The paper presents the results of a study into 50 highly optimized web pages that were created as part of a Search Engine Optimization competition. The study focuses on the most popular techniques that were used to rank highest in this competition, and includes an analysis on the use of PageRank, number of pages, number of in-links, domain age and the use of third party sites such as directories and social bookmarking sites. The Findings provides insight into the techniques that successful Search Engine Optimizers use to ensure a page ranks highly in Google. Recognizes the importance of PageRank and links as well as directories and social bookmarking sites.

### **Summary:**

The search engines are many and they help in searching information in better way. Searching information using search engines is a skill and while selecting the search engine evaluation is required. The Google is highest used search engine followed by Yahoo, Alta Vista, Lycos, and least used search are HotBot, Inforssek, Excite etc. However Google Scholar, Cirus are also best search engines. Different types of search engines are available for the searchers and used by them based on the requirements and contents and coverage of the search engine.

#### **2.1.3. Library Portal:**

Jansen and Spink (2006) explained the art of searching using web search engines is acquired by users. The results of the study are based on the comparison of nine search engines. The Web and especially major Web search engines are essential tools in the quest to locate online information for many people. The research examined characteristics and changes in Web searching from nine studies of five Web search engines based in the US and Europe. Author compared interactions occurring between users and Web search engines from the perspectives of session length, query length, query complexity, and content viewed among the Web search engines. The results of research shows, (1) users are viewing fewer result pages, (2) searchers on US-based Web search engines use more query operators than searchers on European-based search engines, (3) there are statistically significant differences in the use of Boolean operators and result pages viewed, and (4) one cannot necessary apply results from studies of one particular Web search engine to another Web search engine. The wide spread use of Web search engines, employment of simple queries, and decreased viewing of result pages may have resulted from algorithmic enhancements by Web search engine companies.

Little (2001) in his communication discussed the intellectually useful role of portals with different types and their benefits. He has predicted that in the future universities will upgrade their web services by building portals. Portals in future might act as proactive, user centered, service oriented model.

Konnur and Kachergi ( ) Discussed the role of librarian in building the Library Portal in their communication. Significance, elements, and functionality of library portals is discussed very well. The authors integrated library resources and local databases in the library portals for the users.

# **2.1.4. Use of Search Engines for Libraries:**

Batthini and Madani (2003) conducted a detailed study on web search behaviour of LIS professionals and found that satisfaction level of the LIS Professionals with the type of information sought through search engines is useful. Also investigated the users dependency on the search engines and the familiarity of the advanced search options available in the search engines. Balue (2007) has rightly pointed out that meta searching or federated searching is the solution to the problem of too many databases with multiple search interfaces. He also narrated the different terms like metadata, portal, Federated search, SRU, XML, Z 39.50 etc.

Bass (2011) in his article " 20 Useful Specialty Search Engines for College Students" listed out the prominent search engines useful to college and graduate students. Author has isolated search engines for academic sector. Among 20 search engines Google Scholar, Academic Index, Base, Citeseerx, Infomine, ipl2, iseek, valdo, DOAJ, ERIC, Intute, Open Library, worldcat, Archive Hub, Library of Congress are the major useful search engines for academics.

Yu and Young (2004) advocated The Impact of Web Search Engines on Subject Searching in OPAC. They Analyzes results of transaction logs at California State University, Los Angeles (CSULA) and Studies. The authors find that user success in subject searching remains problematic. a major increase in the frequency of searches that would have been more successful in resources other than the library catalogue is noted over the time period 2000-2002. The authors attribute this increase to the prevalence of web search engines and suggest that meta searching, relevance-ranked results, and relevance feedback ("more like this") are now expected in user searching and should be integrated into online catalogues as search options.

Dirk (2008) analysed in his study the retrieval effectiveness of web search engines: considering results descriptions. The purpose of this paper is to compare five major web search engines (Google, Yahoo, MSN, Ask.com, and Seekport) for their retrieval effectiveness, taking into account not only the results, but also the results descriptions. Author reported that the two major search engines, Google and Yahoo, perform best, and there are no significant differences between them. Google delivers significantly more relevant result descriptions than any other search engine. This could be one reason for users perceiving this engine as superior. The author implies that search engines should focus on relevant descriptions. Searchers are advised to use other search engines in addition to Google.

Spink et al (2006) discussed uniqueness of search engines and indicated that performance and capabilities of Web search engines is an important and significant area of research. Millions of people worldwide use Web search engines very day. A major study examining the overlap among results retrieved by multiple Web search engines for a large set of more than 10,000 queries are analysed by the authors. The study was to conduct a large-scale study to measure the overlap of search results on the first result page (both non-sponsored and sponsored) across the four most popular Web search engines, at specific points in time using a large number of queries. The Web search engines included in the study were MSN Search, Google, Yahoo! and Ask Jeeves. The study made is compared with results with the first page results retrieved for the same queries by the metasearch engine Dogpile.com. Two sets of randomly selected user-entered queries, one set was 10,316 queries and the other 12,570 queries, from Infospace's Dogpile.com search engine (the first set was from Dogpile, the second was from across the Infospace Network of search properties were submitted to the four single Web search engines). The authors recorded that the

percent of total results unique to only one of the four Web search engines was 84.9%, shared by two of the three Web search engines was 11.4%, shared by three of the Web search engines was 2.6%, and shared by all four Web search engines was 1.1%. This small degree of overlap shows the significant difference in the way major Web search engines retrieve and rank results in response to given queries. Results point to the value of metasearch engines in Web retrieval to overcome the biases of individual search engines.

Basset and Kumaran (2007) studied Google Co-Op search engine, which Google has recently introduced Google Co-op, a platform which is comprised of three different tools: custom search engine, subscribed links, and topics. The custom search engine and subscribed links features of Google Co-op are being used successfully by a variety of different businesses and libraries to help harness the power and size of the Web.. By examining the ways that such organizations are using Google Co-op and by demonstrating how to use custom search engines and topics, the article draws some conclusions about the potential usefulness of Google Co-op's features for libraries.

Kay and Renee (2009) discussed the issues regarding search engine optimization and detailed analysis of Google search engine in their communication. Search engine optimization, or the practice of designing a web site so that it rises to the top of the results page when users search for particular keywords or phrases, has become so prevalent on the modern web that it has a significant influence on Google search results. The article examines the techniques used by search engine optimization practitioners, the difference between "white hat" and "black hat" optimization tactics, and why it is important for library staff to understand these techniques and their impact on search engine results pages. It also looks at ways that library staff can help their users and develop awareness of the factors that influence search results and how to better assess the quality and relevance of results listings.

Ford and Lisa (2007) studied the Google Scholar, Scirus, and Windows Live for Academic Searches and found the functionality and coverage of each engine and compared them. The results noted by the author pointed out, Google Scholar retrieved the most citations, followed by Scirus, and then by Microsoft's engine. Author suggested that Libraries should link to these engines and enable OpenURL and other link resolving systems to ease retrieval for their users.

Dirk (2008) studied the user behaviour while using the search engines and guided for the effective searching on the net. He explained that the typical behaviour of the Web search engine user is widely known: a user only types in one or a few keywords and expects the search engine to produce relevant results in an instant. Since search engines are trendsetters for the whole information world, it is important to know how they cope with their users' behaviour. Recent developments show that search engines try to integrate results from different collections into their results lists and to guide their users to the right results. These results should not only be relevant in general, but also be pertinent in the sense of being relevant to the user in his current situation and in accordance to his background. The article focuses on the problems of guiding the user from initial query to results. It shows how the general users are searching and how the intents behind their queries can be used to deliver the right results. It will be shown that search engines try to give some good results for everyone instead of focusing on complete result sets for a specific user type. If the user wishes, he can follow the paths laid out by the engines to narrow the results to a result set suitable for him.

Jain and Saraf (2006) discussed on the issues of use of Google search engine in their communication and opined that internet search engines are tools to retrieve the information from web. Among all Google is most popular search engine among all the users especially academic users in getting information.

Jain and Saraf (2006) in their research communication discussed the benefits of Google search engine useful in libraries and to the librarians. Authors are of the opinion that Internet / web search engines are the tools to retrieve information from web and highlighted the utility of Google, Google scholar, Google, books, Google library etc.

# **Summary:**

Different scholars in their studies reported the uniqueness of the search engines and its selection criteria. The evaluation criteria and opinions of the users placed ranking use of search engines.

From the literature search researcher arrived on the conclusion that a study is essential on the search engines and its utility in LIS profession. This study is a unique and not reflected while searching the different sources though many similar studies are reported.

#### **References:**

1) Balue, S (2007) Data, Data Everywhere and hoe do you sort through it? Library Media Connection March 54-56

=============================================================

- 2) Bass, S.(2011) 20 Useful Specialty Search Engines for College Students. Accessed at [http://bestonlineuniversities.com/2011/20-useful-specialty-search](http://bestonlineuniversities.com/2011/20-useful-specialty-search-engines-for-college-students)[engines-for-college-students](http://bestonlineuniversities.com/2011/20-useful-specialty-search-engines-for-college-students)
- 3) Bassett, Dawn, Kumaran, Maha (2007) Libraries and Google Co-op. Journal of Library Administration; 2007, Vol. 46 Issue 3/4, p181-189, 9p
- 4) Batthini, G and Madani, A (2003) Web Search Behaviour of LIS Professionals of Selected Libraries of Ahmedabad and Gandhinagar: A Study. CALIBER 2003
- 5) Carpineto, Claudio' Mizzaro, Stefano, Romano, Giovanni and Snidero, Matteo (2009) Mobile information retrieval with search results clustering: Prototypes

and evaluations. Journal of the American Society for Information Science & Technology; May Vol. 60 (5), p877-895,

- 6) Chakrabarty, R and Randhwa, S (2006) Academic Search Engines: Librarians friend researchers delight. Plaaner (4th Convention) Mizoram, University of Aizwal, 9-10 Nov pp 496
- 7) Chottopadhyay A P et al (2003) A Study on Web Search Engines and User Interfaces. CALIBER 2003
- 8) Dhar, M (2010) The changing role of library professionals in the information technology era. IASLIC Vol. 55(2) PP 119-125
- 9) Dirk, Lewandowski, (2008) Search engine user behaviour: How can users be guided to quality content? Information Services & Use; Vol. 28 (3/4),  $p261$ -268
- 10) Dirk, Lewandowski, (2008) The retrieval effectiveness of web search engines: considering results descriptions. Journal of Documentation; Vol. 64 (6), p915-937,
- 11) Evans, Michael P. (2007) Analysing Google rankings through search engine optimization data. Internet Research; Vol. 17 (1), p21-37
- 12) Ford, Lyle, O'Hara, Lisa Hanson (2007) It's All Academic: Google Scholar, Scirus, and Windows Live Academic Search. Journal of Library Administration; 2007, Vol. 46 (3/4), p43-52
- 13) Harvard, L. (2007) How to conduct an effective and valid literature search. *Nursing Times*; 103: 45, 32-33. Accessed at [http://www.nursingtimes.net/ntclinical/how\\_to\\_conduct\\_a\\_literature\\_search.html](http://www.nursingtimes.net/ntclinical/how_to_conduct_a_literature_search.html)
- 14) How databases and search engines differs. Accessed at http://www.library.illinois.edu/ugl/howdoi/compare1.html. Accessed on 12- 11-10.
- 15)Jain, V and Saraf, S (2006) Google search engine and its usefullness to library professionals. DESIDOC Bulletin of Information Technology 26(5) 2006 pp 23-28
- 16)Jansen, B J and Spink, A (2006) How are we searching the World Wide Web? A comparison of nine search engine transaction logs. Information Processing & Management; Jan, Vol. 42 (1), p248-263
- 17)Jansen, Bernard J.Mimi Zhang and Schultz, Carsten D. (2009) Brand and its effect on user perception of search engine performance. Journal of the

American Society for Information Science & Technology; Aug, Vol. 60 ( 8), p1572-1595,

- 18)Jansen, Bernard J., Spink, Amanda, Blakely, Chris and Koshman, Sherry (2007) Defining a session on Web search engines. Journal of the American Society for Information Science & Technology; Apr, Vol. 58 ( 6,) p862-871,
- 19) Kay, C and, Renee, C (2009) Optimal Results: What Libraries Need to Know About Google and Search Engine Optimization. Reference Librarian; Jul-Sep, Vol. 50 ( 3), p234-247
- 20) Konnur, P V and Kacherki UmeshaReddy (2008). Library Portals : Role of Librarian.
- 21) Little, J R (2001). A librarians perspective on portals. EDUCASE Quarterly No 2 PP 52-54
- 22) Maharana and Mahapatra (2006). Google Scholar: A Tool to search Scholarly Information on the web  $4<sup>th</sup>$  Convention PLANNER -2006, Mizoram Univ. Aizwal, 09-10 November, 2006.
- 23) Martzoukou, K (2008) Student attitude towards web search engines increasing appreciation of sophisticated search strategy. Libri. Vol 58, pp 182- 201
- 24) Menchaca, Frank (2008) Funes and the Search Engine. Journal of Library Administration; Vol. 48 (1), p107-119,
- 25) Singh, Y (2003) Library Automation in Academic Libraries in India: Problems and Prospects. CALIBER 2003
- 26) Spink, Amanda Jansen, Bernard J. Blakely, Chris and Koshman, Sherry (2006) A study of results overlap and uniqueness among major Web search engines. Information Processing & Management; Sep, Vol. 42 (5), p1379- 1391
- 27) Sudesh, S (2003) Search Engine. CALIBER 2003
- 28) Wempen Faithe (1998) 'What the heck is a search engine?', in World wide web yellow pages. 5th ed. New Delhi: Techmedia
- 29) Yu, H and Young M (2004) The Impact of Web Search Engines on Subject Searching in OPAC. Information Technology & Libraries; Dec, Vol. 23(4), p168-180

# **CHAPTER-III**

# **SEARCH ENGINES AND OTHER WEB RESOURCES**

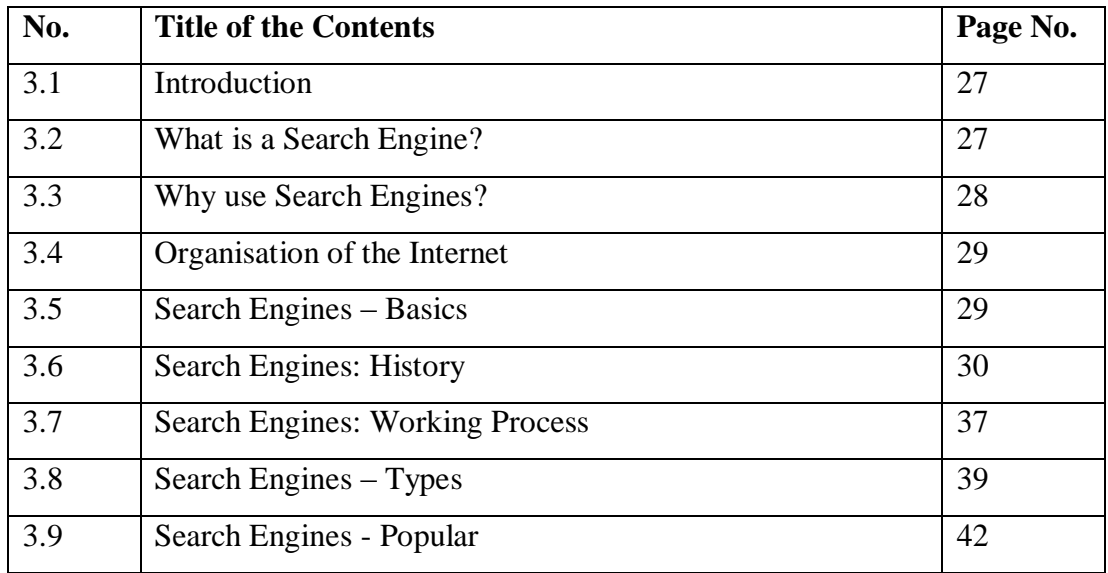

### **CHAPTER-III**

# **SEARCH ENGINES AND OTHER WEB RESOURCES**

### **3.1 INTRODUCTION:**

In the era of ICT and Internet the resources are available on the different sites or web pages having specified URL's. These pages can be searched using search engines. Search engines helps users in identifying the pages on the net which can be requested and downloaded by the searcher. There are many search engines having specific activities to perform and support for information gathering. Now a day's internet has emerged as the most powerful medium for storage and retrieval of information. It works round the clock and connects every nook and corner of the globe. Ali (2001) rightly indicated about the internet is that "With an unprecedented growth in the quantum of knowledge worldwide and the easy accessibility, internet has become an unavoidable necessity for every institution of higher learning and research". Internet is collection of millions of computers interconnected through the worldwide telecommunication system. All the computers are able to share information with each other because they use common communication protocols like TCP/IP. Such internet protocols allow different networks form local area networks to wide area networks to be interconnected for information communication and its exchange. Internet is a mechanism for information dissemination, and a medium for collaboration and interaction between individuals and their computers without restrictions of geographical locations.

# **3.2 WHAT IS A SEARCH ENGINE?**

A search engine is a service that utilizes computer program to search the internet and identify items that match the characters and keywords entered by a user. Examples of search engines include [Google,](http://www.google.com/) [Yahoo,](http://www.yahoo.com/) [Bing and many more.](http://www.bing.com/) [\(http://www.library.illinois.edu/ugl/howdoi/compare1.html\)](http://www.library.illinois.edu/ugl/howdoi/compare1.html)

A search engine is a wonderful tool found over the internet. It uses the boolean technique to combine terms and provide relevant results, with links to searcher instantly. . Search engines are nothing but programs that helps in searching documents for specified keywords and returns a list of the documents where the keywords were found with its location. Concise Encyclopaedia defined the term as "Tool for finding information, especially on the internet or WWW. Search engines are essentially massive databases that cover wide swaths of the Internet. Most consist of three parts: at least one program, called a spider, crawler, or bot, which "crawls" through the Internet gathering information; a database, which stores the gathered information; and a search tool, with which users search through the database by typing in keywords describing the information desired (usually at a Web site dedicated to the search engine). Increasingly, metasearch engines, which search a subset (usually 10 or so) of the huge number of search engines and then compile and index the results, are being used".

The search engines have three parts which performs unique functions and support to information searching based on keyword search.

- A [spider](http://whatis.techtarget.com/definition/spider) (also called a "crawler" or a "bot") that goes to every page or representative pages on every Web site that wants to be searchable and reads it, using hypertext links on each page to discover and read a site's other pages
- A program that creates a huge index (sometimes called a "catalog") from the pages that have been read
- A program that receives your search request, compares it to the entries in the index, and returns results to searcher.

There are many search engines available on the net and user has to evaluate and select for searching information.

# **3.3 WHY USE SEARCH ENGINES?**

Search engines are useful for finding information on organizations, groups, and personal web pages related to a topic. They can also be used for finding articles, but it can be difficult to narrow down results, find relevant material, and assess the legitimacy of information found on the Internet. It is especially important to be wary when using Internet sources, as there is are no quality control mechanisms that verify the validity of information on individual web pages. [\(http://www.library.illinois.edu/ugl/howdoi/compare1.html\)](http://www.library.illinois.edu/ugl/howdoi/compare1.html). Before studying search engines Internet organisation is an important aspect to study. A brief information is briefed in the following paragraph.

# **3.4 ORGANISATION OF THE INTERNET:**

To understand the nature of working of search engines, it need to study about the Internet or the web also. It is the network of hypertext links that connect pages. The term hypertext derives from the Greek words for "text-over-text". It is essentially nonlinear, although it can allow user to create a multiplicity of linear trails. The information may be accessed by alternative paths. The most flexibility in hypertext structure is facility for an object-oriented design, which also invokes facilities for audio and video applications including Java applets. Just by clicking on the hypertext button, the user can play sound or video clips or jump to a text window. The entire knowledge domain is open to user and necessary links between ideas can be made easily. This is accomplished by creating hyperlinks, between information. These links are provided so that readers or users may "jump" from one bit of information to further information about a specific topic.

### **3.5 SEARCH ENGINES - BASICS:**

Search engines are programs that search documents for specified keywords and returns a list of the documents where the keywords were found. A search engine is really a general class of programs, often used to specifically describe systems like Google, Bing and Yahoo Search that enable users to search for documents on the World Wide Web. Typically, Web search engines work by sending out a [spider](http://www.webopedia.com/TERM/S/spider.html) to fetch as many documents as possible. Another program, called an indexer*,* reads these documents and creates an index based on the words contained in each document. Each search engine uses a proprietary algorithm to create its indices so that, ideally, only meaningful results are returned for each [query](http://www.webopedia.com/TERM/Q/query.html)*.*

A web search engine is a software system that is designed to search information available on the World Wide Web (WWW). The search results are generally presented in a line of results often referred to as search engine results pages (SERPs). The information displayed may be a specialist in web pages, images, information and other types of files. Some search engines also mine data available in databases or open directories. Unlike web directories, which are maintained only by human editors, search engines also maintain real-time information by running an algorithm on a web crawler.

Thus in short a software package for searching particular information or specific topic, in an enormous body of information available on the Internet, is called a search engine. It can also be used to refer to a tool for searching in a locally fixed body of information (intranet, or a database). A search engine thus behaves like a reference librarian who helps user to find information sources. The most common search engines are Google, Lycos, Yahoo, Webcrawler, Altavista, Aliweb, Infoseek etc. Software, such as Netscape, Internet Explorer, etc., which are used to browse items or bits of data or news on the internet, are programs that either call on specific search engines or use similar technology to search for the presence of specified terms on the net. This is commonly referred to as 'navigating' the net. Some sites on the net do nothing but help user to find additional information. These sites contain software such as search engines.

# **3.6. SEARCH ENGINES: HISTORY:**

### **3.6.1 Primitive Search Engine or Browser:**

The concept of hypertext and a memory extension came to life in July of 1945, and similarly Vannevar Bush's ["As We May Think"](http://www.theatlantic.com/doc/194507/bush) was published in The Atlantic Monthly. He urged scientists to work together to help build a body of knowledge for all mankind (http://www.searchenginehistory.com/ ). Bush also pointed out that specialization is increasingly and also necessary for progress, and the effort to bridge between disciplines is correspondingly superficial. Science, must be continuously extended, it must be stored, and above all it must be consulted. He was not only firm believer in storing data, but he also believed that if the data source was to be useful to the human mind, should have it represent how the mind works to the best of our abilities. He then proposed the idea of a virtually limitless, fast, reliable, extensible, associative memory storage and retrieval system. He named this device as a Memex (http://www.searchenginehistory.com/). The development narrated in respect of web at http://www.searchenginehistory.com/ is presented in brief below.

# **Gerard Salton (1960s - 1990s):**

Gerard Salton, was the father of modern search technology. His teams at Harvard and Cornell developed the SMART informational retrieval system. Salton's Magic Automatic Retriever of Text included important concepts like the vector space model, Inverse Document Frequency (IDF), Term Frequency (TF), term discrimination values, and relevancy feedback mechanisms. He published a book called "A Theory of Indexing" which does a great job explaining many of his tests upon which search is still largely based.

# **Ted Nelson:**

Ted Nelson created Project "Xanadu" in 1960 and coined the term hypertext in 1963. His goal was to create a computer network with a simple user interface that solved many social problems like attribution. Much of the inspiration to create the WWW was drawn from Ted's work. Later Advanced Research Projects Agency Network (ARPANet) which eventually led to the development of internet. Internet was useful and provided different services to users like:

#### **Archie (1990):**

The first few hundred web sites began in 1993 and most of them were at colleges, but long before most of them existed came Archie. The first search engine created was Archie, created in 1990 by Alan Emtage, a student at McGill University in Montreal. The original intent of the name was "archives," but it was shortened to Archie. Archie helped solve this data scatter problem by combining a script-based data gatherer with a regular expression matcher for retrieving file names matching a user query. Essentially Archie became a database of web filenames which it would match with the users queries.

### **Veronica & Jughead:**

Archie received popularity and prompted the University of Nevada System Computing Services group to develop Veronica. Veronica served the same purpose as Archie, but it worked on plain text files. Soon another user interface name Jughead appeared with the same purpose as Veronica, both of these were used for files sent via Gopher, which was created as an Archie alternative by Mark McCahill at the University of Minnesota in 1991.

#### **File Transfer Protocol:**

Tim Burners-Lee existed at this point, however, there was no World Wide Web. The main way people shared data back then was via File Transfer Protocol (FTP). If a file wanted to be shared would set up an FTP server and if someone is interested in retrieving the data they could use an FTP client. This process worked effectively in small groups, but the data became as much fragmented as it was collected.

### **Tim Berners-Lee & the WWW (1991):**

While an independent contractor at CERN from June to December 1980, Berners-Lee proposed a project based on the concept of hypertext, to facilitate sharing and updating information among researchers. With help from Robert Cailliau built a prototype system named Enquire. In 1989, CERN was the largest Internet node in Europe, and Berners-Lee saw an opportunity to join hypertext with the Internet. He used to create the World Wide Web, for which he designed and built the first web browser and editor (called World Wide Web and developed on NeXTSTEP) and the first Web server called http (short for HyperText Transfer Protocol daemon). The first Web site built was at http://info.cern.ch/ and was first put online on August 6, 1991. It provided an explanation about what the World Wide Web was, and how one could own a browser and how to set up a Web server. It was also the world's first Web directory, since Berners-Lee maintained a list of other Web sites apart from his own. In 1994, Berners-Lee founded the World Wide Web Consortium (W3C) at the Massachusetts Institute of Technology. Tim also created the Virtual Library, which is the oldest catalogue of the web. Tim also wrote a book about creating the web, titled "Weaving the Web".

In the early days of web exploration, the medium was bulky and difficult to use. It was not that the hyperlink concept was deficient or that http did not do this job but a user, in order to find a resource, had to keep moving through hyperlinks, without any central organisation to lead to destination. Lynx was one of the first web browsers. It was originally developed by Lou Montulli, Michael Grobe and Charles Rexae of Distributed Computing Support Group in Academic Computing Services Department at the University of Kansas. To access a particular URL, the software developed by a team at the University of Minnesota, a revolutionary development on Internet, first appeared in late 1991. It was the first widely available, easy- to-use, client application for finding applications on internet server, called gopher. With gopher, users could search for information from all over the world with just a few keystrokes. At that time, for file transfer the FTP command had to be used as it is used today, and there was no provision for cut and paste of information as we have today in the graphical users interface or GUI, made famous by Windows. Each of the major search engines differs from the others in its approach to provide services to its users. Still indexing is performed, with retrieval based on particular categories. (Chattopadhyay et al 2003)

# **Primitive Web Search:**

By December of 1993, three full fledged search engines had surfaced on the web: JumpStation, the World Wide Web Worm, and the Repository-Based Software Engineering (RBSE) spider. JumpStation gathered information about the title and header from Web pages and retrieved these using a simple linear search. As the web grew, JumpStation slowed to a stop. The WWW Worm indexed titles and URL's. The problem with JumpStation and the World Wide Web Worm is that they listed results in the order that they found them, and provided no discrimination. The RSBE spider did implement a ranking system.

### **3.3.2 Advanced Developments:**

During early development of the web, there was a list of web servers edited by Tim Berners-Lee and hosted on the CERN webserver. The very first tool used for searching on the Internet was Archie. (Search Engine Watch 2001). The name stands for "archive" without the "v". It was created in 1990 by Alan Emtage, Bill Heelan and J. Peter Deutsch, computer science students at McGill University in Montreal. The program downloaded the directory listings of all the files located on public anonymous FTP (File Transfer Protocol) sites, creating a searchable database of file names; however, Archie did not index the contents of these sites since the amount of data was so limited it could be readily searched manually.

The rise of Gopher which was created in 1991 by Mark McCahill at the University of Minnesota, led to two new search programs, viz. Veronica and Jughead. Like Archie, they searched the file names and titles stored in Gopher index systems. Veronica (*V*ery *E*asy *R*odent-*O*riented *N*et-wide *I*ndex to *C*omputerized *A*rchives) provided a keyword search of most Gopher menu titles in the entire Gopher listings. Jughead (*J*onzy's *U*niversal *G*opher *H*ierarchy *E*xcavation *A*nd *D*isplay) was a tool for obtaining menu information from specific Gopher servers.

In the summer of 1993, no search engine existed for the web, though numerous specialized catalogues were maintained by hand. Oscar Nierstrasz at the University of Geneva wrote a series of Perl scripts that periodically mirrored these pages and rewrote them into a standard format. This formed the basis for W3Catalog, the web's first primitive search engine, released on September 2, 1993.( http://en.wikipedia.org/wiki/Web search engine) In June 1993, Matthew Gray, then at MIT, produced what was probably the first web robot, the Perl-based World Wide Web Wanderer, and used it to generate an index called 'Wandex'. The purpose of the Wanderer was to measure the size of the World Wide Web, which it did until late 1995. The web's second search engine Aliweb appeared in November 1993. Aliweb did not use a web robot, but instead depended on being notified by website administrators of the existence at each site of an index file in a particular format. JumpStation (created in December 1993, by Jonathon Fletcher, used a web robot to find web pages and to build its index, and used a web form as the interface to its query program. It was thus the first WWW resource-discovery tool to combine the three essential features of a web search engine(crawling, indexing, and searching) as described below. Because of the limited resources available on the platform it ran on, its indexing and hence searching were limited to the titles and headings found in the web pages the crawler encountered.

One of the first "all text" crawler-based search engines was WebCrawler, which came out in 1994. Unlike its predecessors, it allowed users to search for any word in any webpage, which has become the standard for all major search engines since. It was also the first one widely known by the public. Also in 1994, Lycos (which started at Carnegie Mellon University) was launched and became a major commercial endeavour. Soon after, many search engines appeared included Magellan, Excite, Infoseek, Inktomi, Northern Light, and AltaVista. Yahoo was among the most popular ways for people to find web pages of interest, but its search function operated on its web directory, rather than its full-text copies of web pages. Information seekers could also browse the directory instead of doing a keyword-based search.

Google adopted the idea of selling search terms in 1998, from a small search engine company named *goto.com*. This move had a significant effect on the Search Engine business, which went from struggling to one of the most profitable businesses in the internet.( http://en.wikipedia.org/wiki/Web\_search\_engine) In 1996, Netscape was looking to give a single search engine an exclusive deal as the featured search engine on Netscape's web browser. There was so much interest that instead Netscape struck deals with five of the major search engines and each search engine would be in rotation on the Netscape search engine page. The five engines were Yahoo, Magellan, Lycos, Infoseek, and Excite.( http://en.wikipedia.org/wiki/Web search engine). Search engines were also known as some of the brightest stars in the internet investing frenzy that occurred in the late 1990s. Many search engine companies were caught up in the dot-com bubble, a speculation-driven market boom that peaked in 1999 and ended in 2001.

Around 2000, Google's search engine rose to prominence. The company achieved better results for many searches with an innovation called PageRank. This iterative algorithm ranks web pages based on the number and PageRank of other web sites and pages that link there, on the premise that good or desirable pages are linked to more than others. Google also maintained a minimalist interface to its search engine. In contrast, many of its competitors embedded a search engine in a web portal. In fact, Google search engine became so popular that spoof engines emerged such as Mystery Seeker.

By 2000, Yahoo was providing search services based on Inktomi's search engine. Yahoo acquired Inktomi in 2002, and Overture (which owned AlltheWeb and AltaVista) in 2003. Yahoo switched to Google's search engine until 2004, when it launched its own search engine based on the combined technologies of its acquisitions. Microsoft first launched MSN Search in the fall of 1998 using search results from Inktomi. In early 1999 the site began to display listings from Looksmart, blended with results from Inktomi. For a short time in 1999, MSN Search used results from AltaVista were instead. In 2004, Microsoft began a transition to its own search technology, powered by its own web crawler (called msnbot).

Microsoft's rebranded search engine, Bing, was launched on June 1, 2009. On July 29, 2009, Yahoo and Microsoft finalized a deal in which Yahoo Search would be powered by Microsoft Bing technology. In 2012, following the April 24 release of Google Drive, Google released the Beta version of Open Drive (available as a Chrome app) to enable the search of files in the cloud . Open Drive has now been rebranded as Cloud Kite. Cloud Kite is advertised as a "collective encyclopaedia project based on Google Drive public files and on the crowd sharing, crowd sourcing and crowd-solving principles". Cloud Kite also return search results from other cloud storage content services including Dropbox, SkyDrive, Evernote and Box. [\(http://en.wikipedia.org/wiki/Open\\_Drive\)](http://en.wikipedia.org/wiki/Open_Drive) [\(http://en.wikipedia.org/wiki/Web\\_search\\_engine\)](http://en.wikipedia.org/wiki/Web_search_engine)

### **3.3.3 Search Engines - Parts:**

Search engines consist of Three main parts. Search engine **spiders** follow links on the web to request pages that are either not yet indexed or have been updated since they were last indexed. These pages are crawled and are added to the search engine **index** (also known as the catalogue). When searched using a major search engine users are not actually searching the web, but are searching a slightly outdated index of content which roughly represents the content of the web. The third part of a search engine is the **search interface and relevancy software**. For each search query search engines typically do most or all of the following.

# **3.3.4 What is a Bot?**

Computer robots are simply programs that automate repetitive tasks at speeds impossible for humans to reproduce. The term bot on the internet is usually used to describe anything that interfaces with the user or that collects data. Search engines use "spiders" which search (or spider) the web for information. They are software programs which request pages much like regular browsers performs. In addition to reading the contents of pages for indexing spiders also record links.

# **3.7 SEARCH ENGINES: WORKING PROCESS:**

A search engine operates in the following order:

- 1) Web crawling
- 2) Indexing
- 3) Searching

Web search engines work by storing information about many web pages, which they retrieve from the HTML mark-up of the pages. These pages are retrieved by a Web crawler (sometimes also known as a spider) — an automated Web crawler which follows every link on the site. The site owner can exclude specific pages by using robots.txt.

The search engine then analyzes the contents of each page to determine how it should be indexed (for example, words can be extracted from the titles, page content, headings, or special fields called meta tags). Data about web pages are stored in an index database for use in later queries. A query from a user can be a single word. The index helps to find information relating to the query as quickly as possible(http://en.wikipedia.org/wiki/Web\_search\_engine). Some search engines, such as Google, store all or part of the source page (referred to as a cache) as well as information about the web pages, whereas others, such as AltaVista, store every word of every page they find. This cached page always holds the actual search text since it is the one that was actually indexed, so it can be very useful when the content of the current page has been updated and the search terms are no longer in it. This problem might be considered a mild form of linkrot, and Google's handling of it increases usability by satisfying [user expectations](http://en.wikipedia.org/wiki/User_expectations) that the search terms will be on the returned webpage. This satisfies the principle of least astonishment, since the user normally expects that the search terms will be on the returned pages. Increased search relevance makes these cached pages very useful as they may contain data that may no longer be available elsewhere.

# **Fig 3. 1 Aarchitecture of a standard Web crawler**

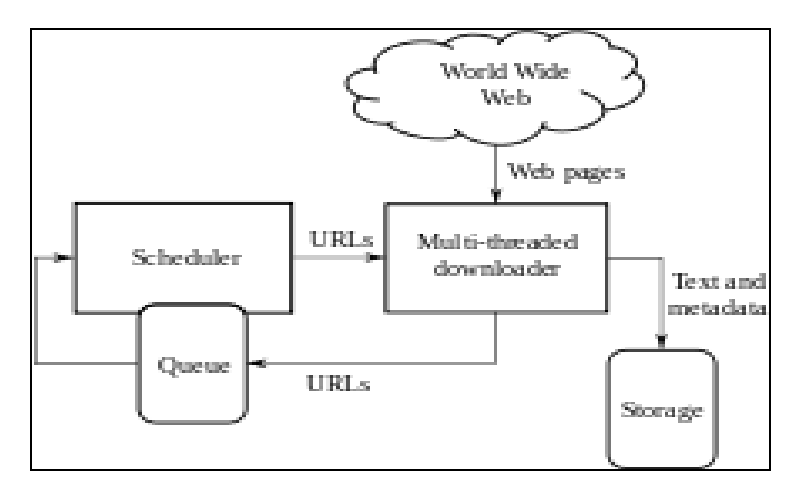

(Source http://en.wikipedia.org/wiki/Web\_search\_engine)

When a user enters a query into a search engine (typically by using [keywords\)](http://en.wikipedia.org/wiki/Keyword_(Internet_search)), the engine examines its [index](http://en.wikipedia.org/wiki/Inverted_index) and provides a listing of best-matching web pages according to its criteria, usually with a short summary containing the document's title and sometimes parts of the text. The index is built from the information stored with the data and the method by which the information is indexed. From 2007 the Google.com search engine has allowed one to search by date by clicking 'Show search tools' in the leftmost column of the initial search results page, and then selecting the desired date range. Most search engines support the use of the [boolean operators](http://en.wikipedia.org/wiki/Boolean_operators) AND, OR and NOT to further specify the [search query.](http://en.wikipedia.org/wiki/Web_search_query) Boolean operators are for literal searches that allow the user to refine and extend the terms of the search. The engine looks for the words or phrases exactly as entered. Some search engines provide an advanced feature called [proximity search,](http://en.wikipedia.org/wiki/Proximity_search_(text)) which allows users to define the distance between keywords. There is also concept-based searching where the research involves using statistical analysis on pages containing the words or phrases you search for. As well, natural language queries allow the user to type a question in the same form one would ask it to a human. A site like this would be ask.com. (Jawdekar 2011)

The usefulness of a search engine depends on the relevance of the result set it gives back. While there may be millions of web pages that include a particular word or phrase, some pages may be more relevant, popular, or authoritative than others. Most search engines employ methods to [rank](http://en.wikipedia.org/wiki/Rank_order) the results to provide the "best" results first. How a search engine decides which pages are the best matches, and what order the results should be shown in, varies widely from one engine to another. The methods also change over time as internet usage changes and new techniques evolve. There are two main types of search engine that have evolved: one is a system of predefined and hierarchically ordered keywords that humans have programmed extensively. The other is a system that generates an ["inverted index"](http://en.wikipedia.org/wiki/Inverted_index) by analyzing texts it locates. This first form relies much more heavily on the computer itself to do the bulk of the work.

Most Web search engines are commercial ventures supported by [advertising](http://en.wikipedia.org/wiki/Advertising) revenue and thus some of them allow advertisers to [have their listings ranked higher](http://en.wikipedia.org/wiki/Paid_inclusion) in search results for a fee. Search engines that do not accept money for their search results make money by running [search related adds](http://en.wikipedia.org/wiki/Contextual_advertising) alongside the regular search engine results. The search engines make money every time someone clicks on one of these ads.

#### **3.7.1 Services of Search Engine:**

A search engine provides service on the Internet that enables the user to search for items of interest. Some such services are free and attempt to capture information from the whole range of material available on the net. Others are subscription-based but in return provide access to specialist publications, full-text retrieval capabilities, or other value-added services. There exists a variety of sites on the web; each site has its own address, and may allow users to jump to additional sites. Some sites contain only text, while some also contain pictures, sounds, movies, or any combination of these. Search engines allow users to type one or more keywords so that they can search for the information they are looking for.

# **3.8 SEARCH ENGINES – TYPES:**

Among the various search engines available for use on the Internet, some are commercial, while others are freely available as open source software. There are thus two ways of searching. If the user is interested, user can configure and maintain his own search engine, or user can be a partner to a full-service search engine provider. Nowadays, almost all Internet sites include many kinds of content viz. plain texts, html pages, word-processor documents, object files (e.g. .pdf files), etc. Therefore, the user's system also needs to support entities such as sgml and extended character sets, such as Unicode. This is because there may also be items in non-English languages which need to be indexed according to local file systems or via the net through search engines. Most search engines operate on the principle that pre-indexed data is easier and faster to search than raw text. The form and quality of the index created from users original html pages is of paramount importance to how the searches are performed, i.e. how fast, how accurately, and with which advanced features. For most search engines, the index takes the form of a highly optimized look-up database.

Search Engines are grouped in to different types based on its contents, information, applications, models etc. The search engines based on topics and contents are Bing, Gigablast, Exalead, Goog;e, Yahoo, Yandex etc. The Metasearch engine are Dogpile, Exite, HotBot, Info.com,, Mamma, Metacrawler, Webcrawler etc. The search engines having geographical coverage are Accoona (China), Biglobe (Japan), Daum (Korea), Guruji.com and Rediff (India), Onkosh (Arab Countries), Yandex (Russia), Zip Local(Canada), etc. There are business based search engines like Business.com, Global Spece, Nexis, Thomasnet, Justdial etc, For jobs searching also search engines helps users and have Naukari.com, Bixee.com (India), Hotjobs.com, carrierbuilder.com, Linkup.com (USA), etc.

The subject wise search engines are also available to search infromation on a particular area of subject or topic viz. Google Scholar, Lexix Nexis, Quicklaw, Westlaw (Legal area), Bing Health, Bioinformatics Harvester, GoPubMed, Healthline, Nextbio, PubGene, WebMD for the medical sciences. BingNews, Daylife, Google News, Yahoo News etc for delivering news. Google maps, Bing Maps, Yahoo Maps, Open Drive, Wikie Media, Nokia Maps, are few other examples. Open source search engines, semantic browsing engines, social search engines, Desk top search engines are few other types of search engines.

http://www.ebizmba.com/articles/search-engines Listed out top 15 search engines in use and they are Google, Bing, Yahoo, Ask, AOL, Mywebsearch, Webcrawler, WOW, Infospace, Dogpile, Duckduckgo, Info, Lycos, Exite, Blekko etc. Similarly http://www.20search.com/ list out 20 search engines viz. All the web, Alta Vista, AOL Search, Ask Jeeves, Dogpile, Ebay, Exite, Gigablast, IWON, Joeant, Lycos, Mamma, MSN Search, Netscape, OpenDirectory, Webcrawler, Wikiepedia, Yahoo etc.

The web is divided in to visible and invisible web. The visible web or surface web is that one can see the result page from general search engines. It is accessible by general search and includes scholarly contents. Information overload and authenticity is seen in this type of web. The deep or invisible web is that cannot retrieve (see) in serach results and other links. Deep web refers to information served up on web sites that is hidden or inaccessible through traditional search methods. The deep web in short is not accessible but includes scholarly contents and hidden. Many web pages are excluded from most search engines by policy. The contents of most of the searchable databases mounted on the web, such as [library catalogues](http://www.lib.berkeley.edu/Catalogs/guide.html) and [article](http://www.lib.berkeley.edu/find/types/articles.html)  [databases,](http://www.lib.berkeley.edu/find/types/articles.html) are excluded because search engine spiders cannot access them. All this material is referred to as the ["Invisible Web"](http://www.lib.berkeley.edu/TeachingLib/Guides/Internet/InvisibleWeb.html) -- what you don't see in search engine results.

The growth in the number of search engines has led to the creation of "meta" search tools, often referred to as multi-threaded search engines. These search engines allow the user to search multiple databases simultaneously, via a single interface. While they do not offer the same level of control over the search interface and search logic, as do individual search engines, most of the multi-threaded engines are very fast. Recently, the capabilities of meta-tools have been extended to include such useful features as the ability to sort results by site, by type of resource or by domain, the ability to select which search engines to include, and the ability to modify results. Such additional features have greatly increased the effectiveness and utility of the meta-tools.

### **3.9 SEARCH ENGINES - POPULAR:**

The search engines listed below are all excellent choices to start with when searching for any type of information. The brief information about each search engine is narated in the following paragraphs.

# 1) **Google** [http://www.google.com](http://www.google.com/)

Google claims to have indexed about 1 million web pages and making it the largest crawler based search engine. Google was originally a Stanford University project by students Larry Page and Sergey Brin called BackRub. By 1998, the name had been changed to Google, and the project jumped off campus and became the private company Google. It remains privately held as on today. This search engine is voted and ranked four times as "Most Outstanding Search Engine" by Search Engine Watch readers. Google has well-deserved reputation as the top choice for those searching the web. The crawler-based service provides both comprehensive coverage of the web along with great relevancy. It's highly recommended as a first stop in hunt for whatever looking for.

Google provides the option to find more than web pages, however. Using on the top of the search box on the Google home page, one can easily seek out images from across the web, discussions that are taking place on Usenet newsgroups, locate news information or perform product searching. Using the more link provides access to human-compiled information from the Open Directory. Google is also known for the wide range of features it offers, such as cached links that let "resurrect" dead pages or see older versions of recently changed ones. It offers excellent spell checking, easy access to dictionary definitions, integration of stock quotes, street maps, telephone numbers and more. In addition to Google's unpaid editorial results, the company also operates its own advertising programs. The cost-per-click AdWords program places ads on Google as well as some of Google's partners. Similarly, Google is also a provider of unpaid editorial results to some other search engines. (Library use : Catalogue and information search on various topics)

### 2) **Yahoo** [http://www.yahoo.com](http://www.yahoo.com/)

Launched in 1994, Yahoo is the web's oldest "directory," a place where human editors organize web sites into categories. However, in October 2002, Yahoo made a giant shift to crawler-based listings for its main results. These came from Google until February 2004. Now, Yahoo uses its own search technology.

In addition to excellent search results, one can use tabs above the search box on the Yahoo home page to seek images, Yellow Page listings or use Yahoo's excellent shopping search engine and more specialized search options are offered. The Yahoo Directory still survives, "category" links below some of the sites lists in response to a keyword search. When selected these sites takes to a list of web sites that have been reviewed and approved by a human editor.

It's also possible to do a pure search of just the human-compiled Yahoo Directory, which is how the old or "classic" Yahoo used to work. One can get both directory category links ("Related Directory Categories") and "Directory Results," which are the top web site matches drawn from all categories of the Yahoo Directory.

## 3) **Ask** [http://www.ask.com](http://www.ask.com/)

Ask Jeeves initially gained fame in 1998 and 1999 as being the "natural language" search engine which helps to search by asking questions and responded with right answer to everything. the company at one point had about 100 editors who monitored search logs. They then went out onto the web and located what seemed to be the best sites to match the most popular queries. In 1999, Ask acquired Direct Hit, which had developed the world's first "click popularity" search technology. Then, in 2001, Ask acquired Teoma's unique index and search relevancy technology. Teoma was based upon the clustering concept of subject-specific popularity. Today, Ask depends on crawler-based technology to provide results to its users. These results come from the Teoma algorithm, now known as ExpertRank.

# 4) **Google Scholar**

Google Scholar provides a simple way to broadly search for scholarly literature. From one place, user can search across many disciplines and sources like articles, theses, books, abstracts from academic publishers, professional societies, online repositories, universities and other web sites. Google Scholar helps in finding relevant work across the world of scholarly research.

# **Features of Google Scholar**

- Search all scholarly literature from one convenient place
- Explore related works, citations, authors, and publications
- Locate the complete document through library or on the web
- Keep up with recent developments in any area of research
- Check who's citing your publications, create a public author profile

### 5) **Bing** http://www.bing.com/

Bing (known previously as Live Search, Windows Live Search, and MSN Search) is a web search engine. Bing was unveiled by Microsoft CEO Steve Ballmer on May 28, 2009. In September 2013, a new-look Bing was released to tie-in with Microsoft's **["Metro"](http://en.wikipedia.org/wiki/Metro_(design_language)) [design language](http://en.wikipedia.org/wiki/Design_language)**.

# 6) **AllTheWeb.com** [http://www.alltheweb.com](http://www.alltheweb.com/)

Powered by Yahoo, you may find AllTheWeb a lighter, more customizable and pleasant "pure search" experience than you get at Yahoo itself. The focus is on web search, but news, picture, video, MP3 and FTP search are also offered. AllTheWeb.com was previously owned by a company called FAST and used as a showcase for company's web search technology. Hence AllTheWeb.com also referred to as FAST or FAST Search. However, the search engine was purchased by search provider Overture in late April 2003, then later become Yahoo's property when Yahoo bought Overture. It no longer has a connection with FAST.

7) **AOL Search** [http://aolsearch.aol.com\(internal\)](http://aolsearch.aol.com(internal)/) <http://search.aol.com/> (external)

AOL Search provides users with editorial listings that come Google's crawlerbased index. Indeed, the same search on Google and AOL Search hits come up with very similar matches. The difference is primarily "internal" version of AOL Search provides links to content only available within the AOL online service. In this way, one can search AOL and the entire web at the same time. The "external" version lacks these links. Many of Google's features such as "cached" pages are not offered by AOL Search.

### 8) **HotBot** [http://www.hotbot.com](http://www.hotbot.com/)

HotBot provides easy access to the web's three major crawler-based search engines: Yahoo, Google and Teoma. Unlike a meta search engine, it cannot blend the results from all of these crawlers together. Nevertheless, it's a fast, easy way to get different web search "opinions" in one place. HotBot's "choose a search engine" interface was introduced in December 2002. However, HotBot has a long history as a search brand before this date. HotBot debuted in May 1996, it gained a strong following among serious searchers for the quality and comprehensiveness of its crawler-based results, which were provided by Inktomi, at the time. It also caught the attention of experienced web users and techies, especially for the unusual colors and interface it continues to support today.

HotBot gained more notoriety when it switched over to using Direct Hit's "clickthrough" results for its main listings in 1999. Direct Hit was then one of the "hot" search engines that had recently appeared. Unfortunately, the quality of Direct Hit's results couldn't match those of another "hot" player that had debuted at the same time, Google. HotBot's popularity began to drop. Even worse, HotBot also suffered by being owned by Lycos (now Terra Lycos). Lycos had acquired HotBot when it purchased Wired Digital in October 1998. Lycos failed to make search a priority on its flagship Lycos site as well as HotBot through much of 1999 and 2000, as it focused instead on adding "portal" features. The company refocused on search in late 2001, making significant improvements to the Lycos site and, as noted, reworked the HotBot site at the end of 2002.

### 9) **AltaVista** [http://www.altavista.com](http://www.altavista.com/)

AltaVista opened in December 1995 and for several years was the "Google" of its day, in terms of providing relevant results and having a loyal group of users that loved the service.

Sadly, an attempt to turn AltaVista into a portal site in 1998 saw the company lose track of the importance of search. Over time, relevancy dropped, as did the freshness of AltaVista's listings and the crawler's coverage of the web. Today, AltaVista is once again focused on search. Results come from Yahoo, and tabs above the search box let you go beyond web search to find images, MP3/Audio, Video, human category listings and news results. If someone want a lighter-feel than Yahoo but to still have Yahoo's results, AltaVista is worth considering. AltaVista was originally owned by Digital, then taken over by Compaq, when that company purchased Digital in 1998. AltaVista was later spun off into a private company, controlled by CMGI. Overture acquired the search engine in April 2003, then it later became part of Yahoo when Yahoo bought Overture.

### 10) **Gigablast** [http://www.gigablast.com](http://www.gigablast.com/)

Compared to Google, Yahoo or even Teoma, Gigablast has a tiny index of the web. However, the service is constantly gaining new and interesting features. Give it a whirl, if someone want to try something experimental yet dependable.

# 11) **Live Search** <http://www.live.com/>

Live Search (formerly Windows Live Search) is the name of Microsoft's web search engine, successor to MSN Search, designed to compete with the industry leaders Google and Yahoo. The search engine offers some innovative features, such as the ability to view additional search results on the same web page (instead of needing to click through to subsequent search result pages) and the ability to adjust the amount of information displayed for each searchresult (i.e. just the title, a short summary, or a longer summary). It also allows the user to save searches and see them updated automatically on Live.com. The service was previously powered by LookSmart results and gained top marks for having its own team of editors that monitored the most popular searches being performed to hand-pick sites believed to be the most relevant. The system worked well.

# 12) **LookSmart** [http://www.looksmart.com](http://www.looksmart.com/)

LookSmart is primarily a human-compiled directory of web sites. It gathers its listings in two ways. Commercial sites pay to be listed in its commercial categories, making the service very much like an electronic "Yellow Pages." However, volunteer editors at the LookSmart-owned Zeal directory also catalogue sites into non-commercial categories for free. Though Zeal is a separate web site, its listings are integrated into LookSmart's results. LookSmart launched independently in October 1996, was backed by Reader's Digest for about a year, and then company executives bought back control of the service.

LookSmart also bought the WiseNut crawler-based search engine in April 2002. WiseNut's are offered through the LookSmart via its Web tab above the search box. Unlike its competitors, the WiseNut crawler has often been out of date, sometimes for months at a time.

Finally, the real gem at LookSmart can be found via its Articles tab. That provides access to content from thousands of periodicals.

### 13) **Lycos** [http://www.lycos.com](http://www.lycos.com/)

Lycos is one of the oldest search engines on the web, launched in 1994. It ceased crawling the web for its own listings in April 1999 and instead provides access to human-powered results from LookSmart for popular queries and crawler-based results from Yahoo for others. Lycos is owned by Terra Lycos, a company formed with Lycos and Terra Networks merged in October 2000. Terra Lycos also owns the HotBot search engine.

### 14) **Netscape Search** [http://search.netscape.com](http://search.netscape.com/)

Owned by AOL Time Warner, Netscape Search uses Google for its main listings, just as does AOL's other major search site, AOL Search. The main difference between Netscape Search and Google is that Netscape Search lists some of Netscape's own content at the top of its results. Netscape also has a completely different look and feel than Google. If you like either of these reasons, then try Netscape Search. Otherwise, you're probably better off just searching at Google.

### 15) **Open Directory** <http://dmoz.org/>

The Open Directory uses volunteer editors to catalogue the web. Formerly known as NewHoo, it was launched in June 1998. It was acquired by AOL Time Warner-owned Netscape in November 1998, and the company pledged that anyone would be able to use information from the directory through an open license arrangement. The site has no "backup" results that kick in should there not be a match in the human-compiled database. In addition, the ranking of sites during keyword searching is poor, alphabetical ordering is used when choose to "browse" categories by topic.

Apart from the search engines there are many resources available on internet which assist in searching information.

### 16) **Excite**

Excite came from the project Architext, which was started by in February, 1993 by six Stanford undergrad students. They had the idea of using statistical analysis of word relationships to make searching more efficient. They were soon funded, and in mid 1993 they released copies of their search software for use on web sites. Excite was bought by a broadband provider named @Home in January, 1999 for \$6.5 billion, and was named Excite@Home. In October, 2001 InfoSpace bought Excite .

# **17) Other Search Engines and Web Resources:**

Now an Internet portal, and was once one of the most recognized brands on the Internet. One of the famous 90's dotcoms on it. Similarly **HotBot** was one of the early Internet search engines (since 1996) launched by Wired Magazine.

Now, just a front end for Ask.com and MSN. **Galaxy** is more of a directory than a search engine. Launched in 1994, Galaxy was the first searchable Internet directory. Part of the Einet division at the MCC Research Consortium at the University of Texas, Austin. **Live Search** (formerly *Windows Live Search* and *MSN Search*) Microsoft's web search engine, designed to compete with Google and Yahoo!. Included as part of the Internet Explorer web browser. **GigaBlast** was developed by an ex-programmer from Infoseek. Gigablast supports nested Boolean search logic using parenthesis and infix notation. A unique search engine, it indexes over 10 billion web pages. **Dogpile:** Brings together searches from the top search engines including Google, Yahoo! Search, Live Search, Ask.com, About, MIVA, LookSmart, and more. **Excite:** Now an Internet portal, was once one of the most recognized brands on the Internet. One of the famous 90's dotcoms. **Mamma:** "The Mother of All Search Engines" - was one of the web's first metasearch engines (1996). Now owned by Copernic Inc. of Montreal, Canada, Mamma.com is a tier 2 search engine. **MetaCrawler** is a metasearch engine that blends the top web search results from Google, Yahoo!, Live Search, Ask.com, About.com, MIVA, LookSmart and other popular search engines. **MetaLib** is a federated search system developed by Ex Libris. MetaLib conducts simultaneous searches in multiple resources such as library catalogs, journal articles, newspapers and the web. **WebCrawler** was used to build the first publicly-available full-text index of a subset of the Web. WebCrawler® brings users the top search results from Google, Yahoo!, Windows Live, Ask and other popular search engines. **Scirus:** The most comprehensive scientific research tool on the web. Over 450 million scientific items indexed at last count. Search journals, scientists' homepages, courseware, pre-print server material, patents, more.( http://www.thesearchenginelist.com/)

**Bloglines** is a web-based news aggregator for reading syndicated feeds using the RSS and Atom formats. Sold to **[Ask.com](http://www.thesearchenginelist.com/#ask)** in 2005. **BlogScope:** Search & analysis tool for the blogosphere being developed as part of a research project at the University of Toronto. Itcurrently tracks over 23.5 million blogs with 275.6million posts. **Sphere** connects your current articles to contextually relevant content from *your* archives as well as from Blog Posts, Media

Articles, Video, Photos, and Ads from across the Web. **Technorati** catalogs over 112 million weblogs. Known as a kind of gauge for blog popularity as epitomized by its byline of "What's percolating in blogs now". A supporter and contributor to open source software. **FreeBookSearch.net** - Comprehensive book searching portal with more than 30 search engines in its archive, the site searches hundreds of digital libraries and also scours the net for hidden books. **Google Book Search** The power of Google to find books. Google's entry will not let you see full text if the copyright is still active in your jurisdiction. **Alibaba.com** - Claims to be the world's largest database of suppliers. Based in China, it is a marketplace of export and import, offers search, company directory, catalog, trade leads and more**Hoovers:** A Dun & Bradstreet Company, maintains a database of over 23 million companies. Some information is provided free, other information is available to paid subscribers. Good for company stock information.. **Kompass:** *2.3M* companies in *70* countries referenced by *57.000* product & service keywords *860.000* trade names and *4.6M* executive names. A guide for worldwide sourcing. **Lexis Nexis**: LexisNexis claims to be the "world's largest collection of public records, unpublished opinions, forms, legal, news, and business information". Searchable archive of newspapers, public records & more. **ThomasNet:** Powered by the Thomas Register of American Manufacturers (The Big Green Books published since 1898). Catalogs over 650,000 American companies in 67,000 categories. **Email-Search.org**: A mini-portal with a number of tools for searching email addresses. Find current, former email addresses, extract them from the web. **TEK search engine** is an emailbased search engine developed at the Massachusetts Institute of Technology. The search engine enables users to search the Web using only email. It is intended to be used by people with low internet connectivity. **AskMeNow:** S3 - Semantic Search Solution for mobile telephones. AskMeNow offers a consumer mobile search utilizing proprietary technology & natural language based interaction. **Exalead**: exalead one: Enterprise. **Exalead** - Internet search engine, image search engine, video search engine WebImagesWikipediaVideoMore. Advanced search. 8 billion pages indexed to date. **Funnelback** is an Internet and Enterprise search engine company offering a suite of search solutions, hosted solution for the web and a fully

customisable enterprise solution for searching behind the firewall. **Google Search Appliance:** Make it as easy for employees to find information inside your organization as it is to find information on google.com. Deploy a Google Search Appliance. **Microsoft's SharePoint Search Services:** Microsoft Search Server (MSS) is an enterprise search platform from Microsoft, based on MS Office SharePoint Server. MSS shares its architecture with Windows Search. **Northern Light Search**: Search articles from over 800 online news feeds and over 1,000 industry authority blogs. **Open Text (Hummingbird):** Enterprise Content Management (ECM) software solutions supporting +/- 20 million seats across 13,000 deployments in 114 countries and 12 languages worldwide. **Wazap** is a vertical search engine, video game database and social networking site that distributes gaming news, rankings, cheats, downloads and reviews. **Wink:** Wink People Search: Over 333,304,647 people on social networks and across the Web. Find people using name search, location, school, work, interests, and more. **Accoona:** A search engine that uses artificial intelligence. In addition to traditional searches, it allows business profile searches, and its signature "SuperTarget" feature. Partnered with China Daily, a large Chinese portal. **Guruji.com**: India - an Indian Internet search engine that is focused on providing better search results to Indian consumers, by leveraging proprietary algorithms and data in the Indian context. **MetaCafe:** Search videos hosted by MetaCafe. If you are a producer of videos, you can get paid for videos - the more viewers, the more cash. **InfoSpace:** From their webpage, "The yellow pages and white pages directory from **InfoSpace** is the most convenient way to find people and businesses." **AskWiki Beta** is a preliminary integration of a semantic search engine that seeks to provide specific answers to questions using information from Wikipedia articles.( http://www.thesearchenginelist.com/)

# **18) Search Engines Used in India**

Top search engines used in India in 2013 are listed at http://www.way2sites.com/2011/12/search-engines-list-india.html. Few of them are :

 **Google.com (Google.co.in)** Google is the world's best search engine. Search the world's information, including webpages, images, videos and more. **Bing.com** Bing is a search engine that brings together the best of search and people in your social networks to help you spend less time searching and more time doing. **Ask.com** Ask.com is the #1 question answering service that delivers the best answers from the web and real people - all in one place. **Aol.in** The AOL (americain online) search engine delivers great search results, enhanced by Google. **Webcrawler.com** Webcrawler.com is the first fully indexed search engine, providing a powerful research tool through mixed results, or Meta Search. **Search.com** Search the Web by searching the best engines from one place. IT shows the information from top search engines in the world. **Excite.com** Excite is the leading personalization Web portal, featuring world-class search, content and functionality. From financial portfolios to sports scores, local weather forecasts to movie listings, Excite gathers what matters most to you every day. **Goodsearch.com** GoodSearch - Search the web to support your charity. Also, find online coupons, coupon codes, deals, discounts and promo codes at GoodShop. **www.guruji.com** GURUJI.COM SEARCH - India's 1st Search Engine Over 3 Million users have switched to Guruji.com Music Search to GET Music. **Mywebsearch.com** MyWebSearch brings together the most comprehensive collection of search tools available to provide you with the information you need when you need it. **Lycos.com** Lycos is your source for all the Web has to offer - search, free online games, e-mail, build free websites, videos & amp; movies, news, weather and more. **Dogpile.com** Dogpile.com makes searching the Web easy, because it has all the best search engines piled into one. Go Fetch!

# **MetaSearch Engines**

Most meta search engines draw their search results from multiple other search engines, then combine and rerank those results. This was a useful feature back when search engines were less savvy at crawling the web and each engine had a significantly unique index. As search has improved the need for meta search engines has been reduced. Hotbot was owned by Wired, had funky colors, fast results, and a cool name that sounded geeky, but died off not long after Lycos bought it and ignored it. Upon rebirth it was born as a meta search engine. Unlike most meta search engines, Hotbot only pulls results from one search engine at a time, but it allows searchers to select amongst a few of the more popular search engines on the web. Currently Dogpile, owned by Infospace, is probably the most popular meta search engine on the market, but like all other meta search engines, it has limited market share. One of the larger problems with meta search in general is that most meta search engines tend to mix pay per click ads in their organic search results, and for some commercial queries 70% or more of the search results may be paid results.

### **Other Resources Used by Users:**

The other resources used are databases, web directories, web tools etc the comparison of resources with search engines are highlighted below:

### **Difference Between Databases and Search engines**

### **Databases:**

Databases are usually collections of articles from journal and magazines, dissertations, reviews, and abstracts etc. A database consists of individual records. Each record contains all of the information in the database for an individual item, which provides a brief description of that item. Each record is composed of fields. A field defines the individual elements of each record. The databases are searchable through various angles. Database allows users to search for information from an organized collection and provides more relevant results, through the use of subject headings and descriptors. Users can also search for keywords in specific fields, such as author and title, and limit their results using various criteria. The content of databases has undergone a review process and the information is more reliable than information found on the Internet. Often databases provide access to full-text magazine and journal articles.

#### **Search engines**
A search engine is a service that utilizes a computer program to search the Internet and identify items that match the characters and keywords entered by a user. Search engines are useful for finding information on organizations, groups, and personal web pages related to a topic. They can also be used for finding articles, but it can be difficult to narrow down results, find relevant material, and assess the legitimacy of information found on the Internet. It is especially important to be wary when using Internet sources, as there are no quality control mechanisms that verify the validity of information on individual web pages .Examples of search engines include [Google,](http://www.google.com/) [Yahoo,](http://www.yahoo.com/) and [Bing.](http://www.bing.com/)

#### **Search Engines vs Directories:**

All major search engines have some limited editorial review process, but the bulk of relevancy at major search engines is driven by automated search algorithms which harness the power of the link graph on the web. Unlike highly automated search engines, directories are manually compiled taxonomies of websites. Directories are far more cost and time intensive to maintain due to their lack of scalability and the necessary human input to create each listing and periodically check the quality of the listed websites.

#### **Web Directories:**

**VLib:** Tim Berners-Lee set up the web by creating the Virtual Library, which became a loose confederation of topical experts maintaining relevant topical link lists. **EINet Galaxy** a web directory was born in January of 1994. It was organized similar to web directories of today. The biggest reason the EINet Galaxy became a success was that it also contained Gopher and Telnet search features in addition to its web search feature. The web size in early 1994 did not really require a web directory; however, other directories soon did follow. **Yahoo! Directory**

In April 1994 David Filo and Jerry Yang created the Yahoo! Directory as a collection of their favorite web pages. As their number of links grew they had to reorganize and become a searchable directory. What set the directories above The Wanderer is that they provided a human compiled description with each URL. As time passed and the Yahoo! Directory grew Yahoo! began charging commercial sites for inclusion. Many informational sites are still added to the Yahoo! Directory for free. **Open Directory Project** In 1998 Rich Skrenta and a small group of friends created the Open Directory Project, which is a directory which anybody can download and use in whole or part. The ODP (also known as DMOZ) is the largest internet directory, almost entirely ran by a group of volunteer editors. The Open Directory Project was grown out of frustration webmasters faced waiting to be included in the Yahoo! Directory. Netscape bought the Open Directory Project in November, 1998. **LII** Google offers a librarian newsletter to help librarians and other web editors help make information more accessible and categorize the web. The second Google librarian newsletter came from Karen G. Schneider, who is the director of Librarians' Internet Index. LII is a high quality directory aimed at librarians. Her article explains what she and her staff look for when looking for quality credible resources to add to the LII. Most other directories, especially those which have a paid inclusion option, hold lower standards than selected limited catalogs created by librarians. The Internet Public Library is another well kept directory of websites. **Business.com** Due to the time intensive nature of running a directory, and the general lack of scalability of a business model the quality and size of directories sharply drops off after you get past the first half dozen or so general directories. There are also numerous smaller industry, vertically, or locally oriented directories. Business.com, for example, is a directory of business websites.

Looking at the practice of today's digital library portals the impression about internet is useful in the academic resource discovery environment. Along with this online library catalogues, electronic journals and e-books, databases are well known for a long time. Content is generally delivered through wellestablished service channels by publishers, book-houses or subscription agencies. The digitisation of print resources, e- publishing and the advent of the World Wide Web have resulted in the proliferation of a vast amount of content types and formats that include, digitised collections, faculty and

research groups' websites, conference web servers, preprint/e-print servers and, increasingly, institutional repositories and archives, as well as a wide range of learning objects and courses. (Lossan 2004)

#### **Search Engine Optimization**

Search engine optimization is the art and science of publishing information in a format which makes search engines believe that content satisfies the needs of their users for relevant search queries. Early search engine optimization consisted mostly of using descriptive file names, page titles, and meta descriptions. As search advanced on the page factors grew more important and then people started trying to aim for specific keyword densities.

#### **Academic Search Engines:**

Users need to take care while using search engines for searching information and the satisfaction depends on search strategy developed and search engine selected by the user or searcher. Similar the quality of searches also depends on quality of search engines used for searching information. Therefore search engines and meta search engine need to be analysed qualitatively and quantitatively. Most used popular search engines for academic searches are: Google, Google Scholor, Scirus etc.

#### **Google scholar**

Google scholar provides a simple way to gather information from many disciplines and searches from different sources, peer reviewed papers, theses, books, abstracts, articles from academic society and world scholar research data. (Chakrabarty and Randhwa 2006)

#### **Features:**

- Search diverse sources from one convenient place
- Gets papers, also abstracts and citations
- Collect full text papers
- Key papers in any area of research
- Indexes articles , theses . Indexes scholarly articles.
- Usage statistics available on web logs
- Single search and advanced search is possible

Life science, business, finance, social science, chemistry, finance, social science, chemist, material science, engineering science, medicine, pharmacies, astrology, etc are covered

#### **Use for Librarian and Libraries:**

Google search Engine helps users to search and utilize text but Google scholar provides solution to help librarians to locate scantly literature from electronic and print resources. The libraries gets the data in Google scholar search and helps to any needy user. Links of OCLC's open worked cat is also made available. For this limits now to join the OCLC open word cat program in order to get link on Google scholar Google knows which links has Google groups can be possible accessible thy Google scholar these service provides links to get the data. For librarians different search engines are useful like Public Internet Library, Google Scholar, Scirus, etc

**Scirus** (For Scientific Information Any)

Scirus is a powerful internet search tool specially useful for finding scientific information Scirus search engines is specifically developed for scientist researcher and students. It holds any one for search for scientific information to published information they need which include peer-reviewed articles, Patent information, home pages, and view web sites very quickly. (Chakrabarty and Randhwa 2006)

#### **Features-:**

- Searches complete web, targets for scientific information
- Searches more than 250 million Service related pages
- Finds Peer-reviewed articles than any other search Engine
- Reads as formats to file
- Gives more precise results due to indexes
- Search pinpointed scientific technical and medical data on web
- Find latest peer-reviewed articles patents preprints and data from other search engine
- Scirus crawls and indexes scientific sites and adds to these sites in it which helps users for searching information while subject based alerts are needed.
- Supports to basic and advance search
- Searches information form abstracts articles, blogs, homepages, Conferences, Patents, etc.

#### **Windows Live Academic (WLA) :**

WLA searches academic journals and contents from articles. It claims to help in pinpointed search by eliminating irrelevant contents. The search service is designed to help students, researchers and university faculty to conduct research. (Chakrabarty and Randhwa 2006)

#### **Features:**

- Serve as powerful research aid
- Search through thousands of articles journals
- A preview pane allows users to see abstarcts
- citation support
- helps publishers connect with more readers

Among all these three search engines Scirus is the most useful search engine followed by Google Scholar.

#### **Conclusion:**

If users today wish to obtain information from any knowledge repository in the global village, they have to first familiarize themselves with a variety of search tools and develop effective search techniques. If they wish to take advantage of the resources from the Internet without spending hours, then search engines come into the picture, to sift, sort and present before the users what they desire from a sea of irrelevant, uncharted and often, unverified information. Modern search engines have boosted up research, e-commerce and other academic activities and enable all sections of users' communities to get more resources for their purpose. In order to cope with different search engines, their tools and techniques, the users must become familiar with them. Over and above all, students of Library and Information Science, who are the future managers of our knowledge-driven society, should be adequately prepared for such tasks, which implies the necessity for immediate revision and upgrading of course curriculum for Library and Information Science throughout our country.

#### **References:**

1) Ali, Amjad (2001). Internet and the University Libraries: *University News.*Vol.39, (17), pp 6-10.

=============================================================

- 2) Chakrabarty, R and Randhwa, S (2006) Academic Search Engines: Librarians friend researchers delight. Plaaner (4th Convention) Mizoram, University of Aizwal, 9-10 Nov pp 496
- 3) Chottopadhyay A P et al (2003) A Study on Web Search Engines and User Interfaces. CALIBER 2003
- 4) History of Search Engines: From 1945 to Google Today Accessed at http://www.searchenginehistory.com/
- 5) How databases and search engines differs. Accessed at http://www.library.illinois.edu/ugl/howdoi/compare1.html. Accessed on 12- 11-10.
- 6) Jawdekar, W S (2011) Knowledge Managment tools and technology. New Delhi . Tata McGrawHill. p 278
- 7) Lossan, N (2004)Search engine technology and digital libraries : Libraries need to discover the academic internet. D-Lib Magazine Vol 10 (June no 6)
- 8) Open Drive. Accessed at http://en.wikipedia.org/wiki/Open\_Drive. Accessed on 12-11-12
- 9) Search Engine Watch (2001). "Internet History Search Engines" , Universiteit Leiden, Netherlands, September 2001
- 10) The search Engines. Accessed at http://www.thesearchenginelist.com/. Accessed on 12-10-12
- 11) Top 15 Most Popular Search Engines. (Dec 2013) Accessed at http://www.ebizmba.com/articles/search-engines. Accessed on 25-12-13
- 12) Top search engines list 2013 : Best search engines list in India. November 2013. Accessed at http://www.way2sites.com/2011/12/search-engines-listindia.html. Accessed on 12-10-12
- 13) 20 Search Engines. Accessed at http://www.20search.com/. Accessed on 20- 12-12
- 14) Web Search Engines Accessed at <http://en.wikipedia.org/wiki/> Web\_search\_engine. Accessed on 12-10-2012

# **CHAPTER-IV**

# **SEARCH ENGINES : COMPARISON**

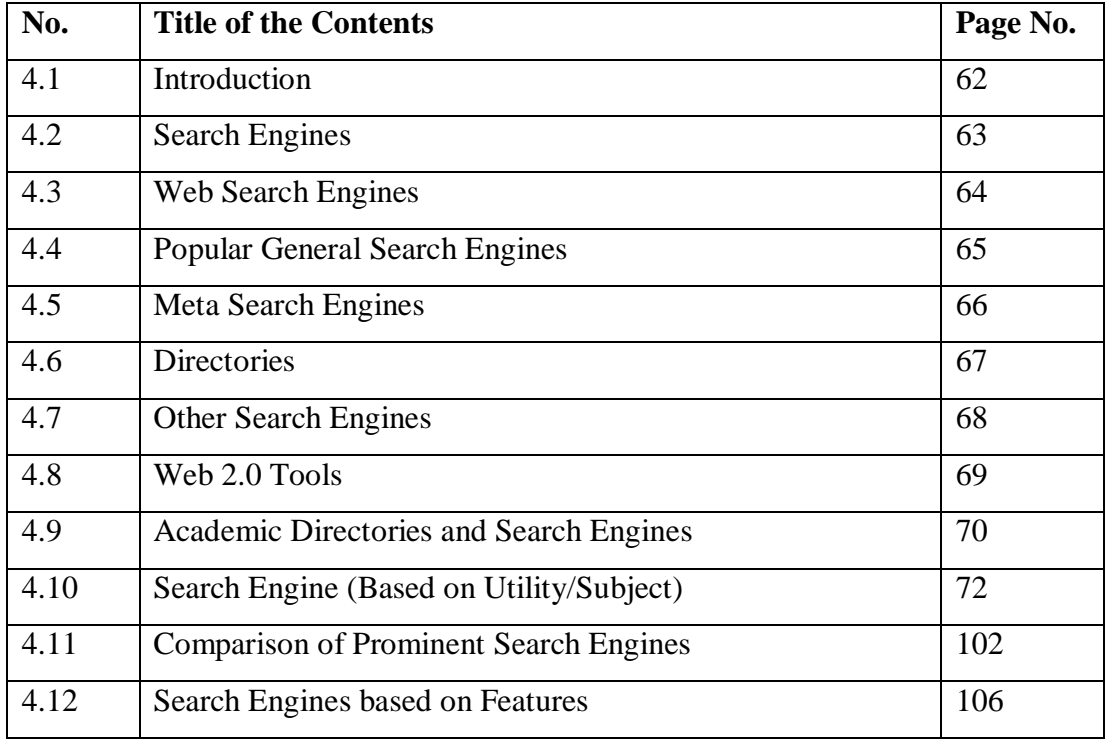

#### **CHAPTER-IV**

#### **SEARCH ENGINES : COMPARISON**

#### **4.1 INTRODUCTION:**

In recent years, Internet has emerged as the most powerful medium for storage and retrieval of information. It works round the clock and connects every nook and corner of the globe. "With an unprecedented growth in the quantum of knowledge worldwide and the easy accessibility, Internet has become an unavoidable necessity for every institution of higher learning and research (Ali 2001)". Internet protocols allow many different network technologies form local area networks to wide area networks to be interconnected for information communication and its application. It supports audio and video clips as well as the text and images (Mahajan 2001). Thus the Internet is at once a world-wide broadcasting capability, a mechanism for information dissemination, and a medium for collaboration and interaction between individuals and their computers without regard for geographic location.

The World Wide Web is abbreviated as WWW or referred simply as the Web which is a is a system of internet servers that supports hypertext to access information available over the Internet. Because of Web's ability to work with multimedia and advanced programming languages, the Web is the fastest-growing component of the Internet. It is, thus a collection of millions of files stored on thousands of computers (called servers) all over the world. The World Wide Web has revolutionized the way the people access information, and has opened up new possibilities in areas such as digital libraries, information dissemination and retrieval, assisting users in different areas like education, commerce, entertainment, government and health care. Barrier and Presti (1996) indicated that web is a tool and "The amount of publicly available information on the web is increasing consistently at an unbelievable rate" similarly information on any topic is made available using internet. Poulter (1997) rightly pointed out in his critical review regarding web is that "It is a gigantic digital library, of a searchable 15 billion-word encyclopaedia". It has stimulated research and development in information retrieval and dissemination.

#### **4.2 SEARCH ENGINES:**

One of the key aspects of the World Wide Web, is that they makes valuable information resource in full text of document and can be searched using web search engines. Using search engine it is possible to make available and obtain information from the Internet. Search engines are the mechanisms that aids users to search the entire Internet for relevant information. They automatically process to update, modify and maintain the resources available on web sites and web pages. They index all the information floating on the net; categorize information into various heads and then present for searching by the users based on search terms. They provide key word searching capability, based on the indexing of text contained within a document and deliver a list of WWW link (URL's) that contain the key word entered in the search statement. According to Alan Poulter (1997), "A www search engine is defined as retrieval service, consisting of a database(s) describing mainly resources available on the www, search software and a user interface also available via www". All the Crawler-based web search engines mainly consist of three major parts. The first is the Spiders, also referred to as robots, crawlers or worms. The task of Spiders is to crawl the web, to roam and move to the Internet periodically. And their goal is to find the content and information to add to the search engine's database. Everything, the spider finds goes into the second part of the search engine, the index. It is sometimes also referred as catalogue. It is a huge repository like a giant book. It contains a copy of every web page that the spiders find. The Index is updated for any change in the web pages. Search engine software is the third part of a search engine. This is the program that sifts through the millions of pages recorded in the index to find matches to a search and rank them in order of what it believes is most relevant. All crawler-based search engines have the basic parts described above, but there are differences in how these parts are tuned. That is why the same search on different search engines often produces different results. (http://searchenginewatch.com/webmasters/article.php/2168031)

The World Wide Web has revolutionized the way the people access information, and has opened up new possibilities in areas such as digital libraries, information dissemination and retrieval, education, commerce, entertainment, government and health care. "The amount of publicly available information on the web is increasing consistently at an unbelievable rate (Lawrence and Giles 1998)". "It is a gigantic digital library, a searchable 15 billion-word encyclopaedia (Barrier and Presti 1996)". It has stimulated research and development in information retrieval and dissemination.

#### **4.3 WEB SEARCH ENGINES:**

In the following table few useful search engines are briefly discussed with stating their features.

# **Table 4.1 Features of General Search Engines**

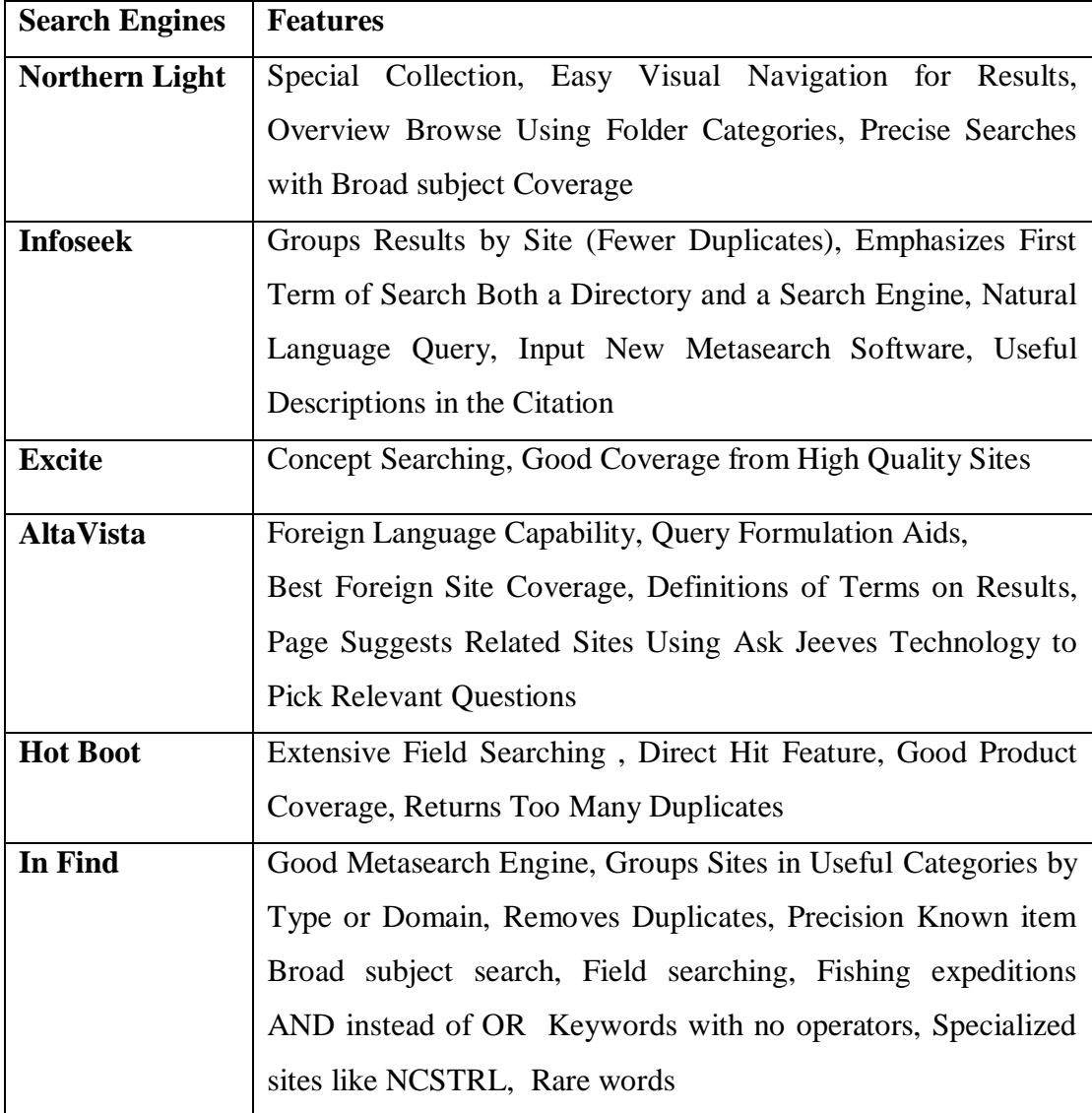

#### **4.4 POPULAR GENERAL SEARCH ENGINES:**

Many search engines have similar features but their search mechanisms work in slightly works in different ways. While searching information on net it is always necessary and beneficial to try more than one search engine, if having difficulty in locating required information. There are many search engines very popular die the information society to use. Few popular search engines like Google, Yahoo, Bing etc. and their features are narrated in table 4.2.

#### **Table 4.2: Features of Popular Search Engines**

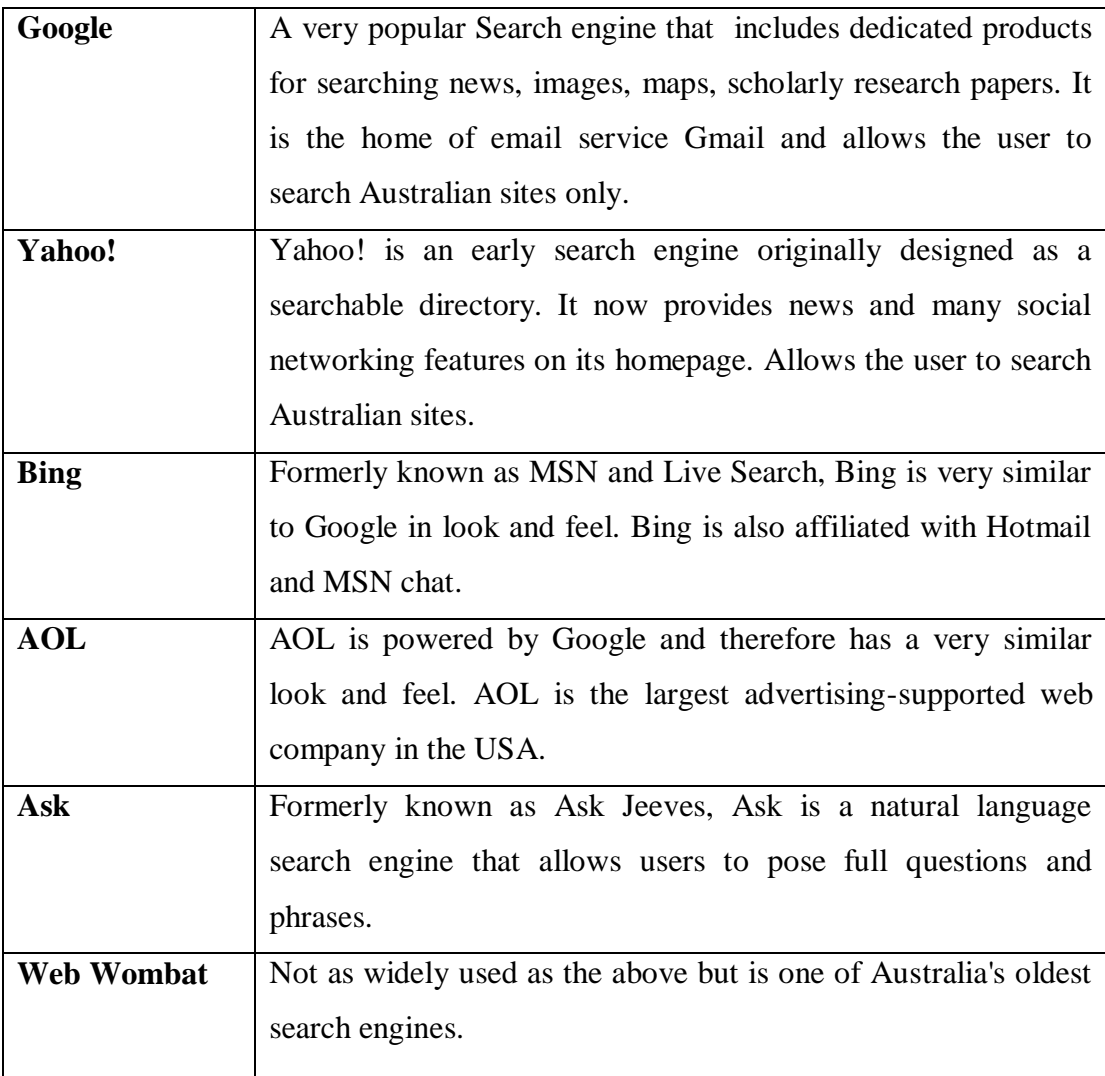

# **4.5 META SEARCH ENGINES:**

It is not possible to search all the search engines independently which consumes more time in gathering information. Repetitive information is also possible in getting the data when searched search engine individually. The role of metadata search engine is useful in searching all the data effectively avoiding duplication. Hence use of meta search engines is beneficial which combines two or more search engines and enable to search them simultaneously.

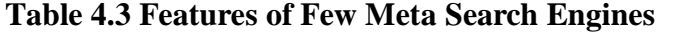

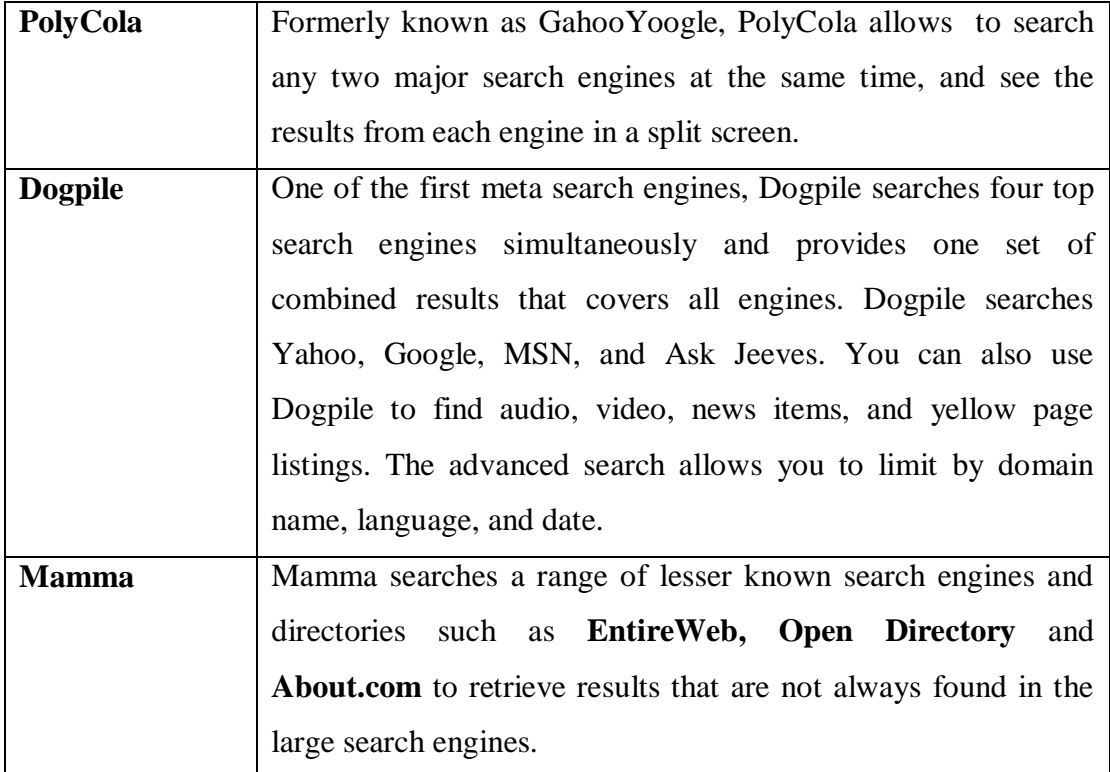

#### **4.6 DIRECTORIES:**

Directories list websites by category and subcategory and are often maintained by groups of editors or subject experts who make decisions on what to include in each category. One can search directories by key words or use the listed topics to browse to relevant websites.

### **Table 4.4 Features of Useful Directories**

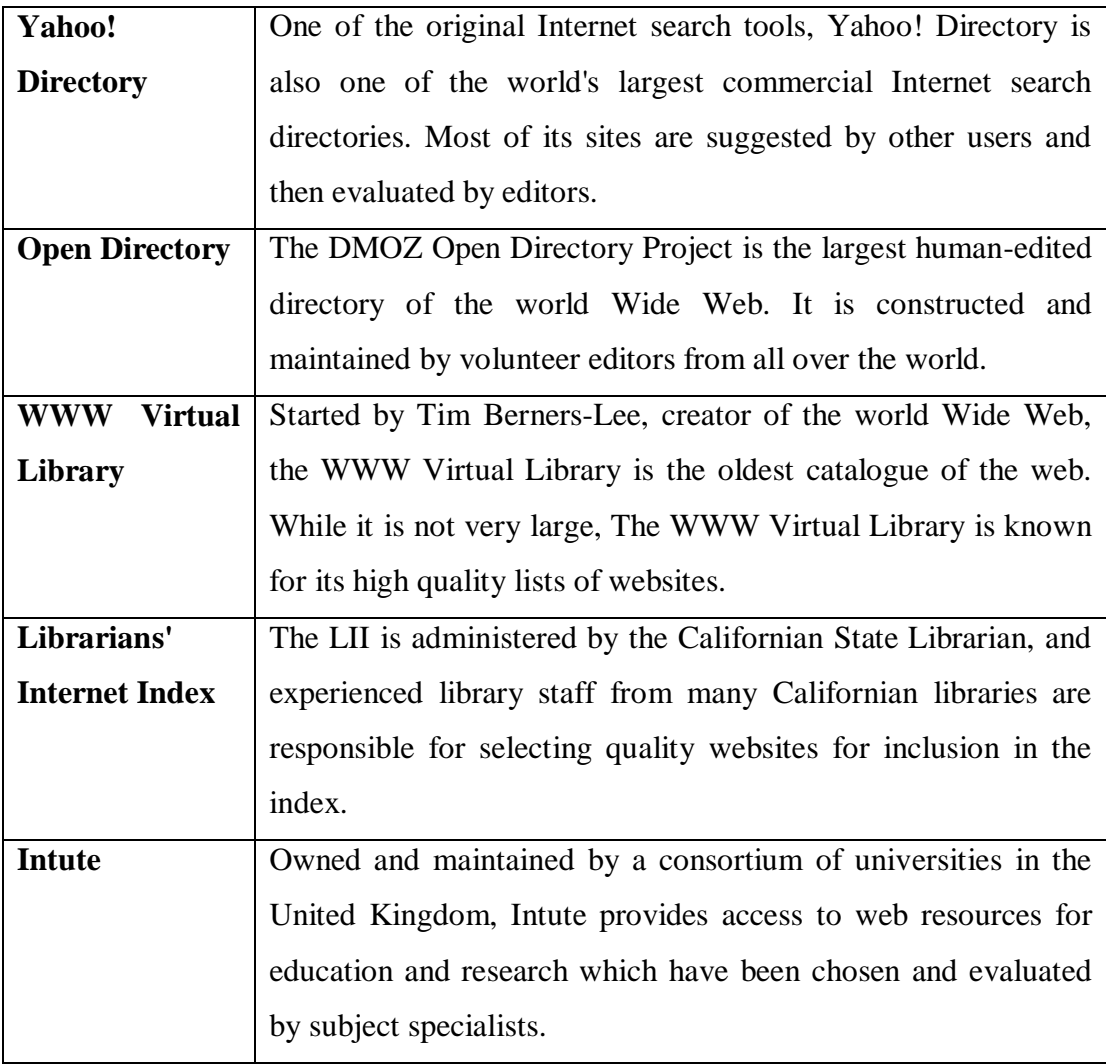

#### **4.7 OTHER SEARCH ENGINES:**

Search engines are routinely created, updated, changed, re-named, merged, bought and sold. There are large numbers of websites that provide information and advice on search engines. Some of these are listed here:

# **Table 4.5 Features of Search Engines**

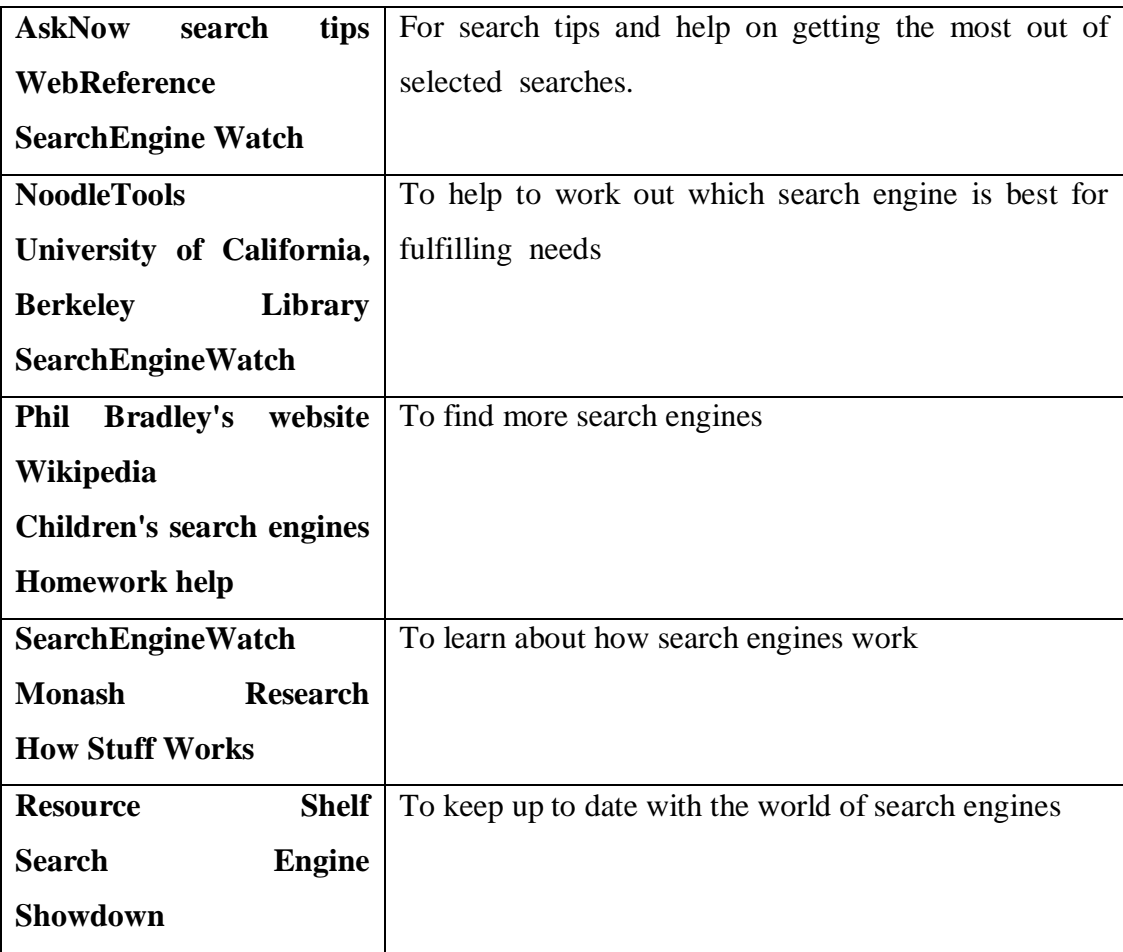

#### **4.8 WEB 2.0 TOOLS:**

There are many other ways to find materials on the Internet such as music, video, photos and books. Web 2.0 tools allow you to connect with other people on the Internet and share just about everything from news and photos to books. The websites below are some of the most popular Web 2.0 tools.

# **Table 4.6 Web Tools for Integrating Information**

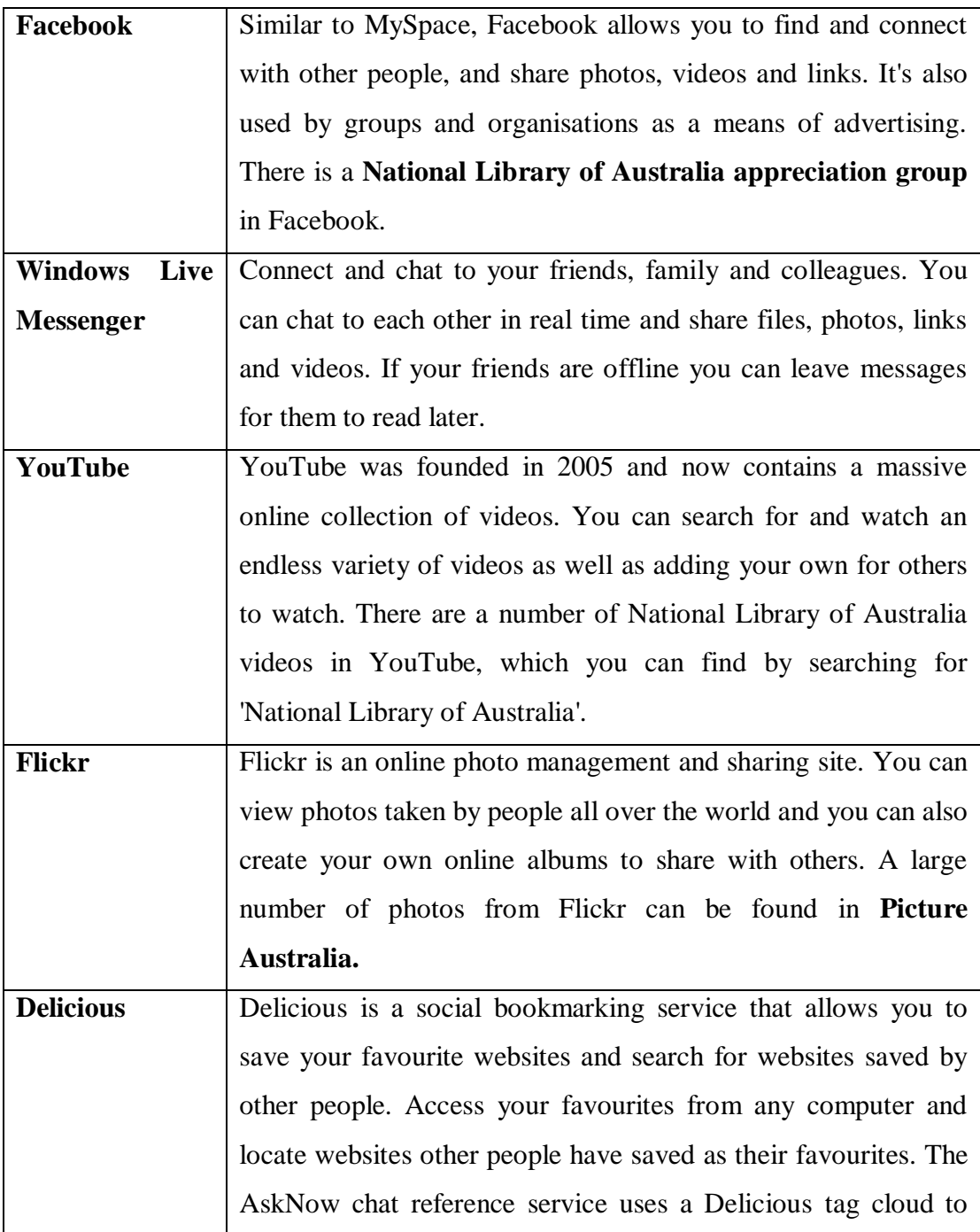

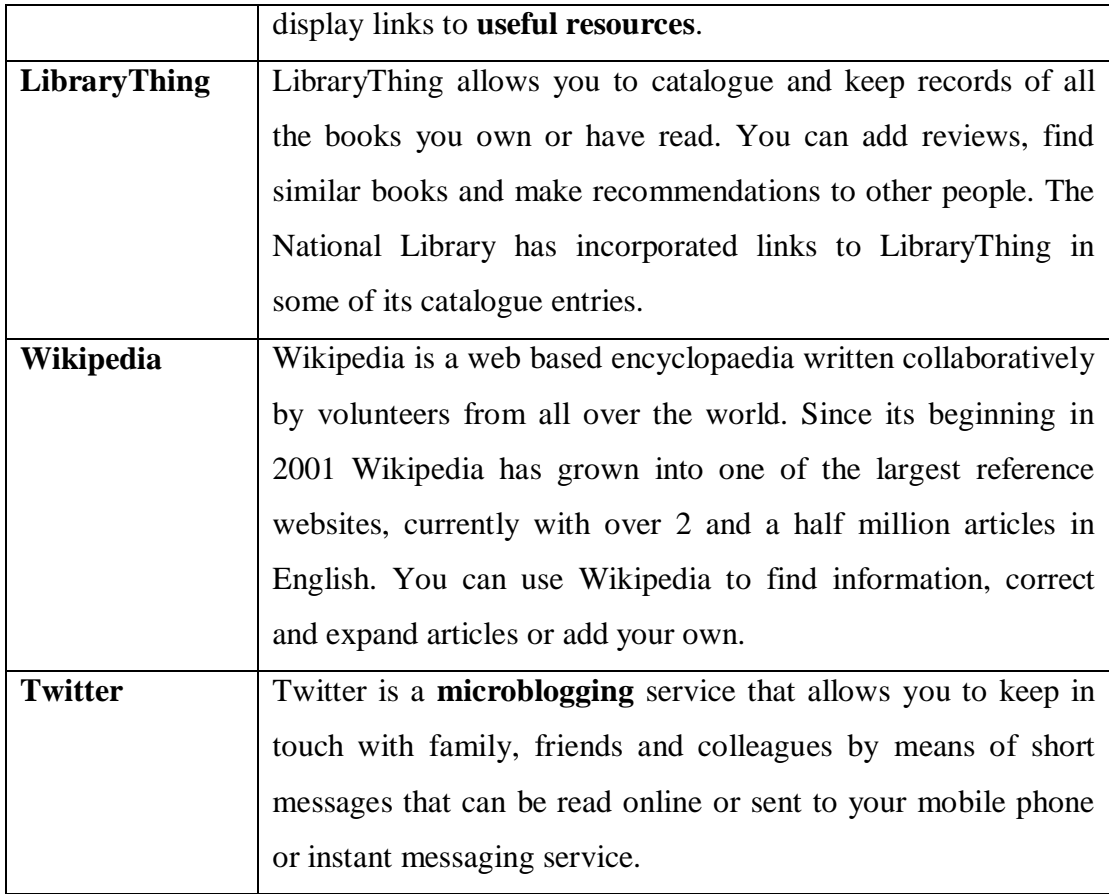

# **4.9 ACADEMIC DIRECTORIES AND SEARCH ENGINES:**

If someone need to find scholarly academic information and material on the web, try using some search engines or web directories that specialize in academic or educational sectors.

# **Table 4.7 Academic Search Engines**

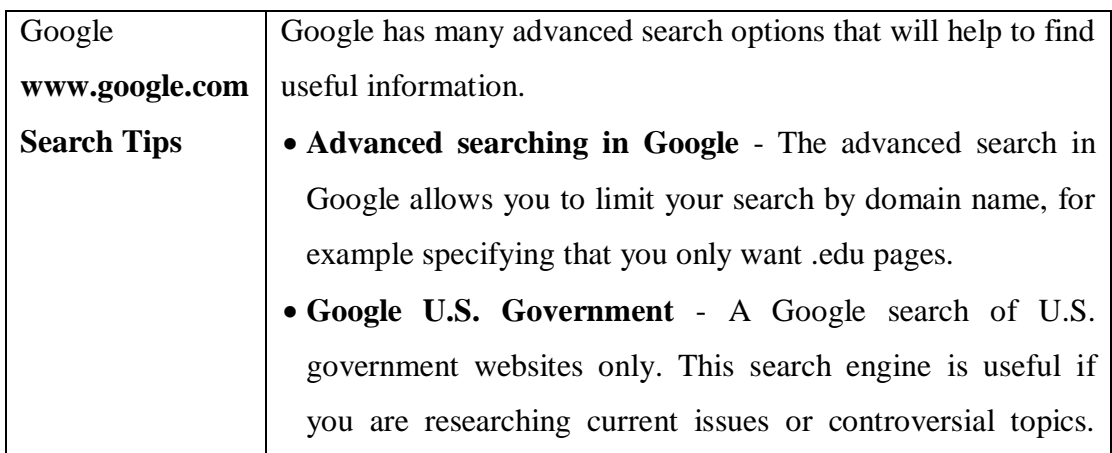

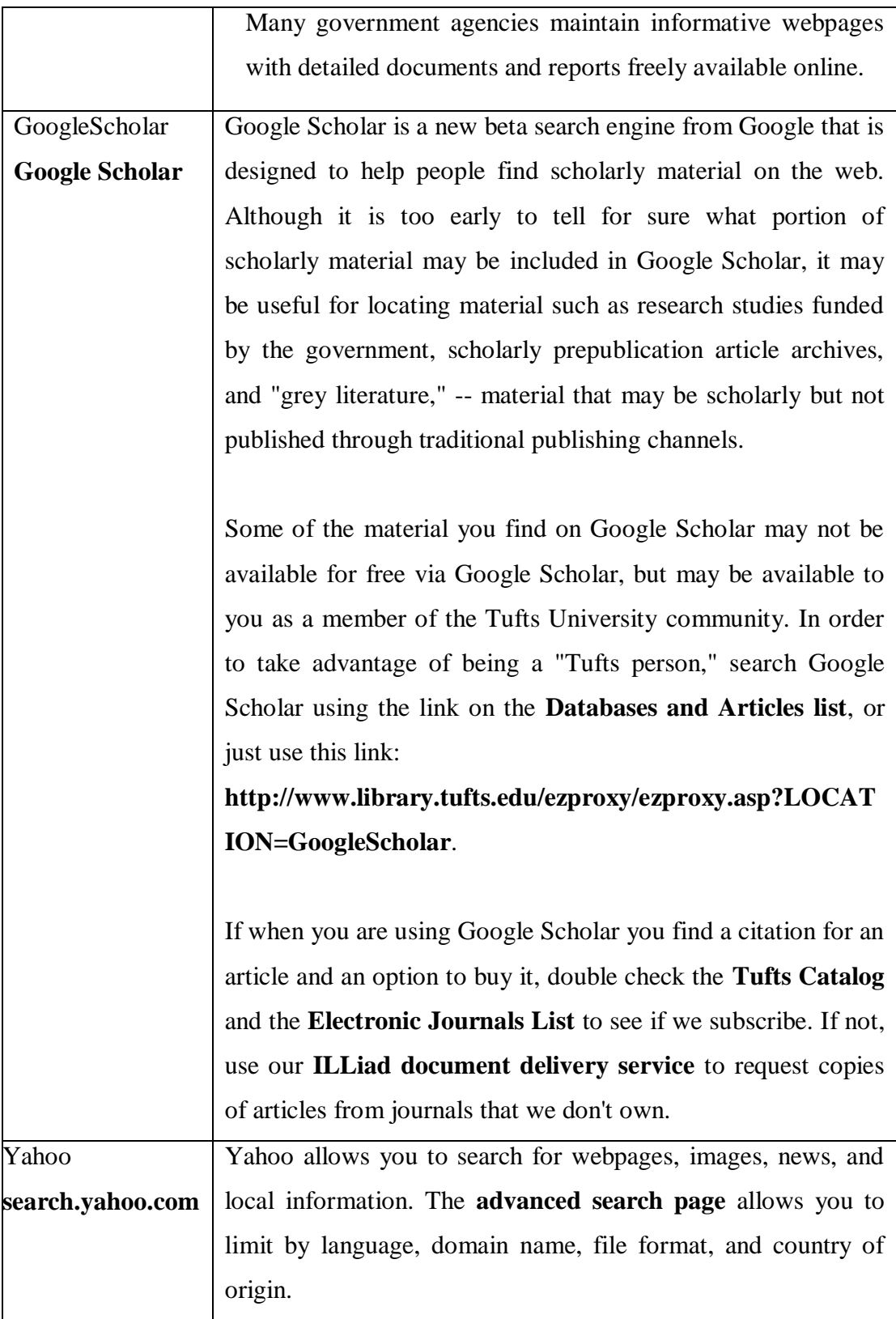

# **4.10 SEARCH ENGINE (BASED ON UTILITY/SUBJECT):**

The search Engines are compared based on the subject and its utility and presented in the following table.

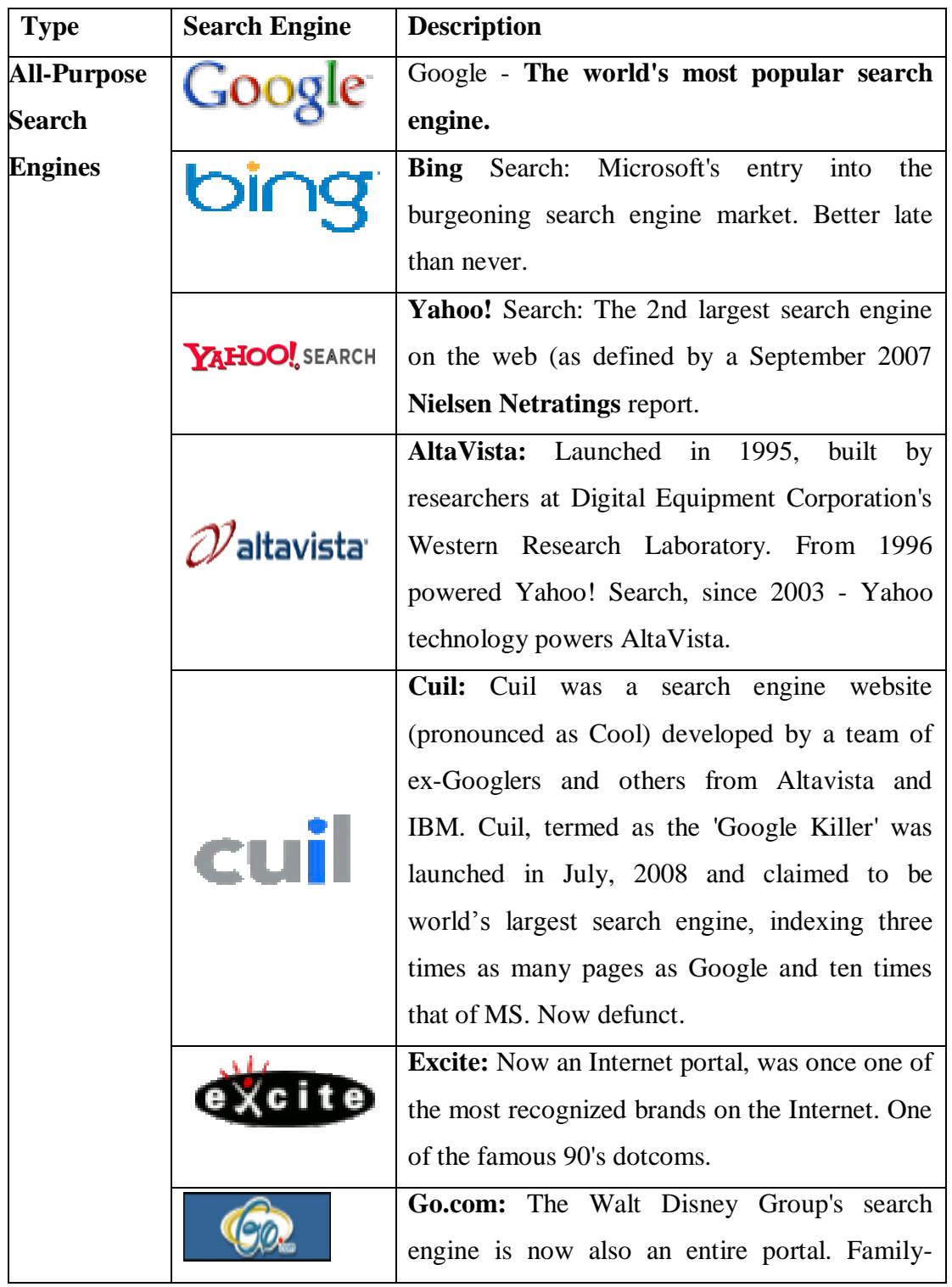

# **Table 4.8 Comparison of Search Engines (Based on Subject and Utility)**

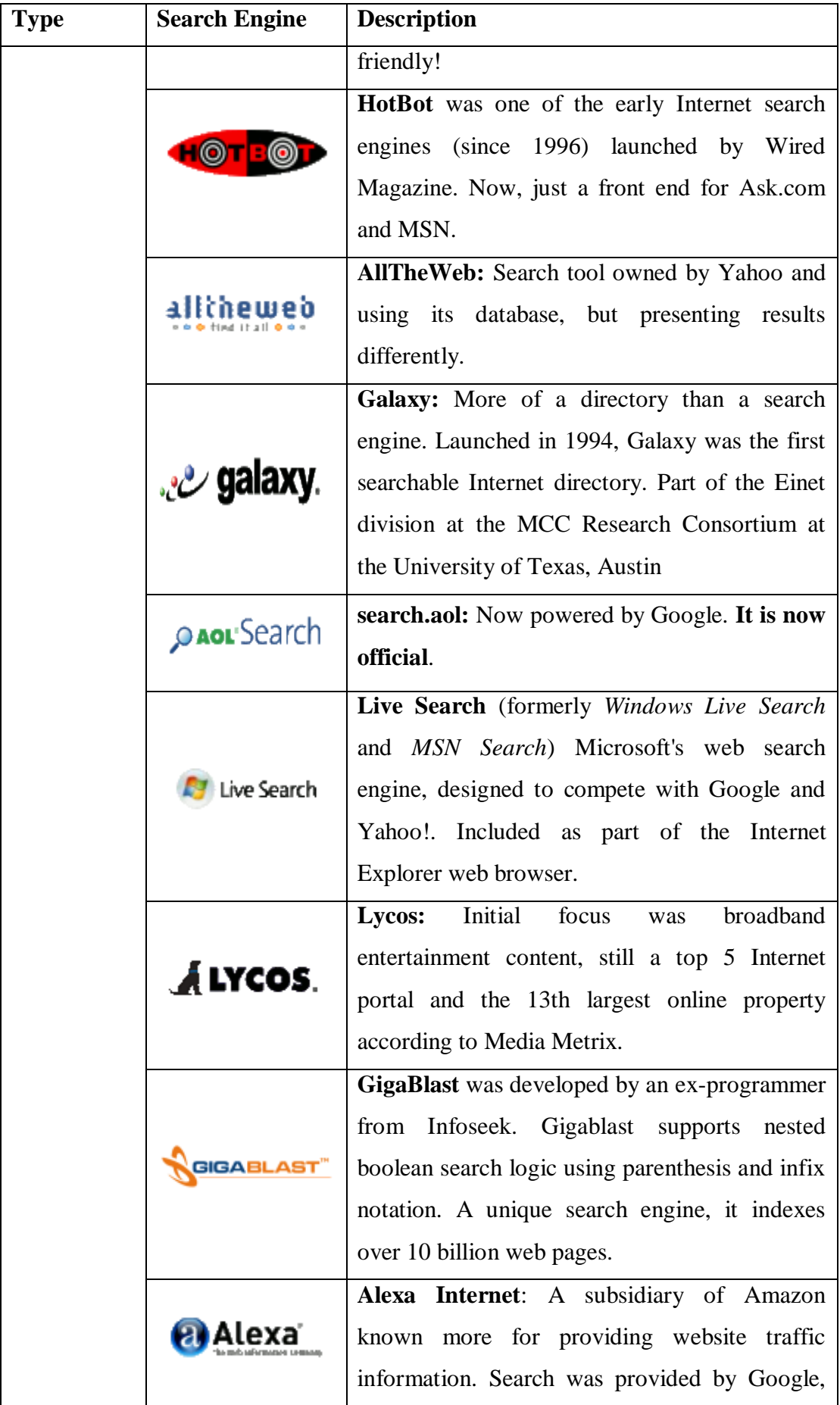

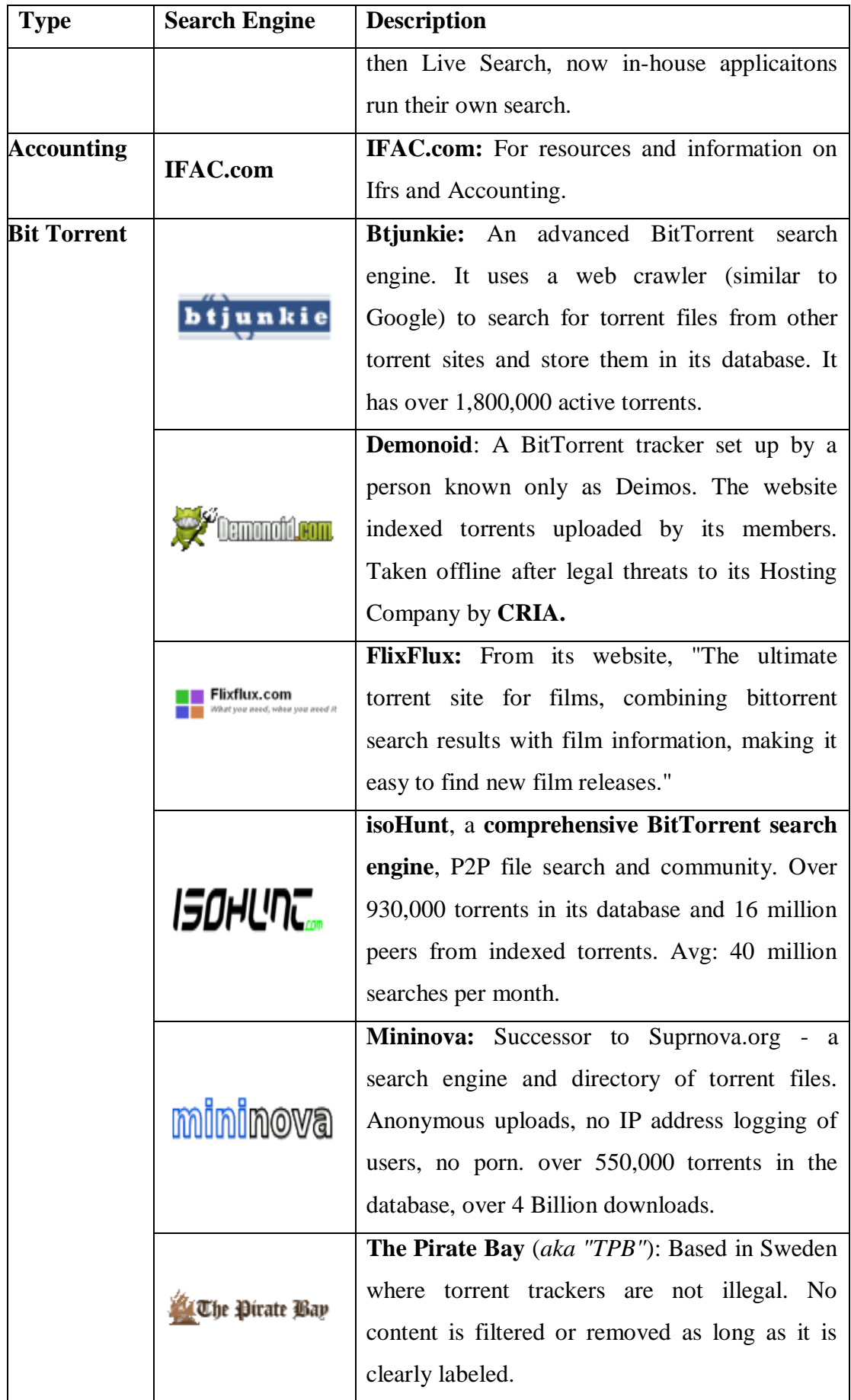

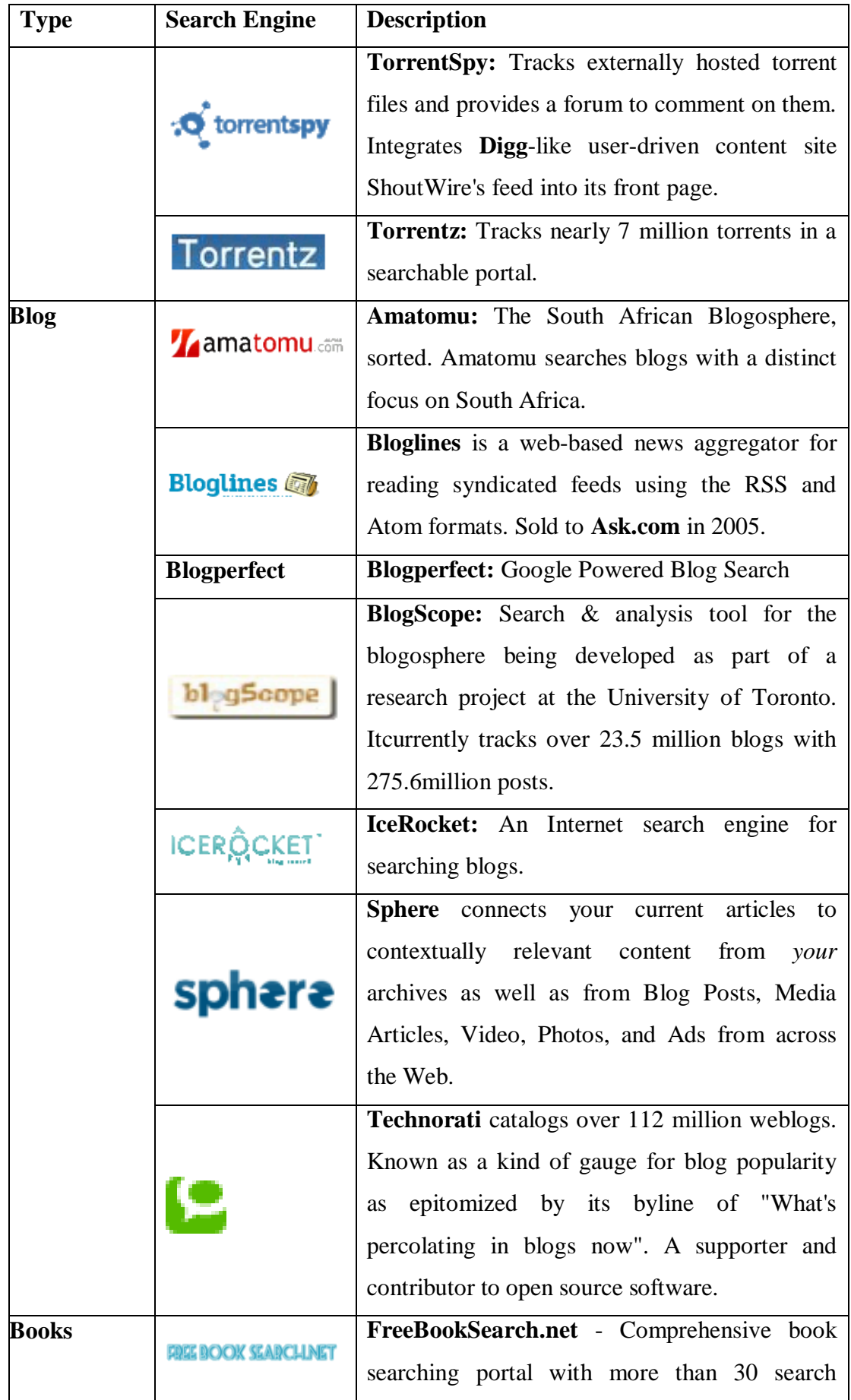

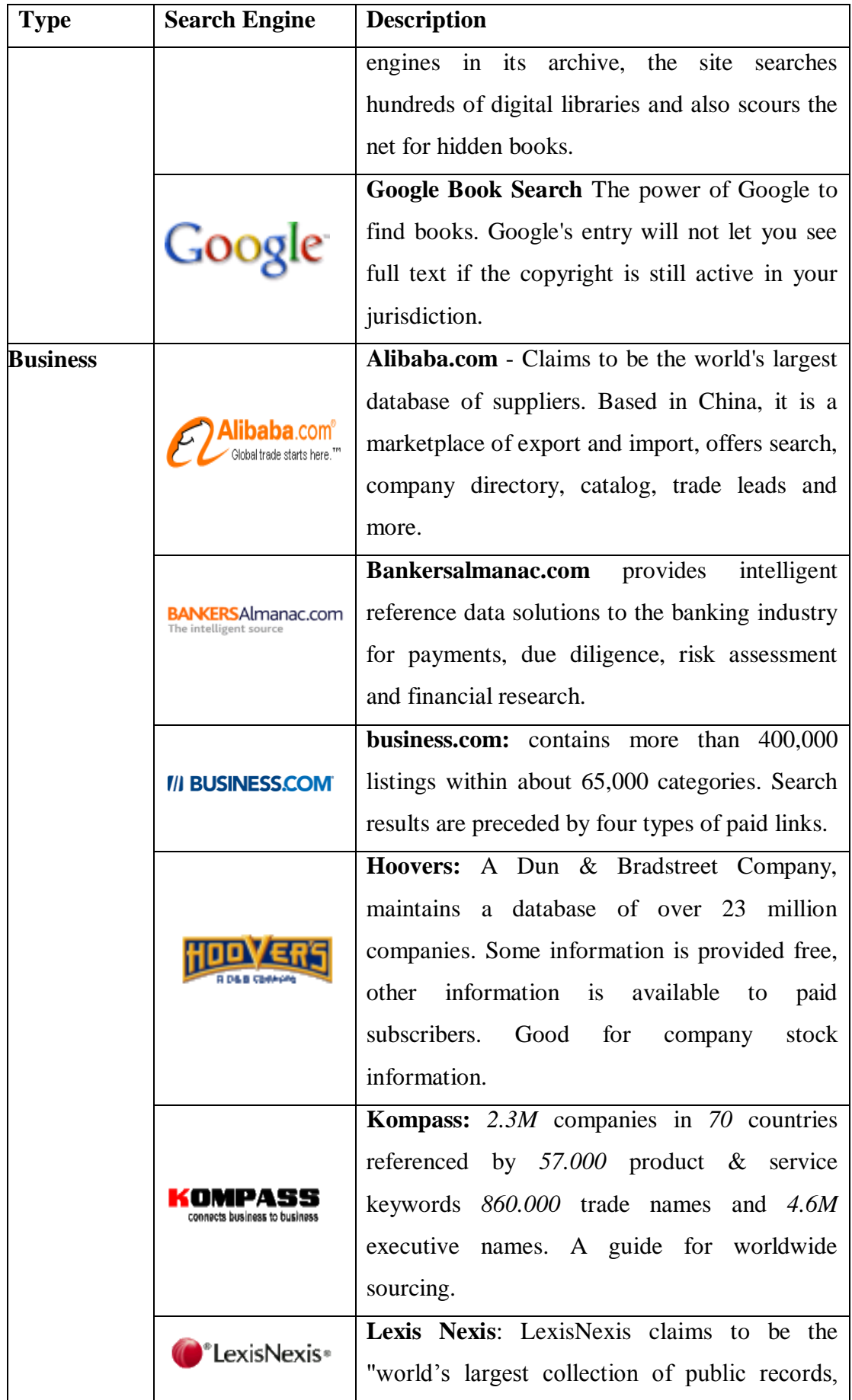

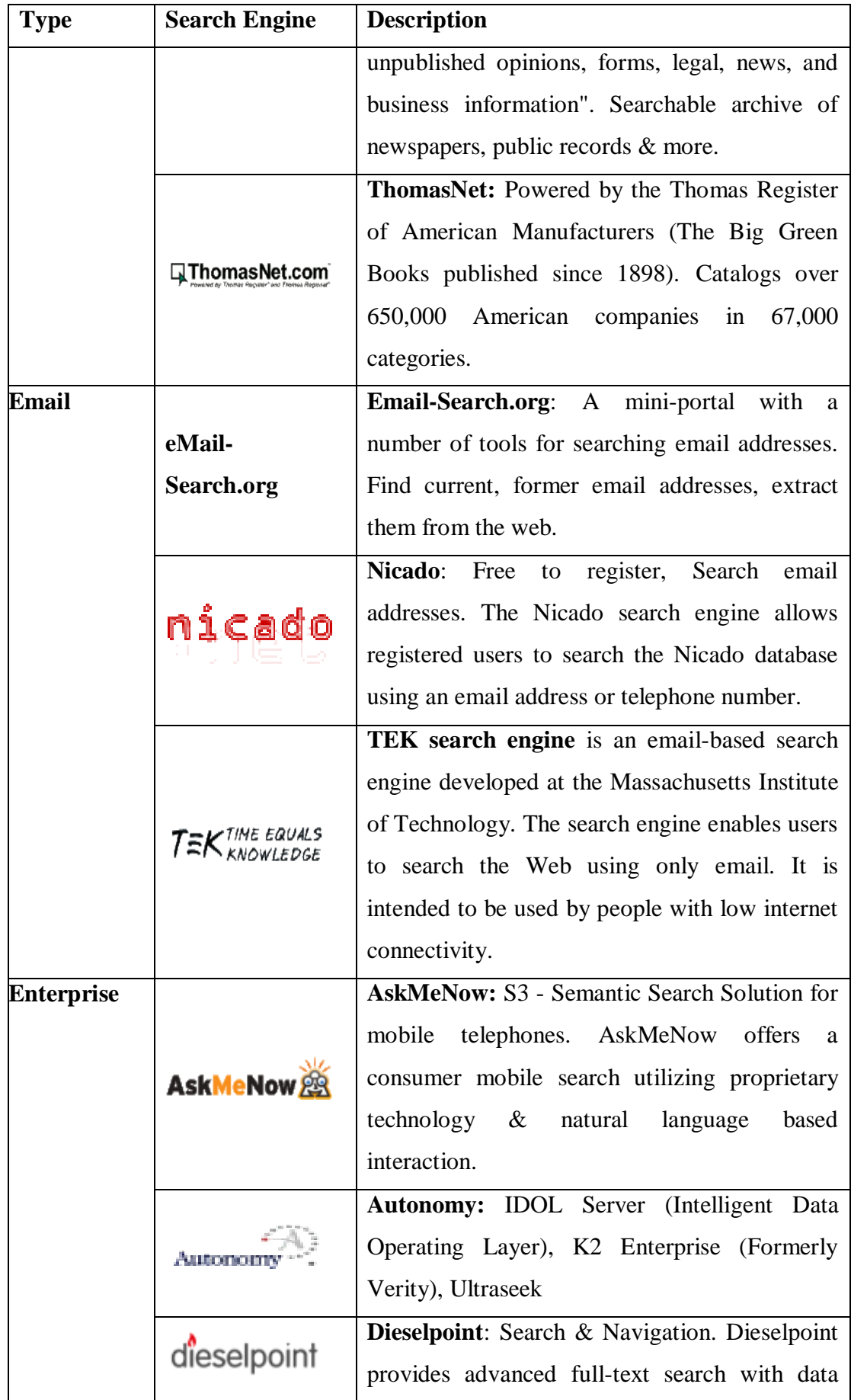

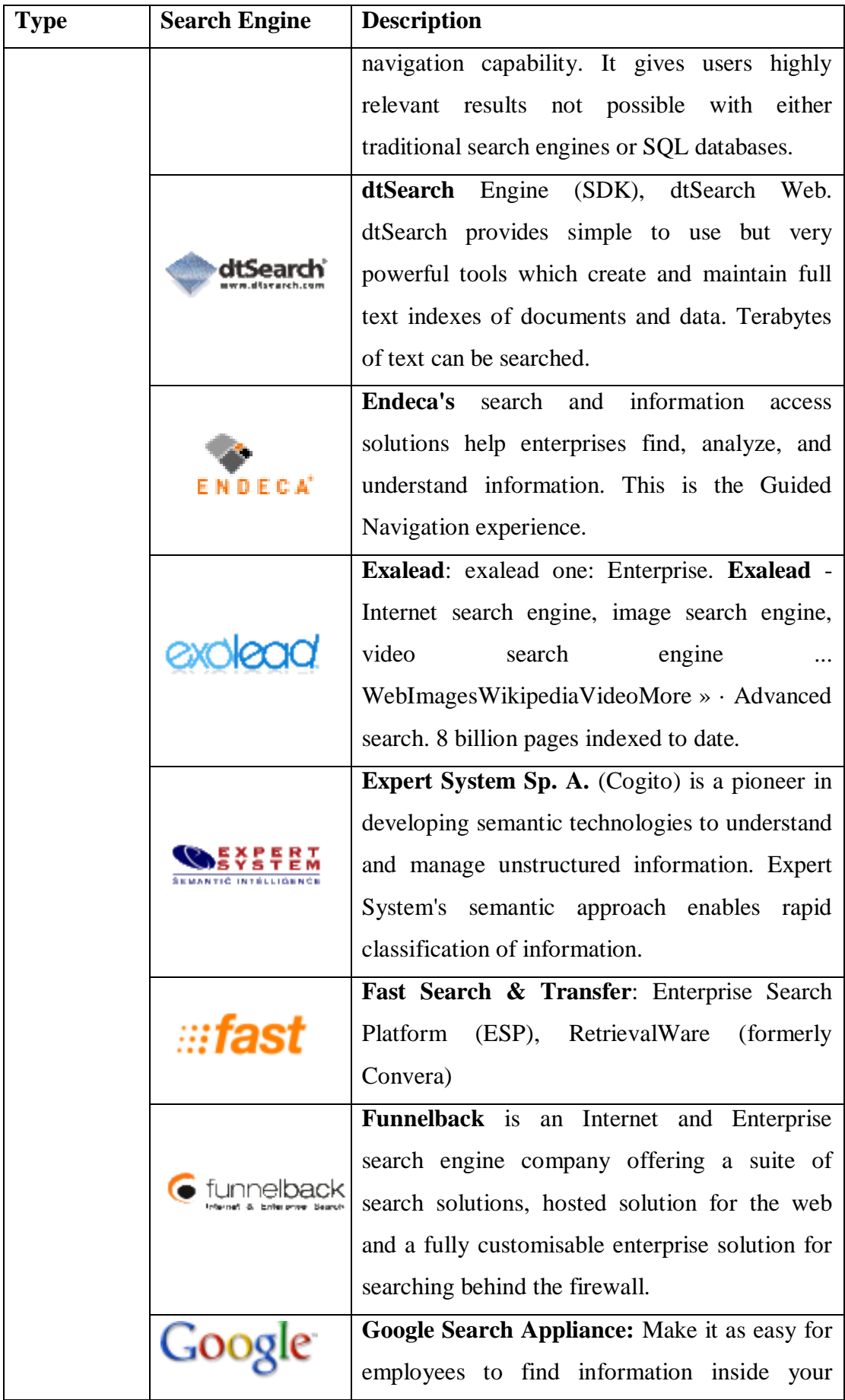

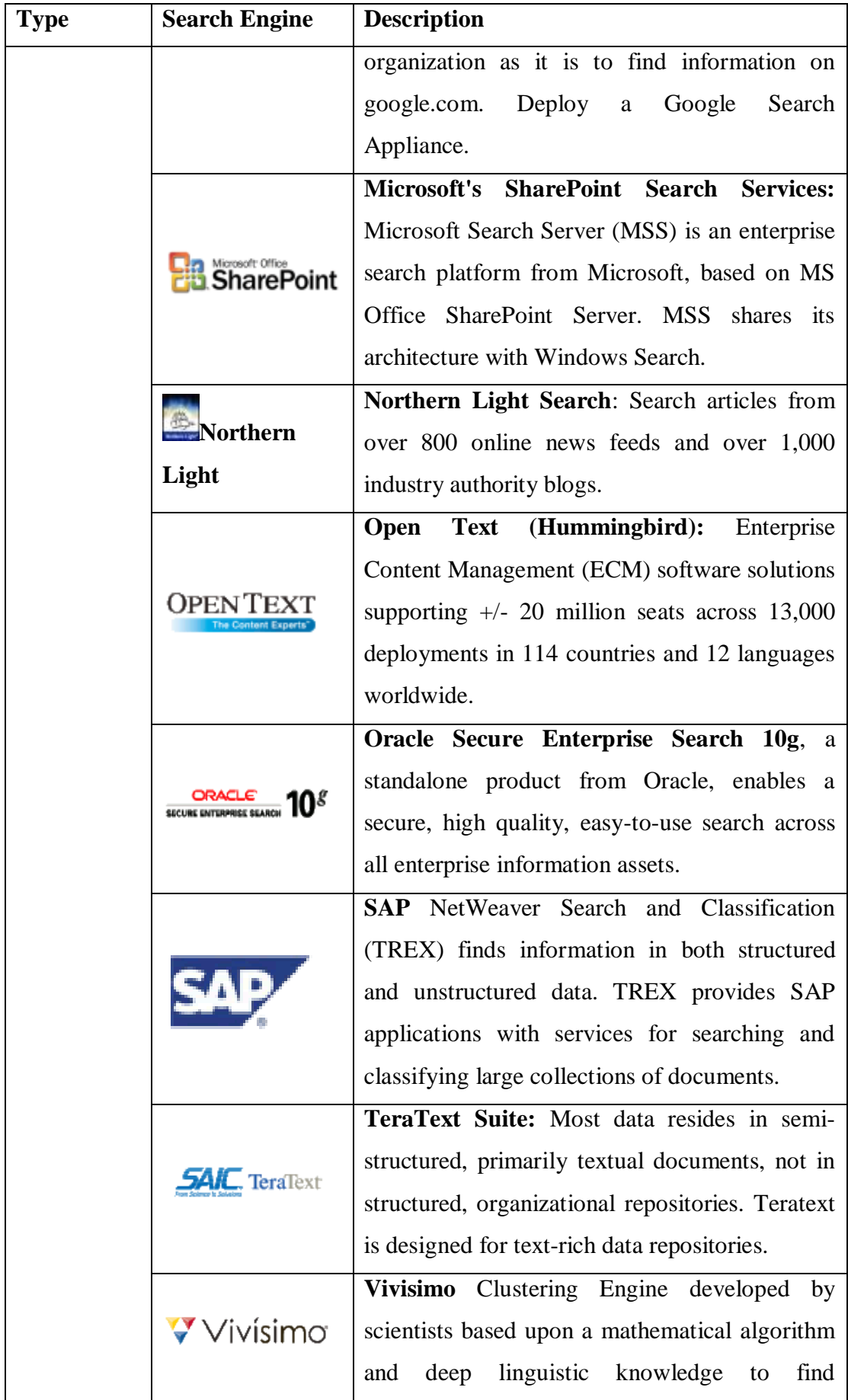

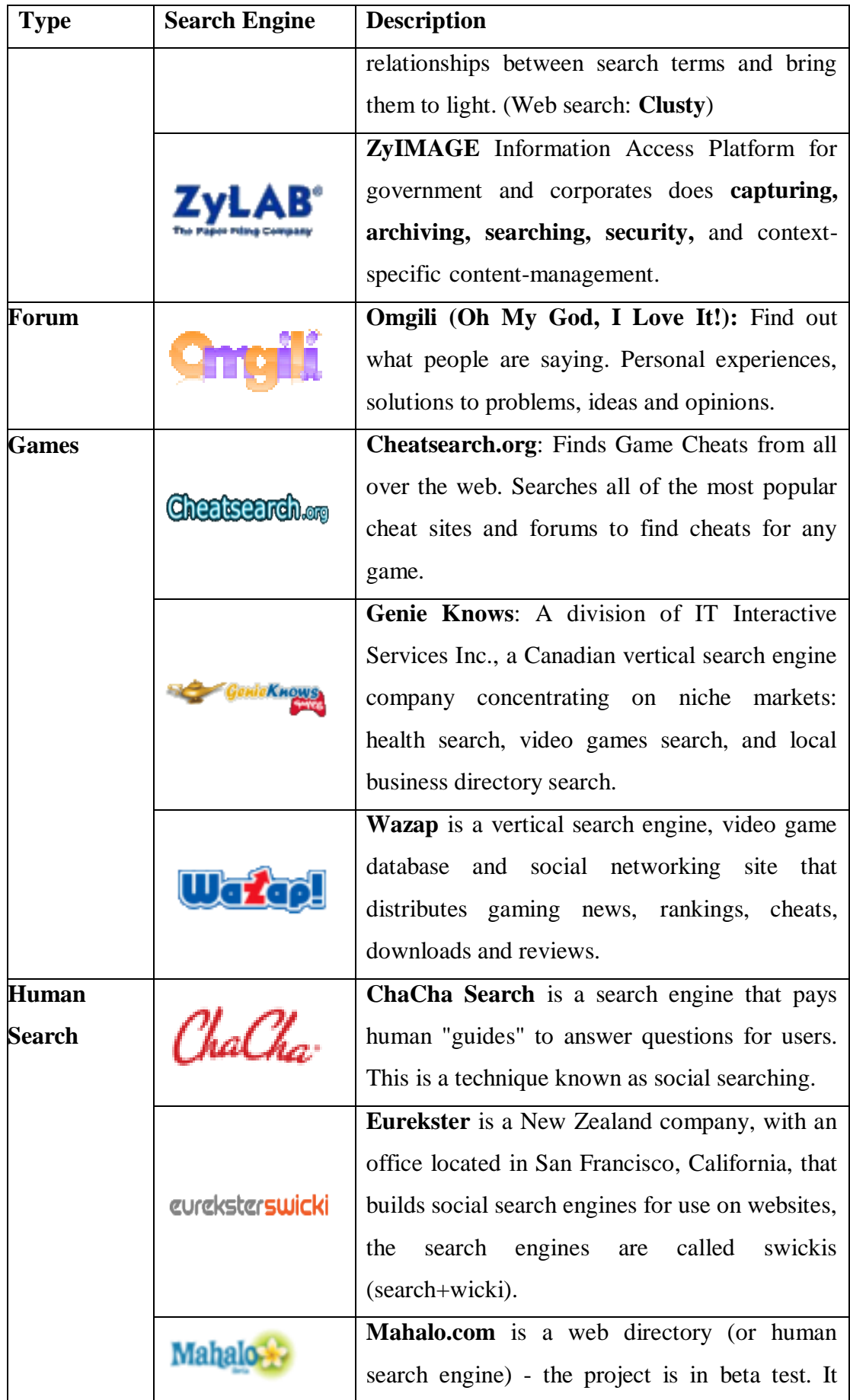

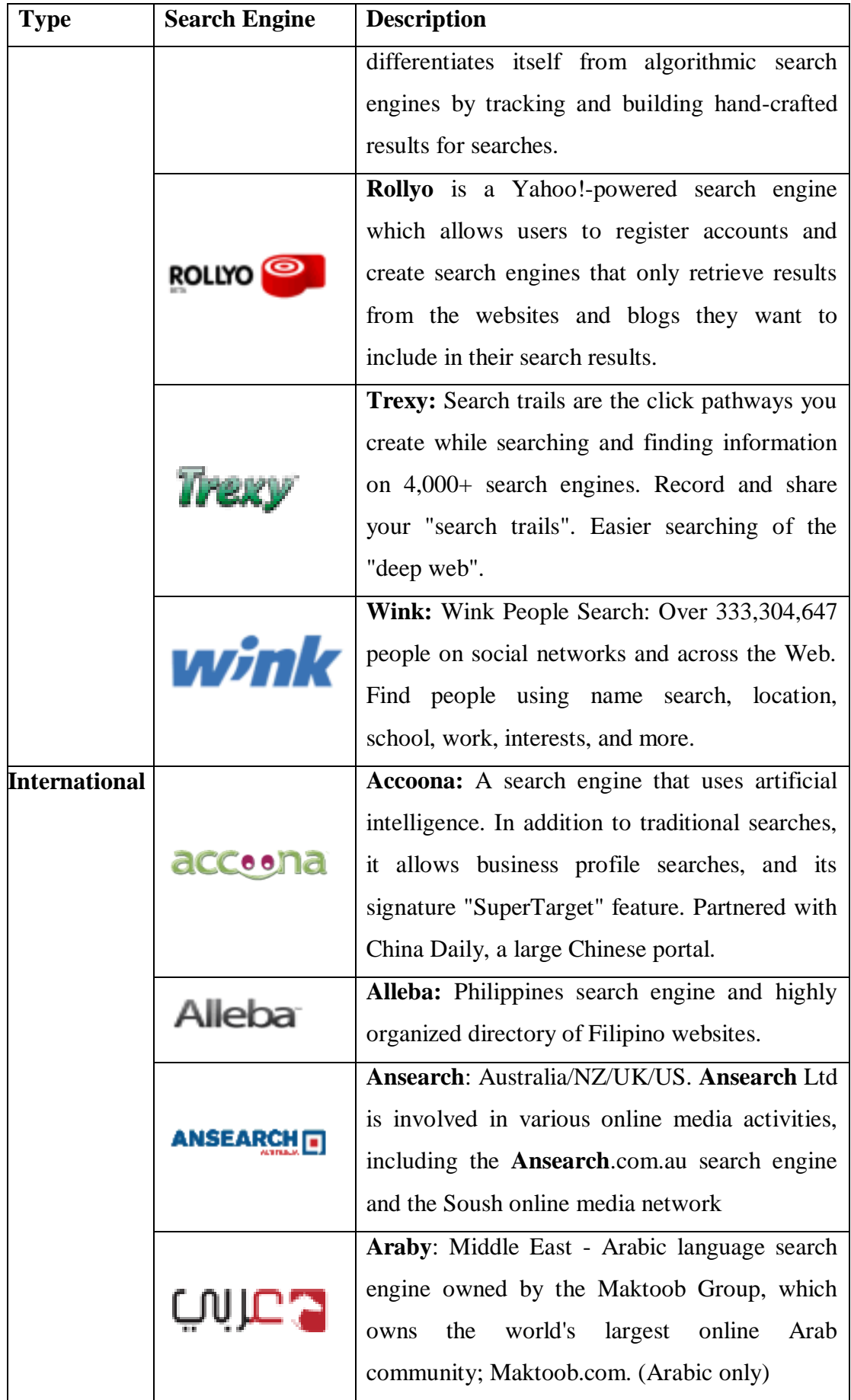

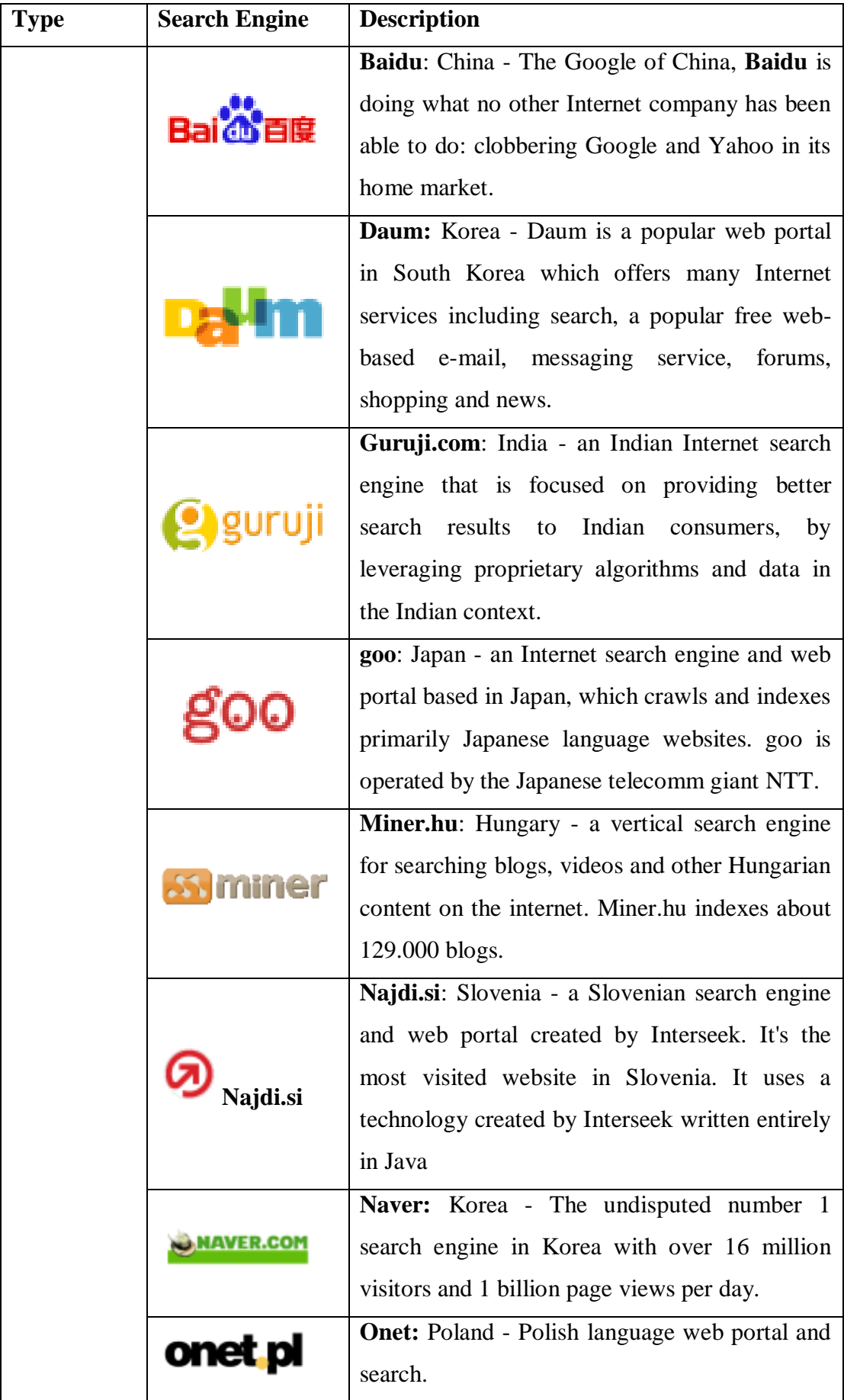

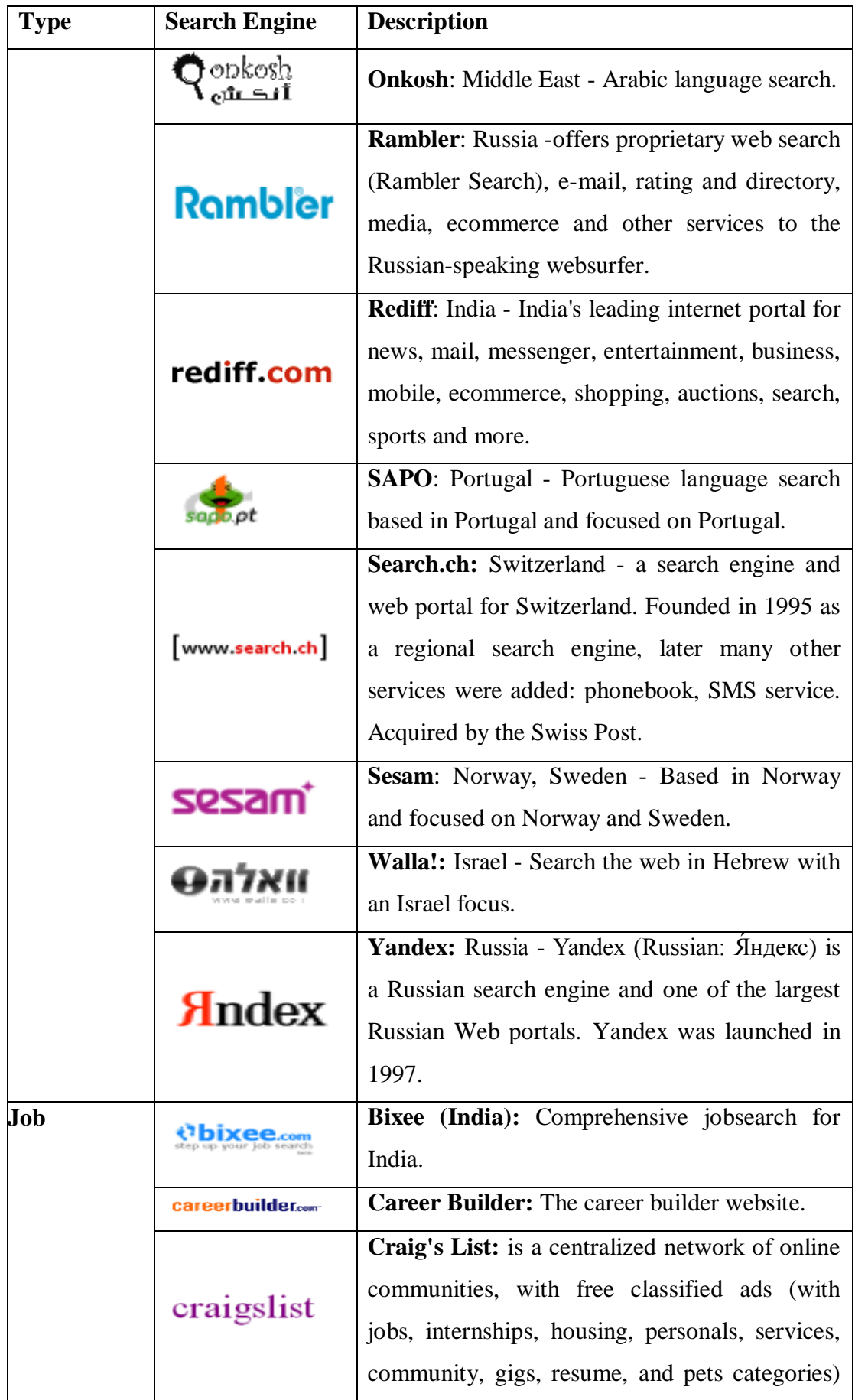

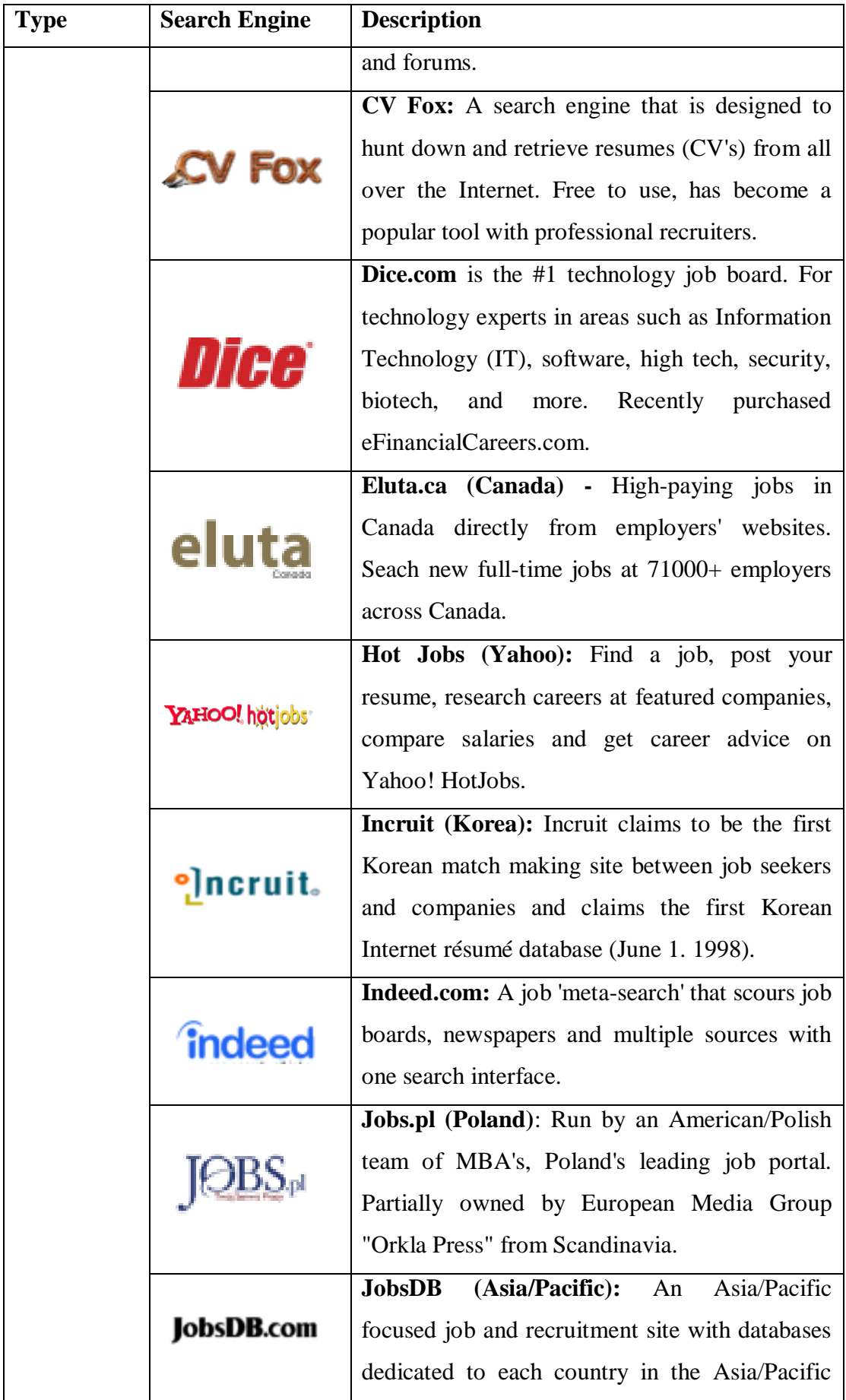

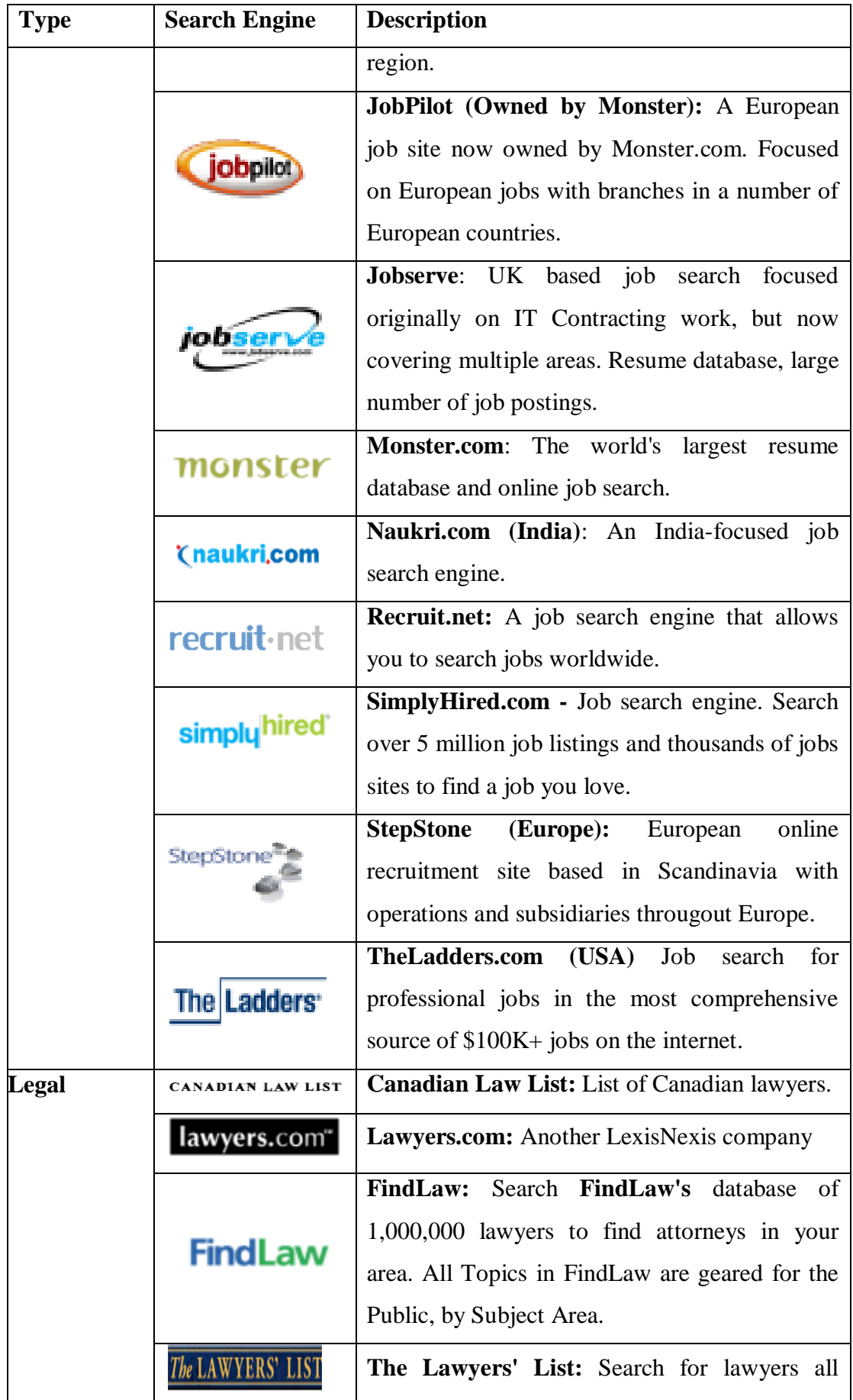

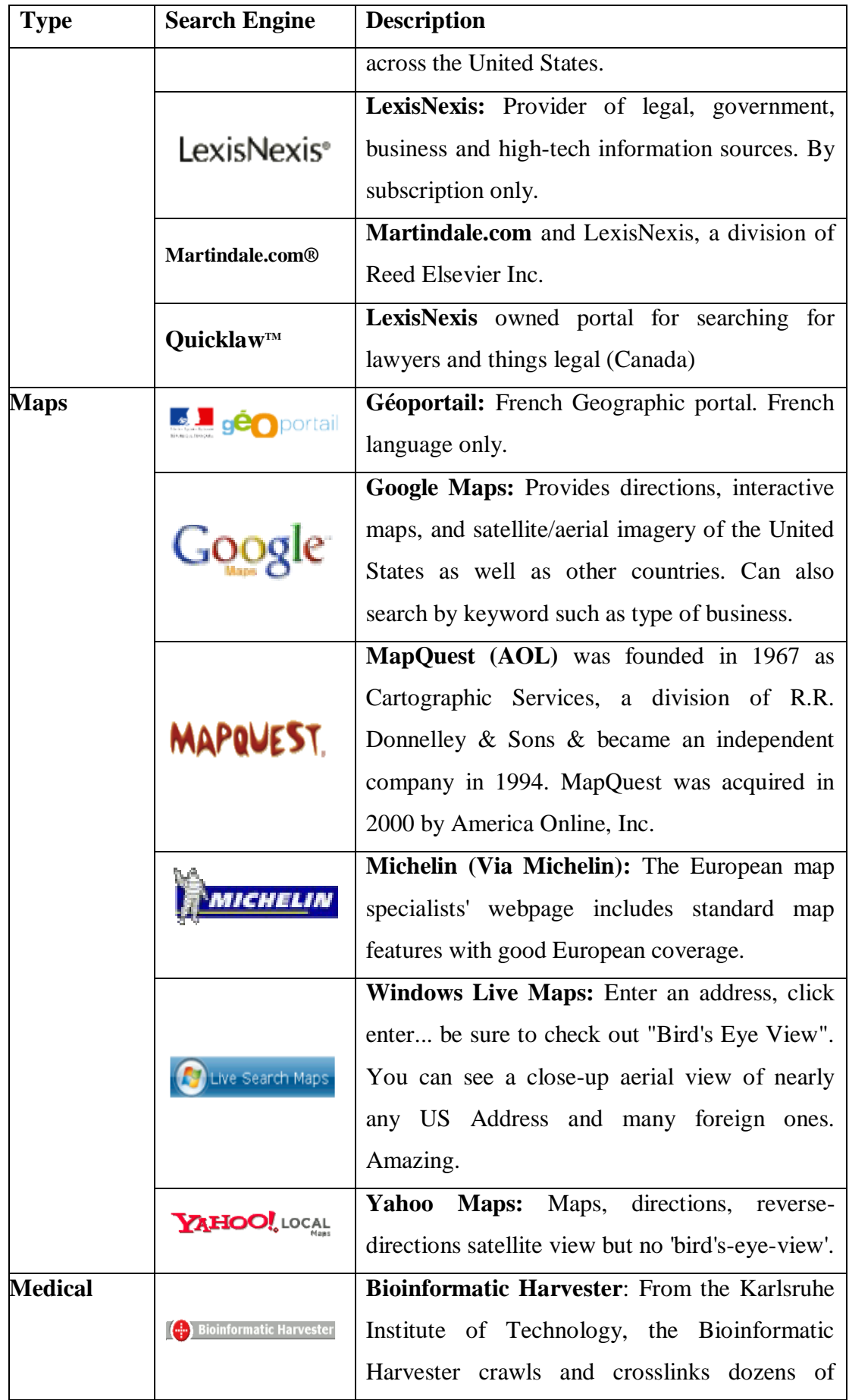

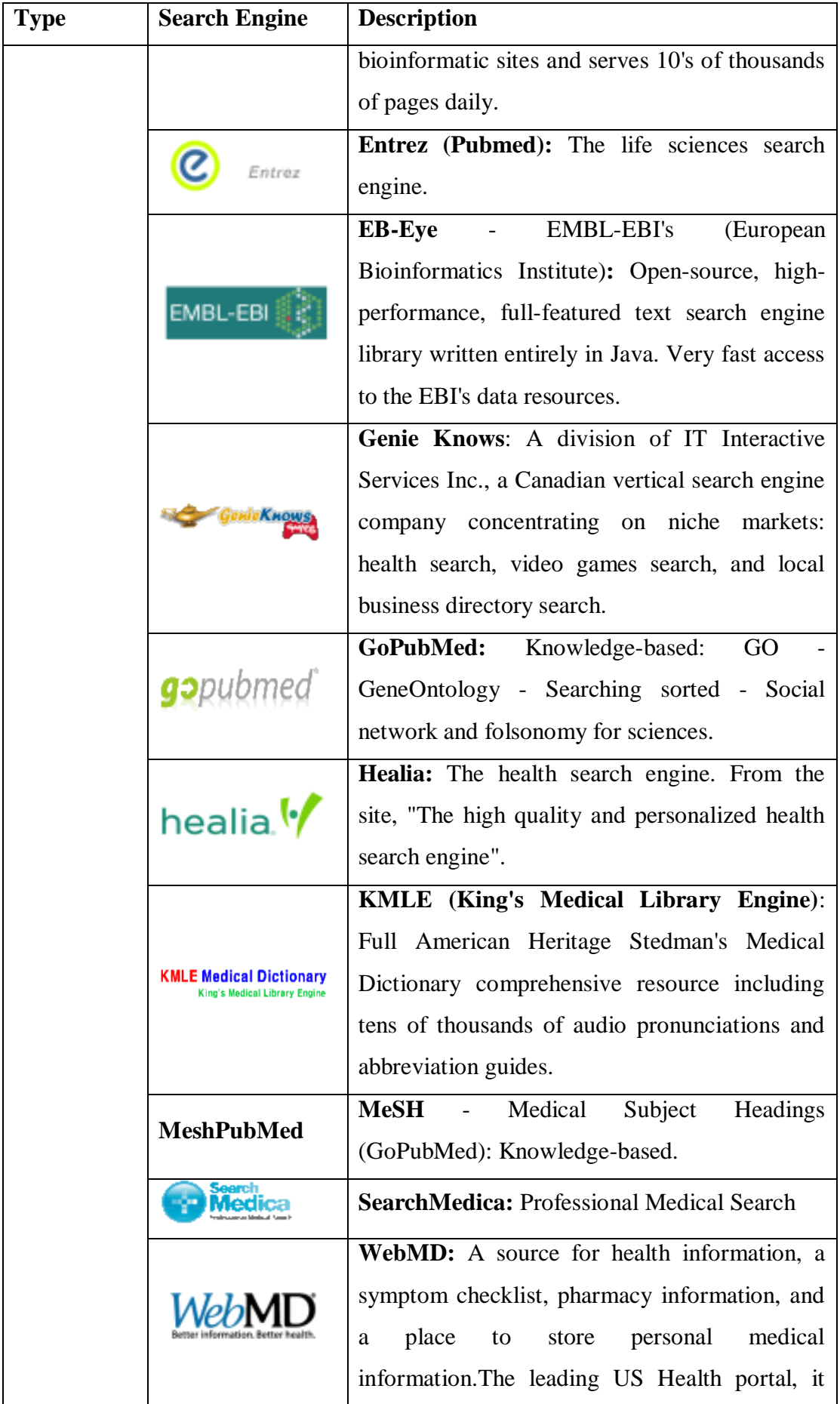

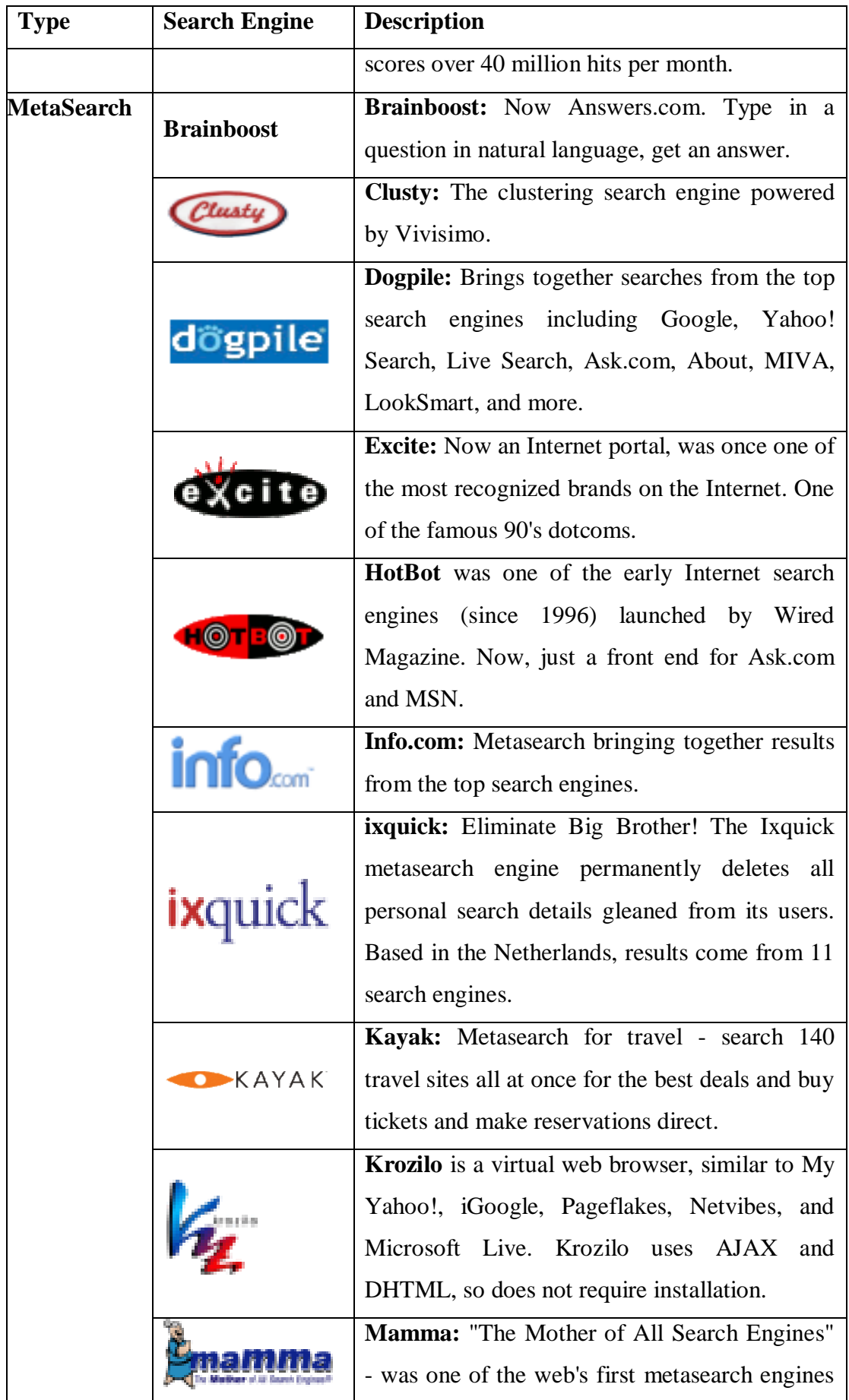

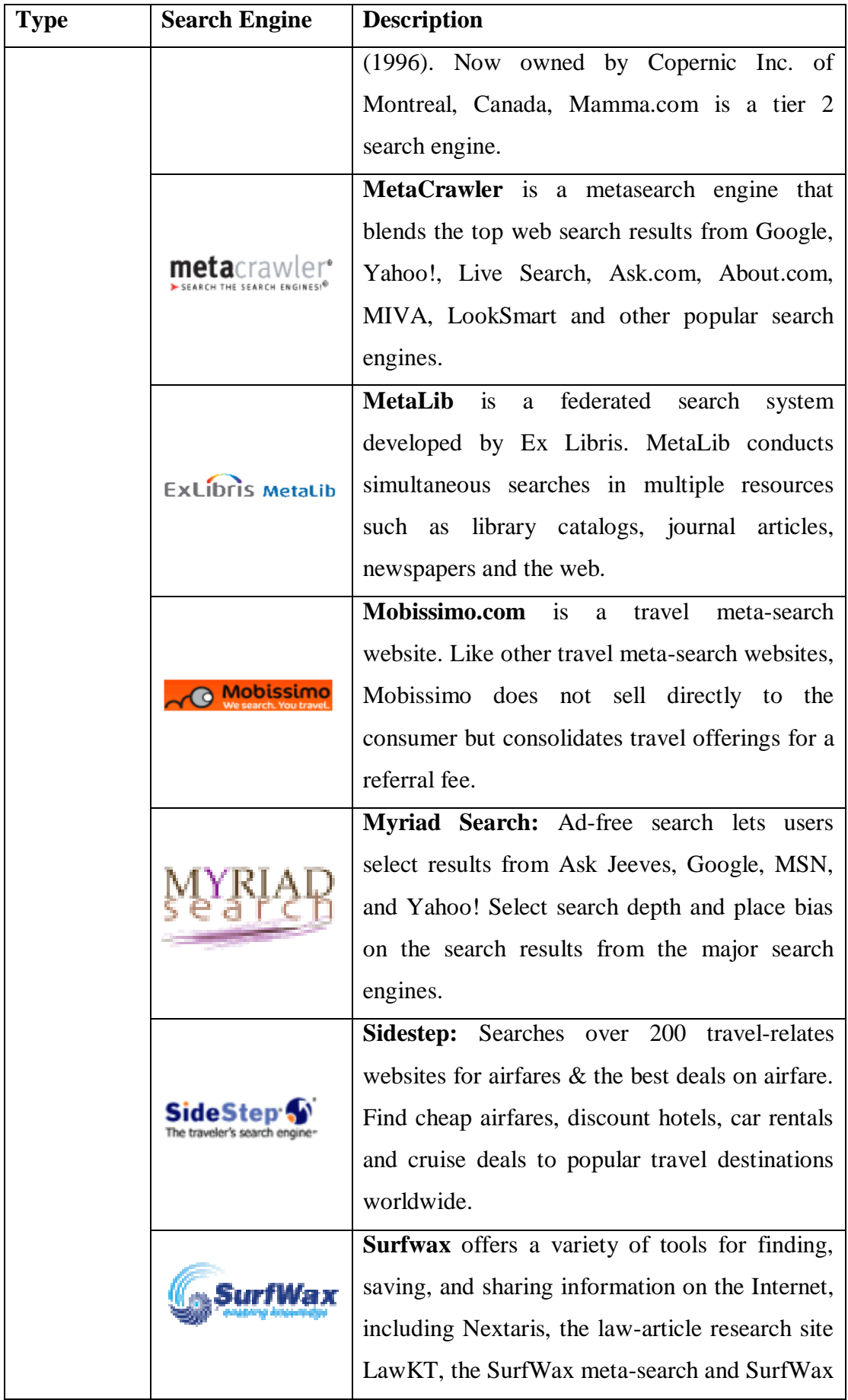
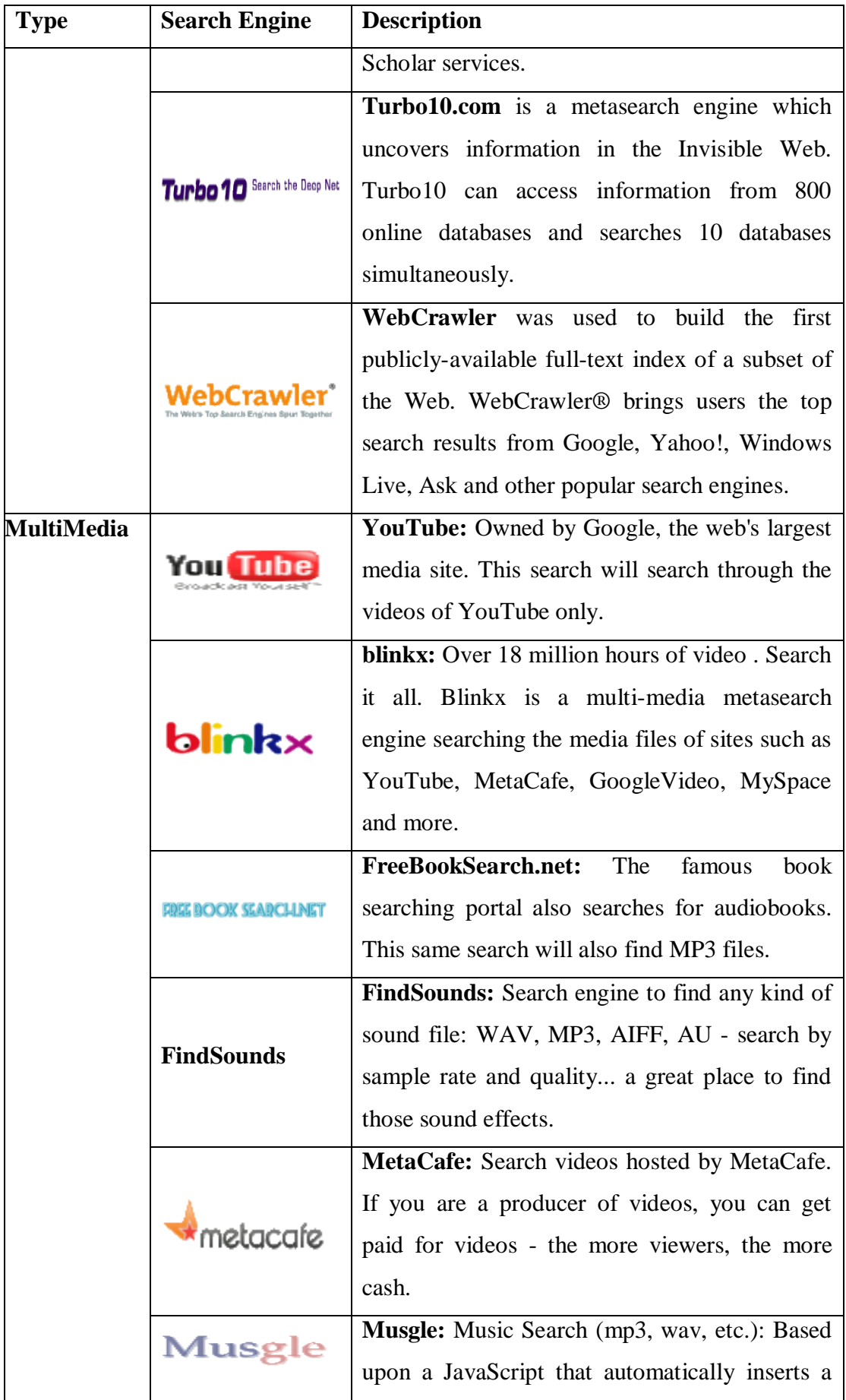

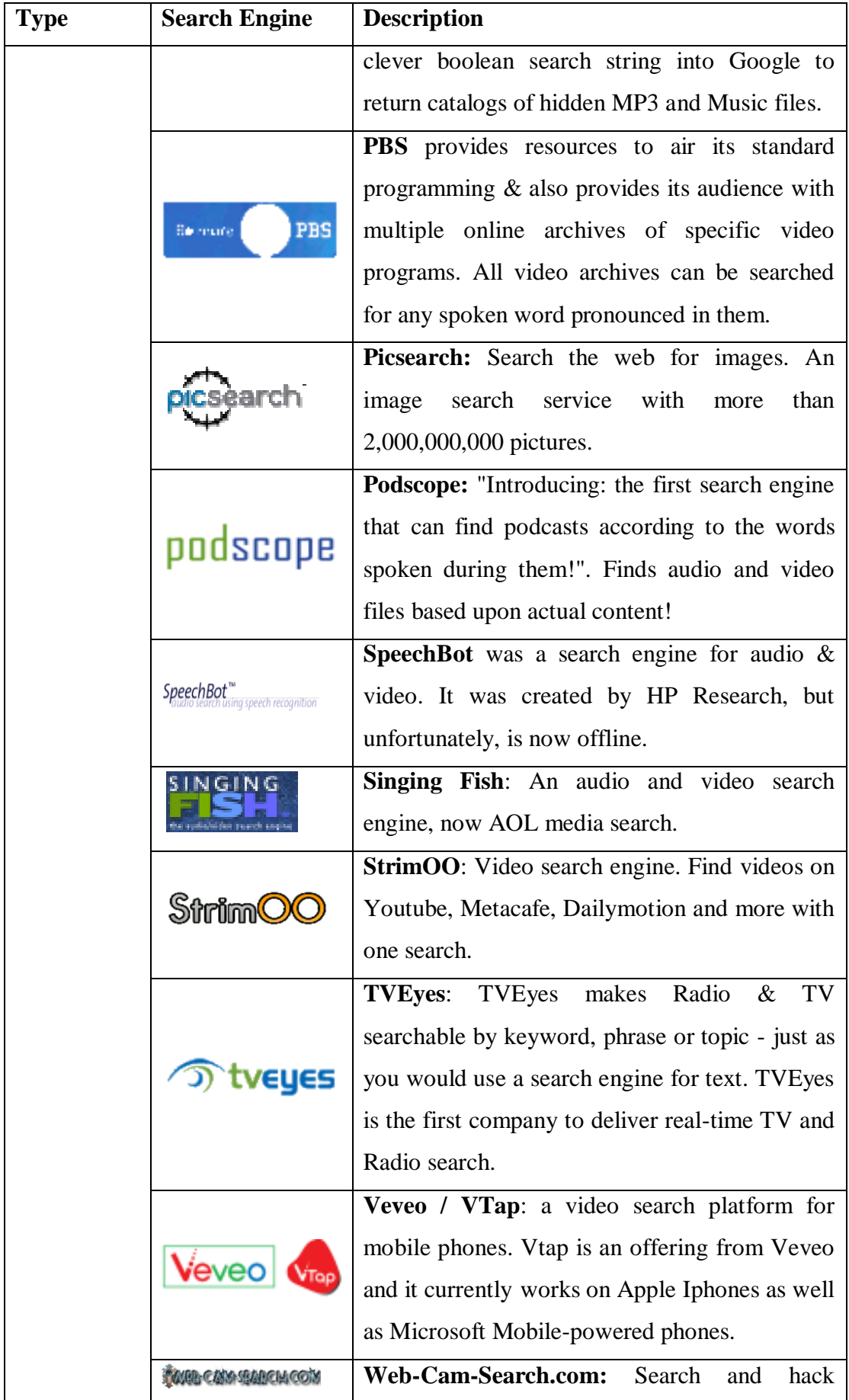

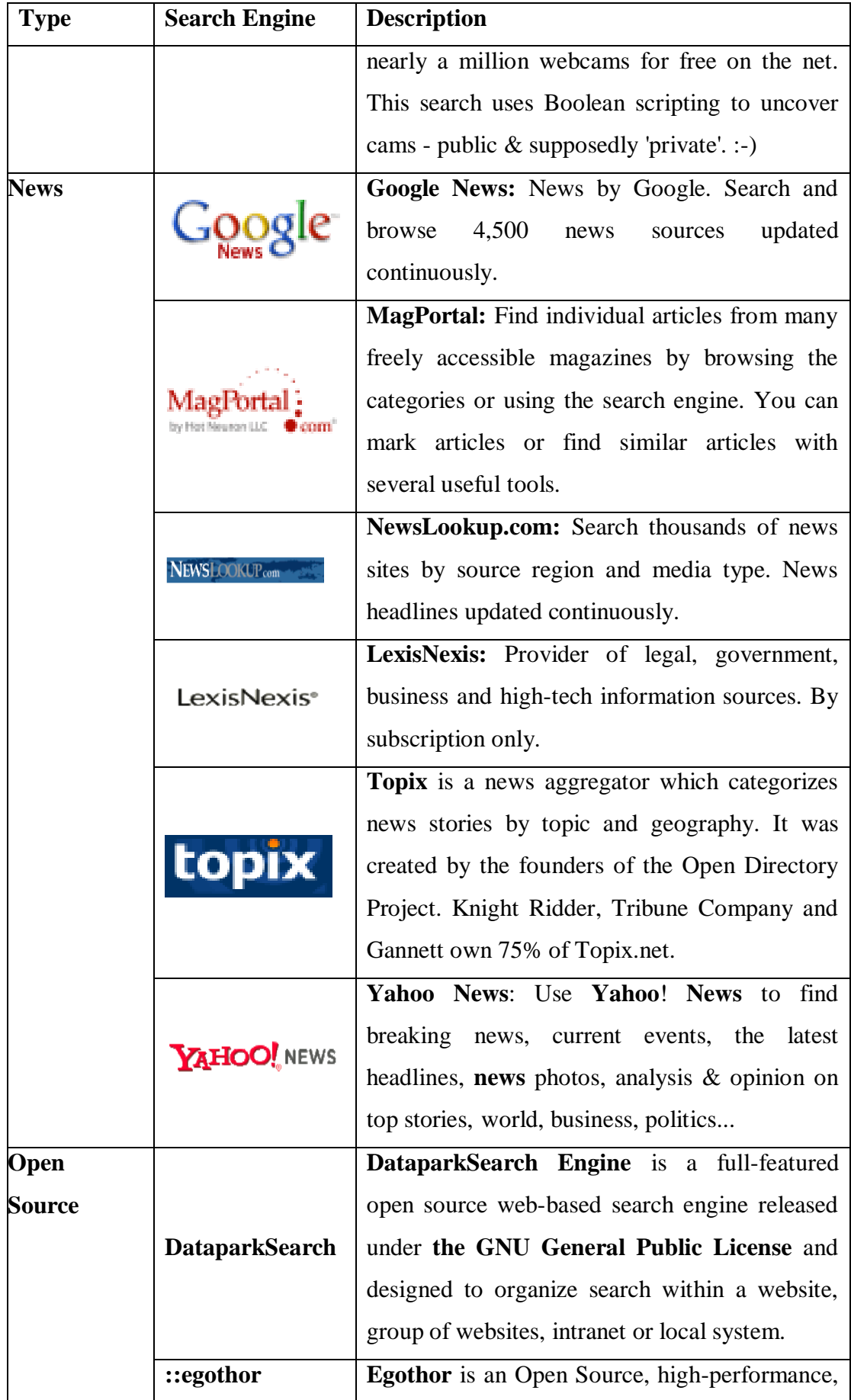

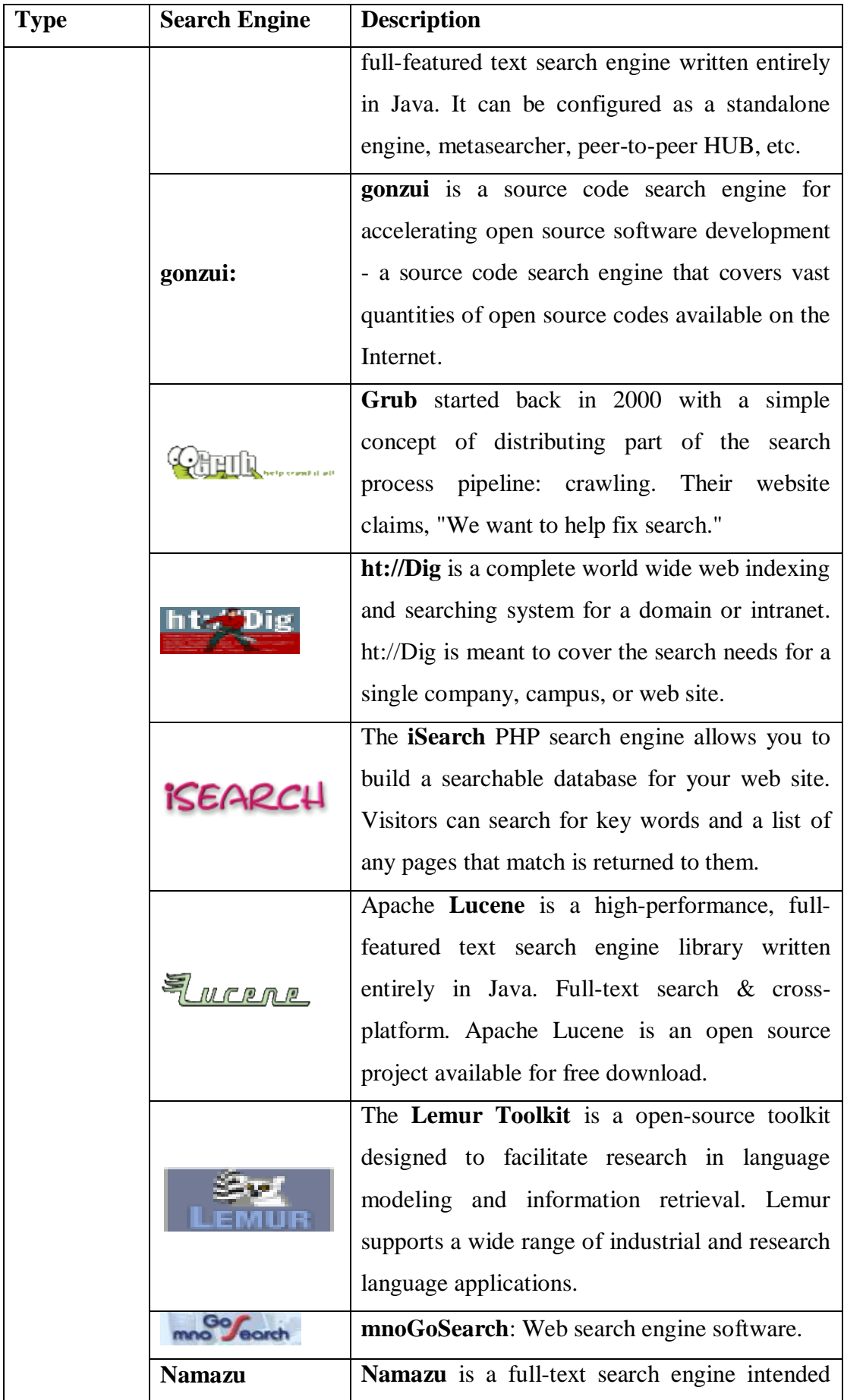

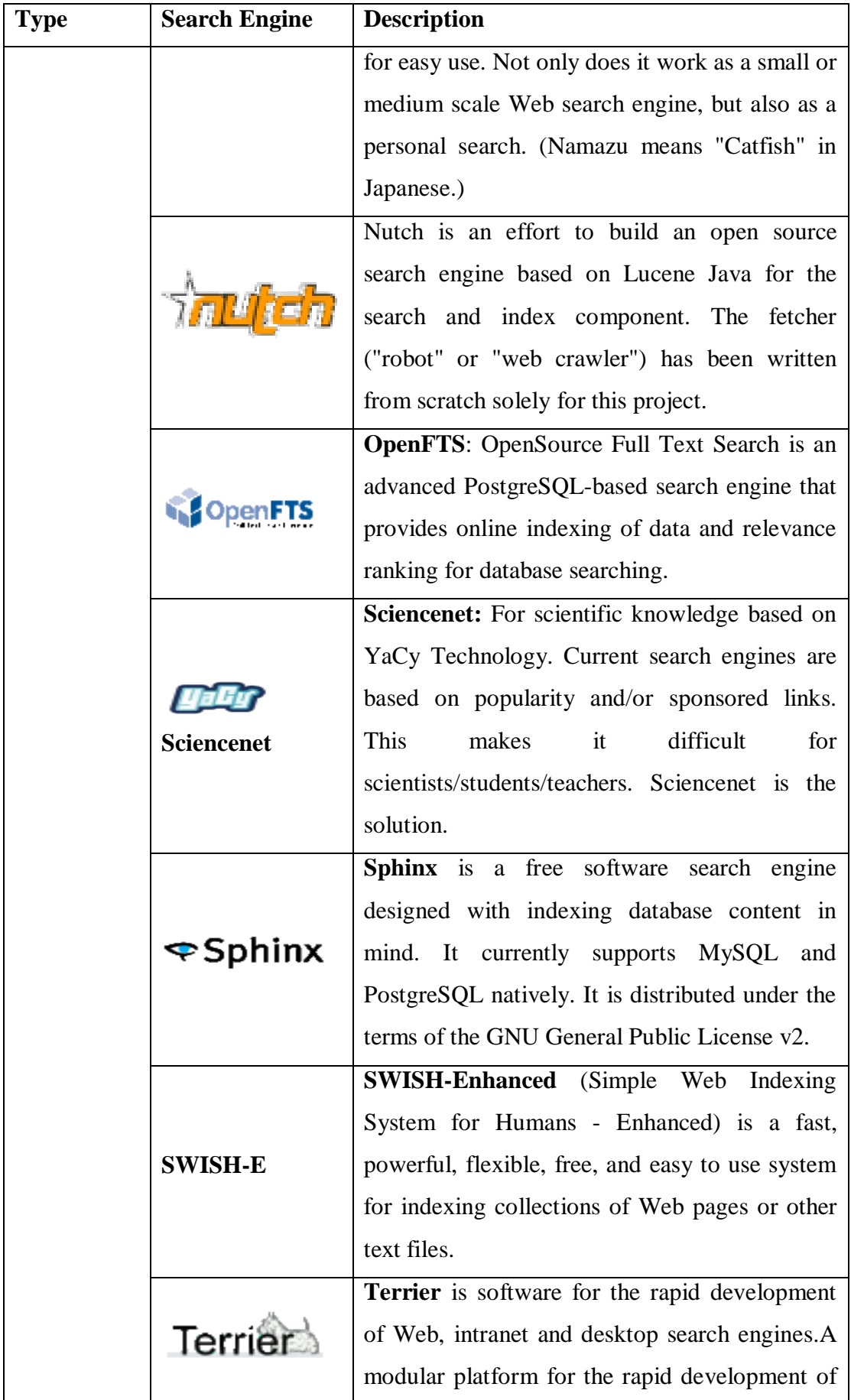

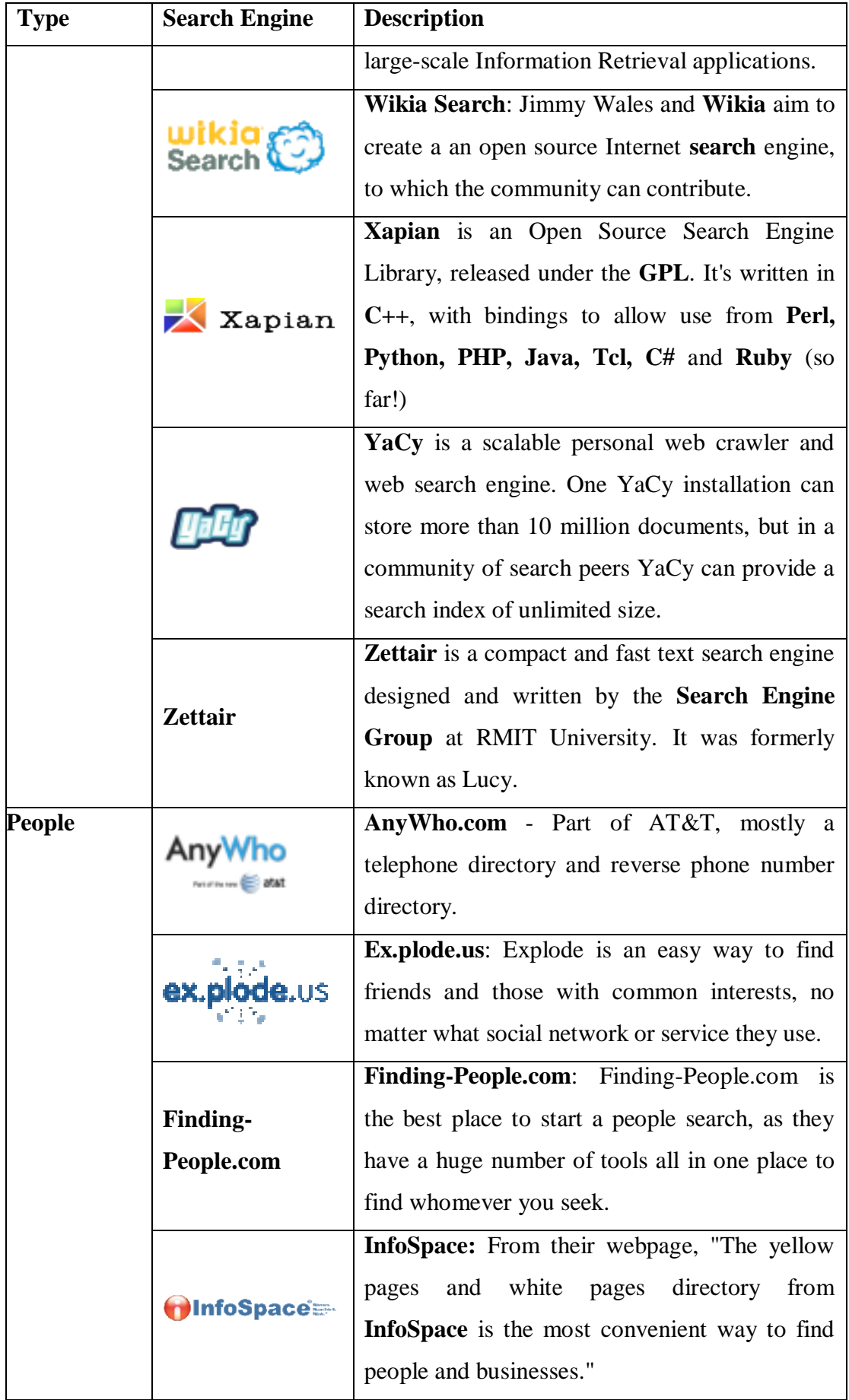

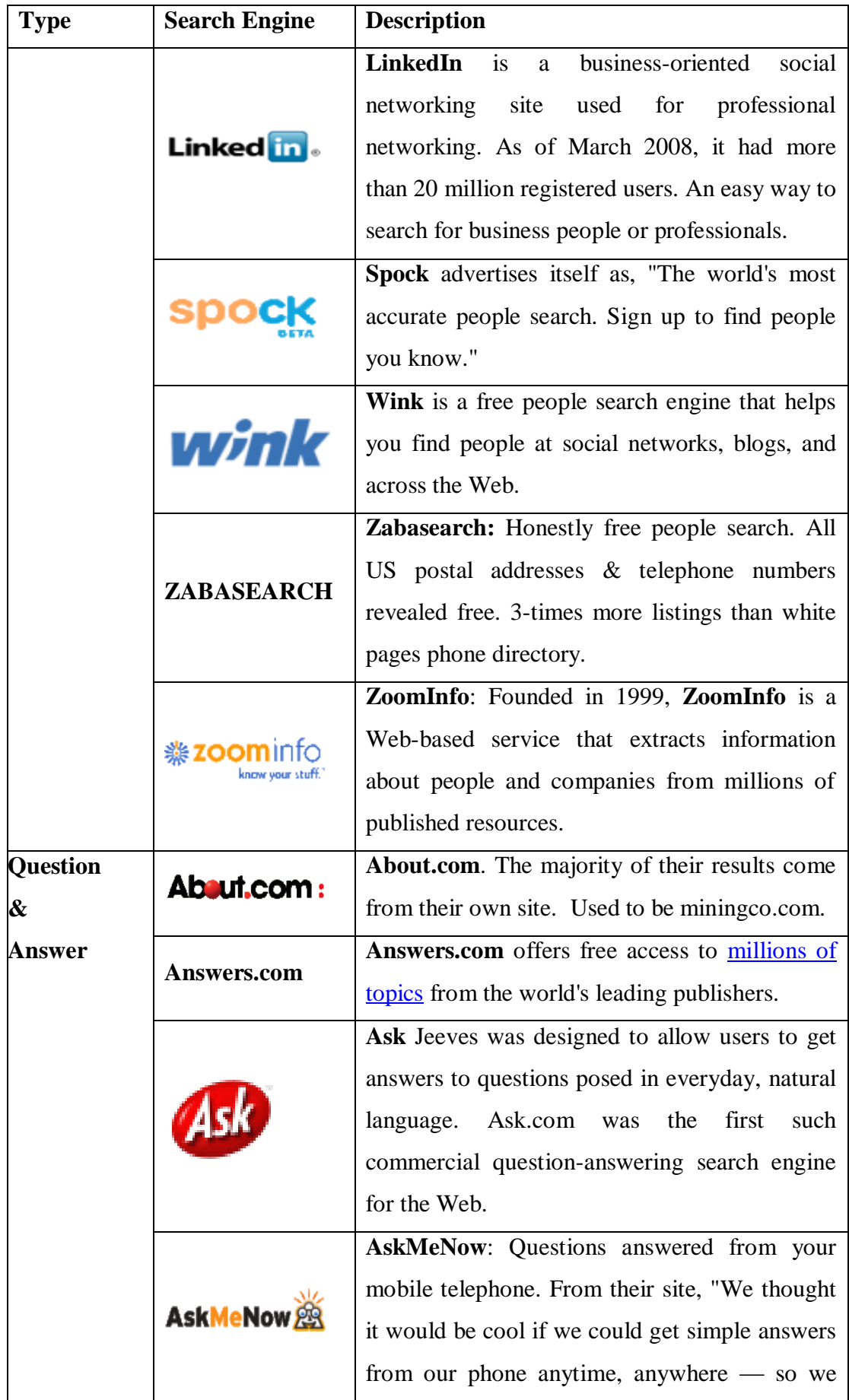

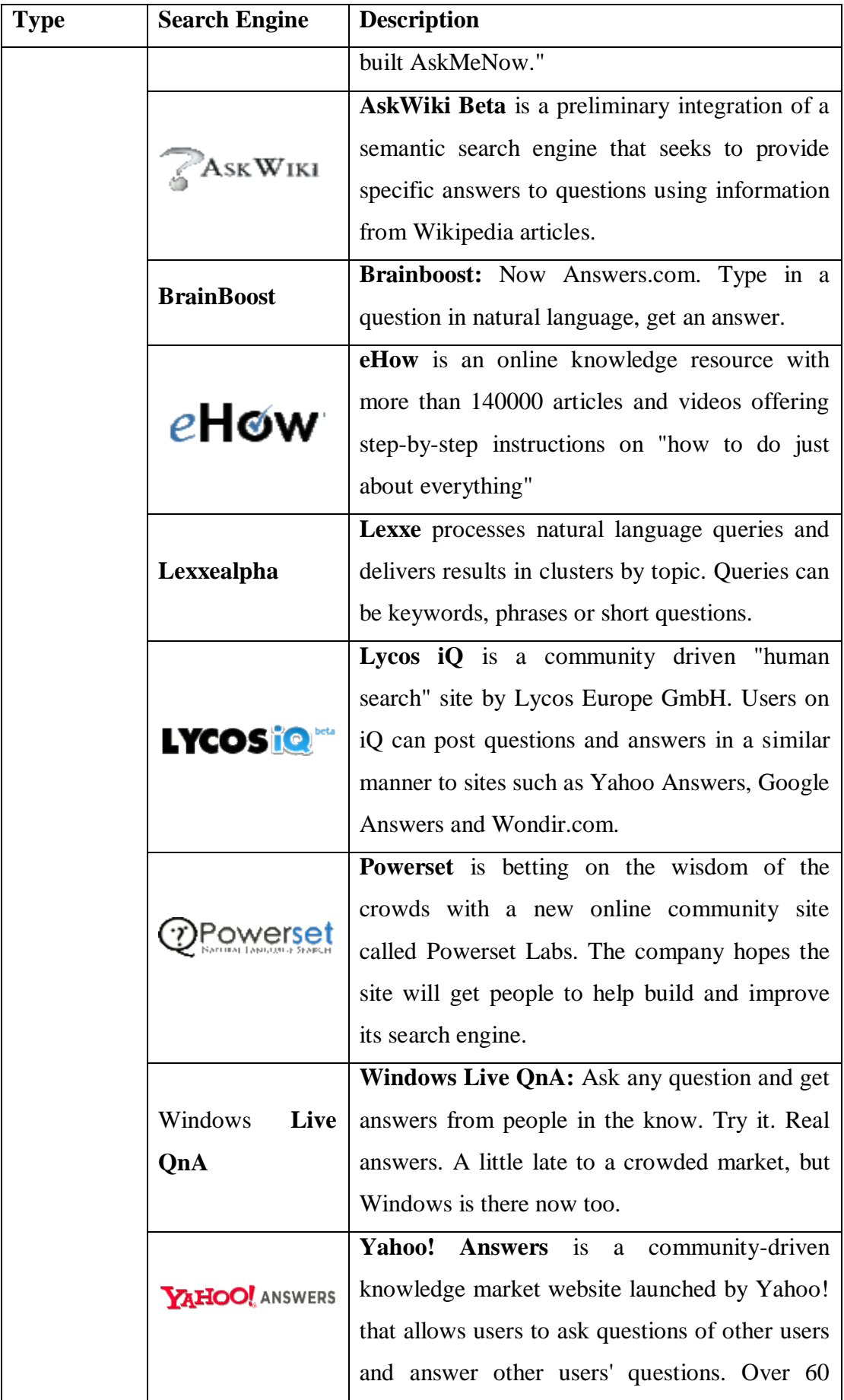

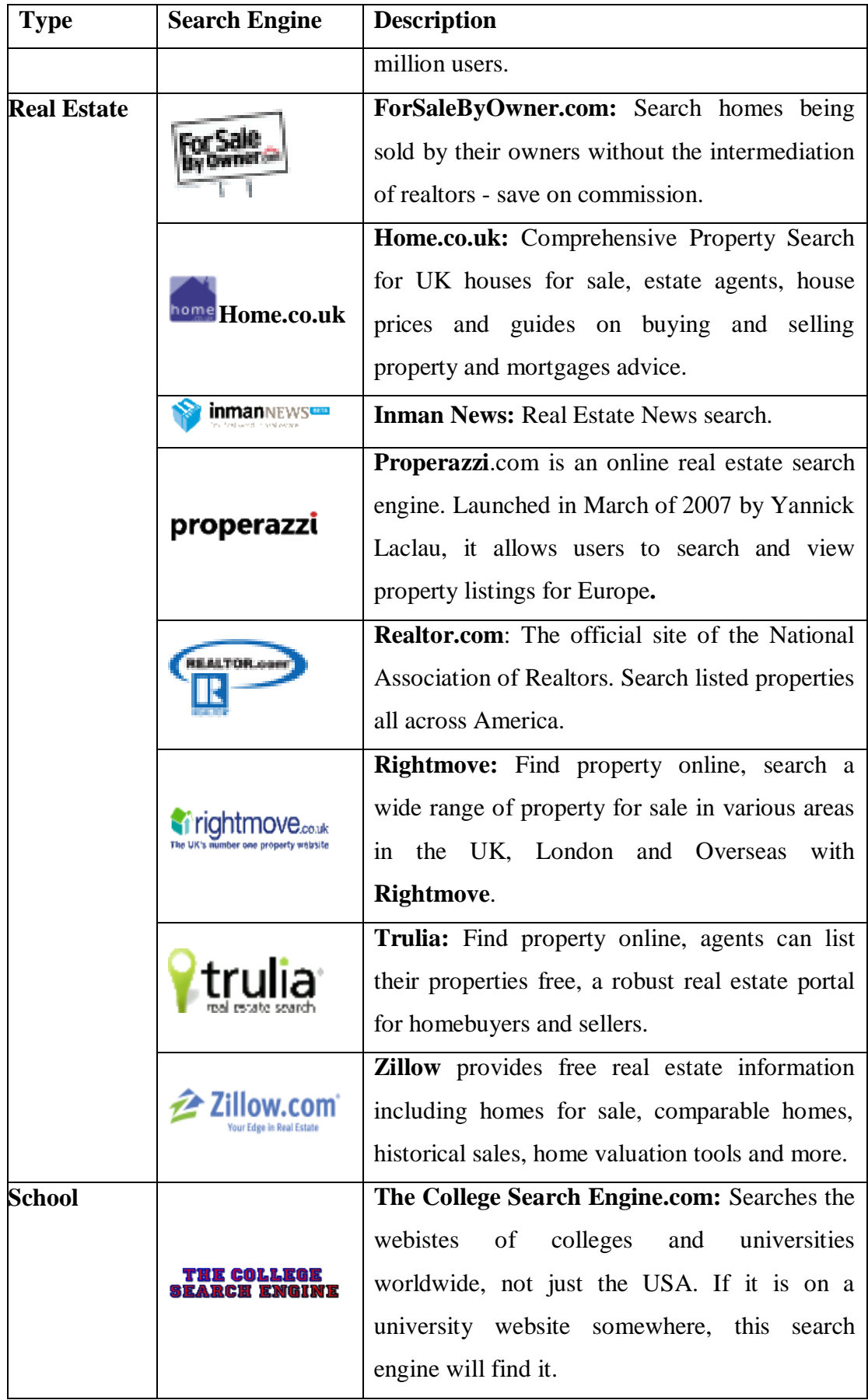

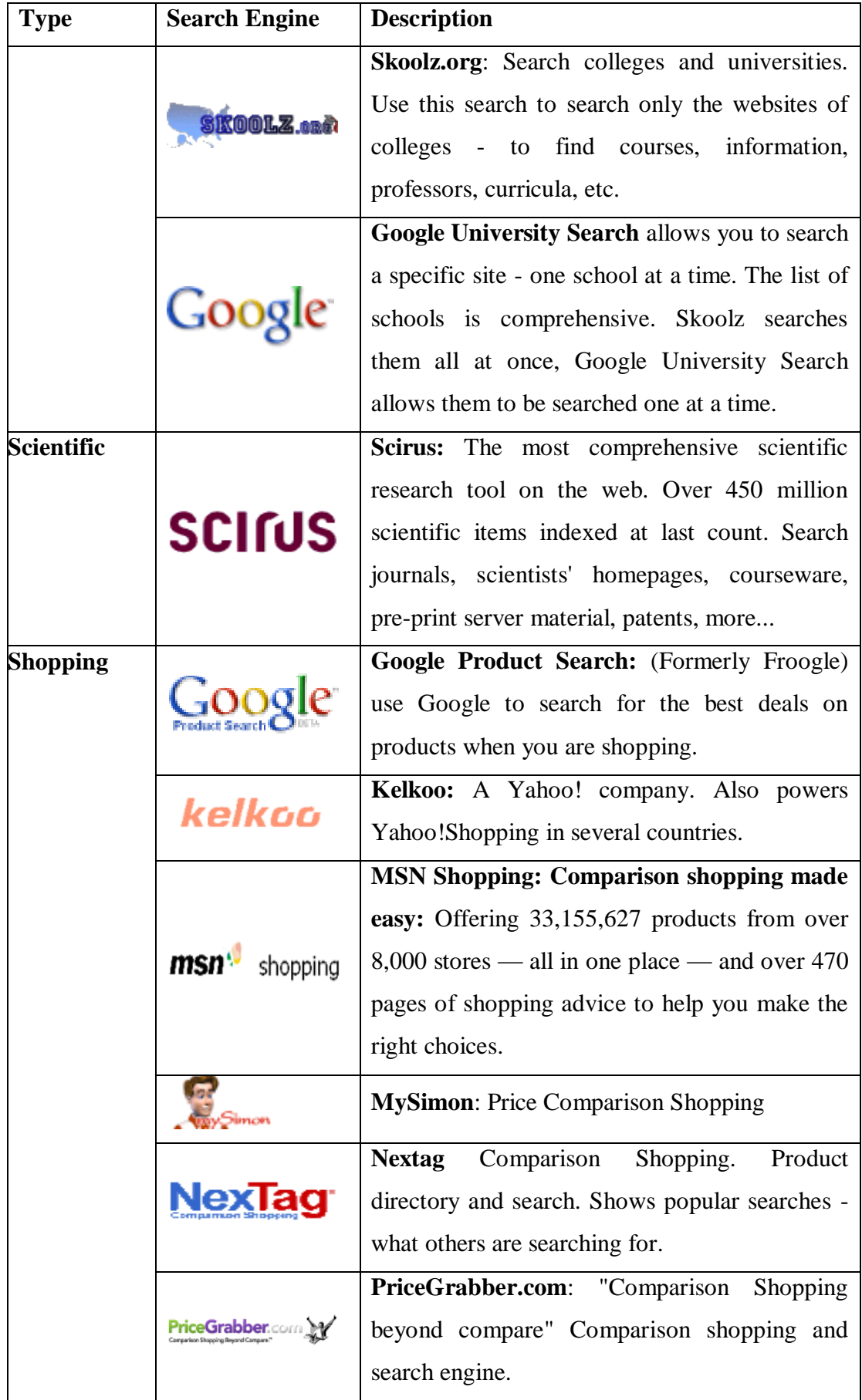

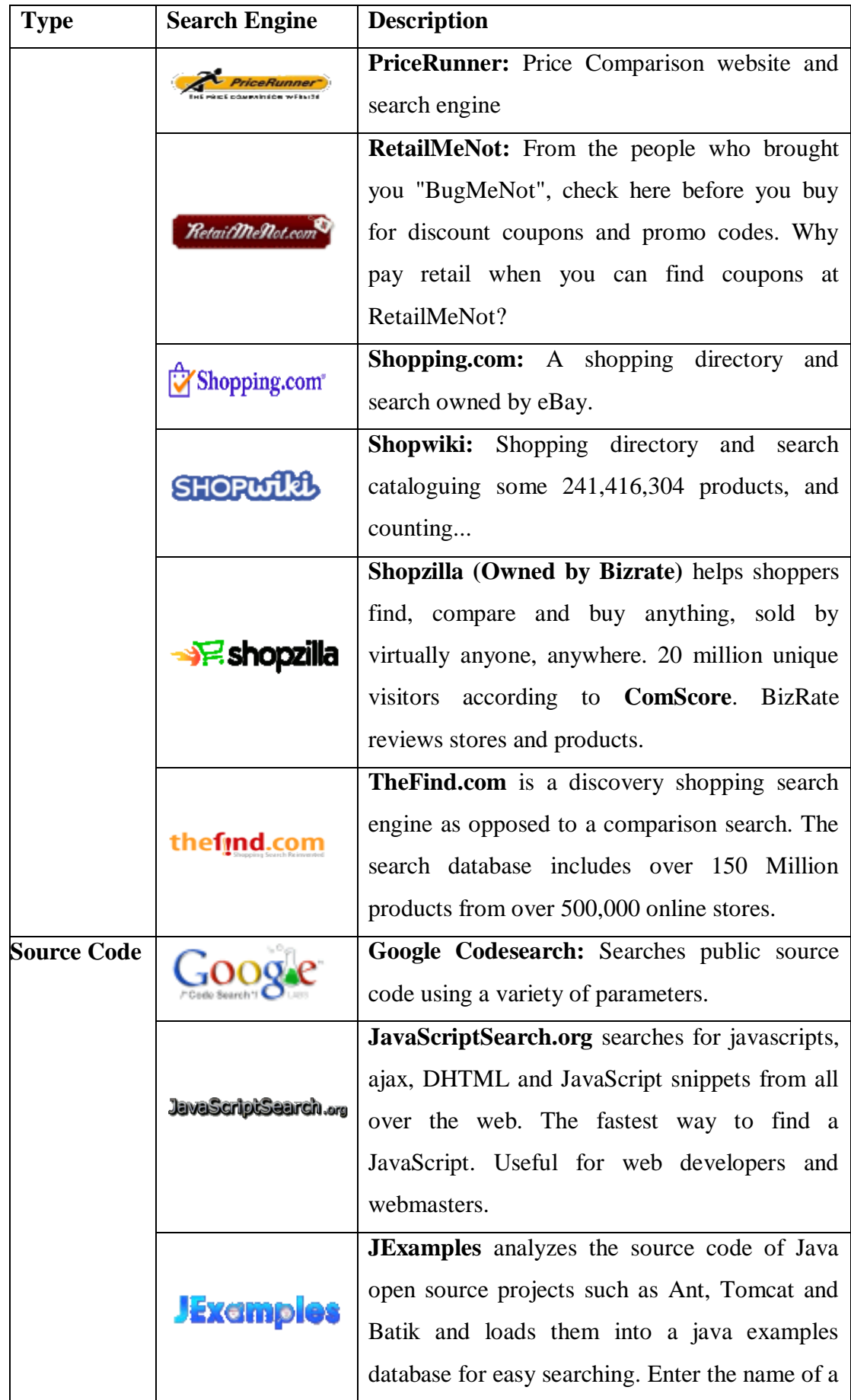

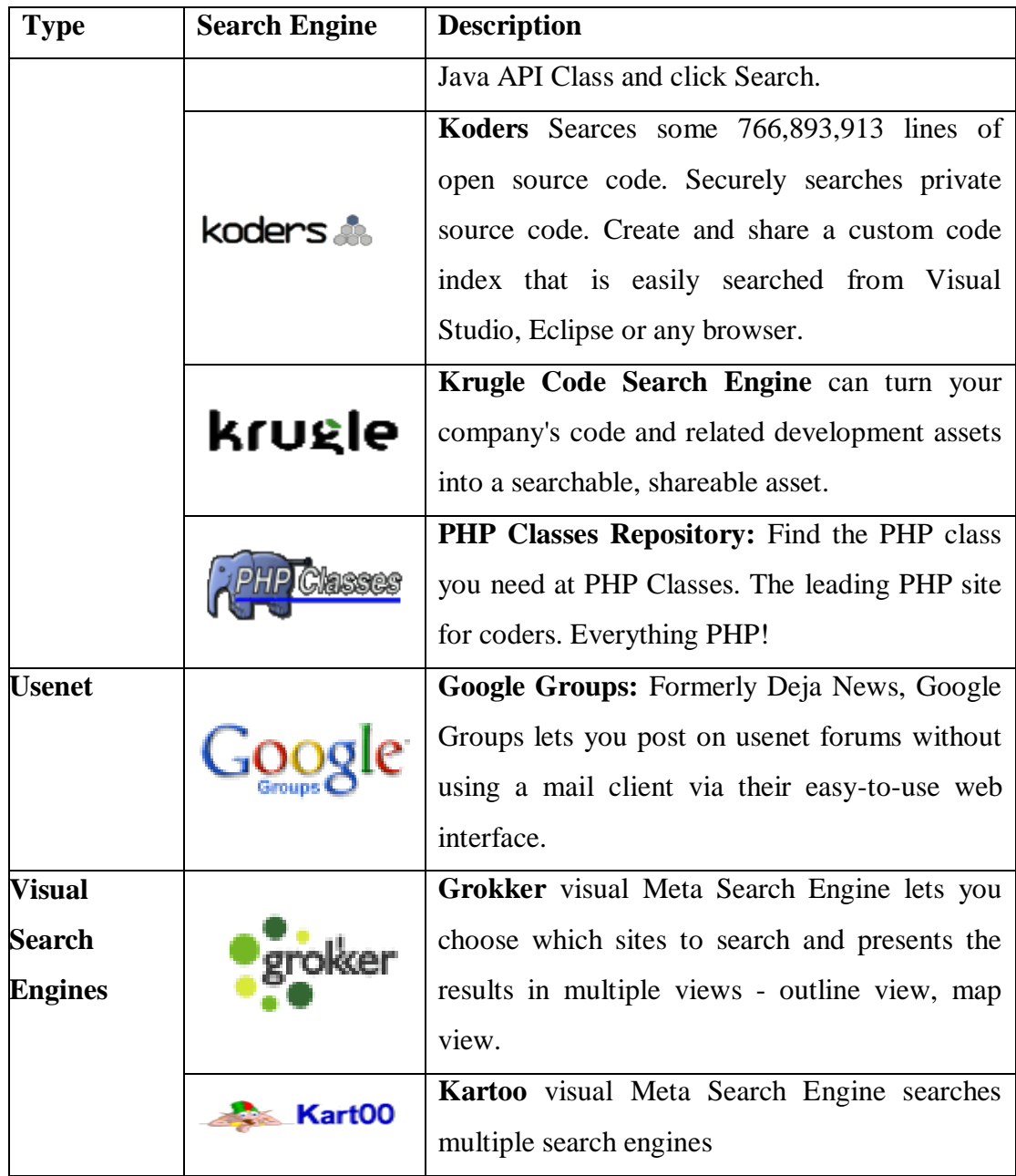

### **4.11 COMPARISON OF PROMINENT SEARCH ENGINES:**

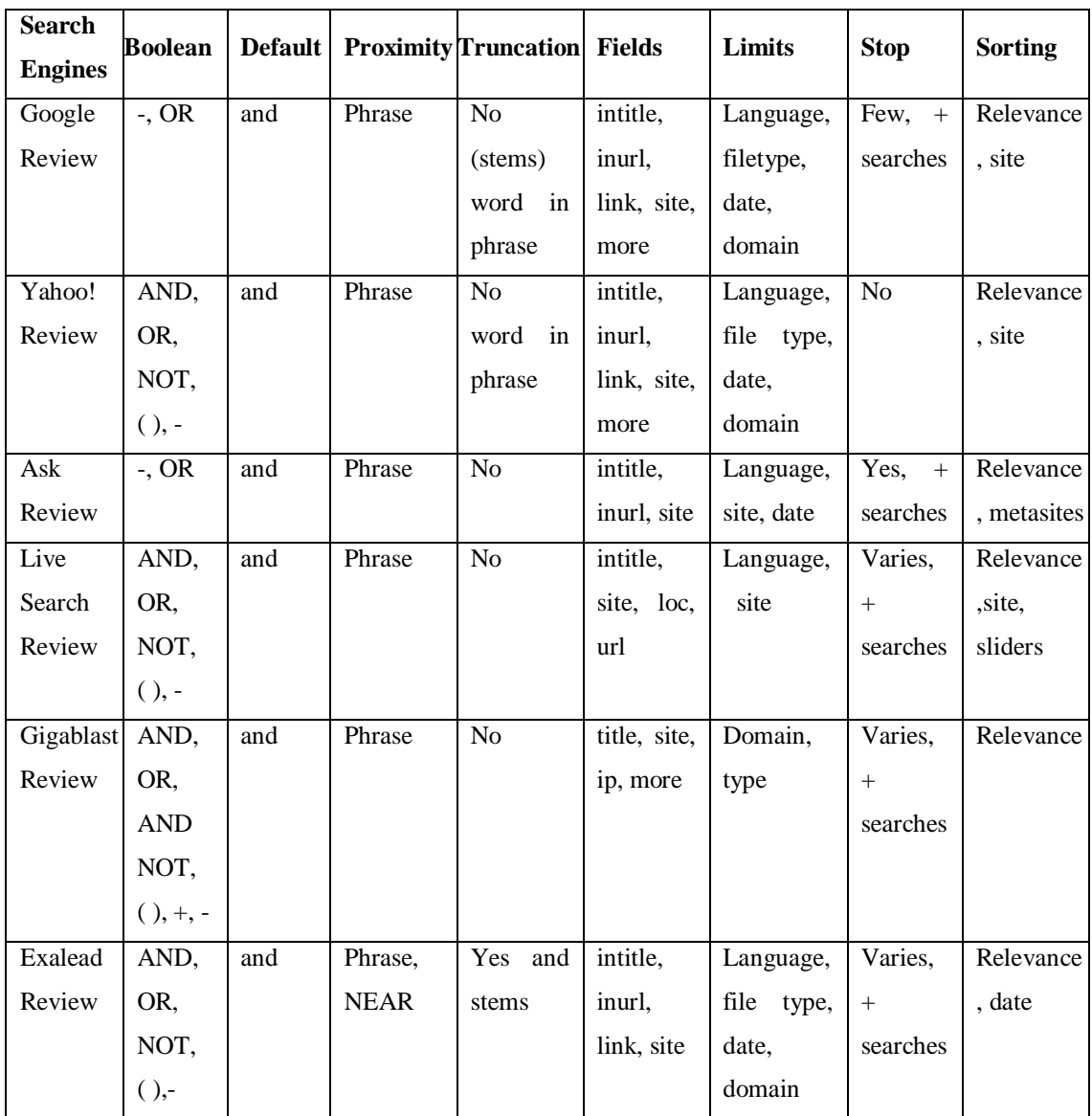

## **Table 4.9 Comparison of Search Engines (Based on Searching criteria)**

(Source : http://www.searchengineshowdown.com/features/)

| <b>Search</b><br><b>Engine</b> | <b>Default</b><br><b>Boolean</b><br><b>Connector</b> | Other<br><b>Boolean</b><br><b>Connectors</b><br>Recognized | <b>Proximity</b><br><b>Connector</b> | <b>Search</b><br><b>Term</b><br>Limit | <b>Cached</b><br><b>Pages</b> | <b>Field</b><br><b>Searches</b> | <b>Search</b><br><b>Limiters</b> |
|--------------------------------|------------------------------------------------------|------------------------------------------------------------|--------------------------------------|---------------------------------------|-------------------------------|---------------------------------|----------------------------------|
| Google                         | <b>AND</b>                                           | $OR, +, -$                                                 | <b>AROUND</b>                        | (previously                           | Yes                           | domain,                         | date,                            |
|                                |                                                      |                                                            | $(n),$ ", *                          | been<br>had                           |                               | intitle,                        | filetype,                        |
|                                |                                                      |                                                            |                                      | 10 terms)                             |                               | inurl, link,                    | language,                        |
|                                |                                                      |                                                            |                                      |                                       |                               | site, et al                     | site,<br>usage                   |
|                                |                                                      |                                                            |                                      |                                       |                               |                                 | rights                           |
| Yahoo!                         | <b>AND</b>                                           | AND, OR,                                                   | $", *$                               | unreported                            | Yes                           | domain,                         | Creative                         |
|                                |                                                      | $-$ , $()$                                                 |                                      | (may<br>be                            |                               | intitle,                        | Commons                          |
|                                |                                                      |                                                            |                                      | unlimited)                            |                               | inurl, link,                    | license,                         |
|                                |                                                      |                                                            |                                      |                                       |                               | site, et al                     | language,                        |
|                                |                                                      |                                                            |                                      |                                       |                               |                                 | file<br>type,                    |
|                                |                                                      |                                                            |                                      |                                       |                               |                                 | date, site                       |
| Bing                           | <b>AND</b>                                           | AND, OR,                                                   | $", *$                               | 10 terms                              | Yes                           | domain,                         | feed,                            |
|                                |                                                      | NOT, $($ $),$                                              |                                      |                                       |                               | inbody,                         | language,                        |
|                                |                                                      | $\&, \,  , -$                                              |                                      |                                       |                               | intitle, site                   | locaton, site                    |

**Table 4.9.1 Comparison of Search Engines (Based on Searching criteria)**

(source :Features –Search Engine Comparison Chart By Diana Botluk (2004)

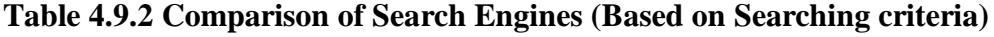

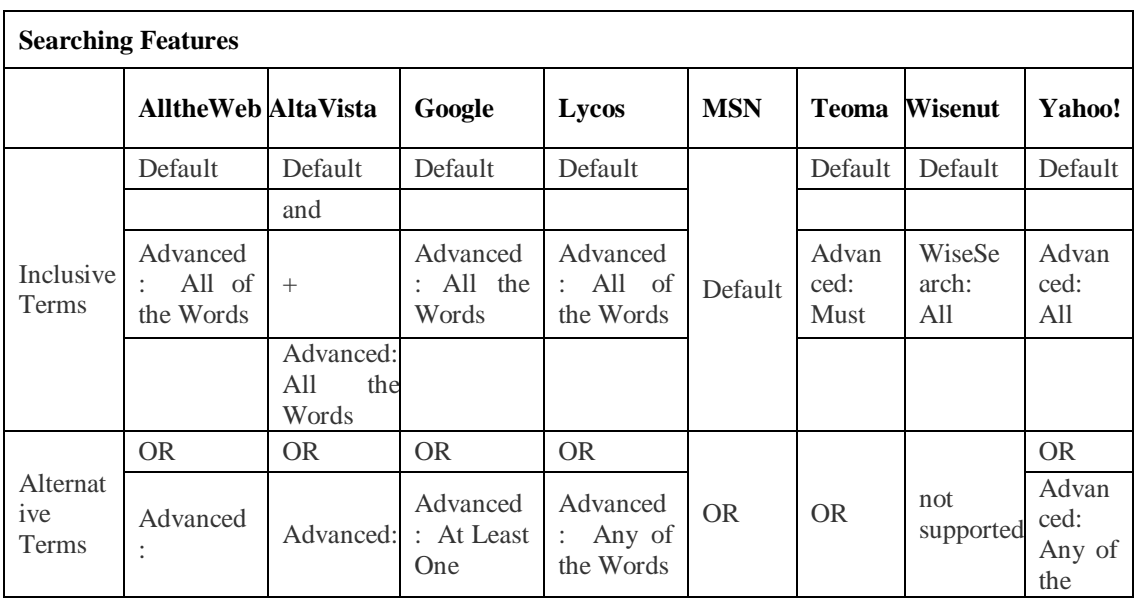

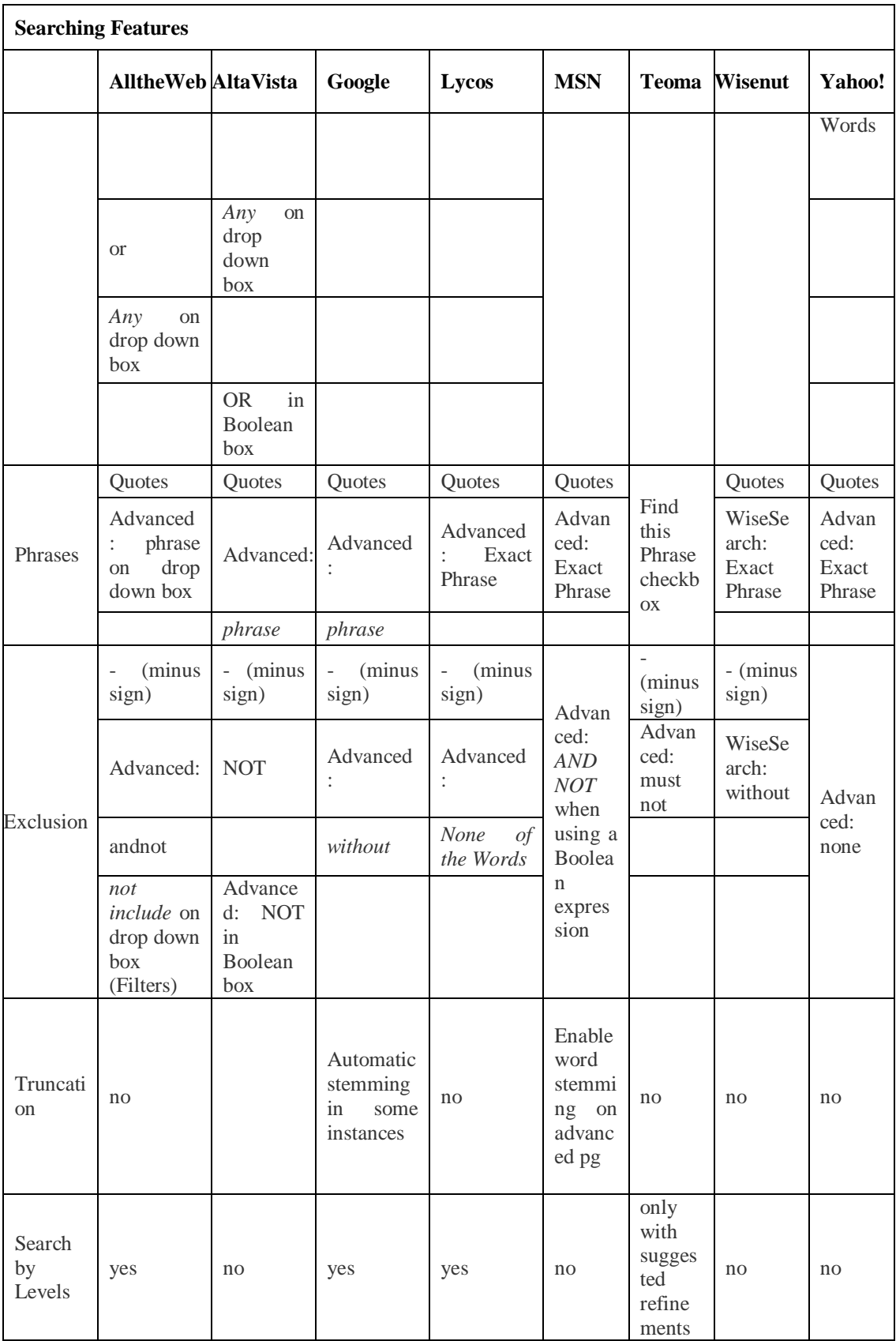

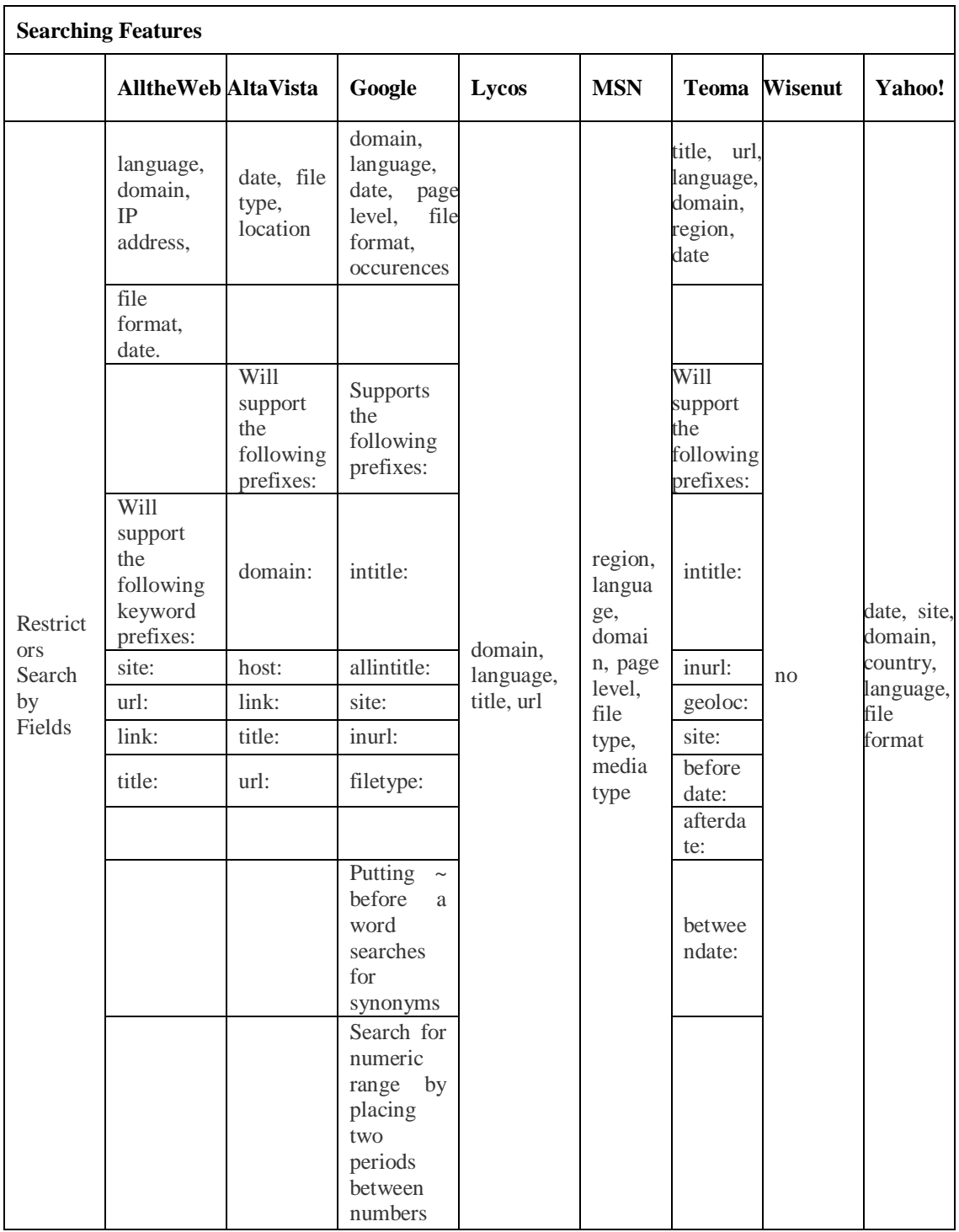

## **4.12 SEARCH ENGINES BASED ON FEATURES:**

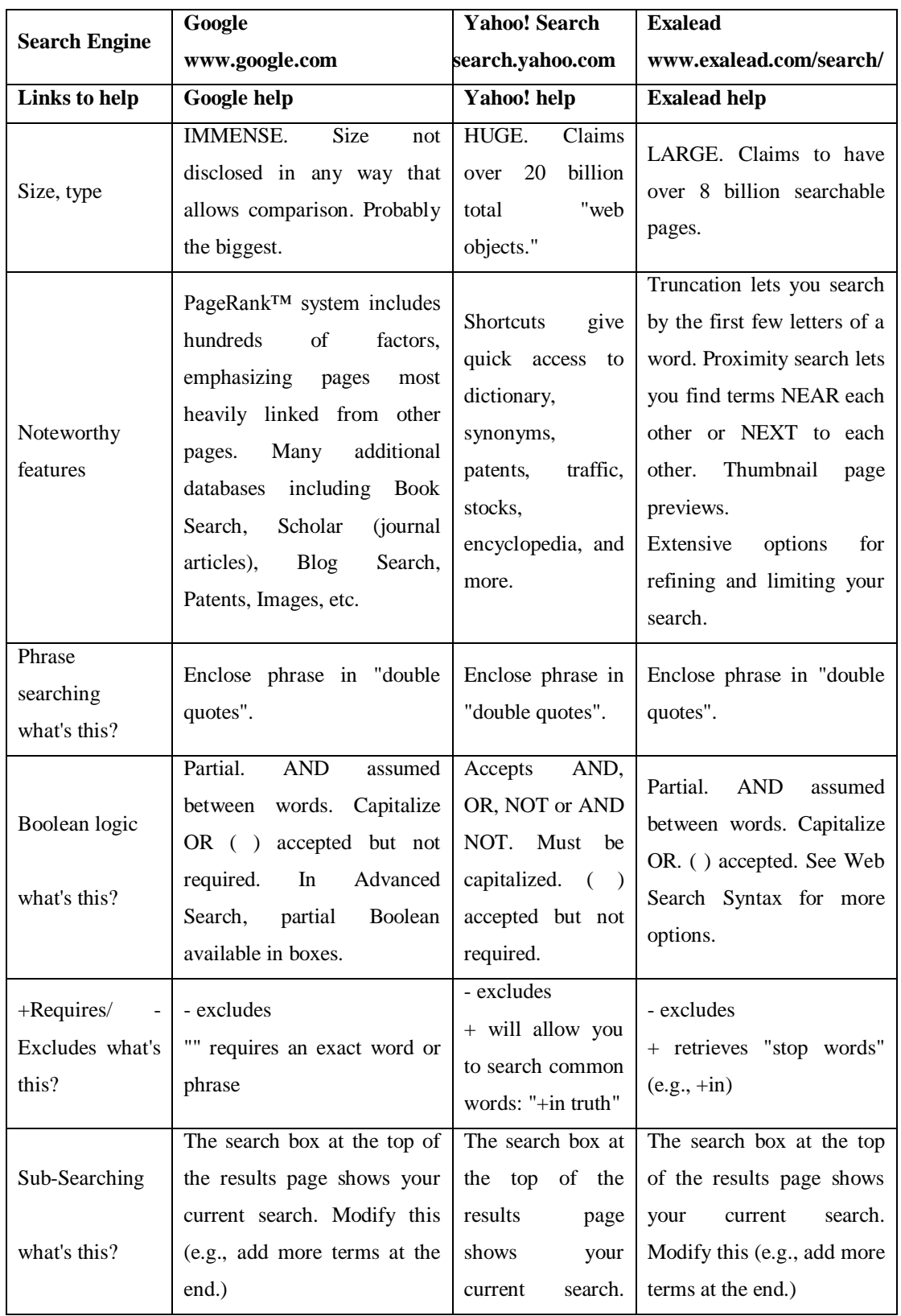

## **Table 4.10 Comparison of Search Engines Based on Features**

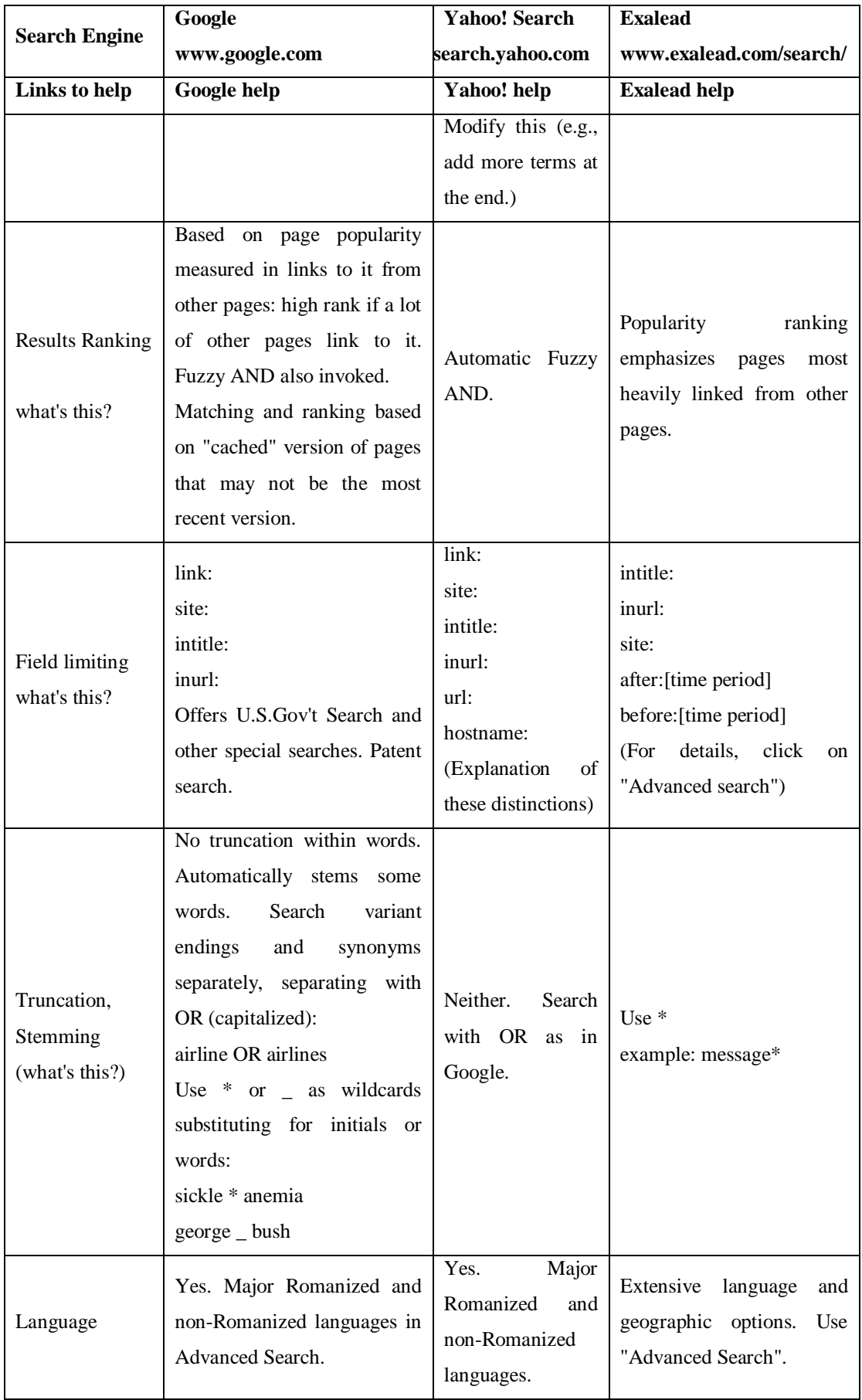

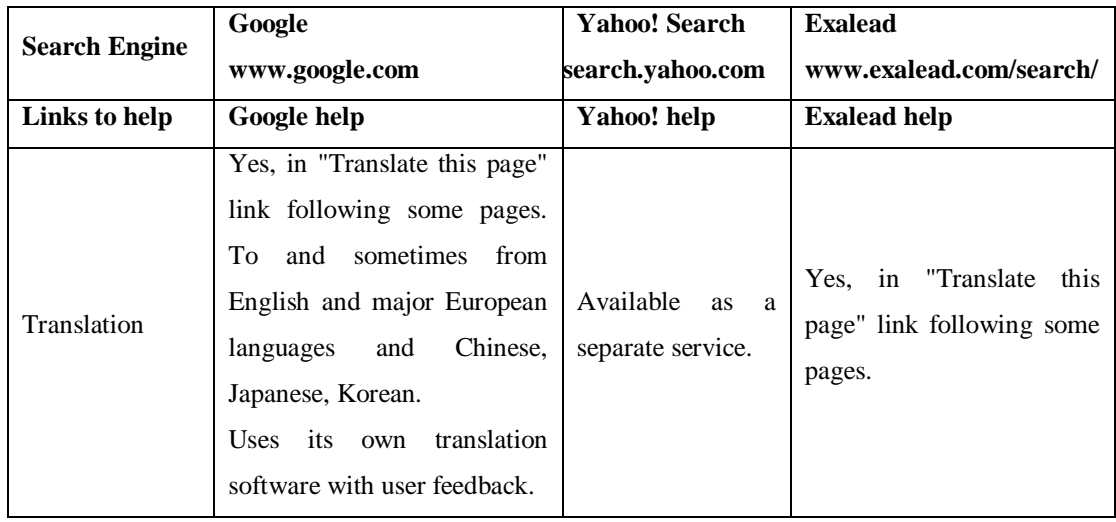

(Source:ttp://www.lib.berkeley.edu/TeachingLib/Guides/Internet/SearchEngines.html)

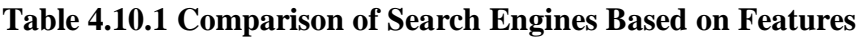

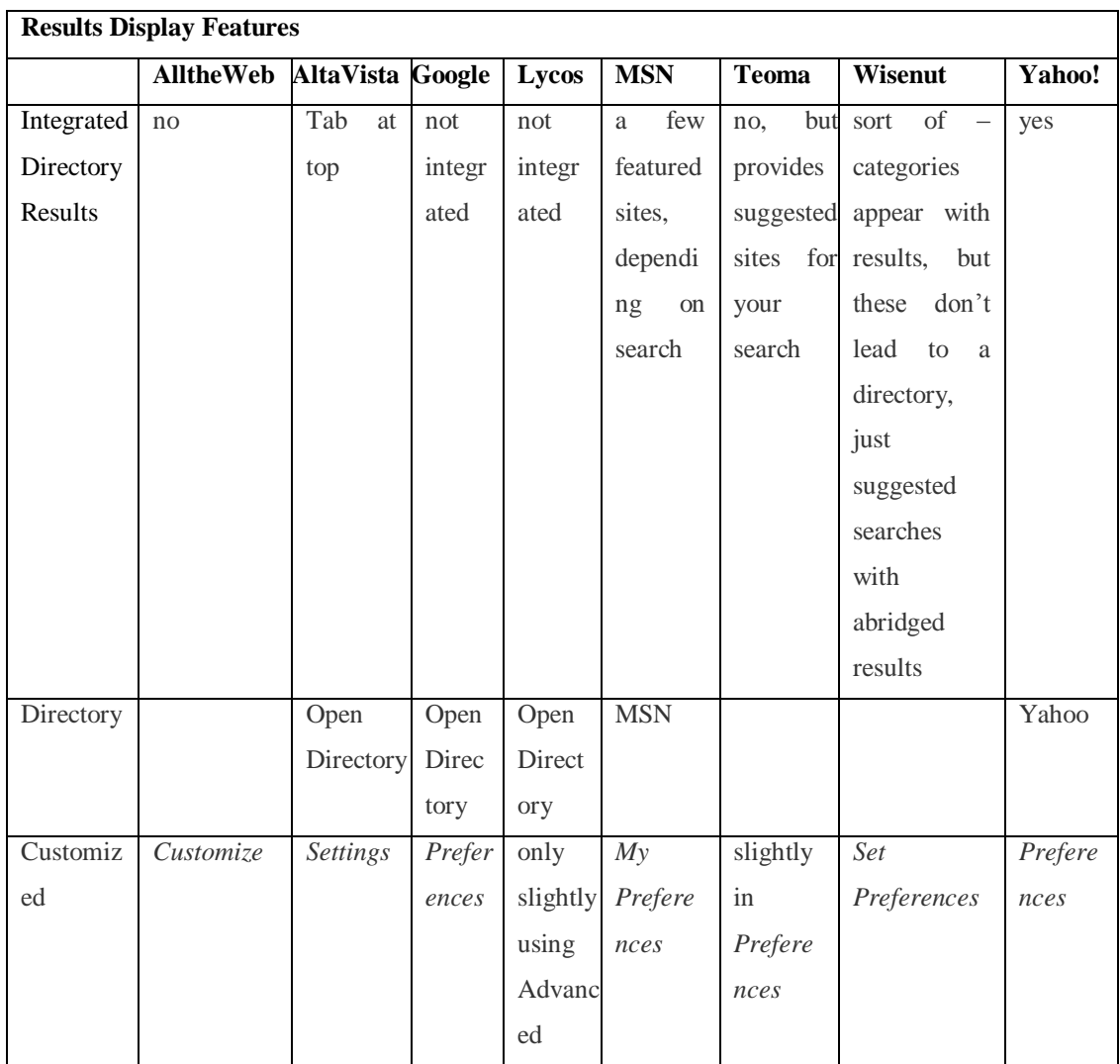

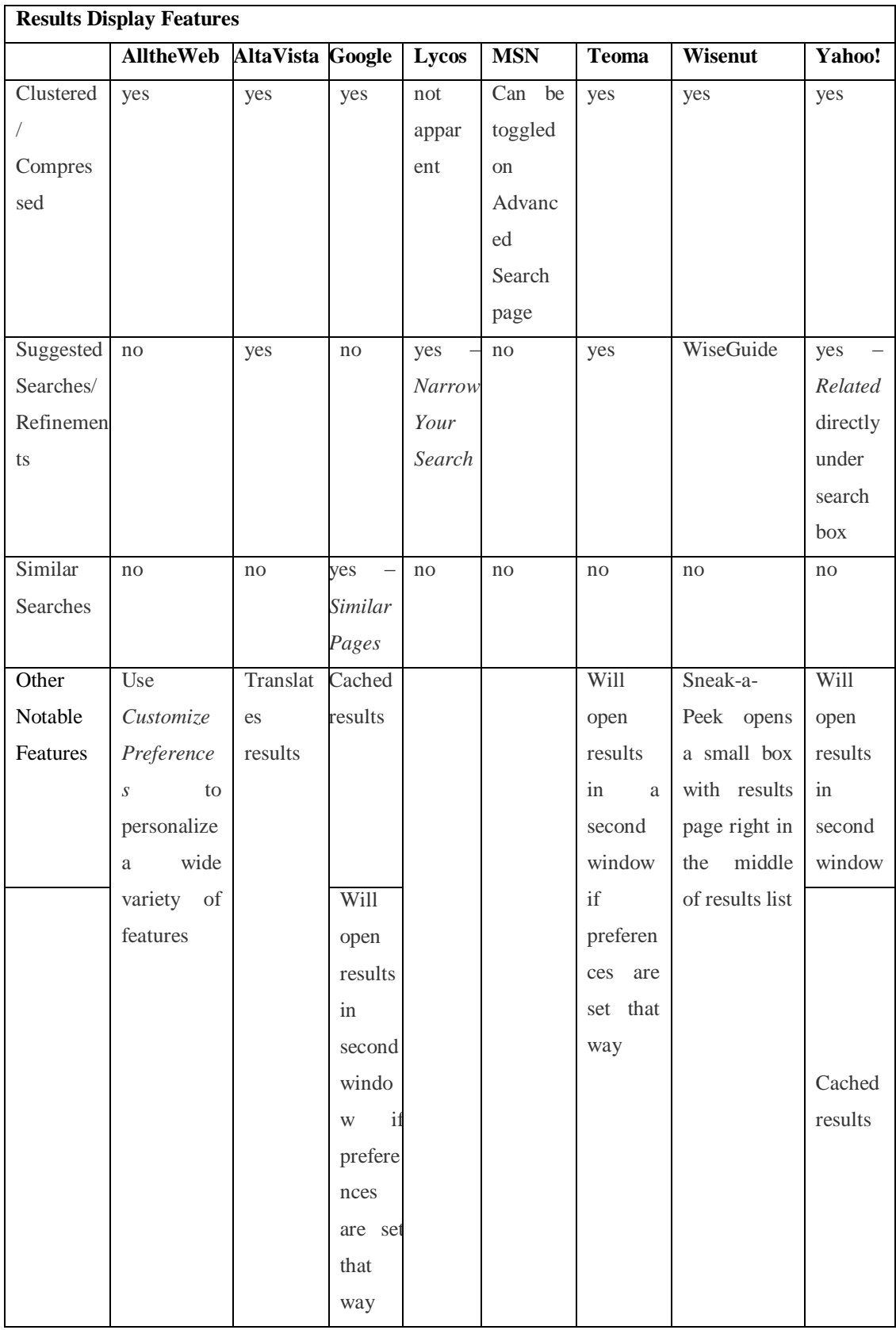

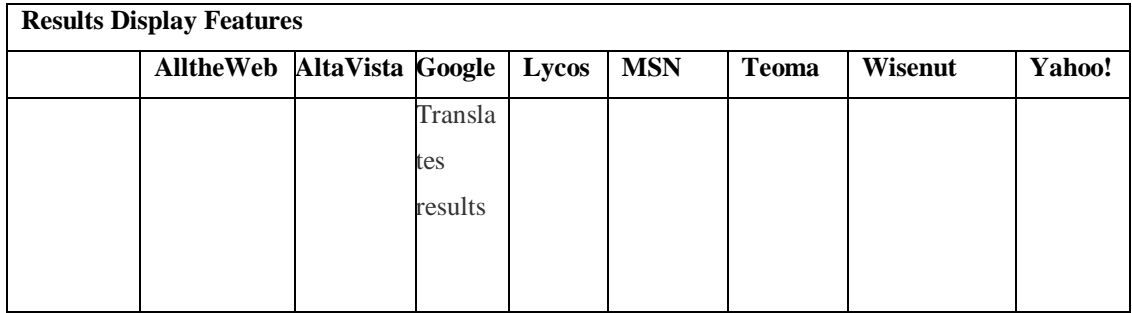

### **Conclusion:**

Different Search engines for different purpose and subjects are available and users have to identify the search engines of their interest. This chapter covered different serach engines with their features and searching techniques used in them. This is a very useful compilation and comparison for all the users irrespective of any subject.

**References:** 

1) Ali, Amjad. Internet and the University Libraries: *University News.*Vol.39, (17), 2001, pp 6-10.

=============================================================

2) Mahajan, Preti. Internet in the Changing Educational Scenario. *University News.*Vol.40, (29), 2001, pp11-13.

- 3) Barrier, J. & Presti, D. (1996), "The World Wide Web as an Instructional Tool". Science. Vol. 274, pp 371-372.
- 4) Poulter, Alan (1997) . The Design of World Wide Web Search Engines: a critical review. Program. Vol. 31, (2), pp 131-45.
- 5) Search Engine Watch. Accessed at
	- a. http://searchenginewatch.com/webmasters/article.php/2168031 accessed on 27-10-2012.
- 6) Lawrence, S & Giles, C.L. (1998). "Searching the World Wide Web", *Science*.Vol. 280, (5360),pp 98-100.
- 7) Barrier, J. & Presti, D. (1996), "The World Wide Web as an Instructional Tool", *Science*. Vol. 274, pp 371-372.
- 8) Recommended search Engines
	- a. (http://www.lib.berkeley.edu/TeachingLib/Guides/Internet/SearchEngi nes.html)
- 9) Google is currently the most used search engine. It has one of the largest databases of Web pages, including many other types of web documents like **[blog](http://www.lib.berkeley.edu/TeachingLib/Guides/Internet/Glossary.html#Blog)** posts, **[wiki](http://www.lib.berkeley.edu/TeachingLib/Guides/Internet/Glossary.html#Wiki)** pages, **[group](http://www.lib.berkeley.edu/TeachingLib/Guides/Internet/Glossary.html#Groups)** discussion threads and document formats, **[PDFs](http://www.lib.berkeley.edu/TeachingLib/Guides/Internet/Glossary.html#PDF)**, Word or Excel documents, Power Points etc. Despite the presence of all these formats, Google's **[popularity](http://www.lib.berkeley.edu/TeachingLib/Guides/Internet/Glossary.html#Popularity)** ranking often places worthwhile pages near the top of search results.
- 10) Google alone is not always sufficient, not everything on the Web is fully searchable in Google. **[Overlap studies](http://searchengineland.com/dogpile-search-results-on-major-engines-diverging-11364)** show that more than 80% of the pages in a major search engine's database exist only in that database. For this reason, getting a "second opinion" can be worth your time. For this purpose, **[Yahoo!](http://search.yahoo.com/)  [Search](http://search.yahoo.com/)** or **[Exalead](http://www.exalead.com/search/)** are useful. use of **[meta-search engines](http://www.lib.berkeley.edu/TeachingLib/Guides/Internet/MetaSearch.html)** as primary search tool is generally not recommend.
- 11) http://wn.com/comparison\_of\_web\_search\_engines You Tube explanation
- 12) http://www.searchenginesworldwide.net/search/list.html worldwide search engines

### **CHAPTER-V**

# **SEARCH ENGINES : FOR SUBJECTS AND LIBRARIES AND INFORMATION CENTRES AND LIBRARIES**

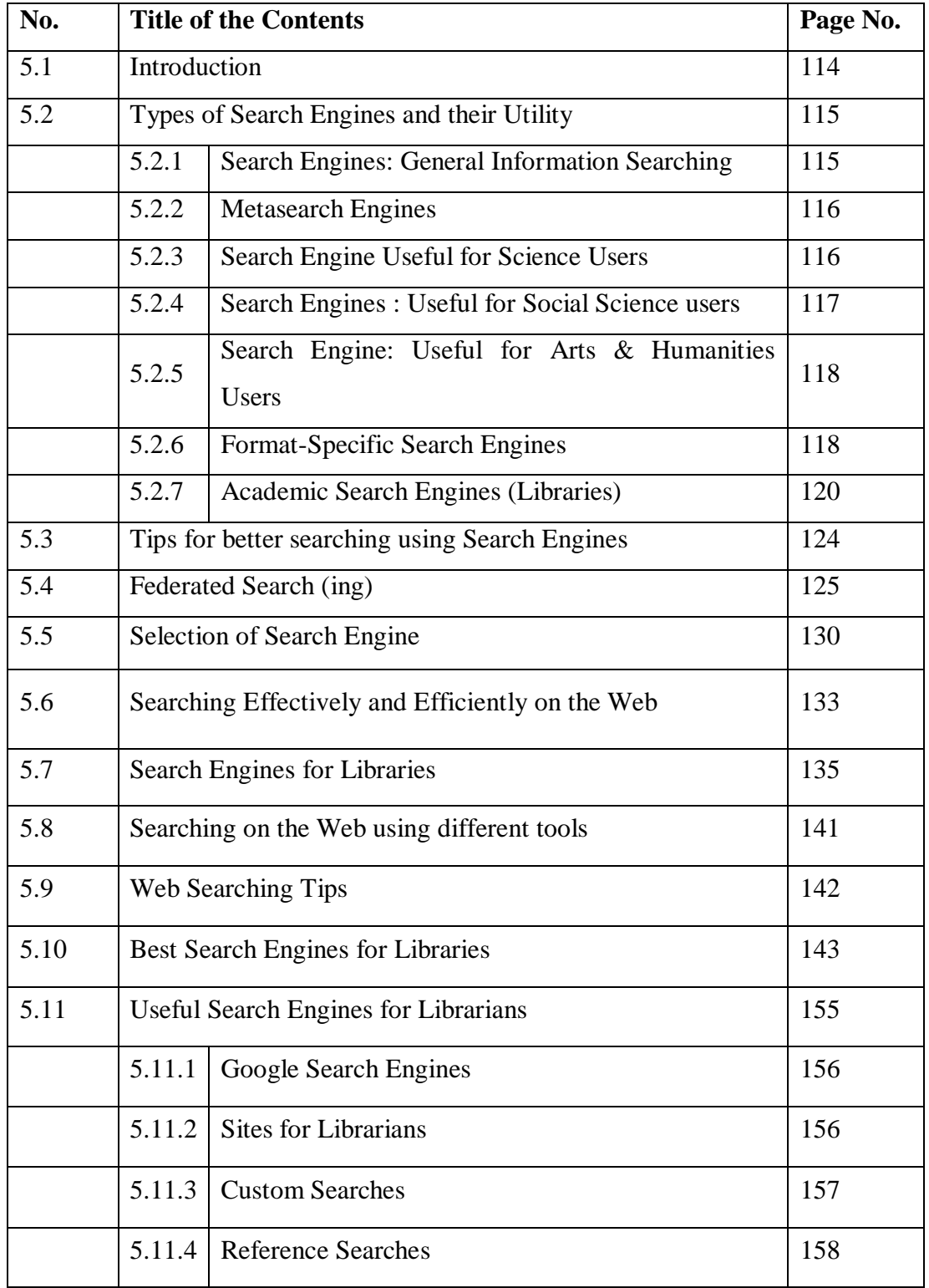

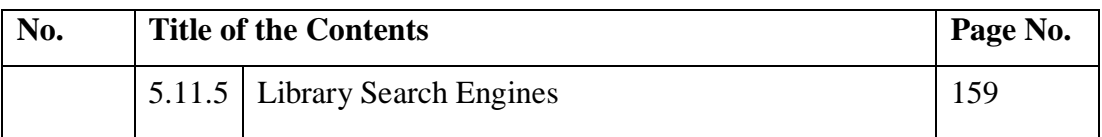

#### **CHAPTER-V**

# **SEARCH ENGINES : FOR SUBJECTS AND LIBRARIES AND INFORMATION CENTRES AND LIBRARIES**

### **5.1 INTRODUCTION:**

Librarians adapted internet technology as well as different technologies from time to time to achieve economy, providing fast services to users. Internet is searched using different search engines. The Internet has emerged as one of the most powerful tools for global communication. The Library and Information Science (LIS) professional has a vital role to play in supplying the relevant information to the right user at the right time in the right form. The volume of information on the Internet is growing exponentially and it is being regularly updated with the latest information from all fields. In the 21st Century, the Internet has become one of the reference tools for all libraries(Batthini and Madani 2003)

According to Wempen Faithe (1998), beginners complain about the vastness of Internet. There are millions of pages all over the world, and Information Professionals are not going to stumble onto the information they need by just clicking on links. It is highly frustrating that there is not one comprehensive index, like in the back of the book, where they can just look things up. There is not single master index, but there are several very good partial indexes, and in many cases LIS professionals will find more information than they need by using only one of them. That means, the partial indexes are nothing but search engines. With a search engine, LIS professionals type in what they want to search for, and the system consults an index of the web and pulls up addresses of all pages that match their search. Each search engine is a little different from others. The basic procedure for using each one is the same. However while performing advanced searches using complicated stuff, like entering complex search criteria, each search engine has its own rules. Search engines use bots or spiders that travel through the Internet, constantly checking out the sites and recording information for their masters. The bots/spiders make a note of the page's address and key words, and send it back home for inclusion in the index.

Development 'Web Search Engine', or simply search engines, has just crossed the state of a currency and there have been significant developments during the past decade. This subject or area is growing up exponentially in the Universe of Knowledge as it provides information to all users on the net and use of web pages and related information.

Search engines do just provide users a guided tour of the net, but providing access to valuable information, links to databases and many knowledge resources. In short provider of the most valuable information available in world today. Hence web search engines are naturally, have become as popular as the Internet. A large number of users go on surfing web sites via search engine every second. Librarians and Library users are also following the same practices in collecting the information.

## **5.2 TYPES OF SEARCH ENGINES AND THEIR UTILITY:**

(http://liblearn.osu.edu/guides/searchengines.html)

In the following tables some of the useful search engines for different subjects are listed. They are very helpful in gathering subject based information.

#### **5.2.1 Search Engines: General Information Searching**

In the area of Library and Information Centers few general search engines are useful along with general purpose search engines. Few search engines covers everything and all the areas are covered.

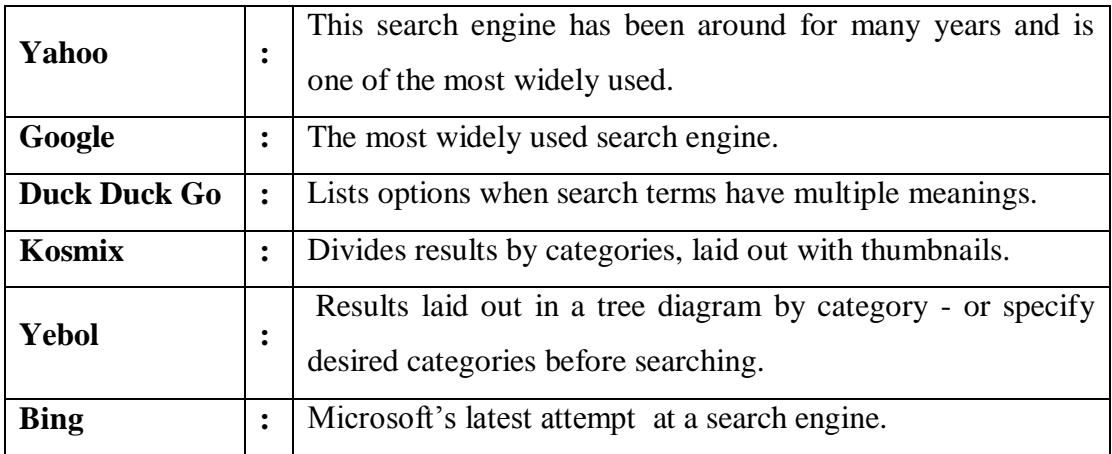

#### **Table 5.1 Search Engines Useful for General LIS Use**

## **5.2.2 Metasearch Engines:**

## **Table 5.2 Meta Search Engines Useful for General LIS Use**

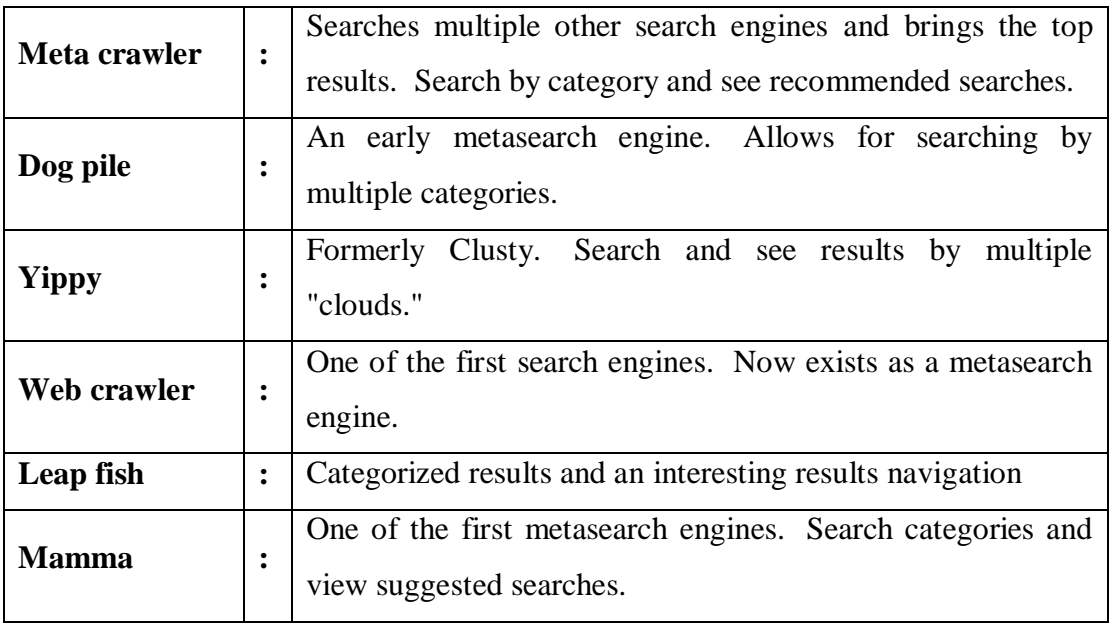

## **5.2.3 Search Engine Useful for Science Users:**

## **Table 5.3 Search Engines : Science**

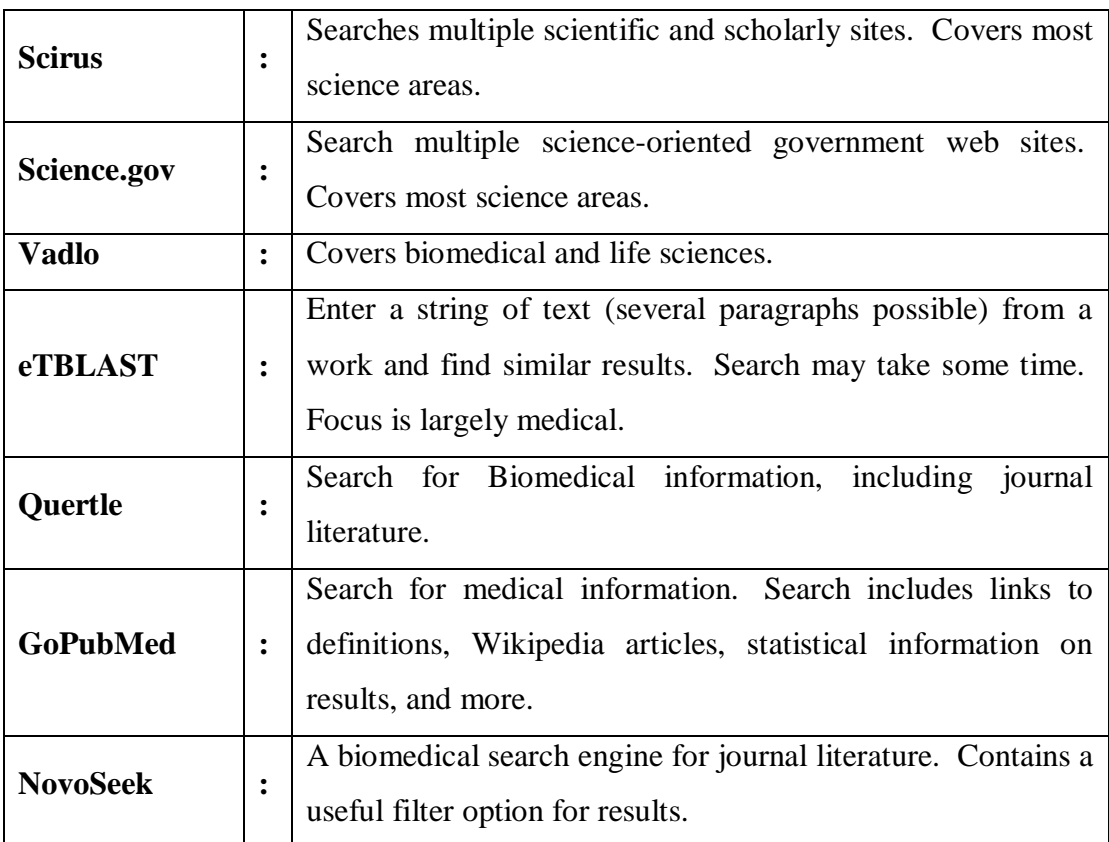

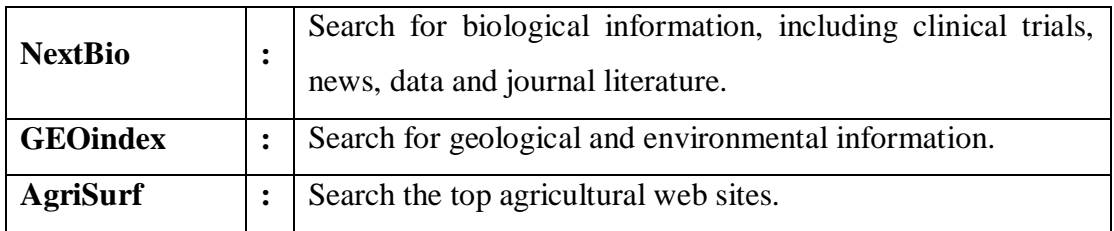

## **5.2.4 Search Engines : Useful for Social Science users:**

## **Table 5.4 Search Engines : Social Science**

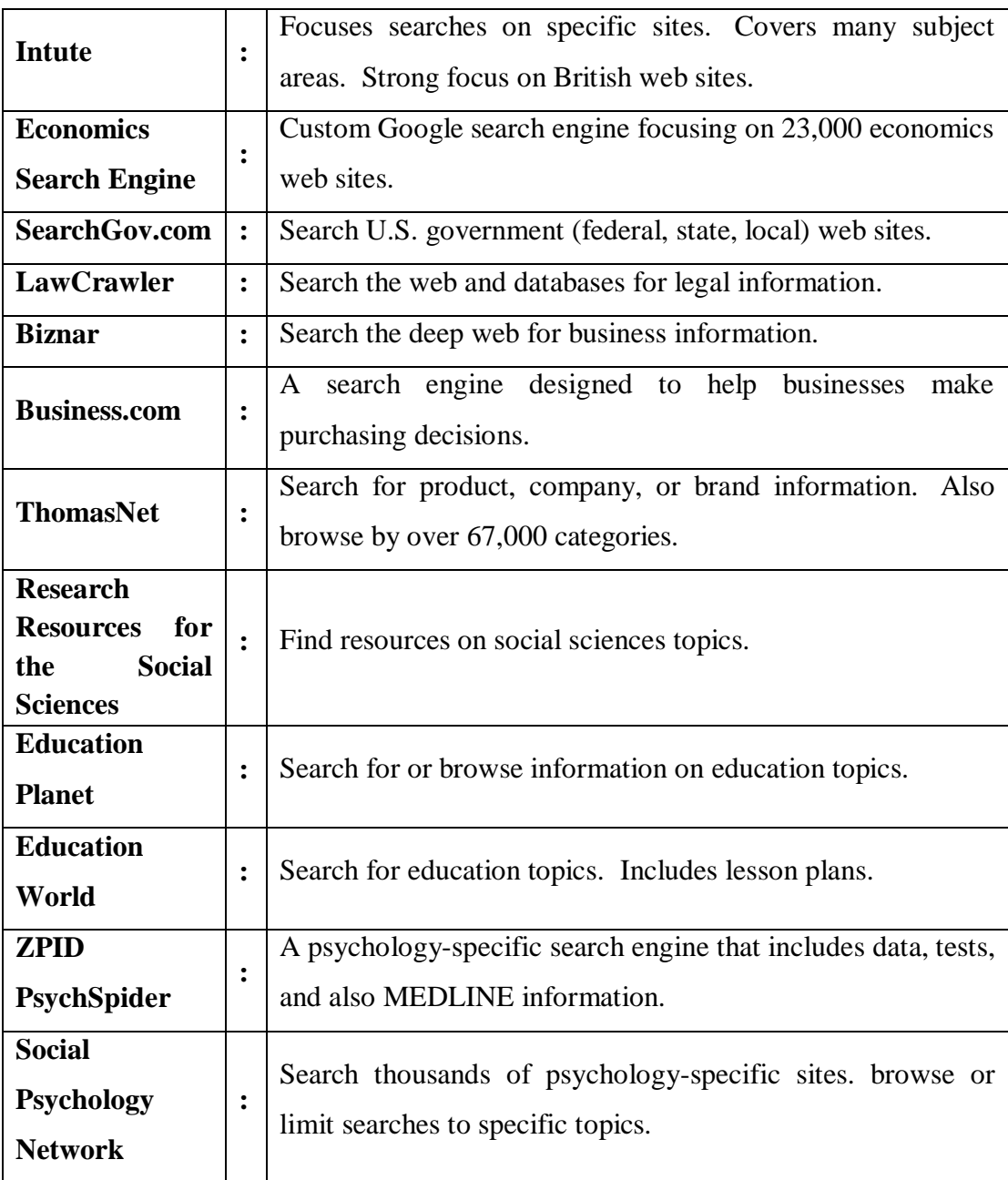

### **5.2.5 Search Engine: Useful for Arts & Humanities Users:**

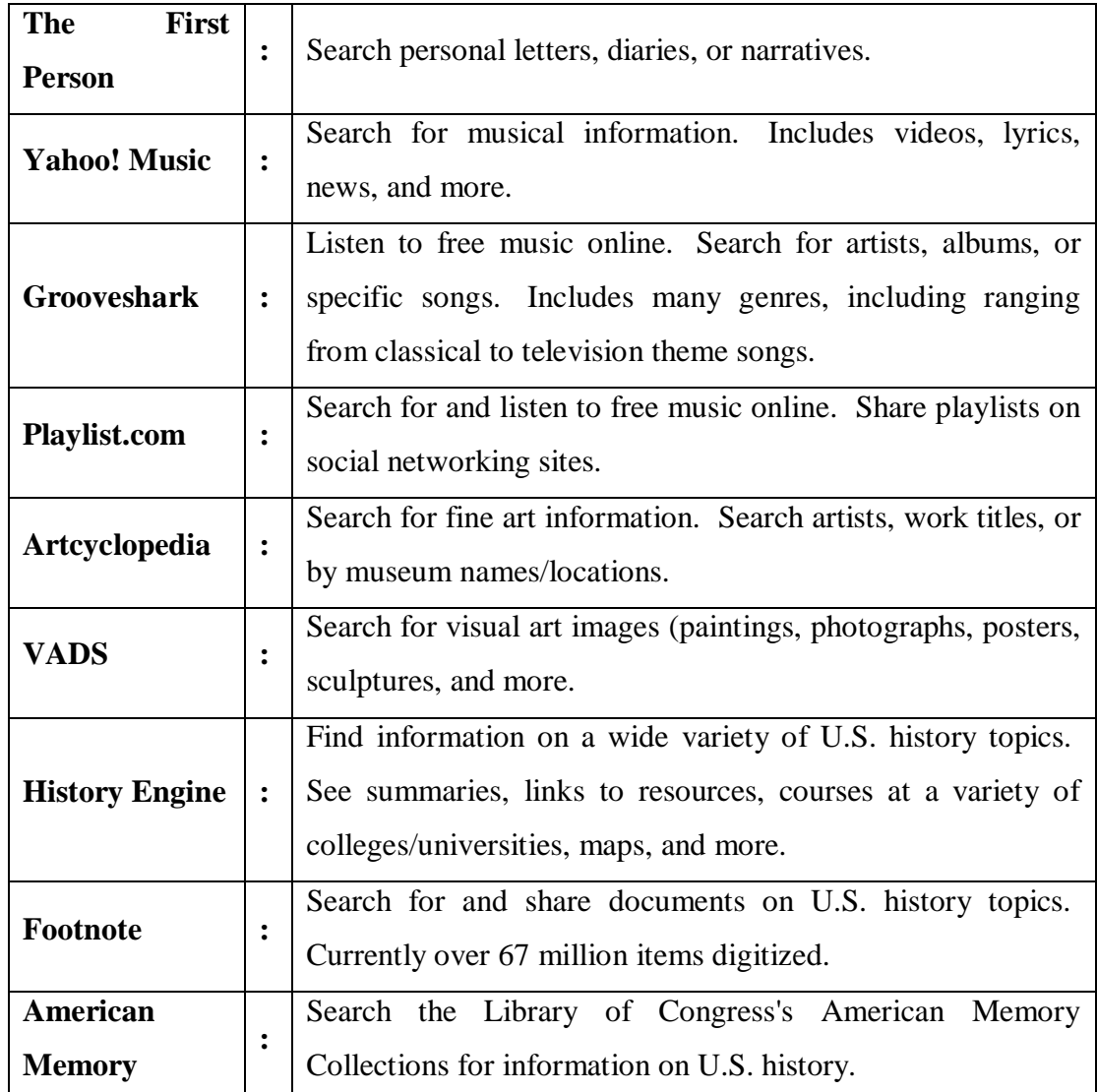

### **Table 5.5 Search Engines : Arts & Humanities Users**

### **5.2.6 Format-Specific Search Engines**

Many search engines have video, audio, and image search options or limits. Some overlap may occur with the formats in search engines noted below. The list of music resources in Arts & Humanities is also available over the net and specific search engines are available for this.

### **5.2.6.1 Data:**

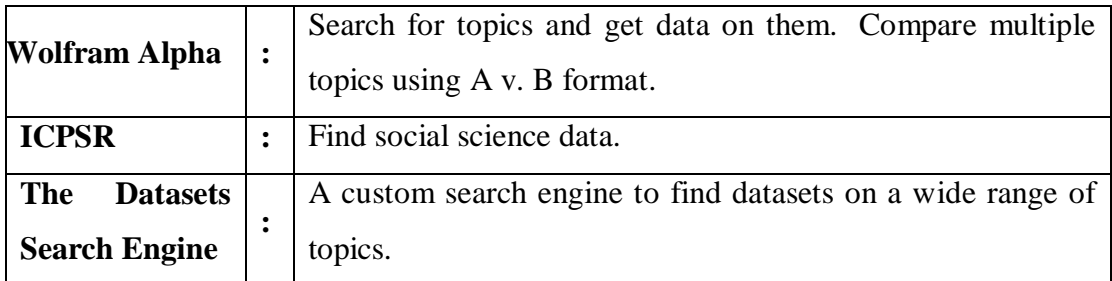

### **5.2.6.2 Images:**

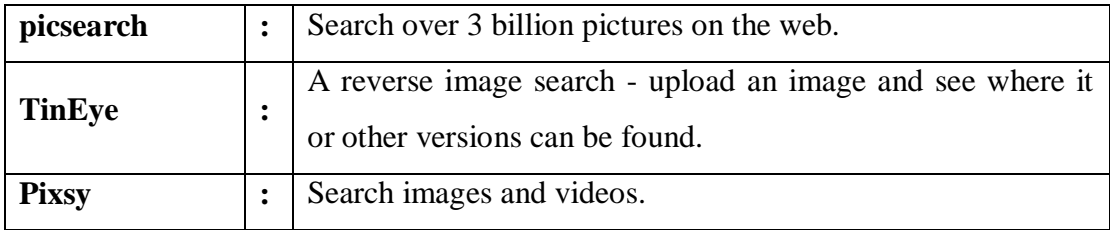

## **5.2.6.3 Video:**

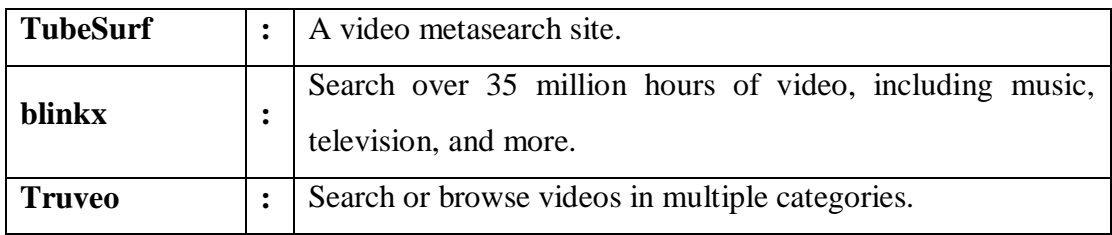

### **5.2.6.4 Audio:**

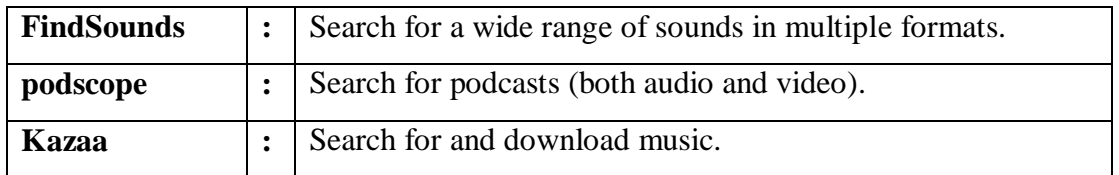

All the search engines are not very useful to find academic research papers, scholarly articles nor [primary sources.](http://en.wikipedia.org/wiki/Primary_source)

#### **5.2.7 Academic Search Engines (Libraries):**

The following 20 useful specialty search engines can help to [find those resources](http://bestonlineuniversities.com/7-important-time-management-tips-for-online-students/)  [quickly](http://bestonlineuniversities.com/7-important-time-management-tips-for-online-students/) for academic content. They also cover from simple searches to libraries and on to archives (Bass 2011)

- 1) **[Academic Index](http://www.academicindex.net/)**: This is simple search engine to find topics in other search engines such as Infotopia, Infomine, Bielefeld Search Engine, Open Doar and Chabot College. Extend the search to encompass even more search engines previously selected by librarians, teachers and library and educational consortia. This academic search engine was created by and is maintained by Dr. Michael Bell, former chair, Texas Association of School Librarians. He also created and maintains [Infotopia.](http://www.infotopia.info/)
- 2) **[BASE](http://www.base-search.net/)**: Bielefeld Academic Search Engine is one of the world's most voluminous search engines especially for academic open access web resources. BASE is operated by Bielefeld University Library.
- 3) **[CiteSeerx](http://citeseer.ist.psu.edu/)**: This is a scientific literature digital library and search engine that focuses primarily on the literature in computer and information science. CiteSeer was the first digital library and search engine to provide automated citation indexing and citation linking using the method of autonomous citation indexing.
- 4) **[Google Scholar Beta:](http://scholar.google.com/)** From one place, anyone can search across many disciplines and sources like articles, theses, books, abstracts and court opinions, from academic publishers, professional societies, online repositories, universities and other web sites. Google Scholar helps to find relevant work across the world of scholarly research.
- 5) **[InfoMine](http://infomine.ucr.edu/)**: Search this virtual library of Internet resources relevant to faculty, students, and research staff at the university level. Librarians from the University of California, Wake Forest University, California State University, the University of Detroit – Mercy, and other universities and colleges have contributed to building InfoMine. It contains useful Internet resources such as

databases, electronic journals, electronic books, bulletin boards, mailing lists, online library card catalogs, articles, directories of researchers, and many other types of information.

- 6) **[ipl2](http://www.ipl.org/)**: In January 2010, the website "ipl2: information can trust" was launched, merging the collections of resources from the Internet Public Library (IPL) and the Librarians' Internet Index (LII) websites. The site is hosted by Drexel University's College of Information Science & Technology, and a consortium of colleges and universities with programs in information science are involved in developing and maintaining the ipl2.
- 7) **[iSeek](http://education.iseek.com/iseek/home.page)**: This is a targeted search engine that compiles hundreds of thousands of authoritative resources from university, government, and established noncommercial providers. It provides time-saving intelligent search and a personal Web-based library to help you locate the most relevant results immediately and find them quickly later.
- 8) **[refSeek](http://www.refseek.com/)**: Currently in public beta, RefSeek is a web search engine for students and researchers that aims to make academic information easily accessible to everyone. RefSeek searches more than one billion documents, including web pages, books, encyclopedias, journals, and newspapers.
- 9) **[Vadlo](http://vadlo.com/)**: This search engine holds the keys to everything scientific, including information about ELISA and other immunoassays, biomarkers, drug discovery and biotech high-throughput screening bioassays, clinical trials and R&D, RNA interference, microRNA, miRNA, shRNA, siRNA oligoneucleotide, real time multiplex PCR primers and more…

### **5.2.7.1 Web, Library and Literary Tools:**

1) **[Digital Library of the Commons](http://dlc.dlib.indiana.edu/dlc)**: The Digital Library of the Commons (DLC) is a gateway to the international literature on the commons. The DLC provides free and open access to full-text articles, papers, and dissertations. This site contains an author-submission portal, an image database, the comprehensive bibliography of the Commons; a keyword thesaurus and links to relevant reference sources on the study of the Commons.

- 2) **[Directory of Open Access Journals](http://www.doaj.org/)**: This service covers free, full-text, quality controlled scientific and scholarly journals. They aim to cover all subjects and languages through over 6313 journals in the directory. Currently 2746 journals are searchable at article level. Over 538958 articles are included in the DOAJ service.
- 3) **[ERIC](http://www.eric.ed.gov/)**: The Education Resources Information Center is an online digital library of education research and information. ERIC is sponsored by the Institute of Education Sciences (IES) of the U.S. Department of Education. ERIC provides ready access to education literature to support the use of educational research and information to improve practice in learning, teaching, educational decision-making, and research.
- 4) **[Intute](http://www.intute.ac.uk/)**: Intute is a free online service that helps to find web resources for studies and research.
- 5) **[Open Library:](http://openlibrary.org/)** This group has gathered over 20 million records from a variety of large catalogs as well as single contributions, with more on the way. Open Library is an open project: the software is open, the data are open, the documentation is open, and they welcome your contributions.
- 6) **[The Literary Encyclopedia](http://www.litencyc.com/)**: The Literary Encyclopedia is an authoritative collection of specially commissioned articles written by scholars expert in their fields. It addresses literary works, writers, cultural movements and historical events around the world. Its interactive features enable the user to place literature within its historical context in innovative ways.
- 7) **[WorldCat:](http://www.worldcat.org/)** This search tool lets browse the collections of libraries in your community and thousands more around the world for popular books, music CDs and videos. One can also discover many new kinds of digital content, such as downloadable audiobooks. WorldCat.org lets you find an item of interest and then locate a library near to you that owns it.

#### **5.2.7.2 Archives:**

- 1) **[Archives Hub](http://archiveshub.ac.uk/index.html)**: Use the Hub to instantly scan the archival landscape and bring together diverse sources held in over 200 repositories across the UK. Historians find the Hub an essential tool for their research. Postgraduate students can bring that extra unique something to their research. Educators can take advantage of the Hub to introduce students to primary sources for their coursework.
- 2) **[British Library Research Archive](http://sherpa.bl.uk/)**: The British Library Research Archive is a database of papers and articles by British Library staff. It also contains papers by readers who have used the Library's collections in their research and who do not have any institutional affiliation or access to another institutional repository. Papers from conferences organized and hosted by the British Library may also be included. The goal of the Archive is to provide free and full access to these materials, and to capture and preserve research that might otherwise be lost.
- 3) **[Library of Congress](http://www.loc.gov/index.html)**: The Library of Congress is the nation's oldest federal cultural institution and serves as the research arm of Congress. It is also the largest library in the world, with millions of books, recordings, photographs, maps and manuscripts in its collections. Use the online site to find archived materials from across the world, but specifically for America from its founding to current documents.
- 4) **[National Archives](http://www.archives.gov/research/arc/)**: This link leads to ARC, the Archival Research Catalog for this nation's national archives. Not all finding aids and images on the NARA web site are currently described in ARC yet, although that is the goal. An updated version of Guide to Federal Records in the National Archives of the United States can be searched on the NARA web site to identify records of interest. One can visit to the [Gateway for Educators and Students](http://www.archives.gov/education/) to find more resources.

### **5.3 TIPS FOR BETTER SEARCHING USING SEARCH ENGINES:**

The following tips might enhance search capabilities:

- 1) Select the terms thoughtfully to get the least result
- 2) Use truncation or wild cards while searching data to get more similar records
- 3) Use Boolean terms while searching
- 4) Put quotation marks around phrases and also use parentheses to group terms together while searching
- 5) Make use of advance search facilities to get appropriate results
- 6) Use different search engines and collect the data, do not rest on single search engine output.
- 7) Google is used extensively but Yahoo, Bing, Ask, Dogpile are also used
- 8) Be more specific while searching
- 9) Use own words while searching information using search engines
- 10) Try meta search engine
- 11) Select proper search engine
- 12) Bookmark sites of your location.

### **5.3.1 Types of Search Queries***:*

Andrei Broder ( ) who noted and identified the types of search queries, generally used by the searchers while searching information grouped in to three types. The most searches arecategorised into the following 3 categories:

- a) **Informational** seeking static information about a topic
- b) **Transactional**  shopping at, downloading from, or otherwise interacting with the result
- c) **Navigational** Connect to a specific URL

#### **5.3.2 Improve Searching Skills:**

For becoming a better searcher the search engines offer:

 **Advanced search pages** which help searchers refine their queries to request files which are newer or older, local or in nature, from specific domains,

published in specific formats, or other ways of refining search, for example the ~ character means related to Google.

 **Vertical search databases** which may help structure the information index or limit the search index to a more trusted or better structured collection of sources, documents, and information.

Since early search algorithms did not do adequate link analysis or cache full page content if you did not know the exact name of what you were looking for it was extremely hard to find it.

### **5.4 FEDERATED SEARCH (ing):**

Federated search is an information retrieval system or technology that allows the simultaneous search of multiple searchable resources. A user makes a single query request which is distributed to the search engines participating in the federation. The federated search then aggregates the results that are received from the different search engines for presentation to the user. Federated search meets the need of searching multiple disparate content sources in single query. This allows users to search multiple databases at once in real time, arrange the results from the various databases into useful form and then present the results to the users for applications. Peter Jacso (2004), defined the term federated searching, which consists of (1) transforming a query and broadcasting it to a group of disparate databases or other web resources, with the appropriate syntax, (2) merging the results collected from the different databases, (3) presenting them in a succinct and unified format with minimal duplication, and (4) providing a means, performed either automatically or by the portal user, to sort the merged result set.

Federated search is also known as parallel searching, meta-searching or broadcast searching.

Federated searching aggregates multiple channels of information into a single point. (Fryer 2004, p.34). This in itself reduces the time spent by the end user and librarians, in searching for information. It usually displays results in a common format. This provides the information in a 'unified' manner through one seamless gateway. Library
users and librarians, then have the option of choosing which database they wish to continue to perform more 'in-depth searching' in.

Some major players in the development of federated search engines are, Muse Global (Muse Search), Fretwell-Downing (Zportal), Webfeat (Knowledge Prism), H.C.N.'s U.S.E. (Unified Search Environment) and many more. These products offer users access to multiple databases, through one search interface. Melbourne University is in the process of implementing a federated search solution called CoSI, (Common Search Interface) in order to provide cohesive access to their electronic resources. http://www.lib.unimelb.edu.au/metalib/metalib01.html

According to Schwarzwalder (2000, p.73) "(rather) than an explosion in information we have had an explosion in access". In the library space, federated search evolved from the 'broadcast search', which involved Z39.50 protocol. Libraries moving beyond virtual on-line catalogues, gave the ability to include subscription databases, the Internet and virtually anything in the electronic arena via authentication.

Meta search, federated search, cross-searching of databases, parallel search, single search and broadcast search are terms that describe the current trend of offering simultaneous searching of multiple e-resources. Meta search offers simple and advanced search options. When a user submits a query to a Meta search system, it broadcasts it to heterogeneous information resources simultaneously. Even though Z39.50 protocol and compatibility exists, the Meta search system must make adjustments so that the databases search engine will make the relevant adjustments to produce appropriate answers to the query put forward. The algorithm displays the best results first. The process is in two stages. It delivers the query and obtains the number of hits, along with a reference to the result list.

Dialog, Lexis Nexis and Ovid are some of the database providers, provide cross database searching within their collections for some time now. Z39.50 protocol or standard was established in 1988 in order to offer a similar solution across library catalogues. Since Z39.50 was established prior to the web, it is difficult to use by the Industry, and is not flexible for web protocols that are now available. Not all resources can be set up for Meta searching. Some use Z39.50 protocols, others web HTTP protocol and some XML, and yet others leave it to the meta-search vendor, to determine their methodology. Meta searching can be slow due to IP validation, filtering through a proxy server across resources both in-house and to external servers. A historical perspective on the precursors to federated searching shows us that we have travelled a long way from the 1970's through to the 1990's. We've experienced and used and inflicted upon our users – multiple hard copy volumes and indexes, acoustical modems, desktop access via the growth and development of PC's in the early 1980's, CD ROM's in the mid 1980's, and by the mid 1990's databases were making a migration to the Internet. (Schwarzwalder2000, p.73-75).

Todd Miller – founder of Webfeat (Miller 2004, p32) makes these observations that the Internet and Google are synonymous. Google is the 'black box' to information on the Internet, providing simultaneous searching of millions of resources in a convenient user friendly way. A 'one-stop-shop' for information retrieval. According to Sadeh (2004) p.1-12 "all things being equal" it is better to search one place than several.

Amazon.com is yet another example on the Internet of a de facto catalogue for the masses. As Librarians, information managers, custodians and disseminators of information, we need to keep one step ahead of this trend along with our users expectations.

As 'librarians', 'information managers', and 'knowledge managers' we have also evolved in our 'titles' and roles as custodians and disseminators of information. We live in the age of information explosion. The imminent need to access, retrieve and disseminate information in a quick, functional, user-friendly manner has in itself created the need for a system or systems whereby this may be achieved. We live in a world where 'instant', 'immediately' and 'now' are hidden adjectives in the way we operate as humans in all walks of life, or seek to at any rate. The sheer fast - lane and super highways that we travel on, has necessitated the invention and evolution of systems to match our lifestyles, expectations and business. The volume of information and the technology that is now available to us makes this a reality.

"Knowledge is power and this is true for library patrons and libraries. The more librarians and libraries can fully engage their information, the more central they become in the lives of their constituencies. According to Sen. Wendell Ford "If information is the currency of democracy, then libraries are the banks." (Miller 2004, p.32).

The problem is that our information repositories have been made far too secure, with archaic information management and navigation tools, which unwittingly insulate our users from their vast intellectual currency. The paradox so elegantly demonstrated via Google is, that the most powerful information access approach, also happens to be the simplest and easiest. The most complex and least intuitive interfaces wind up 'securing information' not 'facilitating information access'.

#### **5.4.1 Process:**

Federated search portals, either commercial or open access, generally search public access bibliographic databases, public access Web-based library catalogues (OPACs), Web-based search engines like Google and/or open-access, government-operated or corporate data collections. These individual information sources send back to the portal's interface a list of results from the search query. The user can review this hit list. Some portals merely screen scrape the actual database results and not directly allow user to enter the information source's application. More sophisticated ones dedupe the results list by merging and removing duplicates. There are additional features available in many portals, but the basic idea is the same: to improve the accuracy and relevance of individual searches as well as reduce the amount of time required to search for resources.

This process allows federated search some key advantages when compared with existing crawler-based search engines. Federated search need not place any requirements or burdens on owners of the individual information sources, other than handling increased traffic. Federated searches are inherently as current as the individual information sources, as they are searched in real time.

One application of federated searching is the meta-search engine; but this is not a complete solution as many documents are not currently indexed and are on deep Web, or invisible Web. Many more information sources are not yet stored in electronic form also. Google Scholar is one example of many projects trying to use

this search engine. When the search vocabulary or data model of the search system is different from the data model of one or more of the foreign target systems the query must be translated into each of the foreign target systems. This can be done using simple data-element translation or may require semantic translation.

#### **5.4.2 Challenges in Using Federated Search**:

A challenge faced in the implementation of federated search engines is scalability, i.e. the performance of the site as the number of information sources comprising the federated search engine increases.

Federated search engines, or discovery tools, is a popular new technology for library websites.

#### **5.4.3 Examples of Federated Search Engines**:

One federated search engine that has begun to address this issue is WorldwideScience, hosted by the U.S. Department of Energy's Office of Scientific and Technical Information. WorldWideScience (http://worldwidescience.org/) is composed of more than 40 information sources, several of which are federated search portals themselves. One such portal is Science.gov (http://www.science.gov/) which itself federates more than 30 information sources representing most of the R&D output of the U.S. Federal government.

Another application Sesam running in both Norway and Sweden has been built on top of an open sourced platform specialised for federated search solutions. Sesat,( http://sesam.no and http://sesam.se) acronym for Sesam Search Application Toolkit, is a platform that provides much of the framework and functionality required for handling parallel and pipelined searches and displaying them elegantly in a user interface, allowing engineers to focus on the index/database configuration tuning.

#### **5.4.4 Federated Searching and Libraries:**

Libraries in this 'cyber age' provide access to a variety of databases in a variety of disciplines. Federated search engines have emerged in order to provide a far reaching service to our end users viz. 'unifying' and providing 'cross searching' of databases and information. This saves valuable time by bridging the gap between 'searching' and 'acquiring' relevant information in a timely fashion.

## **5.5 SELECTION OF SEARCH ENGINE:**

Search engines that help to find whatever some one is looking for. If user know the kind of information that is required web assist user in identifying good web search engines to use. (http://www.philb.com/whichengine.htm)

## **5.5.1 Keyword Search Engines:**

Search with some key words or phrases or access terms

- [Google](http://www.google.com/) is always a good bet, since it has the largest index
- **Yahoo [Search](http://www.yahoo.com/)** is the second most popular keyword search engine
- **[Bing](http://www.bing.com/)** may provide results if the other two don't work
- **[Exalead](http://www.exalead.com/)** is an excellent choice and makes a change from the big 3
- **[SearchLion](http://www.searchlion.com/)** covers Web, images, news, video, blogs, twitter. Nice and easy.
- **[WebNocular](http://www.webnocular.com/)** It's your bog standard web search engine, which covers web, image, video, news, blogs, wikis, childrens and so on.

### **5.5.2 Index or Directory based search engines:**

These search engines arrange data in hierarchies from broad to narrow.

- [Yahoo Directory](http://dir.yahoo.com/) provides 14 main categories
- Virtual libraries from **[Pinakes](http://www.hw.ac.uk/libwww/irn/pinakes/pinakes.html)**. Drill down for the content/sites you need
- **[The Open Directory Project](http://www.dmoz.org/)** provides access to 16 main categories

### **5.5.3 Multi or Meta search engines:**

These search engines are useful when need to run a comprehensive search quickly across a number of different engines, to compare results or to suggest search engines that may not have tried before. The majority do a Google, Yahoo, MSN, Ask search (GYMA, or GYM search depending), but there are differences.

**[Browsys](http://www.browsys.com/powersearch/)** 18 search engine options. Formerly intelways

- **[Forelook](http://www.forelook.com/)** for Google, Bing, Delicious, Flickr, YouTube, Twitter, Facebook, Wolfram
- **[Goofram](http://www.goofram.com/)** for Google and Wolfram Alpha
- **[Heapr](http://www.heapr.com/)** for Google, Twitter, Wolfram Alpha, Wikipedia
- **[Ixquick](http://www.ixquick.com/)** has a nunber of UK based engines in its collection
- **[Izito](http://www.izito.com/)** 6+ standard free text search engines used
- **[Joongel](http://www.joongel.com/)** 10 engines in multiple categories
- **[Kedrix](http://www.kedrix.com/)** Provides options for Bing, Yahoo, Twitter, Indian and Chinese engines.
- **[Mamma](http://www.mamma.com/)** been around for ever, good reputation
- **[MyAllSearch](http://www.myallsearch.com/)** You can choose from Google, Yahoo, Bing, Ask (Jeeves), Yandex, Lycos, Metacrawler, Entireweb and DuckDuckGo.
- **[Nginer](http://www.nginer.com/)** covers various types of search and engines. Framed results
- **[Scour](http://www.scour.com/)** GYM search, + vote and comment on results
- **[Search!o](http://search.io/)** wide variety of different engines; 10 in total
- **[Searchboth](http://us.searchboth.net/)** Compare 2 search engines at once, eight options
- **[Searchzooka](http://searchzooka.com/index.php)** allows for complex searches across 7 different engines. Worth a look.
- **[Sputtr](http://www.sputtr.com/)** has 7 categories.
- **[Soovle](http://www.soovle.com/)** for Google, Wikipedia, Answers, YouTube, Ask, Yahoo, Amazon
- **[Symbaloo](http://www.symbaloo.com/uk/)** visual and multi engine, add your own engines as well.
- **[Trovando](http://www.trovando.it/)** is a first rate choice and a personal favourite. 33 options
- **[Whonu?](http://www.whonu.com/index.php)** Wide variety of resources, lots of options, impressive
- **[Zuula](http://www.zuula.com/)** 11 different search engine options

## **5.5.4 Visual results search engines:**

Rather than a simple textual list of results some search engines provides content in a **v**isual format. These engines also appeal to students and children.

- **Allplus** uses a cluster graph
- **[Cluuz](http://www.cluuz.com/)** provides network results
- **[hashtagify.me](http://hashtagify.me/)** This is a nice little search feature for hashtags on Twitter.
- **[oSkope](http://www.oskope.com/)** uses Amazon, ebay and Flickr images displayed as thumbnails
- **[Quintura](http://www.quintura.com/)** is an engine offering a tag cloud based on results
- **[RedZ](http://www.redzee.com/)** provides an arc of webpages you can flick through
- **[Search-cube](http://www.search-cube.com/)** uses a cube of thumbnails
- **[Simploos](http://beta.simploos.com/)** The method of displaying webpages is by horizontal scrolling, with an automatic sliding to make it simple to the searchers.
- **[Spacetime](http://search.spacetime.com/)** is like RedZ but larger thumbnails
- **[TouchGraph](http://www.touchgraph.com/TGGoogleBrowser.html)** for Google
- **[WebBrain](http://www.webbrain.com/)** displays a visual representation above, and links below
- **[Yometa](http://www.yometa.com/)** takes the results from Google, Yahoo and Bing and displays them in a Venn diagram

### **5.5.5 Category search engines:**

Some search engines creates categories to narrow or expand search criteria. This is good if user don't want to think, or need some help in areas that don't know that well.

- **[Ask](http://www.ask.com/)** suggests different categories
- **[Carrot Clustering](http://search.carrot2.org/stable/search)** is an engine which provides options in various categories
- **[Exalead](http://www.exalead.co.uk/search)** has related term suggestions and other methods of narrowing your results
- **•** [Gigablast](http://www.gigablast.com/) provides some suggested terms/phrases
- **[Google sets](http://labs.google.com/sets)** creates terms from a few examples
- **[iSeek](http://www.iseek.com/)** provides topics, people, places, organisations, dates etc as categories.
- **[iZito](http://www.izito.com/)** provides topics to narrow a search
- **[Yippy,](http://search.yippy.com/)** formally Clusty. Clouds, sources, sites, time.
- **[Zapmeta](http://zapmeta.com/)** gives users basic options to narrow searches

#### **5.5.6 Blended results:**

There are some search engines that tries and blend a variety of results onto one page for user - websites, news, video, images and so on. Good for an overall view of a subject area. Unfortunately there are not very many of them!

- **[Allplus](http://www.allplus.com/)** for clusters, web results, news, images, video
- **[SearchLion](http://www.searchlion.com/)** covers Web, images, news, video,

### **5.6 SEARCHING EFFECTIVELY AND EFFICIENTLY ON THE WEB:**

There are many type of search tools that can be used to locate information on the World Wide Web like search engines web subject directories, meta search engines, specialized subject search engines and deep web (Invisible web). Various search tools are developed by different companies and have different search features and techniques. They search differently and overlapping the WWW. However not a single search tool searches all of the web sites in one step (there are millions of web sites and more are added each and every day). Generally databases contains millions of pages and automated software's ("robots" or "spiders") scan the internet and collect information together, whereas the search engine interface permits to search for certain words or phrases found on Web pages.

Generally URL address is a composition of protocol, address or domain name of computer and location of the resources etc e.g. URL http://www.lib.csus.edu/databases/ . The part before the colon mark sign is the access method or protocol, hypertext transfer protocol (http), the part after the double slashes is the net address or domain name of the computer where the resource is located and the directory path and filename come after the next slash. Common Codes used in Domain Names are :

- **edu** higher education
- **com** commercial firms (+22 million)
- **gov** government agencies
- **mil** military (US)
- **org** general noncommercial organizations
- **net** computer networks
- **int** international organizations
- **State or Country of origin**:
	- uk (United Kingdom)
	- **ca** (Canada)
	- **ca.us** (California. United States)
	- in (India)

New codes used now are :

- **.info** (anyone)
- **.biz** (business)
- **.name** (individuals)
- **.pro** (professionals)
- **.museum** (accredited)
- **.aero** (Airtransport industry)
- **.coop** (business cooperatives)
- **Kids.us** (Content and technology restrictions)

In a search engine, user are searching for information within selected search engine only and not the entire WWW. The benefits of searching using the search engine which contain millions of web pages. The search hits retrieved are based on the match of the key word(s) or phrases that are looking for by the users. The search engines are very useful in searching for unique or specific topics of interest. The search using search engines has also some drawbacks and the main is gets thousands or millions of results for a single term applied. Google, Altavista, Lycos are the examples of search engines. Out of the total results many of the results may not be exactly what users are looking for, especially when using broad or common terms as key term. To get proper results the users are evaluating web sites gathered in searches and are placed in the directory for use.

In web subject directories a collection of web sites gathered by the creators of the directory or submitted by publishers of web sites are grouped together and users evaluate and classify the web sites that are placed in the directory. A higher degree of accuracy obtained using web directories for researching broad subjects or topics.

Meta search engines are similar to search engines but are used to search more than one search engine at a time. Some Meta search engines also shows a small number of the "best" web sites from each search engine based on criteria established by the meta search engine. The benefit of searching meta search engines while searching on the web is that users search several search engines at a time e.g. Dogpile. Invisible web covers Web sites that are hidden from use by the general public and it is also known as the Deep Web which includes specialized databases and directories. Invisible web can be useful for searching specific topics or unique terms. Invisible web contains commercial databases that charge a fee, e.g., library research databases of periodical articles. Sites that require membership or a login, Searchable pages such as catalogs, phone books or directories etc. However Invisible Web is not used for conventional search engines and directories. User must know the URL or search using a search tool specifically created for searching parts of the Invisible Web. e..g Complete Planet (**[http://www.completeplanet.com](http://www.completeplanet.com/)**)

## **5.7 SEARCH ENGINES FOR LIBRARIES:**

### **5.7.1 Academic Directories and Search Engines:**

If someone need to find scholarly material on the web, try using search engines or web directories that specialize in academic or educational websites listed below.

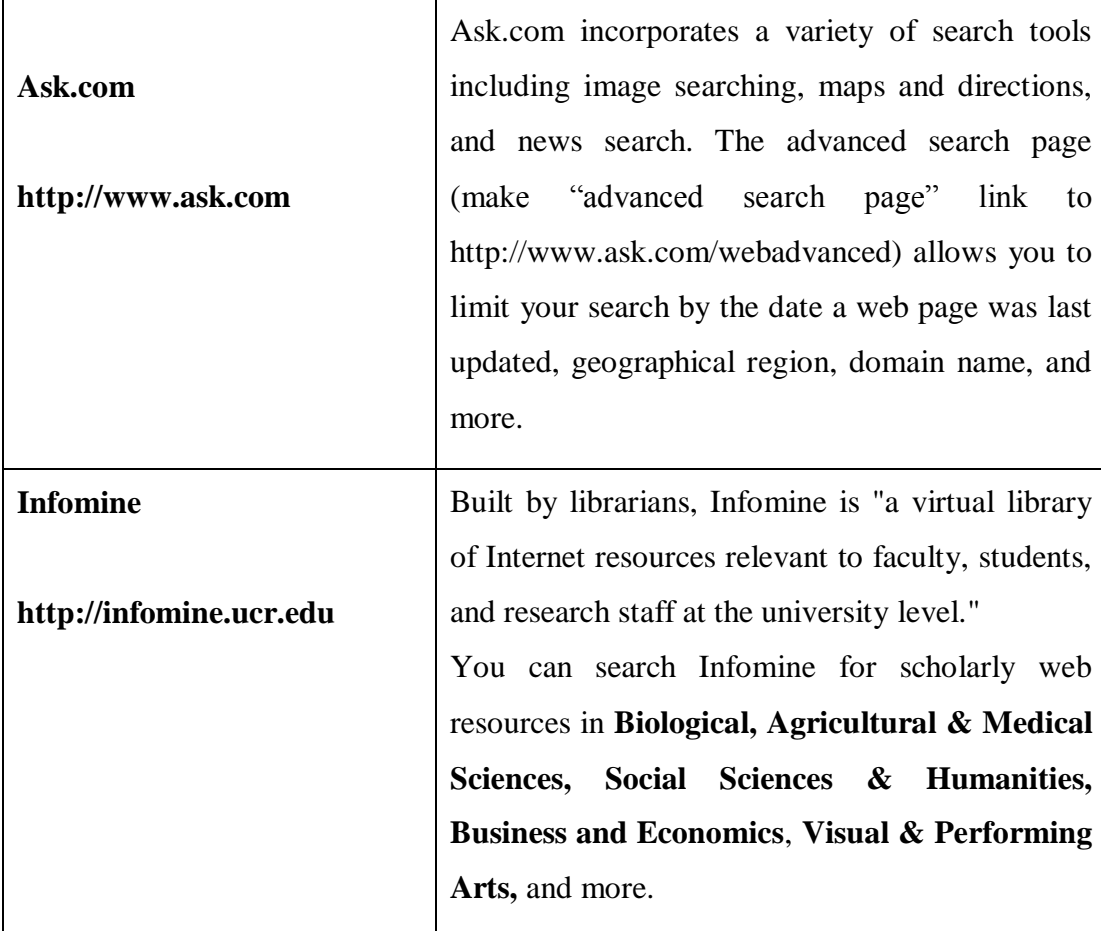

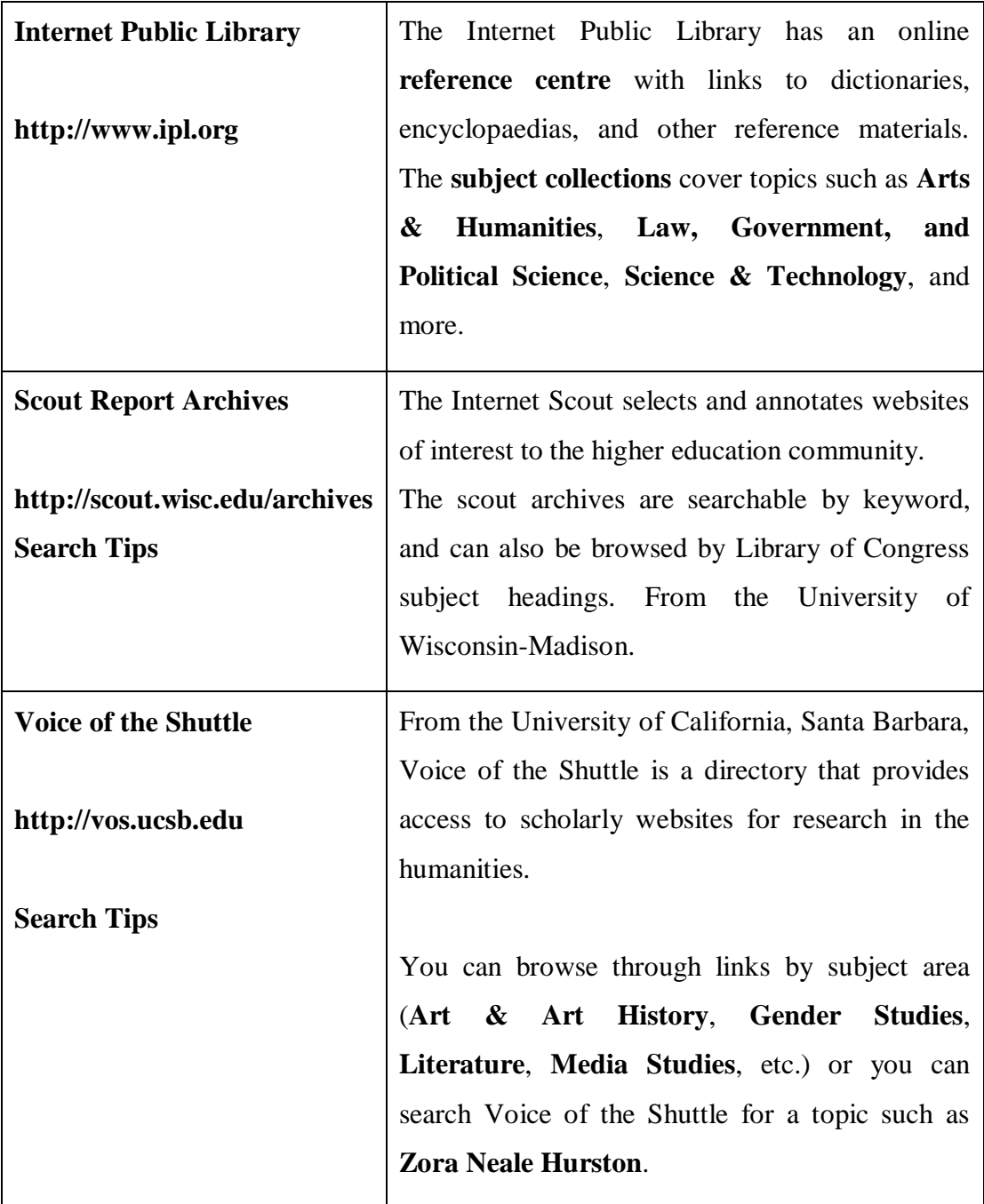

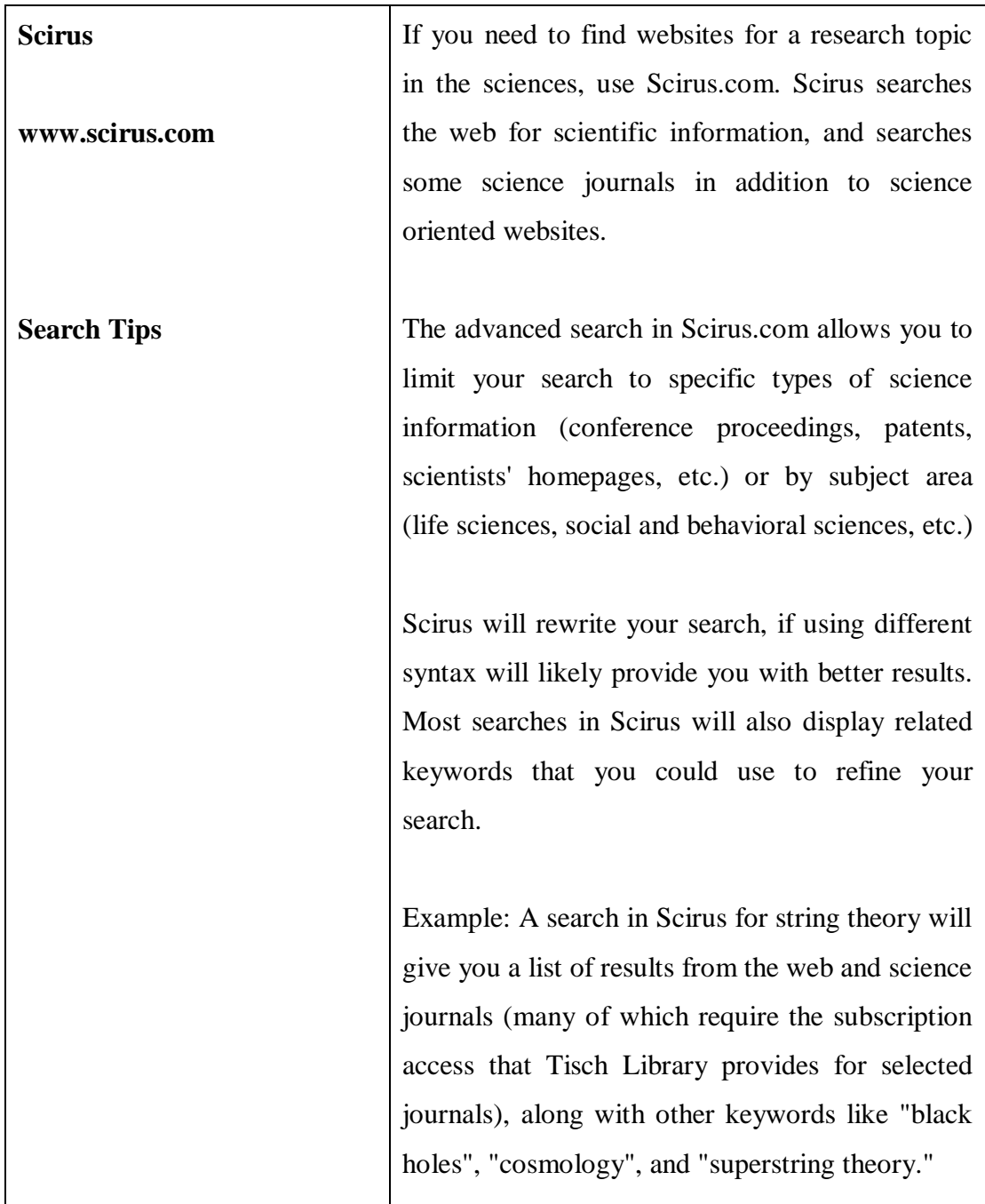

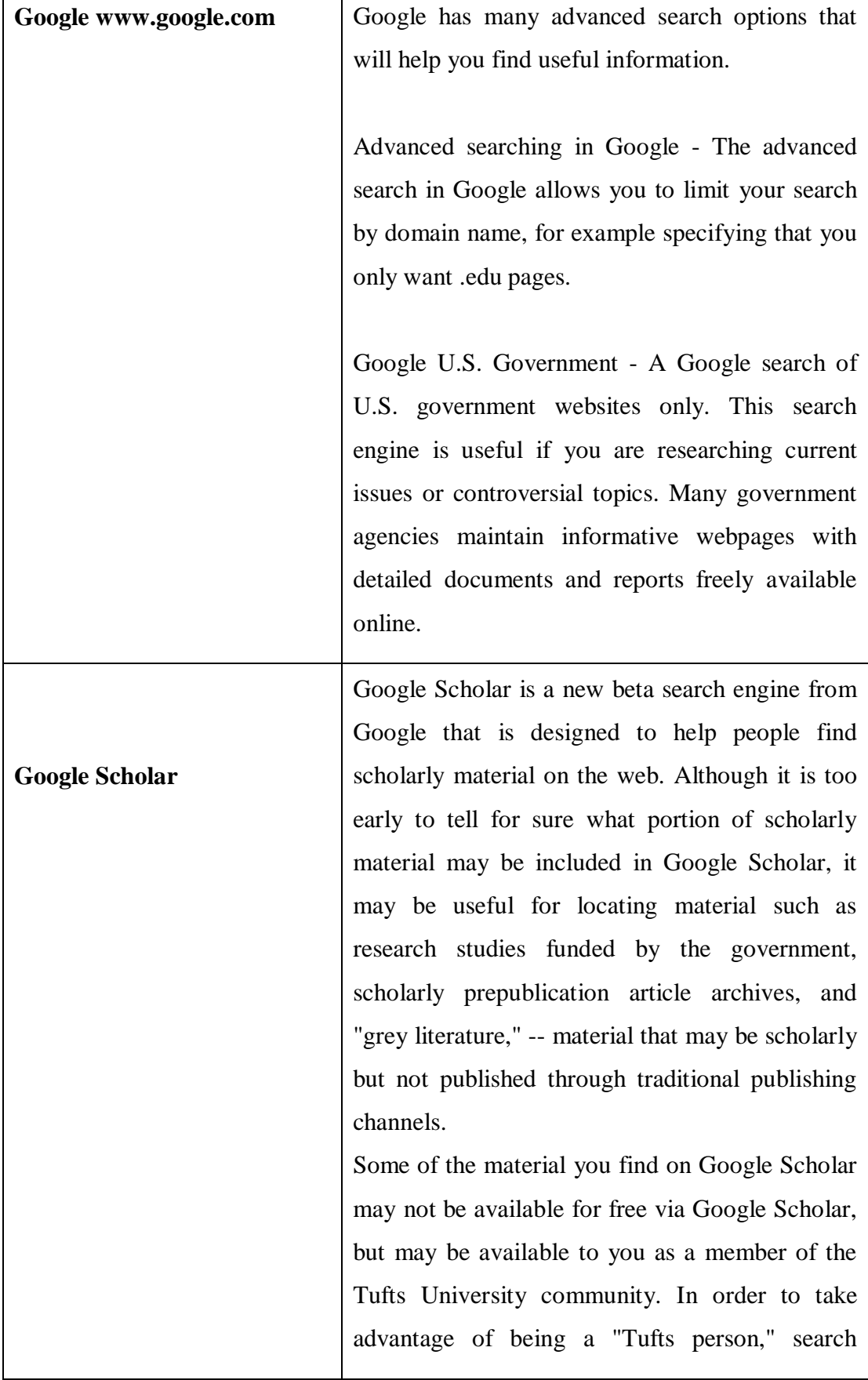

# **5.7.2 General Search Engines:**

 $\blacksquare$ 

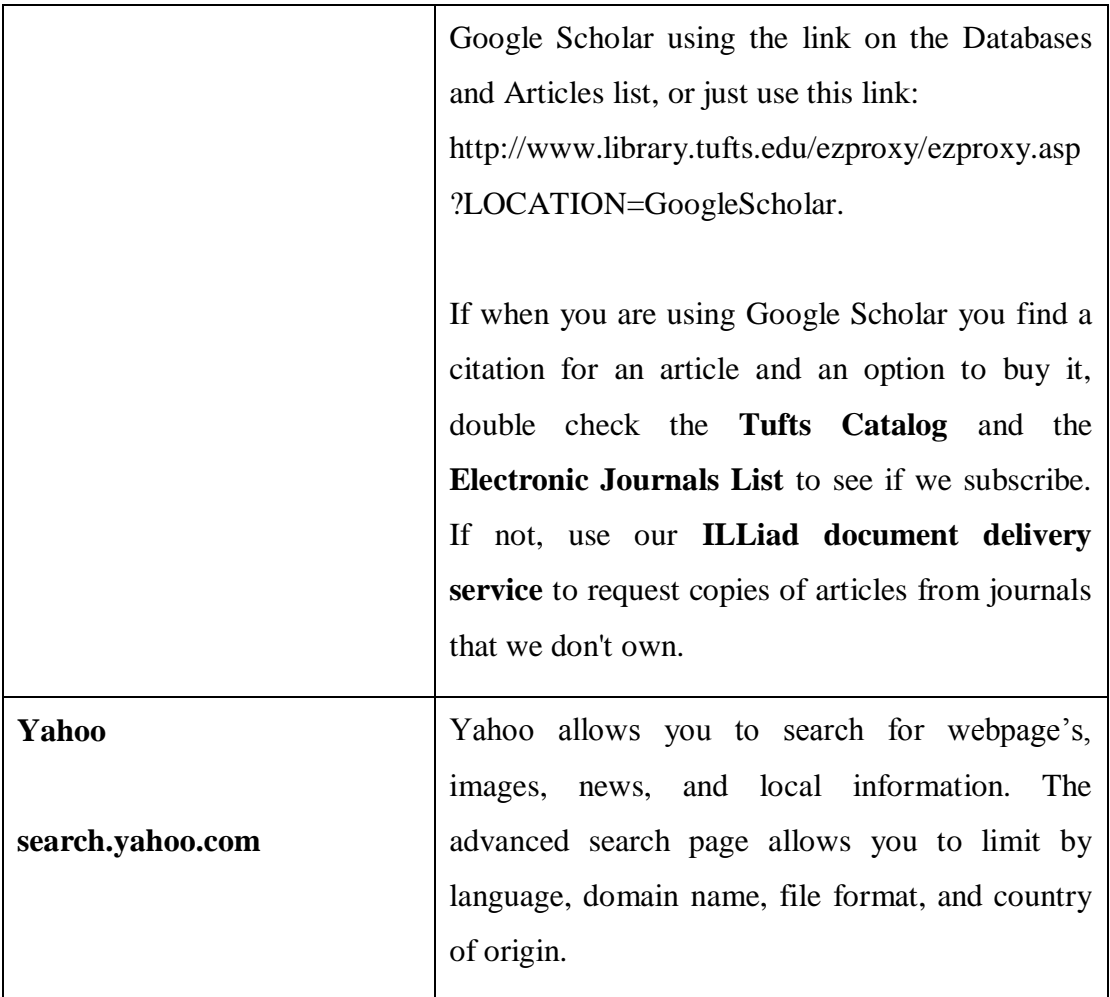

## **5.7.3 Comparison of Search Terms using different Search Engines**:

For Librarians or library use few terms researcher has selected and searched using popular search engine to identify the most useful search engines in the area. The following table indicates the comparison between the different search engines using library science terms.

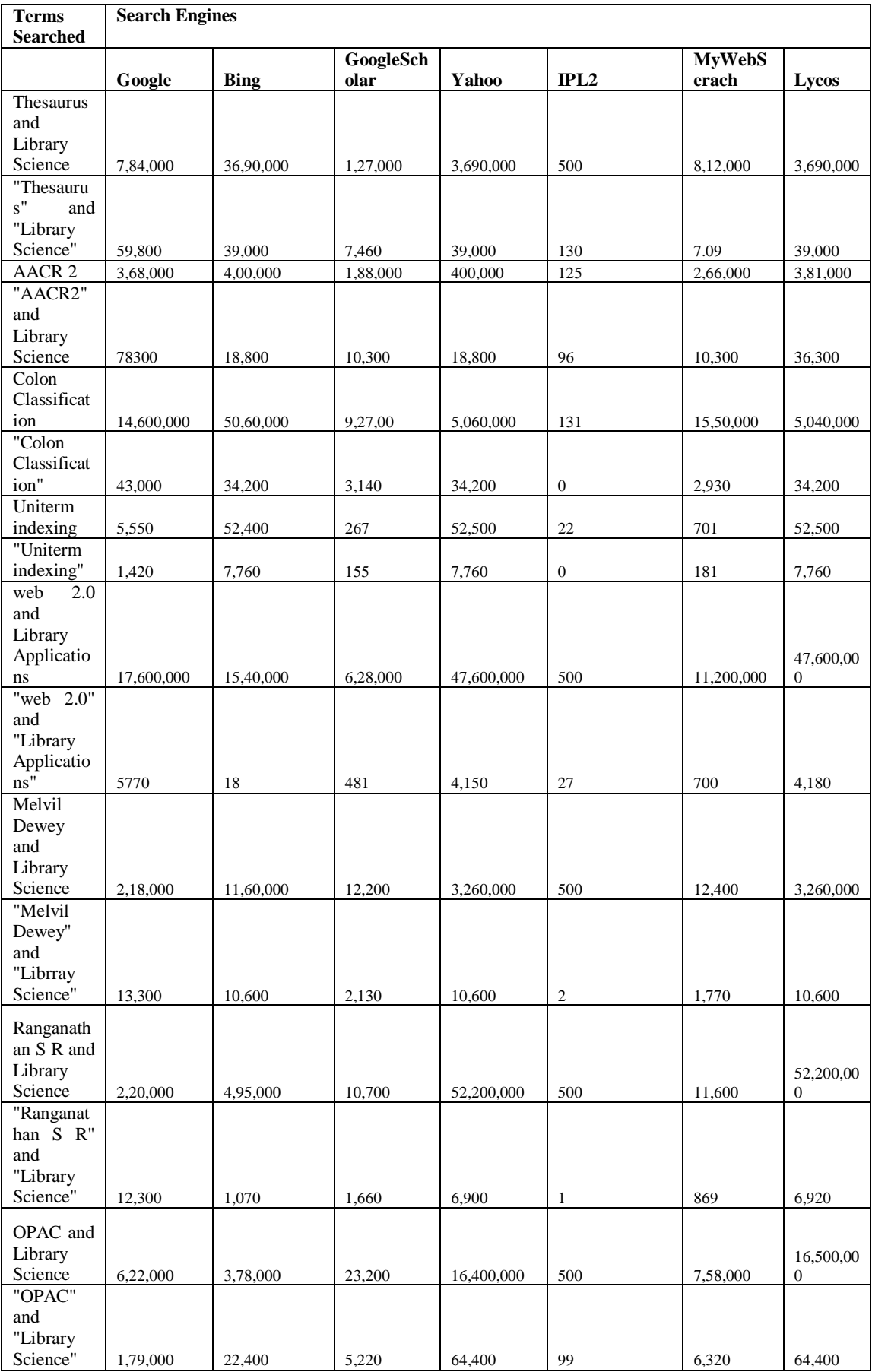

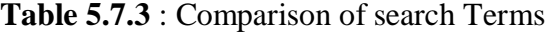

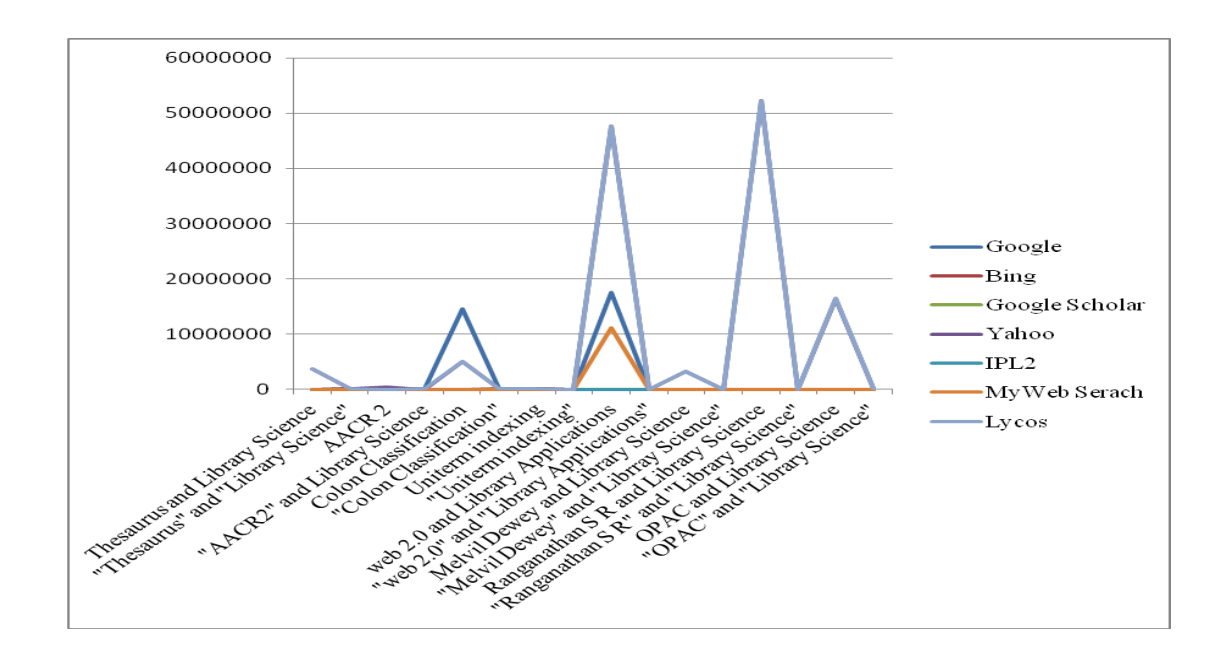

#### **Fig: Comparison of terms**

#### **Observation:**

While searching the library search terms by using different search engines, it is observed that Bing (http://www.bing.com/) is a different search engine than others as there is a possibility for compacting or narrow down the search using language and geographical area. Yahoo and Lycos are showing almost the similar results (www.yahoo.com and www.lycos.in). IPL2 is a specialized search engine for the library science and hence minimum search hits are traced. It is concluded that on the basis of search hits Google scholar, Bing and IPL2 are the best search engines. Further it is noticed that there is a need to use Boolean operations and quotes to minimize the search results instead using plain terms. Thus selecting a search engine for the subject specific search and use of different tools for the reducing search hit is a skill of searcher. It is also necessary to use metasearch engines to get the detailed search.

### **5.8 SEARCHING ON THE WEB USING DIFFERENT TOOLS:**

The following four types of search tools are selected to analyse the search results obtained using them and such studies helps in evaluating the performance of different tools and making effective searches using the web.

**Google** (as a Search Engine)

- **Yahoo!** (as a Web Directory)
- **Dogpile** (as a Metasearch Engine)
- **Complete Planet** ( as an Invisible Web)

The result indicates the following:

The specialized search engines or expert pages are also available on the net viz.

- Infomine Scholarly Internet Resource Collection available at <http://infomine.ucr.edu/>
- Librarians Index to the Internet Information available as <http://lii.org/>
- The WWW Virtual Library available at [http://www.vlib.org](http://www.vlib.org/)
- CSUS Librarian Guides available as<http://library.csus.edu/guides/>

The Web search tools are characterized by:

Search multiple search engines simultaneously.

Find sites that answer natural language questions.

Ranks sites by how many links have been made to them.

Sorts matches into folders by categories.

Have advanced searching features Or - combination of the above.

## **5.9 WEB SEARCHING TIPS:**

- Use unique words or phrases.
- Check spelling !
- Use synonyms or multiple spellings
- Try more than one search engine.
- Use words like "research" or "policy" to find more scholarly sites.
- Use domain limit feature e.g., Domain:edu or domain:gov
- Use Bookmarks or Favorites
- Use pull-down menus instead of the back button or use the history or right mouse button.
- Use stop and reload buttons if loading a document takes too long time.
- CTRL ALT DEL will bring up Windows 2000 Task Manager and close the browser if it is not responding.
- use specialized search engines available for all the topics user search engine guide to know different search engines available at http://www.searchengineguide.com and try Search Engine Watch at http://www.searchenginewatch.com
- Use popular search engines like All the Web, AltaVista, Gigablast, Ask Jeeves, Dogpile, Google, HotBot, Metacrawler, LookSmart, Lycos, MSN Search, Netscape Search, Teoma, WiseNut and Yahoo!
- use Google scholar and Cirrus for scientific and academic searching as well as academic search engines available

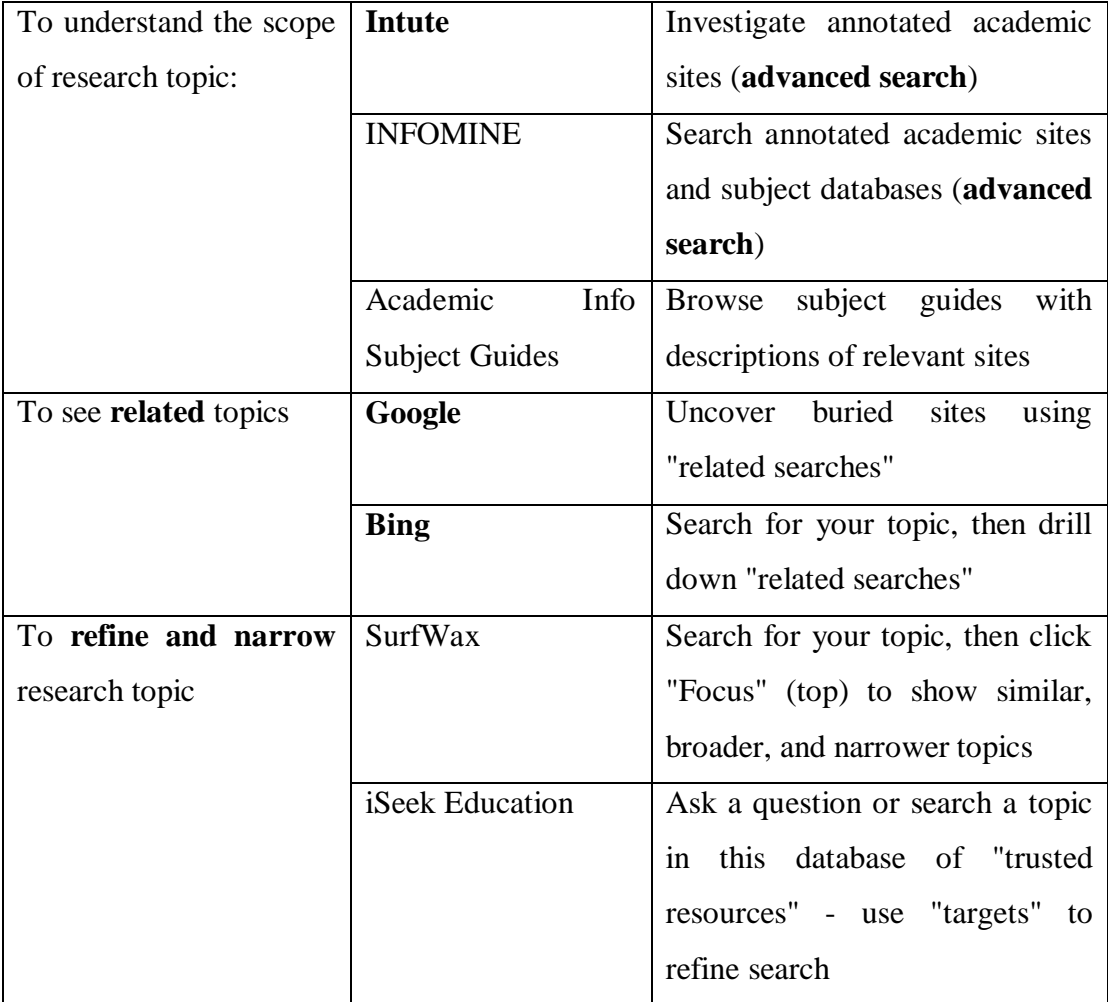

# **5.10 BEST SEARCH ENGINES FOR LIBRARIES:**

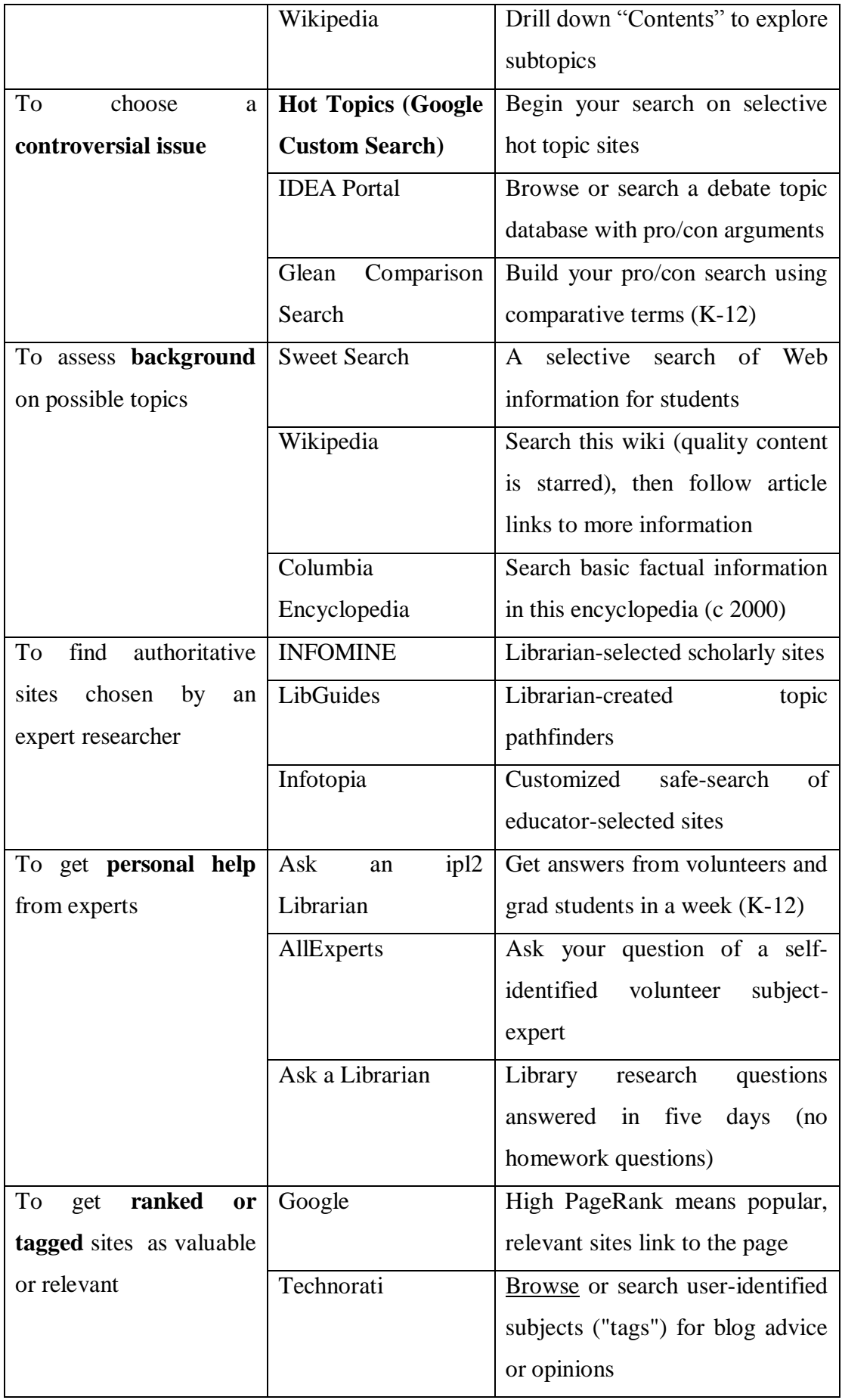

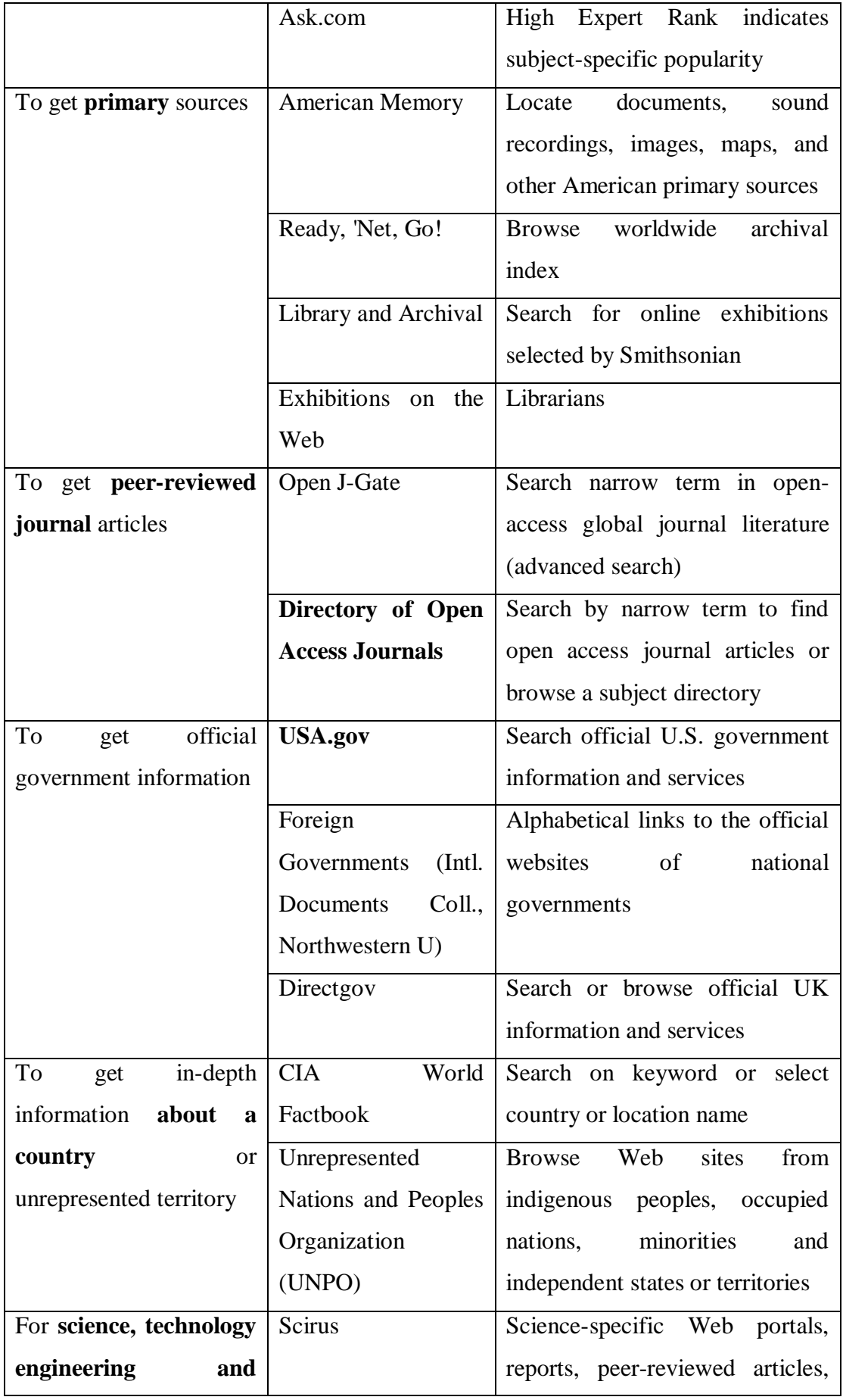

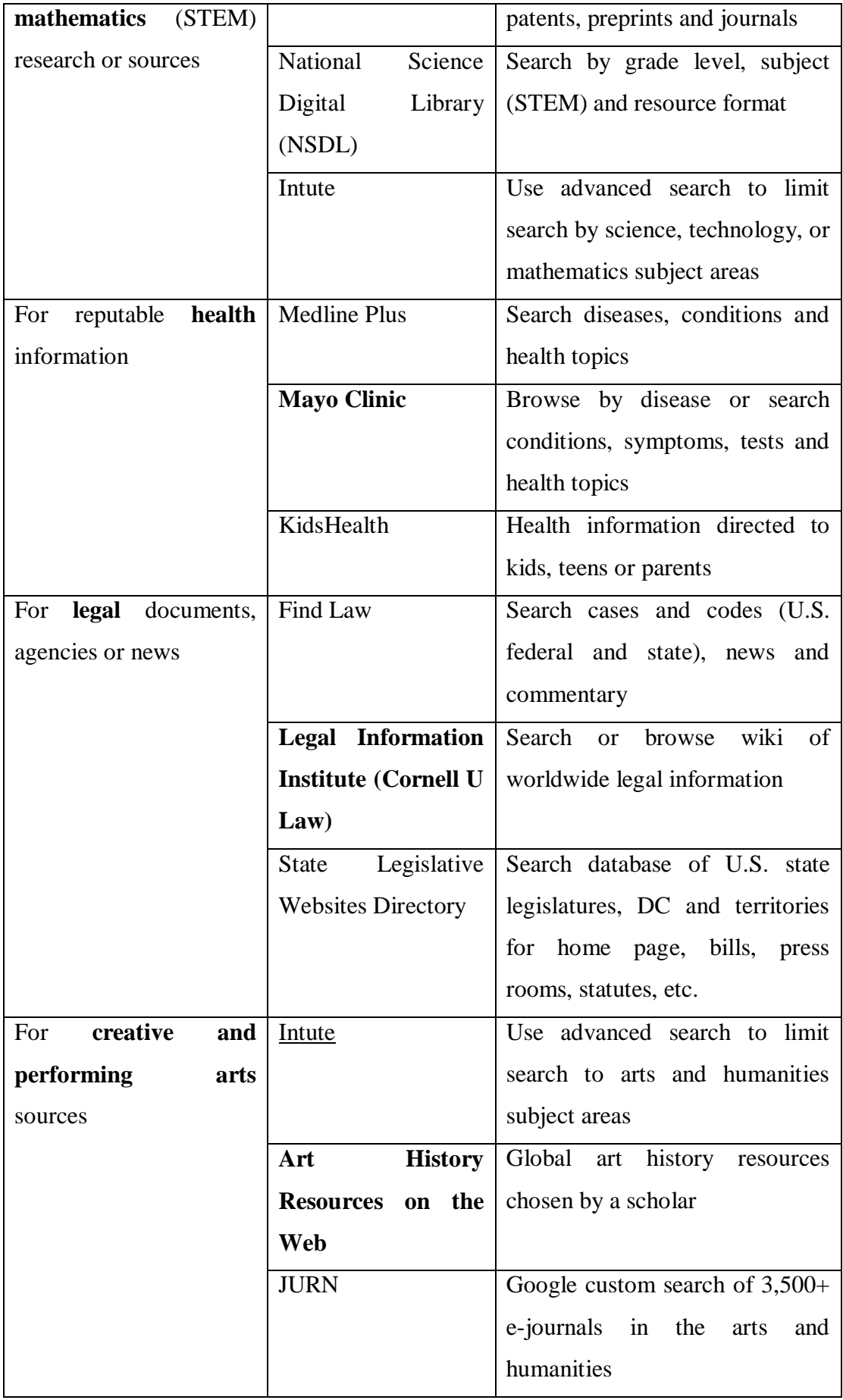

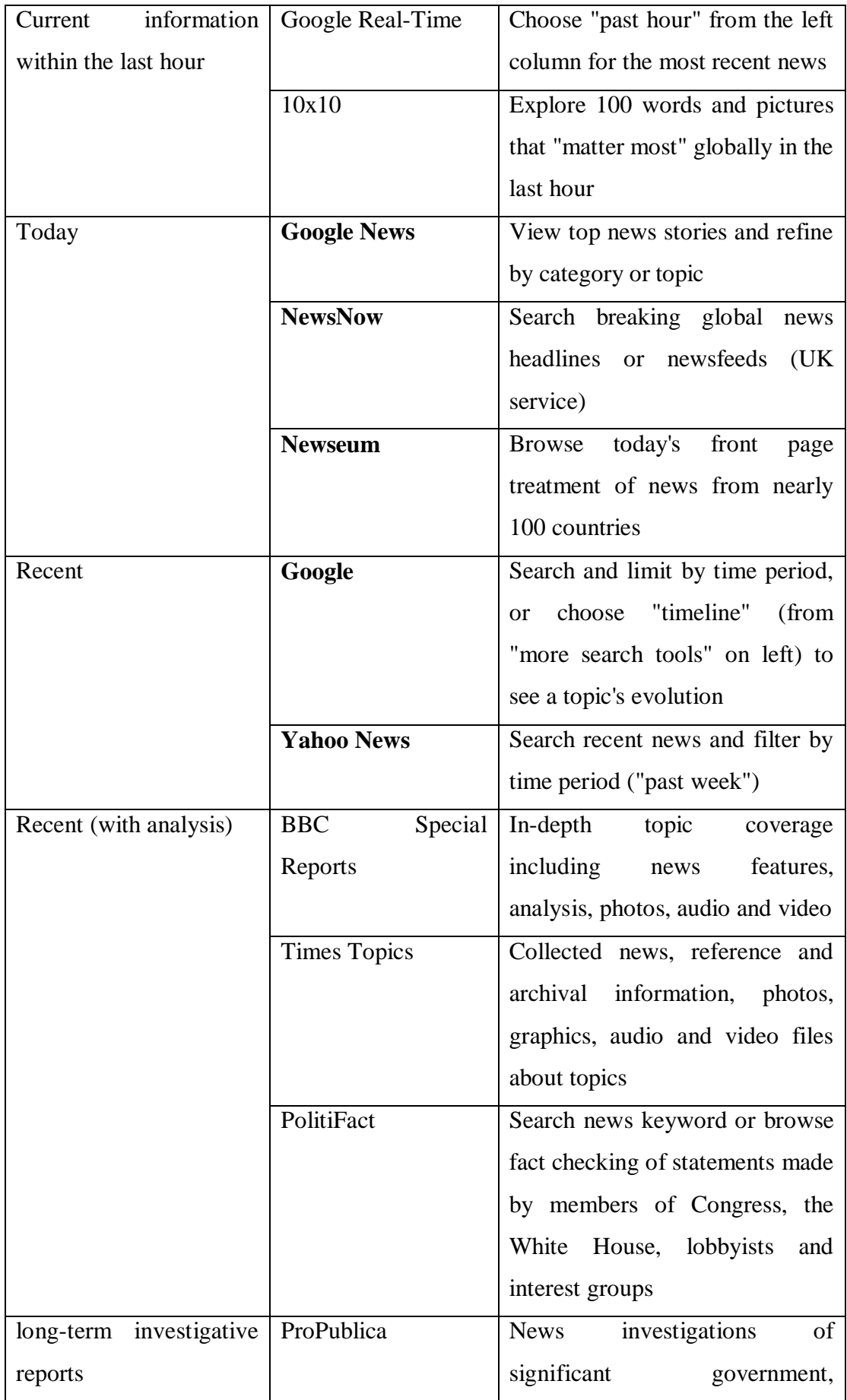

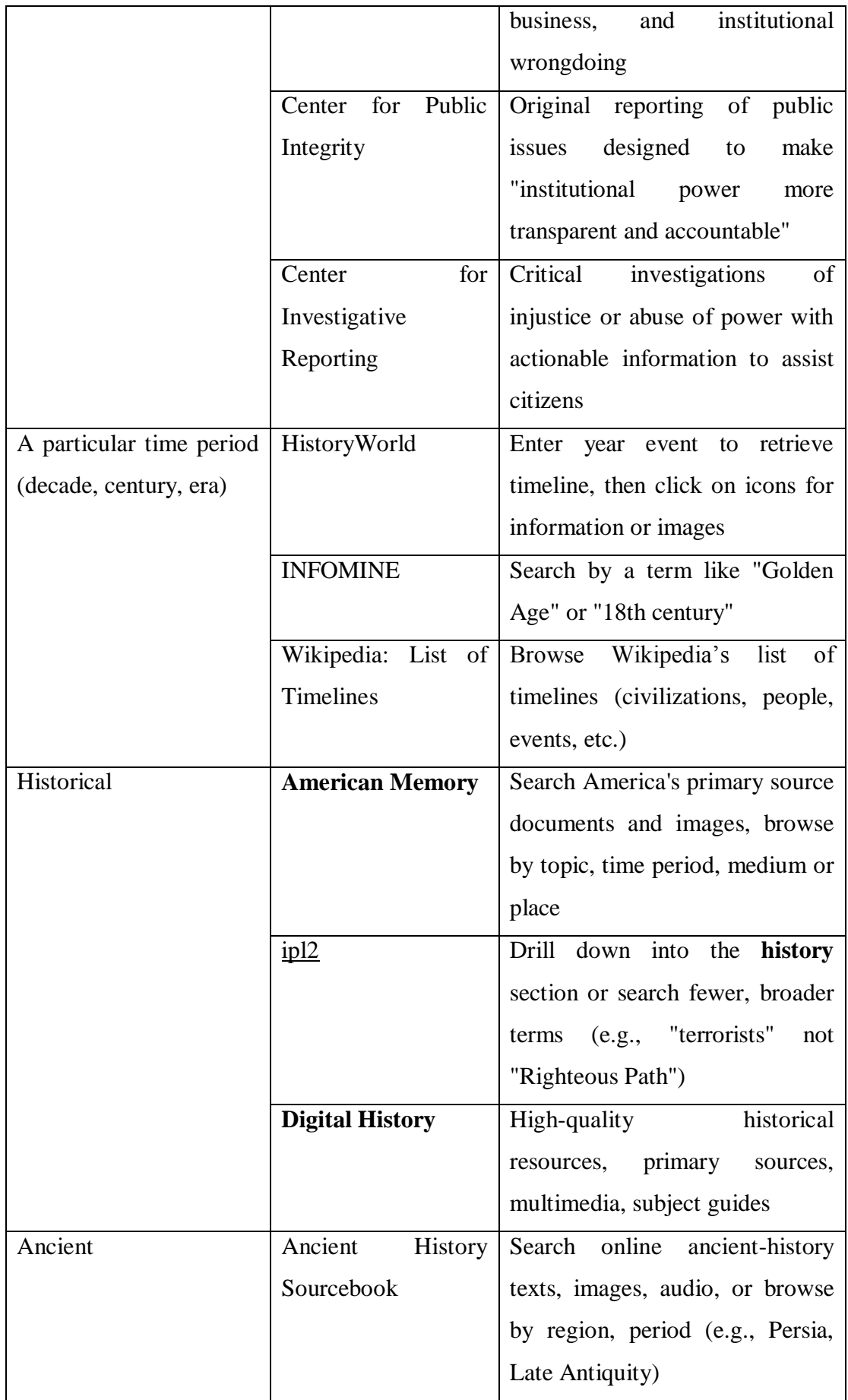

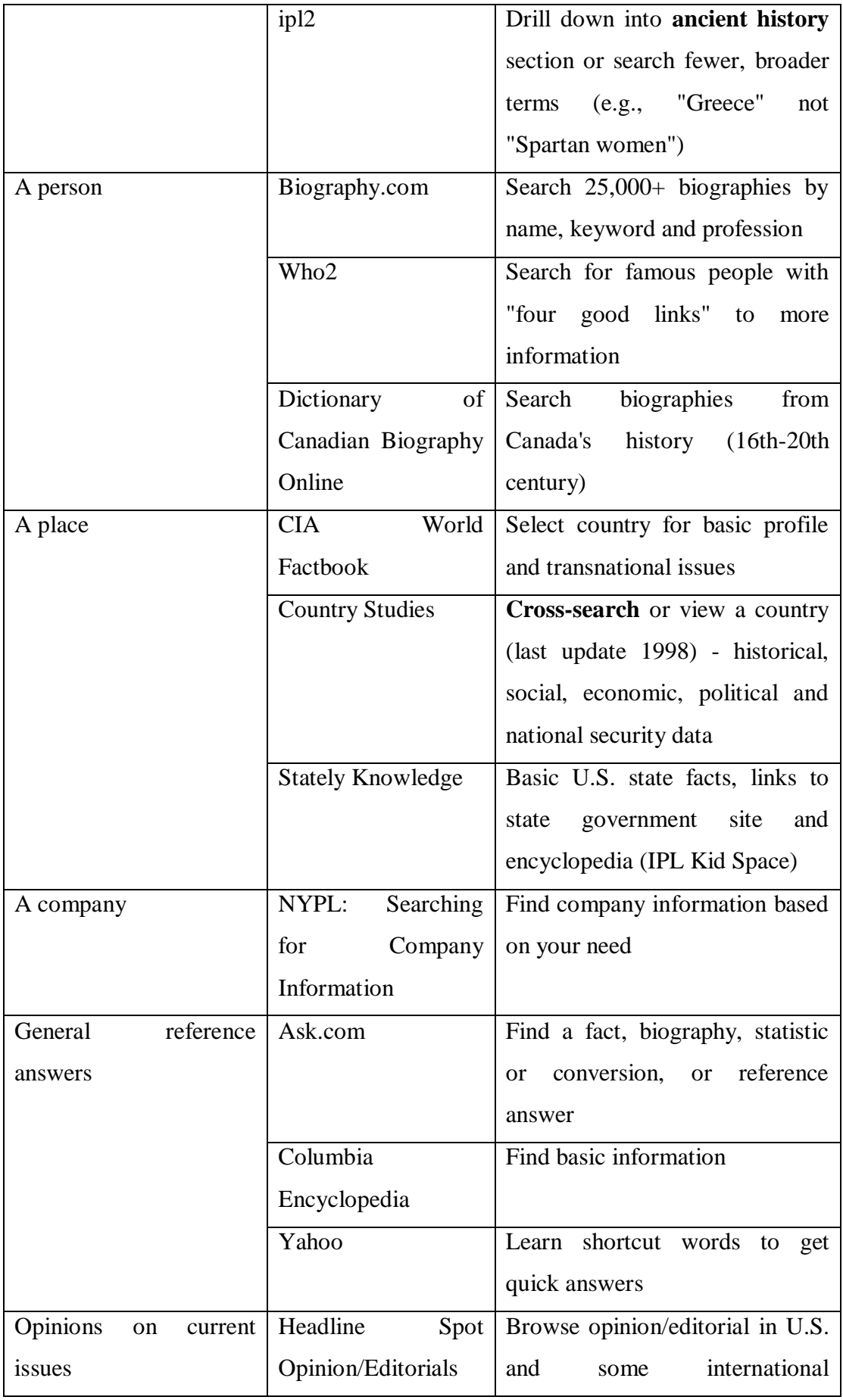

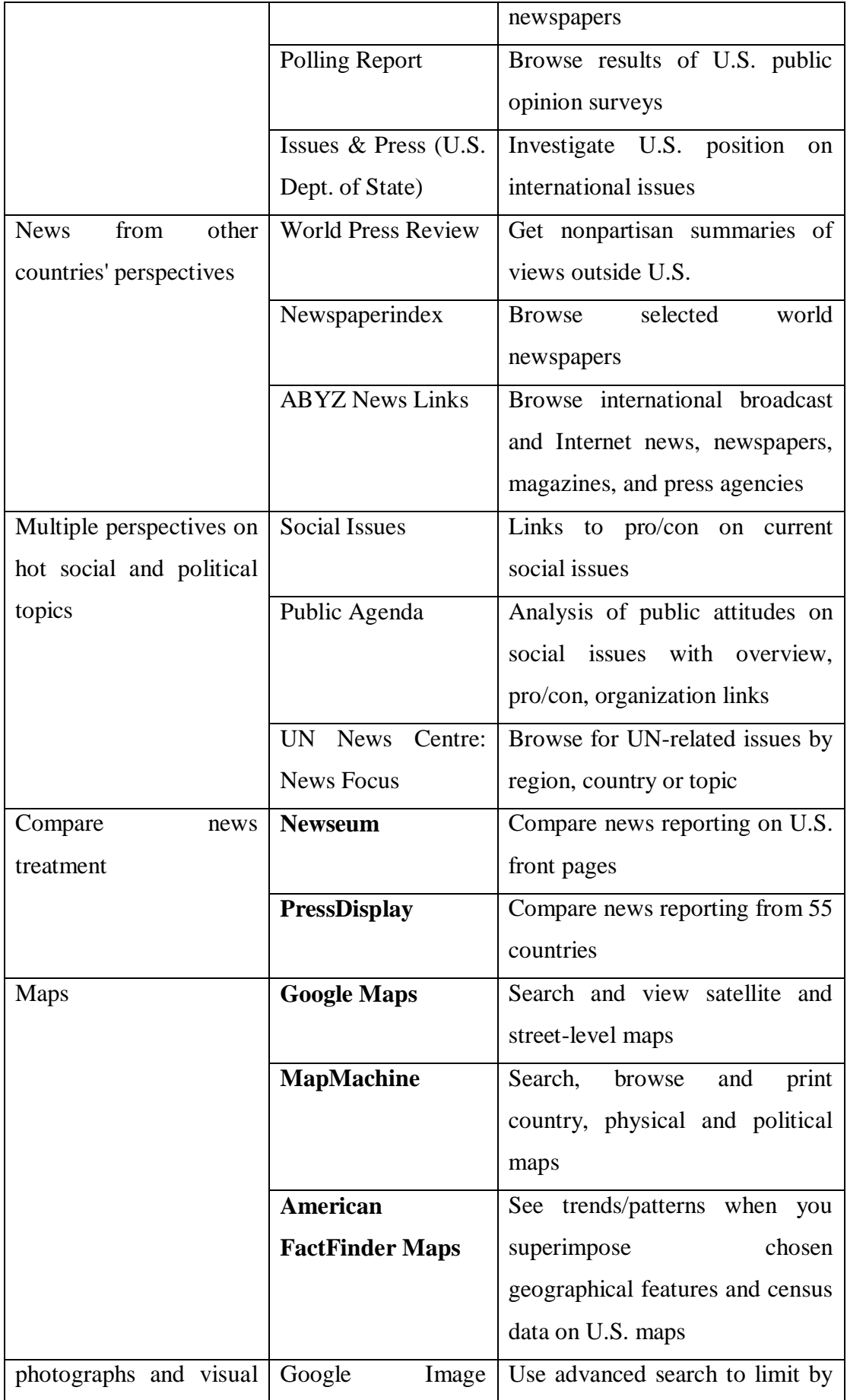

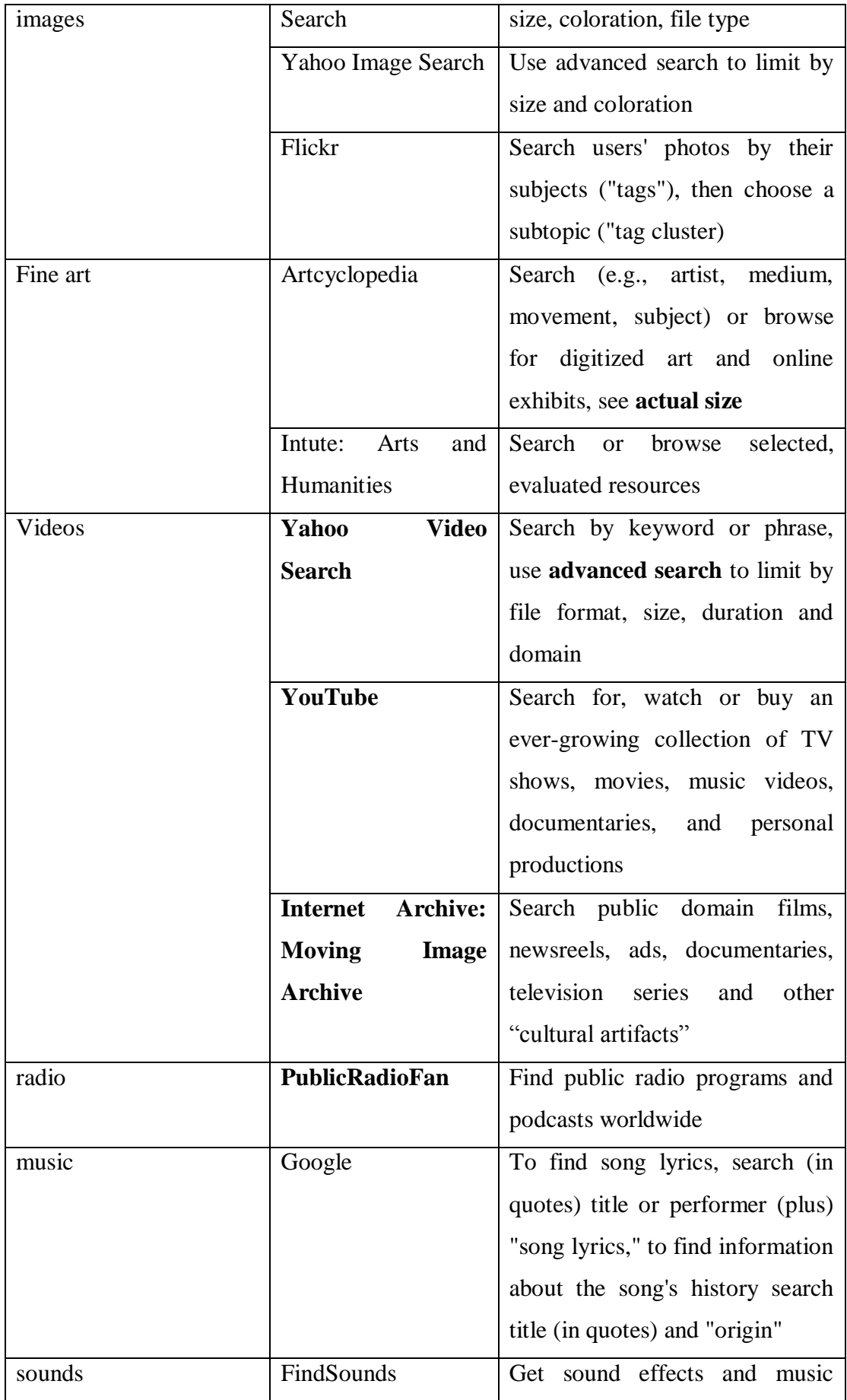

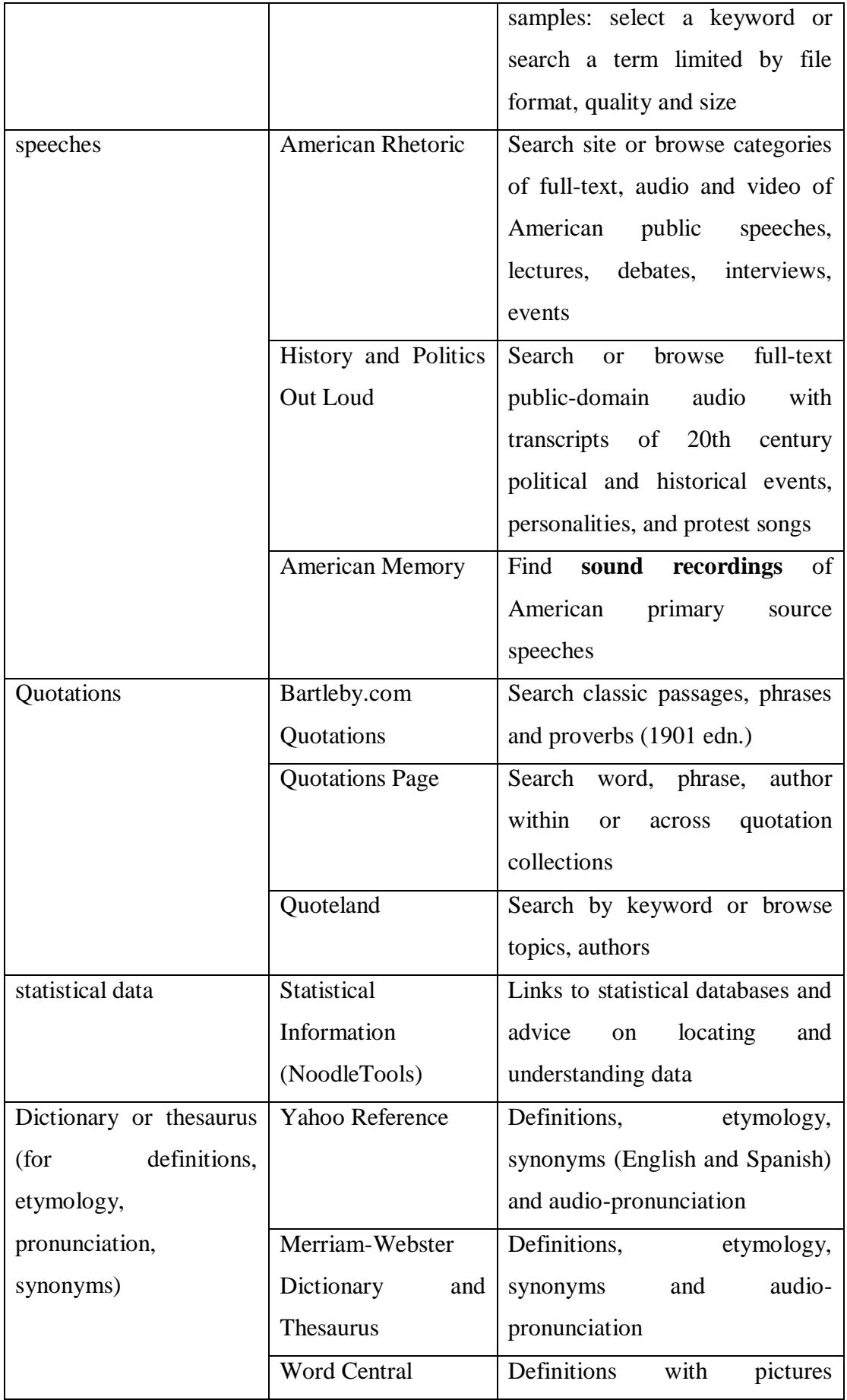

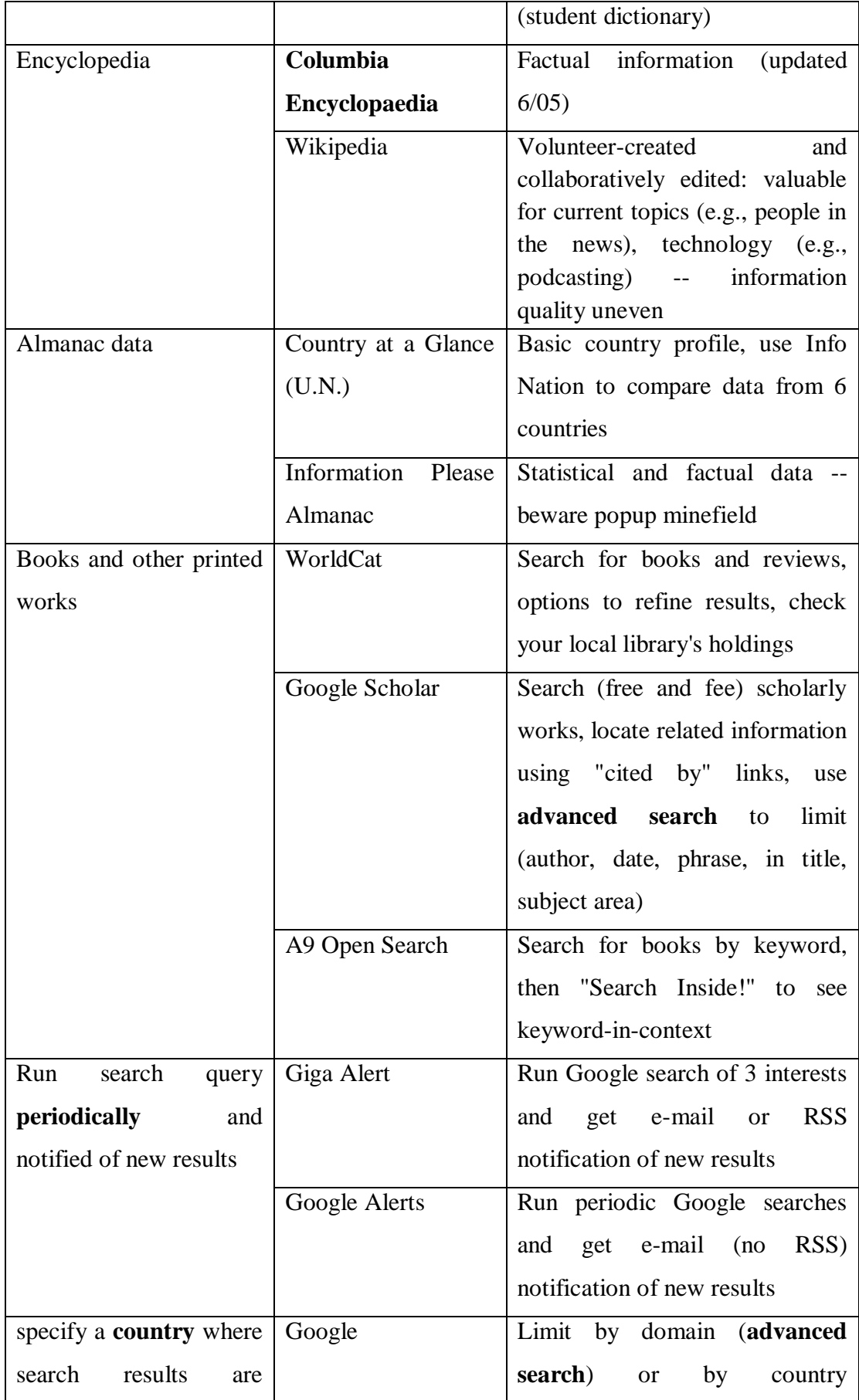

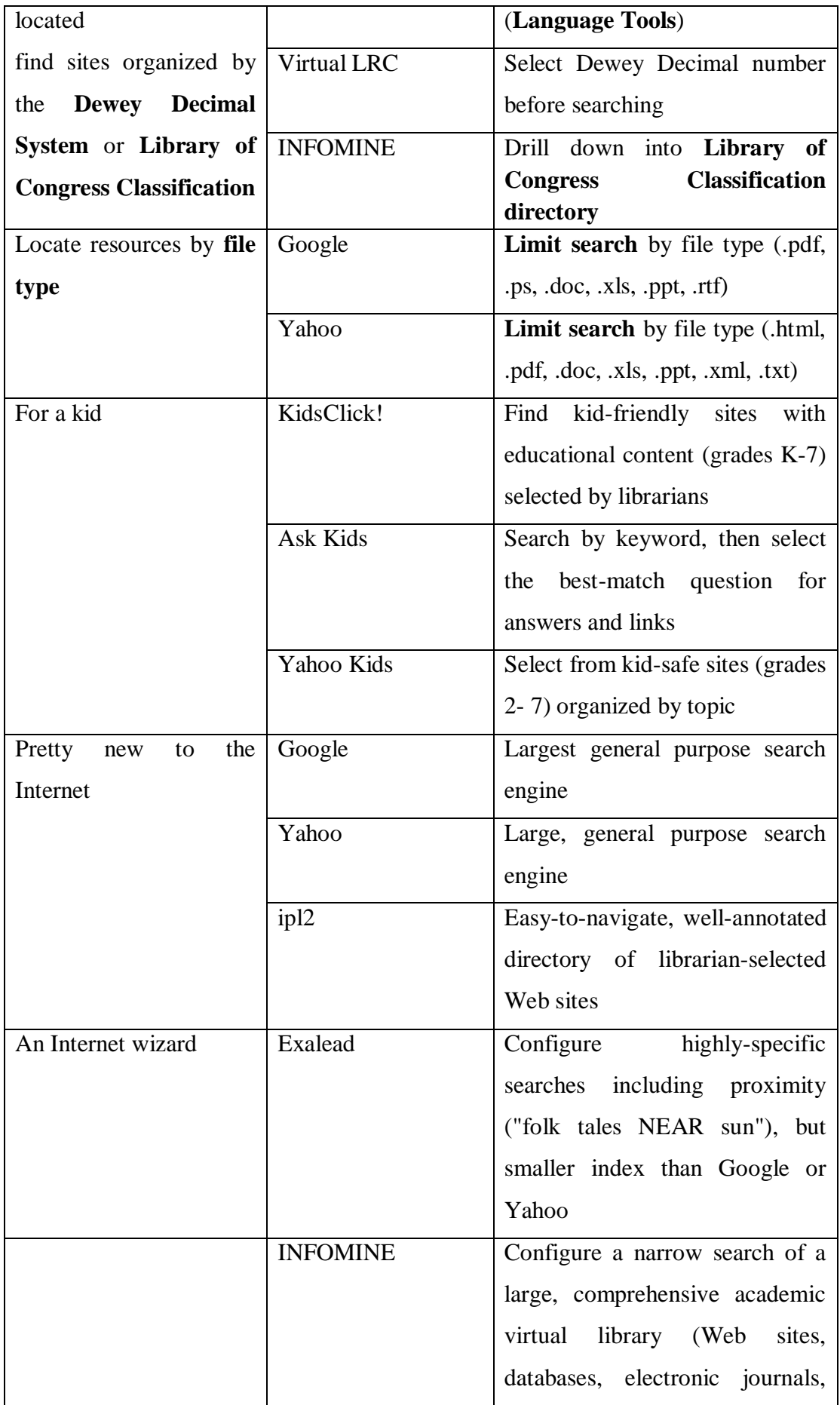

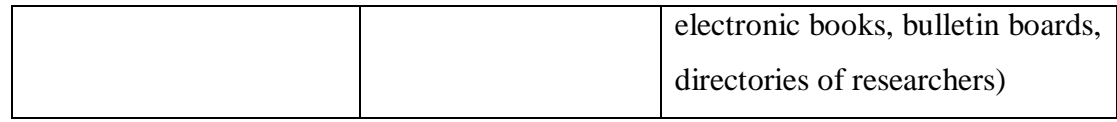

### (**Source:**

http://www.noodletools.com/debbie/literacies/information/5locate/adviceengine.html)

## **5.11 USEFUL SEARCH ENGINES FOR LIBRARIANS**:

Search engines are useful for finding information on organizations, groups, and personal web pages related to a topic. They can also be used for finding articles, but it can be difficult to narrow down results, find relevant material, and assess the legitimacy of information found on the Internet. It is especially important to be wary when using Internet sources, as there is are no quality control mechanisms that verify the validity of information on individual web pages.

Students, teachers and the public turn to their librarians for help researching everything from technology to genealogy to homework help and lesson plans. Even if library is equipped with subscriptions and memberships to top of the line databases and online journals, probably had to get creative during a patron's requested search for something unfamiliar. For providing help to users librarians can turn to 50 search engines, designed to pull information from the Web.

- 1) **[Ms. Freckles](http://www.msfreckles.com/index.php)**: Adorable Ms. Freckles can search online for different file types, definitions, translations, film, finance sites, and a lot more all at once.
- 2) **[Fazzle](http://www.fazzle.com/)**: Search the web's best, the entire web, downloads, images, videos, audio or headline news. Select an advanced search to find incredibly specific results.
- 3) **[Mamma](http://www.mamma.com/)**: "The mother of all search engines," librarians search the web or video. Next to your results is an option to refine search by choosing a suggested category.
- 4) **[1-Page Multi Search](http://www.bjorgul.com/)**: Type your search into one or several of the following search engines at once: Alta Vista, AOL, EntireWeb, Gigablast, Hot Bot, Lycos, Scrub, Yahoo!, Google, YouTube, Dogpile, Ask Jeeves, and a lot more.
- 5) **[iZito](http://www.izito.com/)**: Busy librarians who are constantly finding new reference sites and search engines will like iZito because of its ability to save history in an easy drop down tab.
- 6) **[Metacafe](http://www.metacafe.com/)**: Find videos on this site if wants a change from YouTube.
- 7) **[Picsearch](http://www.picsearch.com/)**: This is a large photo search engine have more than 2 billion images in directory.
- 8) **[Get a Podcast](http://www.getapodcast.com/)**: Search for podcasts all around the web in this directory.
- 9) **[Shareware](http://www.shareware.com/)**: For installing new software programs on computers, turn to Shareware first, which pulls up tons of free programs and downloads.

### **5.11.1 Google Search Engines:**

A Google search doesn't just mean typing in a keyword on the homepage and seeing what pops up. Try out these niche search engines sponsored by Google to find books, images and more information that librarians find useful.

- 1) **[Google Image Search](http://images.google.com/)**: Ask Google to bring up the most popular images on the web with this engine.
- 2) **[Google Scholar](http://scholar.google.com/)**: Get connected to scholarly journals and publications here.
- 3) **[Google Books](http://books.google.com/)**: Search online copies of books on this search engine, which features categories like literature and science fiction to biology and linguistics to highly cited to categories organized by subject and keyword.
- 4) **[Alerts](http://www.google.com/alerts?hl=en)**: Set up Google Alerts for any subject so that you'll get results sent to your inbox every time there's a new site, blog or keyword mention on the web.

### **5.11.2 Sites for Librarians:**

From family friendly and kid-safe searches to science and medical search engines, these niche sites can help you with very specific research projects.

1) **[Scirus](http://www.scirus.com/)**: Pull up [science-related r](http://www.bestcollegesonline.com/rankings/science/)esults on this research-oriented search engine. One can find "not only journal content but also scientists' homepages, courseware, pre-print server material, patents and institutional repository and website information."

- 2) **[Librarians' Internet Index](http://www.lii.org/)**: Connected to quality, authoritative sites. Search by keyword or narrow down your search by browsing categories like business, government, media, health, computers, or the arts and humanities.
- 3) **[Family Friendly Search](http://www.familyfriendlysearch.com/)**: Librarians at [elementary and middle schools,](http://www.bestcollegesonline.com/rankings/elementary-education/) as well as public librarians, may be interested in directing patrons to this site, which is safe for kids.
- 4) **[Intute](http://www.intute.ac.uk/)**: This British search engine lets helps in picking search options in the following categories for a specialized search: science and technology, arts and humanities, social sciences, and the health and life sciences.
- 5) **[PubMed](http://www.ncbi.nlm.nih.gov/pubmed/)**: PubMed is one of the premier search engines for medical students and researchers. One can find journal articles, citations, clinical information and more.
- 6) **[Meta-Index for U.S. Legal](http://gsulaw.gsu.edu/metaindex/) Research**: On the GSU College of Law site, librarians and patrons can take advantage of this meta-index which brings up judicial opinions, legislation and more.
- 7) **[Internship Programs](http://www.internshipprograms.com/)**: College librarians may want to direct students to this search engine, which connects searchers to internship opportunities.
- 8) **[Congoo](http://www.congoo.com/)**: For current events and news searches, use Congoo to connect to the latest in technology, industry, business, world news, finance, politics, Internet trends and more.
- 9) **[CataLaw](http://www.catalaw.com/)**: CataLaw is another law search engine that organizes "all indexes of law and government into a uniform, universal and unique metaindex."
- 10) **[USGenWeb Archives](http://searches.rootsweb.ancestry.com/htdig/schools.html)**: Helps patrons with genealogy searches with this engine.

## **5.11.3 Custom Searches:**

Tailor search to your daily needs with these search engines, which can be modified by remembering search history, customizing templates and more.

- 1) **[mozbot](http://www.mozbot.com/)**: Pick a language and customize your search with this engine. Mozbot can also add results to your favorites, send results by e-mail, display thumbnails of different sites, and provide suggestions for similar sites.
- 2) **[Curriculum Search](http://code.google.com/edu/curriculumsearch/)**: Help teachers find reference materials, lesson plans and tools by searching this Google custom search engine.
- 3) **[Computer Science Research](http://www.google.com/coop/cse?cx=015887117281940237895:zrfwqmuywbs)**: Use this search engine or adapt it to make your own to find [computer science m](http://www.bestcollegesonline.com/rankings/computer-science/)aterials and references.
- 4) **[Rollyo](http://rollyo.com/)**: Choose to search categories like health, travel, tech, reference and others using Rollyo, a system that "create[s] search engines using the sources you trust."
- 5) **[Ujiko](http://www.ujiko.com/v2a/flash.php?langue=en)**: This sleekly designed search engine.

### **5.11.4 Reference Searches:**

The following list of search engines prove useful to all kinds of librarians in search of dictionaries and other reference materials.

- 1) **[JustCite](http://www.guidestar.org/)**: JustCite is a legal search engine and can help to find citations.
- 2) **[Online Journals Search Engine](http://www.ojose.com/)**: Search scientific databases and journals.
- 3) **[Powerset](http://www.powerset.com/)**: For a basic Q&A session, use Powerset to quickly search Wikipedia entries.
- 4) **[Infoplease](http://www.infoplease.com/)**: Get information on any subject, from history and government to arts and entertainment to world news to biographical information to homework help.
- 5) **[Guide Star](http://www.guidestar.org/)**: This search tool is great for public librarians or librarians who work with teachers wanting information on grants and nonprofits. Type in the name of an organization or keyword to find nonprofit group information.
- 6) **[JoeAnt](http://joeant.com/)**: You can get answers to research queries on any subject at JoeAnt, from computers to science to politics to the humanities to business law.
- 7) **[Find Tutorials](http://www.findtutorials.com/)**: Find tutorials for practically everything on this search site, from education to culture to spirituality, to finance to the Internet.
- 8) **[RefDesk](http://www.refdesk.com/)**: RefDesk is known as the "fact checker for the Internet." You can search MSN, Google, Yahoo! or Wikipedia, as well as various dictionaries and periodicals.
- 9) **[OneLook Dictionary Search](http://www.onelook.com/)**: Get detailed definitions, translations and more on this search engine, which pulls from over 1,000 different dictionaries.
- 10) **[The Dictionary of Free Online Books and Shopping](http://www.free-book.co.uk/)**: Look up and access books online for free using this search engine, which includes educational books, history books, children's books, biographies, political books and a lot more.
- 11) **[Thinkers: Wisdom](http://www.thinkers.net/)**: This site features a literary search engine called Wisdom that can search the web, images, audio, video, a dictionary and more.
- 12) **[Information.com](http://information.com/)**: Use the web search or search encyclopedias, blogs, articles and online groups to get creative with your reference search.

### **5.11.5 Library Search Engines:**

Check out search engines that are designed to emulate or are sponsored by libraries and librarians.

- 1) **[Internet Public Library](http://ipl.org/div/websearching/)**: Find references, search the collections by subject, check out the reading room or KidSpace when you visit this online public library.
- 2) **[The Open Library](http://openlibrary.org/)**: Here, librarians discover "one web page for every book." This open source project also features an advanced search, connecting you to the exact book and full-text publication you're looking for.
- 3) **[Awesome Library](http://www.awesomelibrary.org/searche.html)**: Find full-text books, journals, kid-safe sites, business information and more on this online library search engine.
- 4) **[LibDex](http://www.libdex.com/)**: Search the indexes and other information for 18,000 different libraries here.
- 5) **[WorldCat](http://www.worldcat.org/)**: WorldCat helps patrons and librarians "find items in libraries near you." Search for books, DVDs, CDs and articles.

No doubt searching of information on net using web search engines gets more information to librarians and users but some drawbacks are also to be considered by all users.

- Free to anyone with computer access and also needs speed of internet.
- No review standards with regard to contents of the sites. Users have to find out the utility.
- Information is not organized like standard information sources.
- Information is not stable; locations and content continually change and hence stability and citing is an issue.
- Evaluative concept is to be followed.
- Skill of information searching and multiple search engine search concept is to be acquired by users for efficient and prompt searching.

### **Conclusion:**

In conclusion it is revealed that LIS Professionals are satisfied with the retrieved information using search engines. In brief search engines more effective are:

• A9.com • KellySearch.com • AOL.com \* • LookSmart.com • AllTheWeb.com • Lookup.com • AltaVista.com \* (popular language translator) • Lycos.com \* • **Alexa.com** - Important search engine • Mamma.com • Answers.com • MaviCaNet.com • Ask.com \* • MetaCrawler • BBC - Search the web • MonsterCrawler.com • Buzzle.com • **MSN.com** (Bing) - 1st search engine introduce by Microsoft • Comcast.net • MyWebSearch.com • DMOZ.org • MyWaySearch.com • Dogpile.com • NBCi and BingBC.com • EuroSeek.com • Netscape Search \* • Excite.com • TheNet1.com • Findit2000.net • PlanetSearch.com • FindWhat.com • Pathfinder / Time-Warner • GenieKnows.com • **Rediff.com** - India's good search engine • Gigablast.com • Scour.com • **Google.com** - No.1 search engine • Search.com • Go.com \* • Searchit.com • Go2Net.com • SearchKing.com • HogSearch.com • Smarter.com • HotBot.com • Snap.com • Info.com • SplatSearch.com • InfoSpace.com • WebCrawler.com \* • IXQuick.com • Where2Go.com • JumpCity.com • WiseNut.com • Kanoodle • **Yahoo.com** - Worldwide 2nd rank search engine

#### **References:**

1) Bass, S (2011) 20 Useful Specialty Search Engines for College Students. Accessed at

=============================================================

- a. http://bestonlineuniversities.com/2011/20-useful-specialty-searchengines-for-college-students/
- 2) List of search engines by Types Accessed at
	- a. http://liblearn.osu.edu/guides/searchengines.html.
- 3) Fyer, D. (2004) Federated Search Engines. Online, vol. 28, 16-19.
- 4) Peter Jasco (2004). Thoughts About Federated Searching. Information Today, Vol. 21(9)
- 5) Wempen Faithe (1998) 'What the heck is a search engine?', in World wide web yellow pages. 5th ed. New Delhi: Techmedia
- 6) Which search engine when? Accessed at http://www.philb.com/whichengine.htm
- 7) Build your own federated search engine. Accessed at http://sesam.no and http://sesam.se. Accessed on 12-10-12
- 8) Federated Search. Accessed at http://en.wikipedia.org/wiki/Federated\_search. Accessed on 12-10-2012
- 9) Recommended search engines. Accessed at
	- a. http://www.library.tufts.edu/tisch/ra/recommendedSearchEngines.htm. Accessed on 12-10-12
- 10) Science.Gov. The Gateway to US Federal Science. Accessed at http://www.science.gov/. Accessed on 12-10-12
- 11) WorldwideScience. The global Science Gateway. Accessed at http://worldwidescience.org/. Accessed on 12-10-12
## **CHAPTER-VI**

## **LIBRARY PORTAL:**

## **IMPORTANCE FOR SEARCHING INFORMATION**

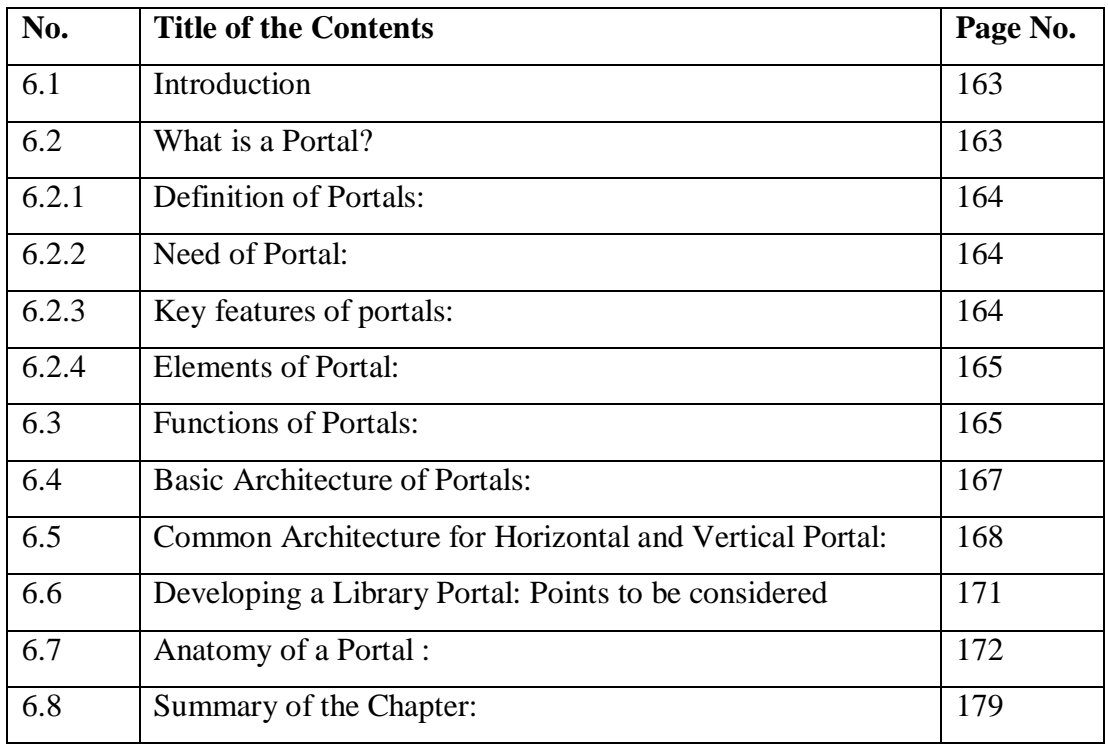

#### **CHAPTER-VI**

# **LIBRARY PORTAL: IMPORTANCE FOR SEARCHING INFORMATION**

#### **6.1 INTRODUCTION:**

A library portal is defined as "a combination of software components that unify the user experience of discovering and accessing information" in contrast to a "single technology" to provide "services that support discovery, access and effective use of information". The joint Information System Committee (Konnur and Kachrerki ( ) defines portal as " A network service that brings together content from diverse distributed resources using technologies such as cross searching, harvesting, and alerting and collates this in to an amalgamated form for presentation via A WEB browser to the user".

#### **What is a Portal?**

Initially, the term portal was used to refer to well-known Internet search and navigation sites that provided a starting point for web users to explore and access information on the World Wide Web. The original portals were search engines. The initial value proposition was to offer a full text index of document content and a chance to take advantage of the hyper linking capabilities built into the web protocols. Internet navigation sites, such as Yahoo!, Excite, Infoseek, AOL, MSN, Netscape Netcenter and Lycos, represented the next phase of portal development. The term "Internet portal" (or "web portal") began to be used to describe these mega-sites because many users used them as a "starting point" for their web surfing. The term "search engine" had become inadequate to describe the breadth of the offerings, although search and navigation are still pivotal to most people's online experience. Compared to the original Internet search engines, Internet portals offer a more structured, navigable interface. Browsing is an organized hierarchy of categories developed by people (rather than computers).

While these public Internet portals continue to flourish, the market for portal technology is increasingly focused on the better delivery of corporate information. Portal technology has significantly matured since the public search sites were first built, and has been used to build a diverse range of portal types, including specialized portals, enterprise portals, workspace portals, market space portals, knowledge portals etc.

## **6.2.1 Definition of Portals:**

Traditionally, a portal denotes a gate, a door, or entrance. The idea of a portal is to collect information from different sources and create a single point of access to information - a library of categorized and personalized content. It is very much the idea of a personalized filter into the web.

A web portal is most often one specially-designed Web page which brings information together from diverse sources in a uniform way. Usually, each information source gets its dedicated area on the page for displaying information.

### **6.2.2 Need of Portal:**

The portals are needed because of:

- Enables universal login
- Handles both structured and unstructured data
- Facilitates multi-channel consistency
- Facilitates messaging and notification
- Automated tuning: pervasive content can be tuned based on personalization, location, browser, etc.
- Integration to other systems

## **6.2.3 Key features of portals:**

The key features summarized as under:

- Security
- Access different data
- Transactions
- Search
- Publish Content
- Personal Content

#### **6.2.4 Elements of Portal:**

Following are the major and essential elements need to be considered while developing Library or any portal. (Konnur and Kacherki).

- 1) Ease of use: Effectively organized homepage. Ease in use causes due to multiple path provision to find information in a limited clicks.
- 2) Search and Navigation: Effective search functionality and site maps are necessary in home page.
- 3) Resource Linking: Resource linking joins the resources together. Cross linking and multiple path finding is also desired while linking.
- 4) Personalization: Each user or community or user group can use portal effectively. A portal provide users to store the setting and tailor the contents.
- 5) User Authentication and Interactive services are other elements in consideration.

#### **6.3 Functions of Portals:**

The ideal portal is based on eight functionality areas:

- 1. **Search and Navigation** : Although most of the functionality is not new, the new idea is the business value is considerably more than the sum of its parts. Thus, a successful portal does not only consist of either a good collaboration support or a good integration of the information sources. Successful portal has to support its users in an efficient searches for contents and the portals has to support:
- Automatically present its users with the information appropriate to the users role.
- Suggest additional information to the user, and/or allow the user to voluntarily personalize the information presented by the portal.
- Allow the user to search for information that was not previously known to be relevant to the user's role, but which may be available through the portal.
- 2. **Information integration (content management)** : A portal need to warrant the integration of information from disparate sources. The user also be able to

optimally use information. One such promising technique of innovative interfaces is the Unified Content API (Application Programming Interface) which speeds up the development of portal applications. The Unified Content API supports all current tools for developing web environments, such as JAVA, C++, ActiveX, Visual- and Non-Visual-Java Beans.

3. **Personalization** : Personalization is vital to the delivery of appropriate information to portal users, each user gets only the information which is specifically tailored to his/her needs. Personalization should be based on user roles, as well as user preferences.

There are several types of personalization:

**Personalization of navigation**

e.g. shortcuts to specific information, mostly known as bookmarks or favorites

**Personalization of data/content**

e.g. which stocks do I want to see in my stock ticker

**Personalization of layout**

e.g. what information appears where on the screen, in which format, color or size

- 4. **Notification (push technology)** : Notification (push technology) is referred to as a system in which a user receives information automatically from a network server. Push technologies are designed to send information and software directly to a user's desktop without the user actively requesting it. Thus, the user has the opportunity to subscribe to active information sources (such as newsfeeds and periodically updated reports) and ask to be alerted when documents are updated.
- 5. **Task management and workflow** : Portals providing task management services can help users take part in and/or manage formally defined business processes. The workflow functionality allows the automation of business

processes. Thus, as part of a workflow-automated business process, a portal should be able to prompt its users when they have tasks to perform.

- 6. **Collaboration and Groupware** : Knowledge management and groupware ensure that the required information is stored in the right place and in the right mode. By this means the right persons are brought together with the right information. Groupware software assists in less formal collaboration than workflow tools. As with workflow automation, groupware increases the value delivered by many types of specialized portals; for example, it:
- increases the attractiveness of business-to-consumer e-commerce portals
- Enables informal communication between suppliers and customers in business-to-business e-commerce portals.
- Supply chain portals are also dependent on collaboration support in order to help suppliers and their customers manage their relationships. Moreover, collaboration support is a key requirement for knowledge portals.
- 7. **Integration of applications and business intelligence** : In addition to the already mentioned functionalities, a portal can integrate and support a specific application type. E.g. application service provider (ASP) application, business intelligence (BI) functionality and support for e-commerce.
- 8. **Infrastructure functionality** : The infrastructure functionality constitutes the fundament for the work environment - the other 7 functionalities mentioned above build up on this one. The runtime infrastructure associated with the portal will have a primary effect on manageability, scalability, security and availability.

#### **6.4 Basic Architecture of Portals:**

Consider the above eight functionalities of an ideal portal and then the real portals can be visualized. The portal solutions meet the requirements of only single functionalities, thus providing a partial solution for particular problem areas. This is exactly were the distinction between horizontal and vertical portals.

#### **Horizontal Portal:**

Horizontal portals target the entire Internet community. These sites, often referred to as "megaportals", usually contain search engines and provide the ability for user to personalize the page by offering various channels (i.e. access to other information such as regional weather, stock quotes or news updates). Yahoo! and Lycos constitute mega portals. These portals are also gateways to contents and services.

#### **Vertical Portal:**

According to Gartner Group, vertical portals differ only in their more specific objects and contents from horizontal portals, the technology employed remains the same. Most of the times, vertical portals offer information and services customized to niche audiences about a particular area of interest. Vertical industry portals, known as Vortals, which are sites that provide a gateway to information related to a particular industry, such as, insurance, automobiles, etc. There are innumerable possibilities for establishing special vertical portals. The solutions to develop vertical portals can be divided into 3 major groups.

#### **Corporate Portals:**

provide personalized access to selected information of a specific company

#### **Commerce Portals:**

support business-to-business and business-to-consumer e-commerce information

#### **Pervasive Portals:**

support access via Pervasive Devices such as PDAs. Vertical portals may have a great stake in the future.

#### **6.5 Common Architecture for Horizontal and Vertical Portal:**

No matter what type of portal is to be developed but they all conform to a basic architecture and design. The basic architecture of portals is depicted in figure 1. The middle part encompasses all the functionalities and services of an ideal portal. These functionalities should at least in part be fulfilled by any portal, no matter how narrow its focus. The bottom part - connectivity services - able to integrate any data type that comes into question. Finally, the upper area corresponds to the user interface which enables the presentation of all data and applications.

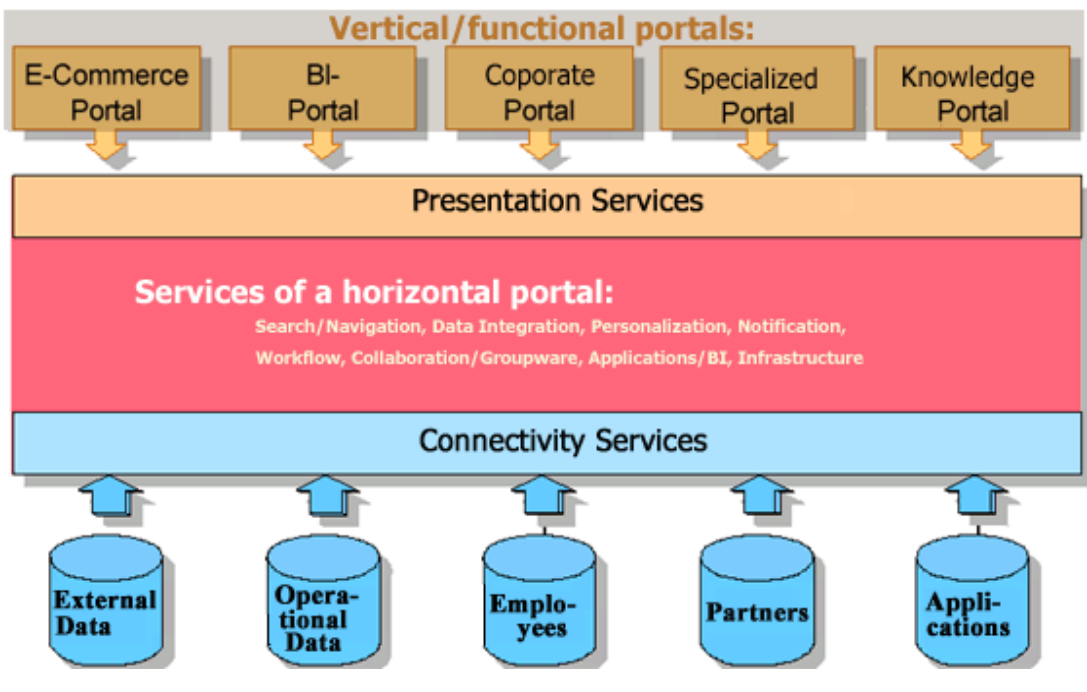

**Fig 6.1: Functions of Portal Source:**

## **Portal Types:**

The analyst and consulting company Ovum has set up a detailed taxonomy of portal types, their hierarchical affiliations are in Figure 6.2 which depicts Ovum's hierarchy of portal types.

#### A hierarchy of portal types

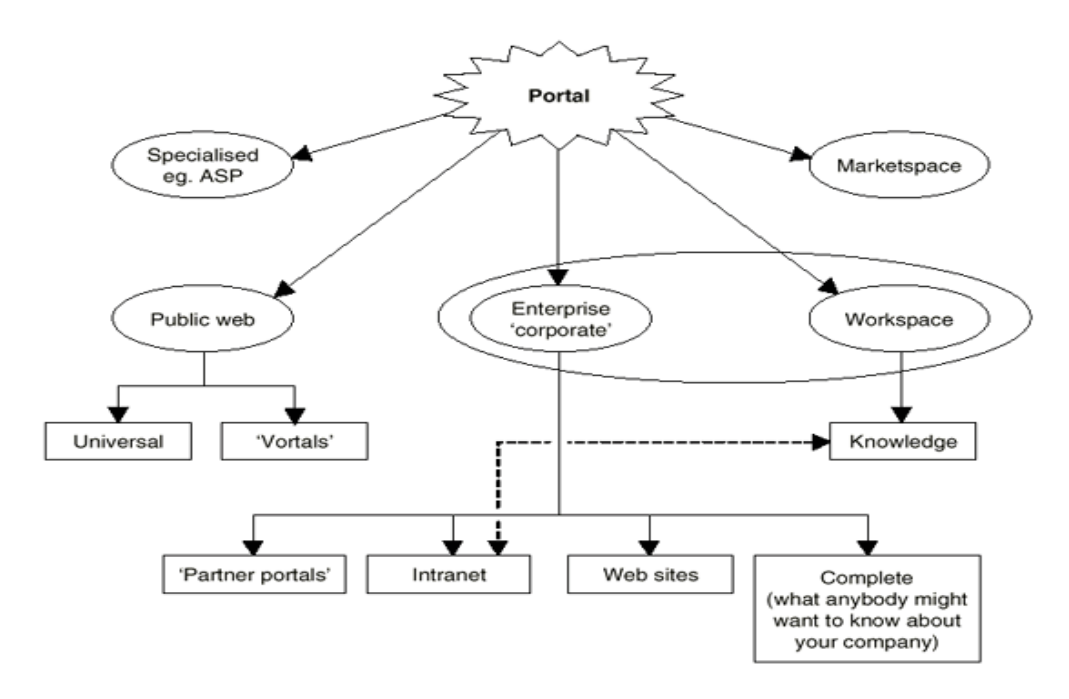

Source: Ovum (Enterprise Portals: New Strategies for Information Delivery/Chapter C)

#### **Figure 6.2: Taxonomy of portals (Source : Ovum's)**

**Specialized Portals :** Specialized portals are designed for a specific purpose which are an ASP (Application Service Provider) portal that provides its customers with access to applications via an extranet or the Internet.

**Marketspace Portals :** Marketspace portals exist to support business-to-business or business-to-consumer e-commerce. The major functionalities are: software support for e-commerce transactions, ability to find and access rich information about the products on sale and ability to participate in discussion groups with other vendors and/or buyers

**Public Web Portals :** Public web portals exist to provide easy-to-use and attractive services to the public and the functionalities are: extensive search and/or navigation system, great variety of service offerings, mega-sites used as "starting point" for the web surfing.

**Enterprise Portals :** An enterprise portal (sometimes called a corporate portal) provides personalized access to an appropriate range of information about a particular company.

Enterprise portals have become one of the new technologies of the Internet. Initially called intranet portals. Enterprise portals exists for the benefit of the company's own employees, this set of technologies has developed to assist and provide access to a company's business partners (suppliers, customers) as well. As opposed to public web portals, enterprise portals aim at providing a virtual workplace for each individual executives, employees, suppliers, customers, third-party service providers, rather than offering access to consumer goods, services, and information. Enterprise portals are designed to give each individual using them access to all of the information, business applications, and services needed to perform their jobs. More advanced enterprise portal solutions provide access via mobile devices, such as cell phones, PDAs, handheld PCs etc. facilitating on the road work, decision making, and business processes.

**Workspace Portals :** A workspace portal is a single, coherent, integrated portal that presents its users with all the information they need to carry out their jobs.

The workspace portal represents the radical vision of a portal providing the user interface and making available all the information necessary for an employees job role. The current alternatives to a workspace portal are specialized portals and/or the contemporary Windows desktop. Thus, the advantages of workspace portals have to offer over these alternatives ought to be evident and convincing.

**Knowledge Portals :** Knowledge portals increase the effectiveness of knowledge workers by providing easy access to information that is necessary or helpful to them in one or more specific roles. Knowledge portals are not mere intranet portals since the former are supposed to provide extra functionality such as collaboration services, sophisticated information discovery services and a knowledge map.

#### **6.6 Developing a Library Portal: Points to be considered**

Konnur and Kacherki ( ) discussed the role of library portal and librarians task in their communication and expressed the need of library portals, significance, elements, functionality etc. The library portal is needed to help users in searching many information sources at once from different sources. The library portal is related to a variety of web based interfaces to a dynamic one stop home page form where users can meet their information needs. The term portal relates to variety of web based interfaces to a dynamic one stop home page where users can meet their information needs. The library portal normally covers:

- Access point combining catalogues, subscribed databases, subject gateways, electronic journals etc. Even search engines can be joined to get variety of information.
- "Meta searching tools, browse able interfaces, and online reference help," which aids in the information discovery process
- Links to full-text articles, Open URL,
- Availability of inter library loan (ILL) or document delivery, for material the library does not owned.

Thus portal describes different web based interfaces, and a place to keep information links to information and acts as gateways, communicate to others. A library portal is a single access point. A portal is a powerful Web site that gives users a single point of access to applications and information in a unified interface.

Since the development of World Wide Web users have been accessing one Web page at a time. Later, emerging technologies such as Java, JavaScript, and application servers provided application functionality, usability, stability, and performance improvements that have been the mainstay of Internet computing. Web search engines developed to find the resources in proper order to meet the needs. Later the use of portal initiated to provide the access to the Web search engines form the library home page.

( http://docs.oracle.com/cd/E13218\_01/wlp/docs81/overview/overview\_wlp.html)

A portal allow users to view each application or Web page in its own window, called a portlet, and a single browser window can contain multiple portlets. For example, a portal page can contain portlets for logging in, searching, displaying news feeds, and managing appointments with a calendar application. The portal contains pages like Home, My Workspace, and HR, whose links appear just above the Login portlet.

#### **6.7 Anatomy of a Portal :**

A portal is a collection of resources that can be assembled in different views called "desktops." A desktop is a user's view of a portal, and a single portal can contain multiple desktops. The portal can contain many resources such as portlets that are not included in a desktop. Figure 3 highlight key components of a portal desktop.

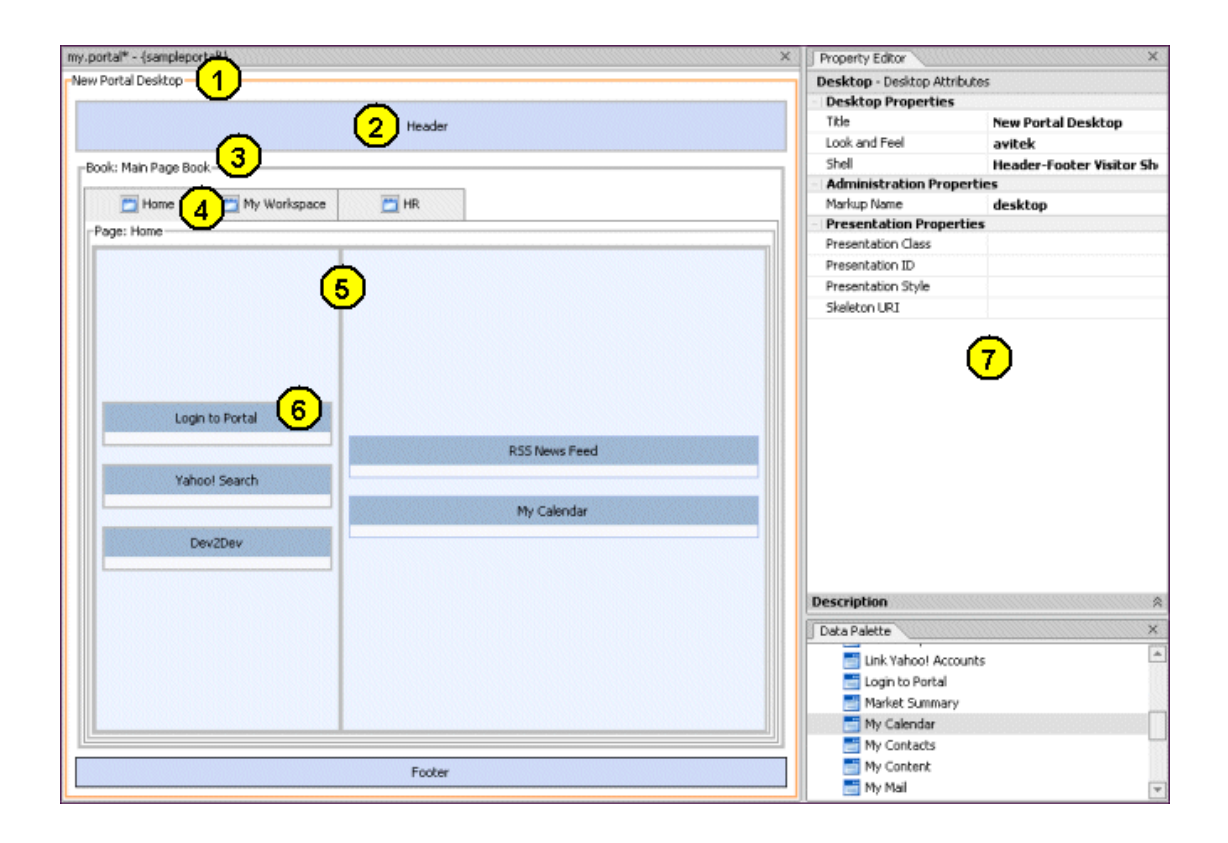

**Figure 6.3 Portal Structure**

#### **1) Desktop :**

The desktop is the top-level container for the portal components included in that specific view of the portal. A Look & Feel on the desktop is made up of two parts referenced by a single XML file: skins and skeletons. Skins contain the graphics, styles, and JavaScript code that determine the look of a desktop. Skeletons control the physical boundary rendering of all portal components. It is possible to select different Look & Feels for a desktop. Portal administrators and end users can also change a desktop's Look & Feel. Portal administrators can create new desktops beyond portal developers create.

#### **2) Head and Footer:**

The desktop header and footer display content outside the desktop's books, pages, and portlets (typically above and below). A header/footer combination is defined by a shell, which is an XML file that points to JSP or HTML files containing the content to display (colors, graphics, personalized content, and so on).

#### **3) Top Level Book (Menus and Themes)**

The top-level book contains all sub-books, pages, and portlets. The top-level book defines the initial menu navigation style used for the desktop. One can also apply themes to books. Themes are Look & Feel subsets that can make a book look physically different than the rest of the desktop. Portal administrators and end users can also change themes.

#### **4) Pages and Books**

Pages and sub-books are the navigable containers used for organizing portlets. One can apply different navigation menu styles to books, and themes to pages and books. Portal administrators and end users can change navigation menus and themes.

#### **5) Layouts**

Layouts determine book and portlet positioning on pages. Layouts, defined by an XML file, are divided into cells, or placeholders, in which portlets and books are placed. It is also possible to determine whether portlets are placed horizontally or vertically relative to each other in a placeholder.

#### **6) Portlets**

Portlets are the containers of surface Web content and applications in desktops. Each portlet, is a single XML file with a .portlet extension that references the content or application. It is possible to add portlet preferences and configure portlet modes (such as edit and help) add powerful functionality to portlets—all of which is included in the .portlet XML file. The content of each portlet instance is automatically updated if the source .portlet file changes, but each instance of a portlet can be configured in unique ways (such as changing the titlebar label). Portal developers, administrators, and end users can apply themes to portlets.

## **7) Property Editor Window:**

When developer select a portal component in the Portal Designer, he sets properties for it in the Property Editor window. Most portal configuration in the development environment occurs in the Property Editor window, and changes are automatically written to the portal or portlet XML file.

Fig 6.4 shows the portal components are related hierarchically. and shows the parent/child relationships among portal components as they appear in the underlying .portal XML file, also shown in the figure.

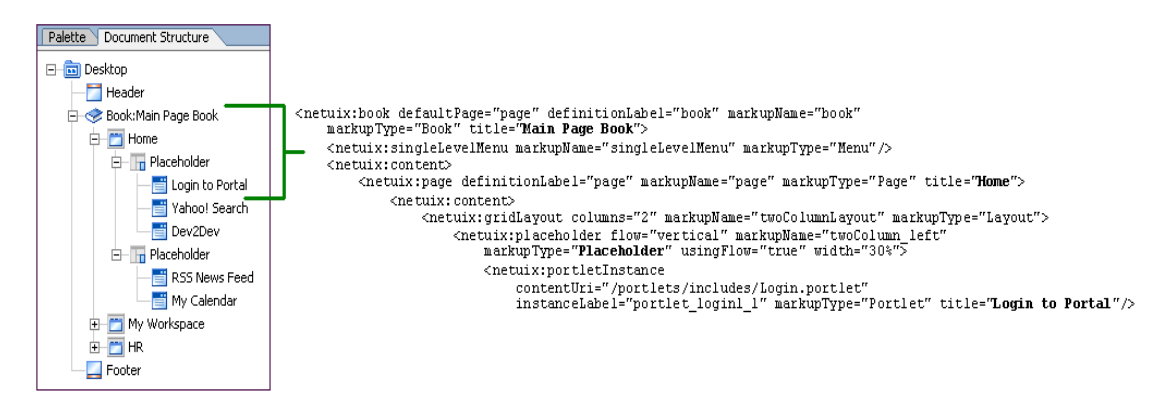

**Fig: 6.4 Hirarchical Structure of Desktop Portal**

## **Portal Tools and Services:**

In addition to the features already mentioned, Portal also provides the following tools and services to help easily create powerful, dynamic, feature-rich portals:

- Multichannel Support
- Content Management
- Interaction Management
- Search
- Collaboration -
- Edition portlets
- Java Controls
- Portal Visitor Tools
- Commerce
- APIs and Open Standards Support

Thus Weblogic Portals can be developed for searching linking information resources and web search engines links.

#### **Librarian Role**

Content development for useful searching to the serving community, addition of data, maintenance of portal and home page, Digital content preservation, linking to the resources, managing copyright issues, providing customer based services to patrons, are the main task to be taken care by the librarian. Librarians can isolate the web search engines as well as web information resources and add them to the portal.

The following recourses and web search engines, archives can be linked through the library portal for the effective use.

#### **Specialty Search Engines for College Students**

Ordinary search engines for business or personal use can be used , but they're not very useful to find academic research papers, scholarly articles nor primary sources. The following useful specialty search engines can help to find desired academic resources quickly to complete projects faster.

- **Academic Index:** to find topics in other search engines such as Infotopia, Infomine, Bielefeld Search Engine, Open Doar and Chabot College.
- **BASE:** one of the world's most voluminous search engines especially for academic open access web resources.
- **CiteSeerx:** This is a scientific literature digital library and search engine that focuses primarily on the literature in computer and information science. CiteSeer was the first digital library and search engine to provide automated

citation indexing and citation linking using the method of autonomous citation indexing.

- **Google Scholar Beta:** search across many disciplines and sources like articles, theses, books, abstracts and court opinions, from academic publishers, professional societies, online repositories, universities and other web sites. Google Scholar helps to find relevant work across the world of scholarly research.
- **InfoMine:** Search virtual library of Internet resources relevant to faculty, students, and research staff at the university level. Librarians from the University of California, Wake Forest University, California State University, the University of Detroit – Mercy, and other universities and colleges have contributed in building InfoMine. It contains useful Internet resources such as databases, electronic journals, electronic books, bulletin boards, mailing lists, online library card catalogs, articles, directories of researchers, and many other types of information.
- **ipl2:** Covers collections of resources from the Internet Public Library (IPL) and the Librarians' Internet Index (LII) websites.
- **iSeek:** This is a targeted search engine that compiles hundreds of thousands of authoritative resources from university, government, and established noncommercial providers. It provides time-saving intelligent search and a personal Web-based library to help you locate the most relevant results immediately and find them quickly later.
- **refSeek:** web search engine for students and researchers that aims to make academic information easily accessible to everyone. RefSeek searches more than one billion documents, including web pages, books, encyclopedias, journals, and newspapers.
- **Vadlo:** holds the keys to everything scientific, including information about ELISA and other immunoassays, biomarkers, drug discovery and biotech

high-throughput screening bioassays, clinical trials and R&D, RNA interference, microRNA, miRNA, shRNA, siRNA oligoneucleotide, real time multiplex PCR primers and more.

#### **Web, Library and Literary Tools:**

- **Digital Library of the Commons:** The Digital Library of the Commons (DLC) is a gateway to the international literature on the commons. The DLC provides free and open access to full-text articles, papers, and dissertations.
- Directory of Open Access Journals (DOAJ): covers free, full-text, quality controlled scientific and scholarly journals and cover all subjects and languages through over 6313 journals in the directory. Currently 2746 journals are searchable at article level. Over 538958 articles are included in the DOAJ.
- **ERIC:** The Education Resources Information Center is an online digital library of education research and information. ERIC provides ready access to education literature to support the use of educational research and information to improve practice in learning, teaching, educational decision-making, and research.
- **Intute:** Intute is a free online service that helps to find web resources for studies and research.
- **Open Library:** To date, has gathered over 20 million records from a variety of large catalogs as well as single contributions, with more on the way. Open Library is an open project: the software is open, the data are open, the documentation is open, and they welcome contributions from users.
- **The Literary Encyclopedia:** The Literary Encyclopedia is an authoritative collection of specially commissioned articles written by scholars expert in their fields. It addresses literary works, writers, cultural movements and historical events around the world.
- **WorldCat:** This search tool allow to browse the collections of libraries in your community and thousands more around the world for popular books, music CDs and videos.
- **Archives:** Archives Hub, British Library Research Archive, Library of Congress, National Archives, are the archives useful for the academics.

Apart from this Search Engines like Ajaxwhois, FlickrStorm, FundooWeb, Keotag, Whonu, Similicio.us, for College Students can also be linked. Social networks resources also can be used for gathering information like Clipfire, Omgilli etc. The Best Search Engines linked to portal may be Google, Yahoo, Ask Jeeves, Alta Vista, Dogpile, Ebay, Exite, GigaBlast, Lycos, MSN, Netscape, WebCrawler, Wikipedia etc.

#### **6.8. Sample image of Portal**

# **AAPANSAARE INSTITUTE OF MANAGEMENT & RESEARCH**

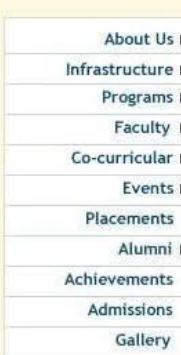

#### Introduction

Aapansaare Institute of Management and Research (AIMR) was the dream of our founder Late Shri. Dhamu Bhende that took a concrete shape in 1996.

Our multicultural outlook ensures a stimulating learning environment for our students. Strong emphasis is placed on students participation in various co-curricular activities that helps students discover their latent talent.

Aaparsaare, true to its name, always keeps the mind and soul awake.

Situated in the heart of the commercial capital of India, AIMR offers unique opportunity for students to actualise heir full potential. AIMR is known for its accessibility and facility of railway station, post-office, banks and medical facilities available within a radius of 1 Kms. Lodging/hostel is easily available around the campus as the Institute has created a name in attracting students across India.

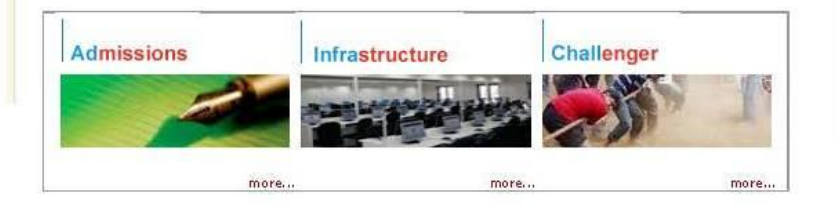

# **AAPANSAARE INSTITUTE OF MANAGEMENT & RESEARCH**

## **Library Facilties**

 $\bullet$  Books

About Us > Infrastructure >

Programs >

Co-curricular »

Placements

Achievements Admissions

Faculty  $\blacktriangleright$ 

Events **F** 

Alumni >

Gallery

- · Periodicals
- $\bullet$  E-journals
- Information Gateway
- Web Search Engine
- **•** General Information
- · Quick Reference
- · Subject Index

# **AAPANSAARE INSTITUTE OF MANAGEMENT & RESEARCH**

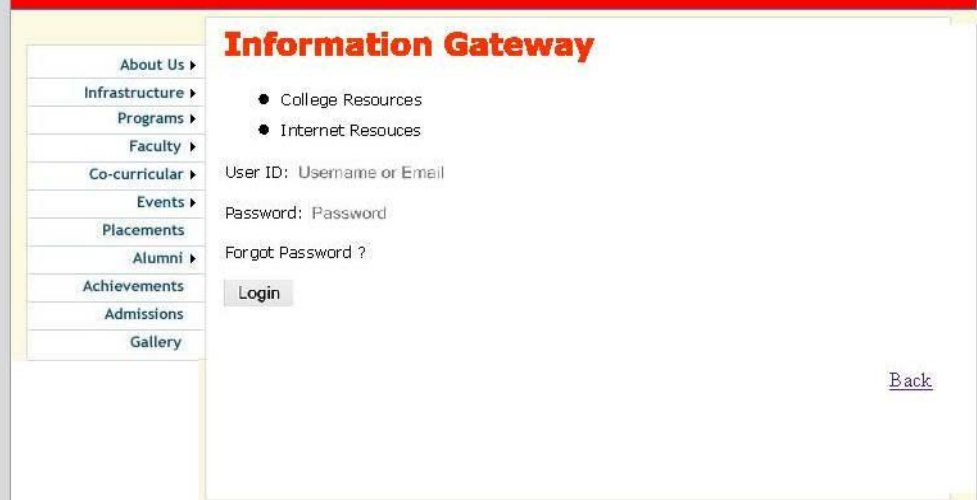

# **AAPANSAARE INSTITUTE OF MANAGEMENT & RESEARCH**

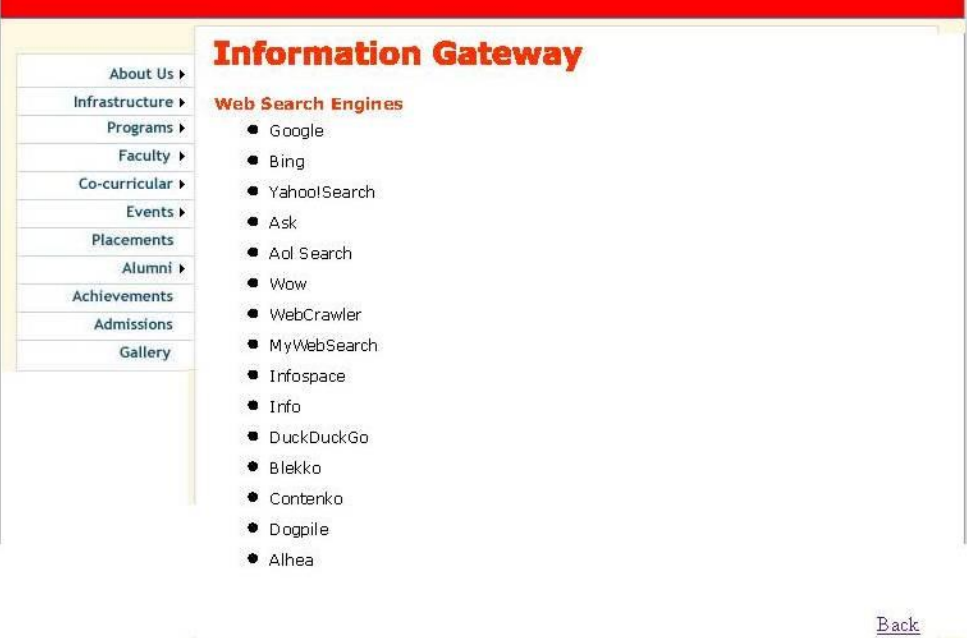

# **AAPANSAARE INSTITUTE OF MANAGEMENT & RESEARCH**

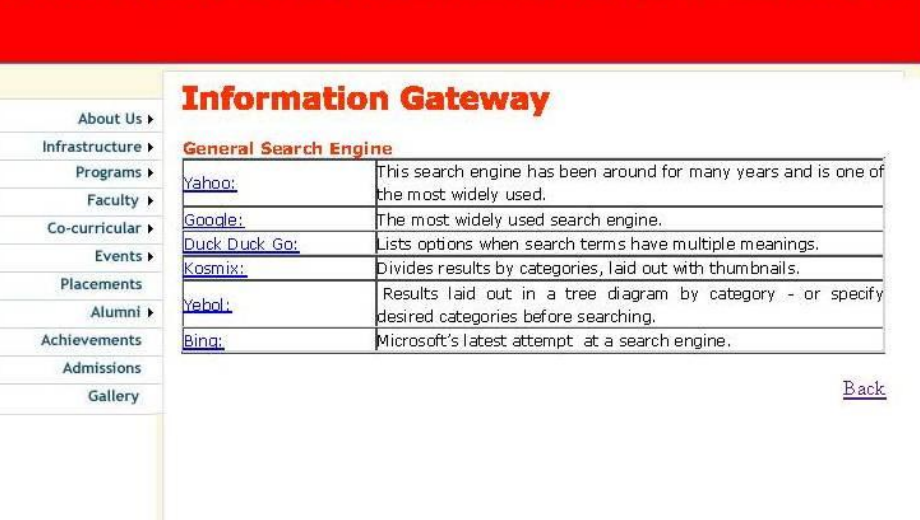

# **AAPANSAARE INSTITUTE OF MANAGEMENT & RESEARCH**

## **Information Gateway**

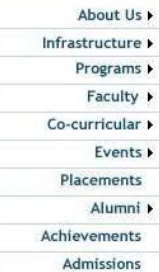

Gallery

#### **Search Engines for Libraries**

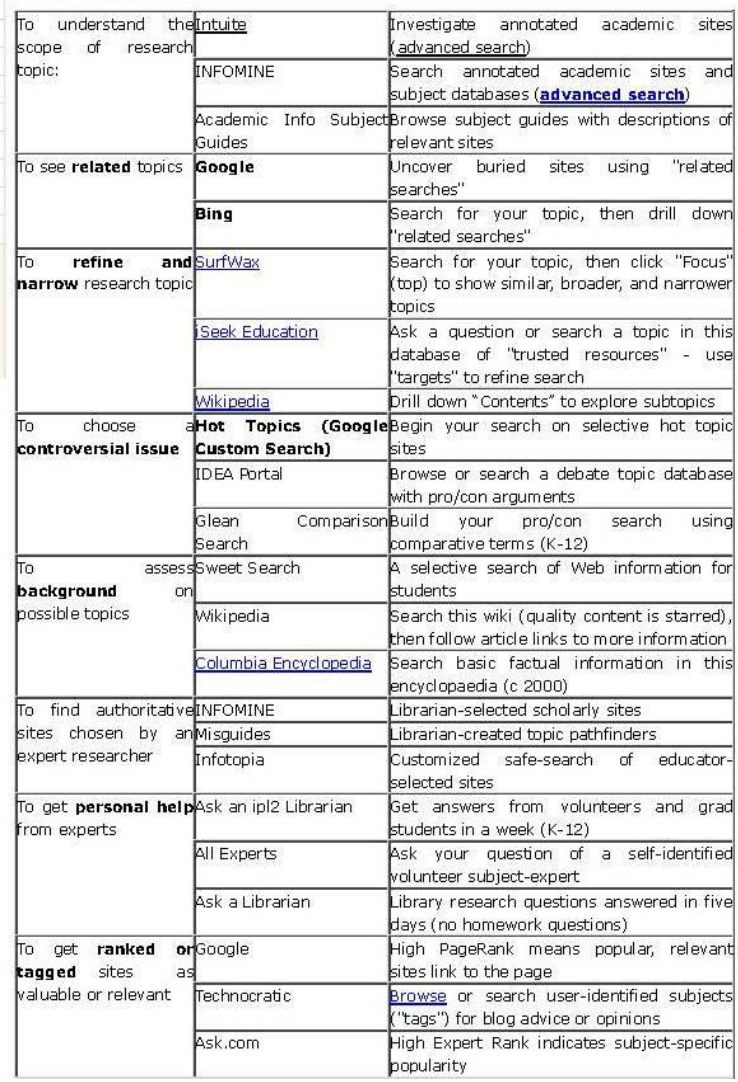

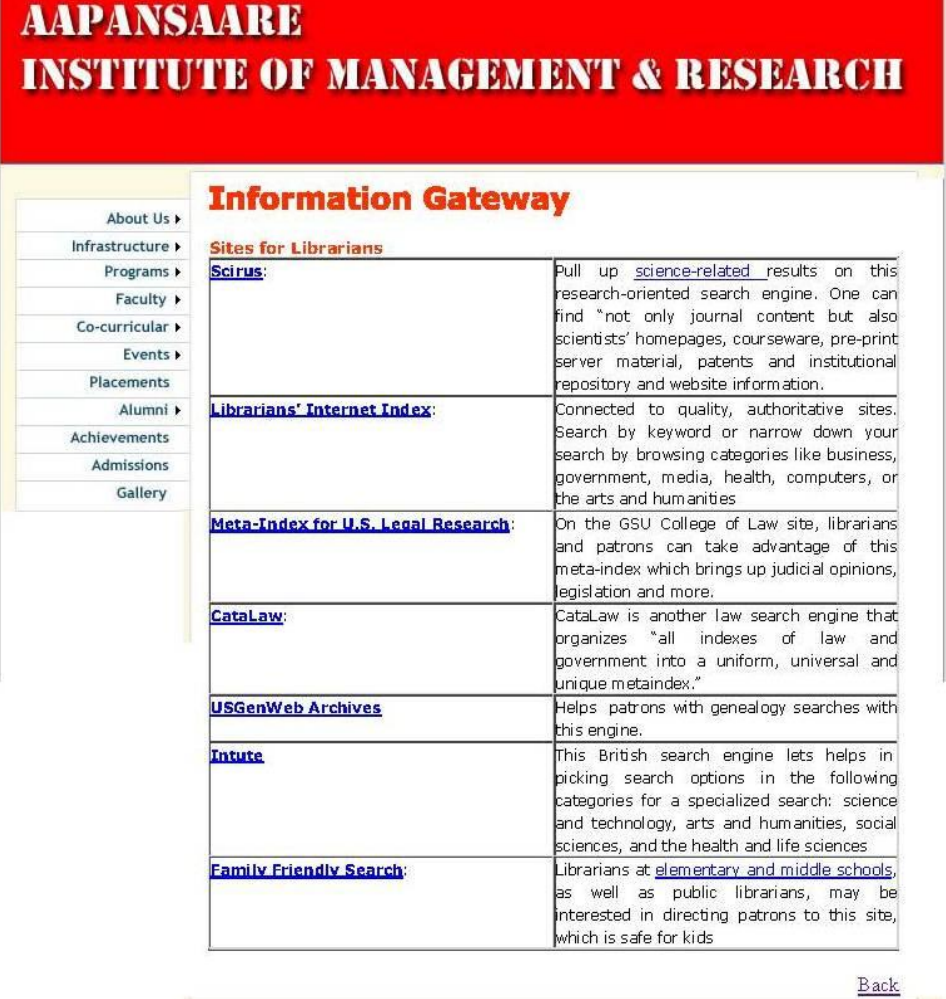

## **6.9. Summary of the Chapter:**

This chapter highlights the development of portal to connect the web resources. This helps librarians to build the concept of development of web portal.

=============================================================

## **References:**

- 1) Konnur, P V and Kecherki, Umeshreddy (2008) Library Portal : Role of Librarian.
- 2) Portal Overview. Accessed at http://docs.oracle.com/cd/E13218\_01/wlp/docs81/overview/overview\_wlp.htm

## **CHAPTER-VII**

## **FINDNGS, SUGGESTIONS AND CONCLUSION**

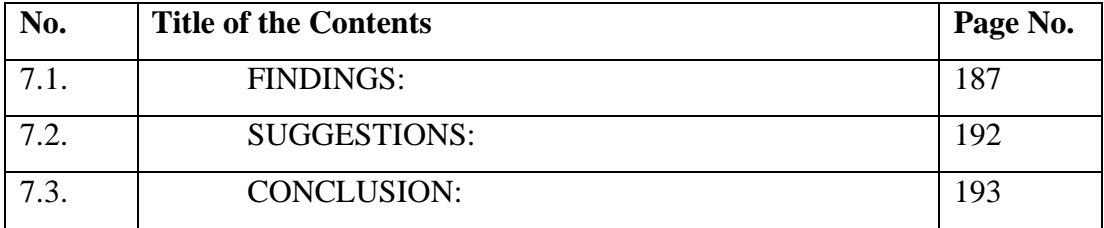

#### **CHAPTER-VII**

### **FINDNGS, SUGGESTIONS AND CONCLUSION**

It is suggested to all LIS Professionals to put efforts to get the Internet facility in the library. Though Internet is not a 100% substitute for Libraries, it should be used as an additional support source of information gathering. There are more than 3000 search engines, web directories, link lists, etc. are available on the Net. In order to provide efficient information seeking services from the Net, it is suggested that learning how to use search engines efficiently should be a central part of any Internet skills training. LIS schools should incorporate Internet use as one of the key subjects. Since there is lot of information available on the Web, it is highly recommended to formulate the query in a systematic way and make maximum usage of Advance Search Options of Search Engines to retrieve the right information in order to fulfill Dr. S.R. Ranganathan's Fourth Law "Save the time of the Reader".

It is observed that 50 percent of LIS Professionals are using fundamental search features like Boolean Operators only. It is strongly suggested to make maximum usage of Advanced Search Options like Language, Date, File Format, Domain or URL, Countries, etc. For example, if "Language Option" is selected in Google itself, the information is available in more than 100 languages. Similarly if the "Date Option" is used, then the information of a particular year can be retrieved. It is suggested to register one's own websites with all Search Engines so that the information seeker may not miss the information contained in the website.

#### **Best Practices : Searching on Net**

Best Practices to be followed while searching information on Interent using search engines are:

- Always keep in mind use, who, what, where, how and why while formulating the query. This may add flavor in searching and assist in providing pinpointed search.
- In queries do not use articles, pronouns, conjunctions or propositions in language.
- The keywords in queries most often be nouns
- Truncation or word stemming helps keyword count down and makes for simpler queries.
- Use synonyms to find the right "level" for query subject and to ensure proper coverage.
- Always look for natural phrases in query concepts they are one of the most powerful weapons for searching
- AND can be used more frequently as Boolean operator. Use OR to string together synonyms. NOT is a powerful operator, and proper care must be taken.
- Avoid complicated nesting with too many parentheses; they can sometimes give results you did not intend.
- Use multiple search services for an important query. Use search engines with full-text indexing and Boolean support for the most demanding queries.
- Avoid misspelling, redundant terms, ignored terms and special characters, improper Boolean and complicated nesting.
- $\bullet$  Use the plus (+) and minus (-) signs in front of words to force their inclusion and/or exclusion in searches.
- Use double quotation marks (" ") around phrases to ensure they are searched exactly as is, with the words side by side in the same order.
- Type keywords and phrases in lower case to find both lower and upper case versions. Typing capital letters usually return only an exact match.

### **7.1. FINDINGS:**

### **General:**

- Internet is the largest store house of information.
- There are different search tools available over the net for searching information viz. search engines, meta search engines, subject directories, and invisible web
- It is found that variety of results are retrieved when using different search tools.
- The use of search engines may not be as precise as other tools and many hits may results.
- To narrow down the hits information searching skills are to be acquired by the users.
- Web is treated as an excellent tool for cutting edge information but many limitations are visualized in web searching.
- There are millions of documents written and available before internet and they are not covered in the search. Similarly older, historical documents are not available on web.
- Most of the information available on the web is in from the public domain and only published in digital form.
- Not everything is free on the net or web there are many fee based information resources and web sites on the net and not accessible to common users.
- digital databases, numerical databases, commercial databases are generally charges and not available to free users
- web pages available on the net are not in a permanent from they are volatile.
- The web addresses or URL of the web page may change and creates locating later unless reference is provided.
- The administrator of the web decides y=the retention period of the web page on the net.
- Anyone can publish web page on internet and have its authenticity and standardization in question
- Web may provide initial basic information on the topic but not place to start for research.
- Web page is a global, interactive, dynamic available on the internet
- The use of Boolean operators helps in broadening or narrowing the searches. AND operator requires both terms to appear in the documents retrieved. OR requires either terms to appear in items that are retrieved. Not excludes the term.
- There are no editors and authorities to maintain the net as well no guarantee that the site find may get again after few days.
- More search engines are used by the age group of 29 and above, and the English is the preferred language of search.
- The Google is highest used search engine followed by Yahoo, Alta Vista, Lycos, and least used search are HotBot, Inforssek, Excite etc.

#### **Specific:**

- Types of search engines are Crawler based search engines Directories Specialty search engines, Hybrid search engines, Meta search engines, etc ,
- Specialty search engines helps the user in searching different areas in specific types of lists that are specialized in specific topic that would be beneficial for narrowing down the searching process. Examples:- Askjeeves (Question and answer search engine)- Medhunt (Provides only medical information)
- Hybrid search engines are search engines that use both crawler based searches and directory searches to obtain their results. Example:- Yahoo.com-Google.com
- Meta search engines are search engines that combine all the results from other search engines into one big list. Examples:- Metacrawler- Dogpile
- In this study, relevancy comparison of four world wide web search services, which are commonly called "search engines" have been made. These selected search engines are-Google, Altavista, Teoma and Alltheweb. The set of one dozen search statement is used from three subject fields. The relevancy was measured on the basis of first ten search results provided by each of the search engine.
- For the ease of analysis and interpretation the collected data have first been divided into two categories viz: The First Five Output (FFO) and the Last Five Output (LFO) and have been measured in terms of Relevant (R), Partially

Relevant (PR), Distant Relevant (DR) and Irrelevant (IR). In all cases, when the web page could not be opened, due to any reason, it has been categorized as Page Not Found (PNF). In this way all search output has been calculated, analyzed and results are drawn.

- With a view to measure the currency of collected data all output provided have also been analyzed. While collecting data the date of posting the web page and its data of update has been noted. To decide the currency of web pages the positing date of web page or the date when web page has been updated has formed the basis. In all cases when the date of update is not available the date of posting the web page has been chosen. But where revision date is given, it is selected as the currency of web page. For the ease of calculation and analysis the currency period has been categorized into four groups viz: 2006- 2005, 2004-2003, 2002-2001 and 2000- Earlier. However, while analyzing the collected data it has been found that a large number of web pages are neither having the date of positing nor the date of revision or update. All such cases have been categorized as Currency Not Available (CNA). This has created five categories of currency of web pages.
- It is important to note that all search engines boast to arrange the search results on the basis of their relevancy to the search statement, and it is commonly accepted that search engines with big size Index provides higher number of total results and their relevancy is also higher in comparison to others. Present study has found that Search engines with smaller index also have provided more current and relevant results than the search engines with bigger index.
- In Library and Information Science (LIS) subject field search using different search engines analysed that Google has provided the maximum output of (45,177,500 ) results, followed by Altavista ( 2,346,500 ) results and Alltheweb followed it (with 2,148,000 results). Teoma has provided the minimum output of (448,650) average results.
- As far as relevancy is concerned Google, (has provided 30%R, 27.5%PR, 22.5%DR, 17.5%IR and 2.5%PNF results) Altavista, (has provided 35%R, 12.5%PR, 20%DR and 32.5%IR results.) Teoma, ( has provided 32.5%R, 17.5%PR, 15%DR, 27.5%IR and 5%PNF results), Alltheweb (has provided 42.5%R, 15%PR, 15%DR and 27.5%IR results) are in ranks. Thus it can be

easily said that search engine Alltheweb provides the maximum of 42.5% relevant results. A close analysis shows that for relevant web pages one should use Alltheweb, particularly in the field of LIS. All three search engines except Google have provided more relevant results in first five output where as Google has provided equal relevant results in first five output and the last five output.

- In terms of average currency in LIS Teoma has provided the maximum (30%) current results posted/updated followed by Alltheweb (27.5%) and Altavista (25%). Google has provided the minimum (20%) current results posted/updated.
- Similarly, in terms of pages where date of posting/update is not available Google on an average has provided the maximum (37.5%) results, followed by Altavista ( 35% ), Alltheweb ( 30%) and Teoma with minimum ( 27.5%) results in LIS.
- In Environmental Science Google has provided the maximum output of 1,720,500 results, followed by Altavista with total output of 595,250 results and Alltheweb with total output of 539,250 results. Teoma has provided the minimum total output of 89,150 results. In terms of relevancy Google has provided 40%R results, 25%PR results, 17.5%DR results, 15%IR results and only 2.5%PNF results. Altavista has provided 42.5%R results, 32.5%PR results, 10%DR results, 12.5%IR results and 2.5%PNF results. Teoma has provided 37.5%R results, 32.5%PR results, 7.5%DR results, and 22.5%IR results. Alltheweb has provided 42.5%R results, 32.5%PR results, 10%DR results, 12.5%IR results and 2.5%PNF results. Thus it is clear that Alltheweb and Altavista both have provided not only equal 42.5%R results but have also provided equal results in all other category of relevancy. A close analysis shows that to find relevant information in environmental science one should use either Altavista or Alltheweb.
- Except Teoma all other three search engines have provided more relevant results in first five outputs whereas Teoma has provided more relevant results in last five outputs.
- As far as currency of web pages are concerned in Environmental Science Google has provided the maximum of 32.5% output posted/updated in the year

2005-2006, followed by Teoma with 30%, output and both Altavista and Alltheweb have provided only 25% output.

- Similarly, in terms of pages where date of posting/update is not available again Google has provided the maximum of 35% output, followed by both Altavista and Alltheweb with 30% output and Teoma with minimum of 25% output. Google, Altavista and Alltheweb have provided 17.5% output posted/updated in 2003-2004 whereas Teoma has provided only 12.5% output for the same period. However, Google, Altavista and Alltheweb have provided 7.5% output posted/updated in 2001-2002 whereas Teoma has provided 17.5% output for the same period.
- In Social Sciences also Google has provided the maximum output of 15,200,000 results, followed by Altavista with total output of 7,896,250 results, and Alltheweb with total output of 6,760,500 results. Search engine Teoma has again, provided the minimum total output of 1,232,600 results.
- In terms of relevancy Google has provided 45%R results, 25%PR results, 15%DR results and 15%IR results. Altavista has provided 30%R results, 25%PR results, 35%DR results and 10%IR results. Search engine Teoma has provided only 15%R results, 32.5%PR results, 32.5%DR results, and 15%IR results. Alltheweb has provided 32. 5%R results, 22.5%PR results, 30%DR results and 15%IR results. Thus a close analysis shows that to find relevant and current information in Social Science one should use either Google or Alltheweb.
- Google has not provided any www link which is not working. Altavista and Alltheweb have also not provided any www link which is not working. Teoma is the only search engine which has provided 5% such www links which is not working.
- Except Google rest three search engines on average have provided more relevant results in the last five outputs. Goggle has provided more relevant results in first five outputs.
- As far as the currency of web pages are concerned in Social Sciences, Teoma has provided the maximum 40% output posted/updated in the year 2005-2006, followed by Google with 37.5% output and both Altavista and Alltheweb with 25% output of the same period.

• In terms of web pages where date of posting /update is not available three search engines namely Google, Altavista and Alltheweb has provided equal 32.5% output. Teoma has provided the minimum 20% output of such web pages.

#### **7.2. SUGGESTIONS:**

- 1) Web search engines are nothing but databases containing records of web pages. Different search engines contain different web pages and no one search engine covers the entire Web information. Search software also varies between them, it is often useful to users to check the "help" page for specific search engine features to find out how to conduct a more effective search. Librarians have to initiate orientation in this direction.
- 2) For improving information search in libraries using search engines library professionals need to develop list of simple commands and list of search engines in the respective subjects and display it in the Internet lab. In simple search field search, subject search, keyword search, author search etc can be used. In advanced search Boolean operators, truncation search (Root search), federated search, specified key terms in quotes etc are displayed with examples.
- 3) A list of subject based search engines, and meta search engines can be prepared and displaced for the users. This helps users in getting immediate access to information. A comparison of special search features can also be highlighted in the lab.
- 4) Search engines are not one-size-fits-all, and often finding the best result means starting in the right place. Don't limit searches using only Google, Yahoo and Bing; especially for academic research these are very common search engines might not be the best solution. Use specific academic support search engines like Google Scholar, Scirus, etc.
- 5) A search engine is not human, and cannot perform search properly unless proper words and phrases entered into it, hence while searching prepare a list of standard keywords and submit. Choosing and feeding words or key terms wisely is important in searching information to avoid garbage.
- 6) Librarians can arrange tutorial classes for using effective search engines for the users. This helps users in tracking the related information with the help of professional assistance.
- 7) Every user of search engines have to know the limitations and features of the web search engine. Every web search engine has its own merit and demerit. It is to be leant and practiced for better information retrieval.
- 8) For effective searching on the net before searching think for what is needed and plan for effective search strategy, Since web is not a place to get to initially research activity it can only be used as supplementary tool to update information after using primary literature or secondary literature , commercial databases etc.
- 9) Evaluation of web pages and its contains is essential. compare and contrast related information from other sources also to validate the searched data on the net.
- 10) While searching on net and web pages using search engines, use always unique words, terms, phrases as well as synonyms, quotation marks, question marks, etc tpo search for specific phrases.

The researcher has made efforts in this research study to fulfil the objectives decided and discussed satisfactorily in the different chapters. Since no study is complete in all aspects there is a scope for further research. The researcher would like to suggest the scope for the future research that some more analytical studies may be conducted using specific subject based web search engines, which can be useful for different subject users and also compare the results of the different search engines considering few terms in practice. Factual studies may help in isolating the search engines area wise.

#### **7.3. CONCLUSION:**

With the development of the World Wide Web, the "information search" has grown to be a significant business sector of a global, competitive and commercial market. Powerful players have entered this market, such as commercial internet search engines, information portals, multinational publishers and online content integrators. Libraries see themselves as central information providers for their clientele, at universities or research institutions. Looking at the practice of today's digital library portals the impression about internet is useful in the academic resource discovery environment. Along with this online library catalogues, electronic journals and ebooks, databases are well known for a long time. Content is generally delivered through well-established service channels by publishers, book-houses or subscription agencies. The digitisation of print resources, e- publishing and the advent of the World Wide Web have resulted in the proliferation of a vast amount of content types and formats that include, digitised collections, faculty and research groups' websites, conference web servers, preprint/e-print servers and, increasingly, institutional repositories and archives, as well as a wide range of learning objects and courses. If these resources are registered by a library then they are in the form of separate lists of links or databases, but are not integrated into local digital library portals.

## **APPENDIX-1**

## **TOP 50 SEARCH ENGINES**

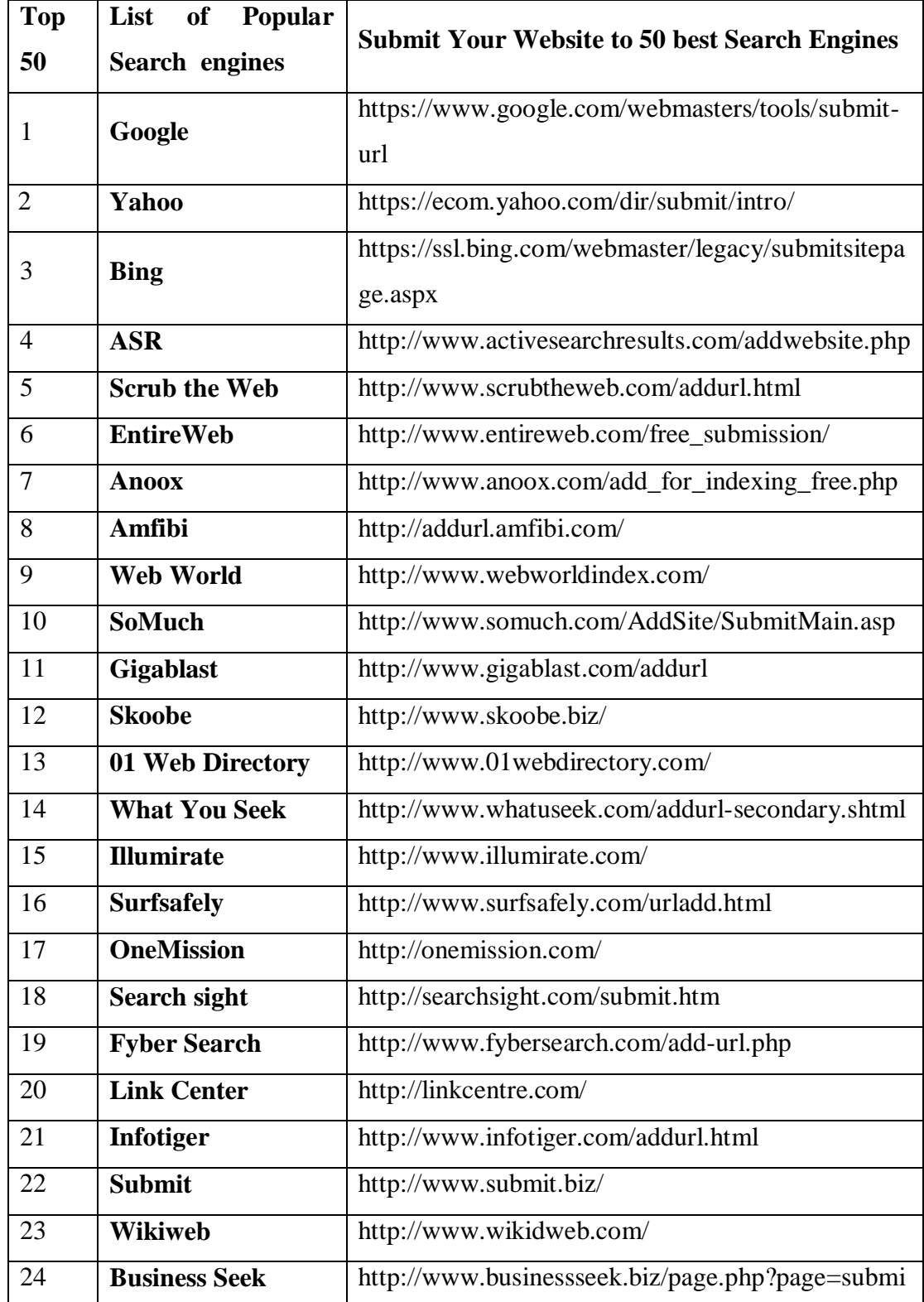

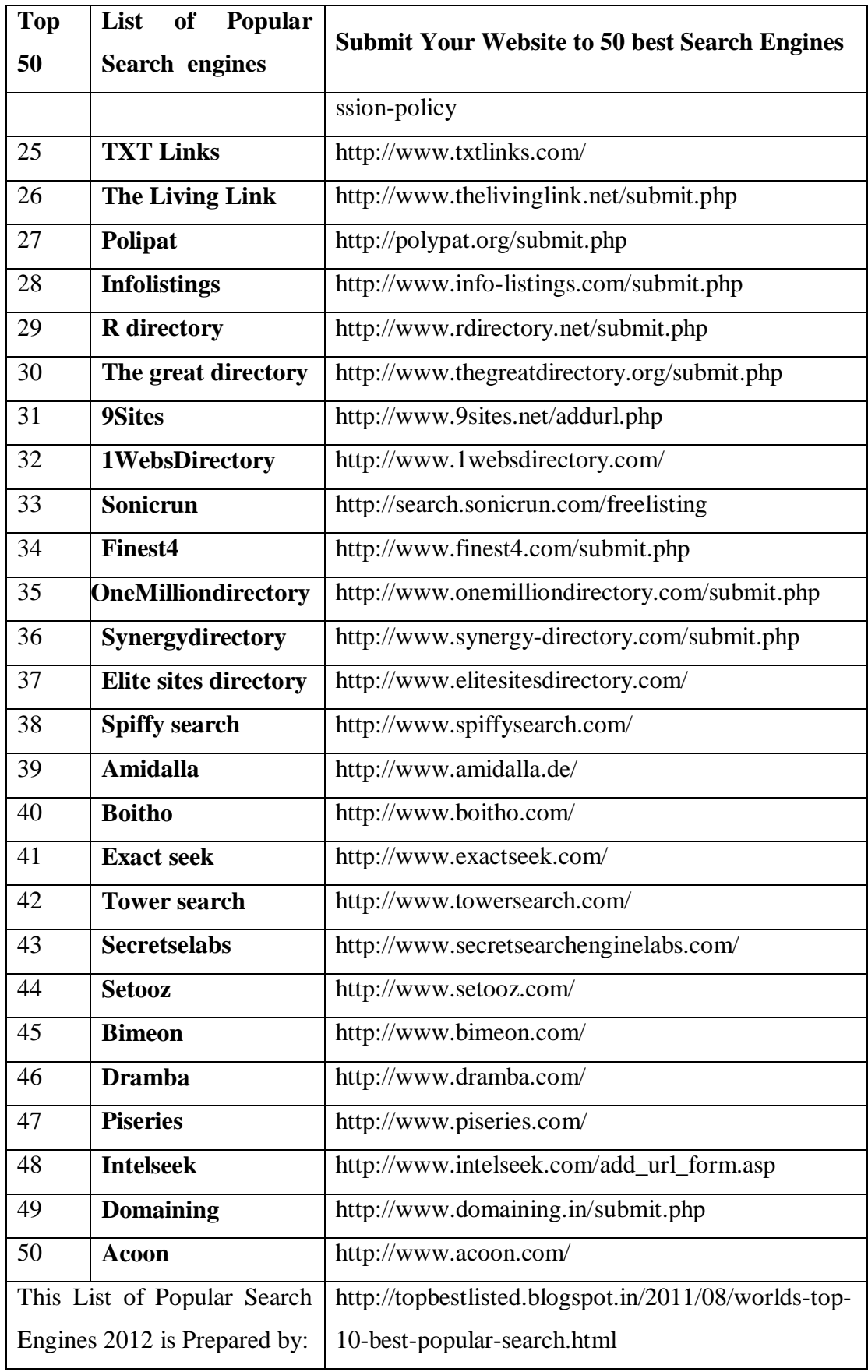

### **APPENDIX-2**

## **LIST OF TOP 20 SEARCH ENGINES**

A web search engine is software code that is designed to search for information on the World Wide Web. The list of top 20 search engines mostly used by online users are placed in the following table.

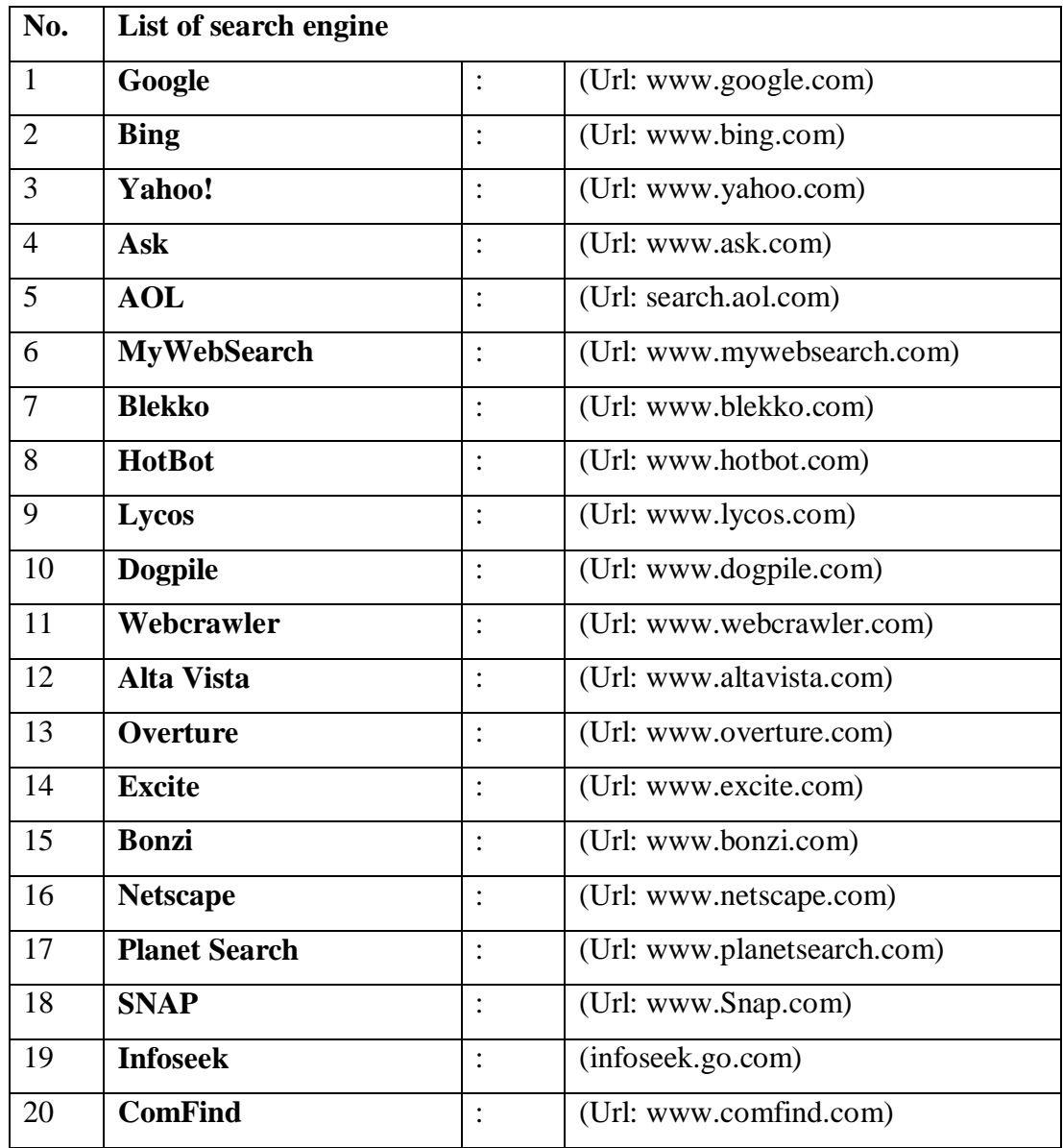
#### **APPENDIX-3**

## **SEARCH ENGINES**

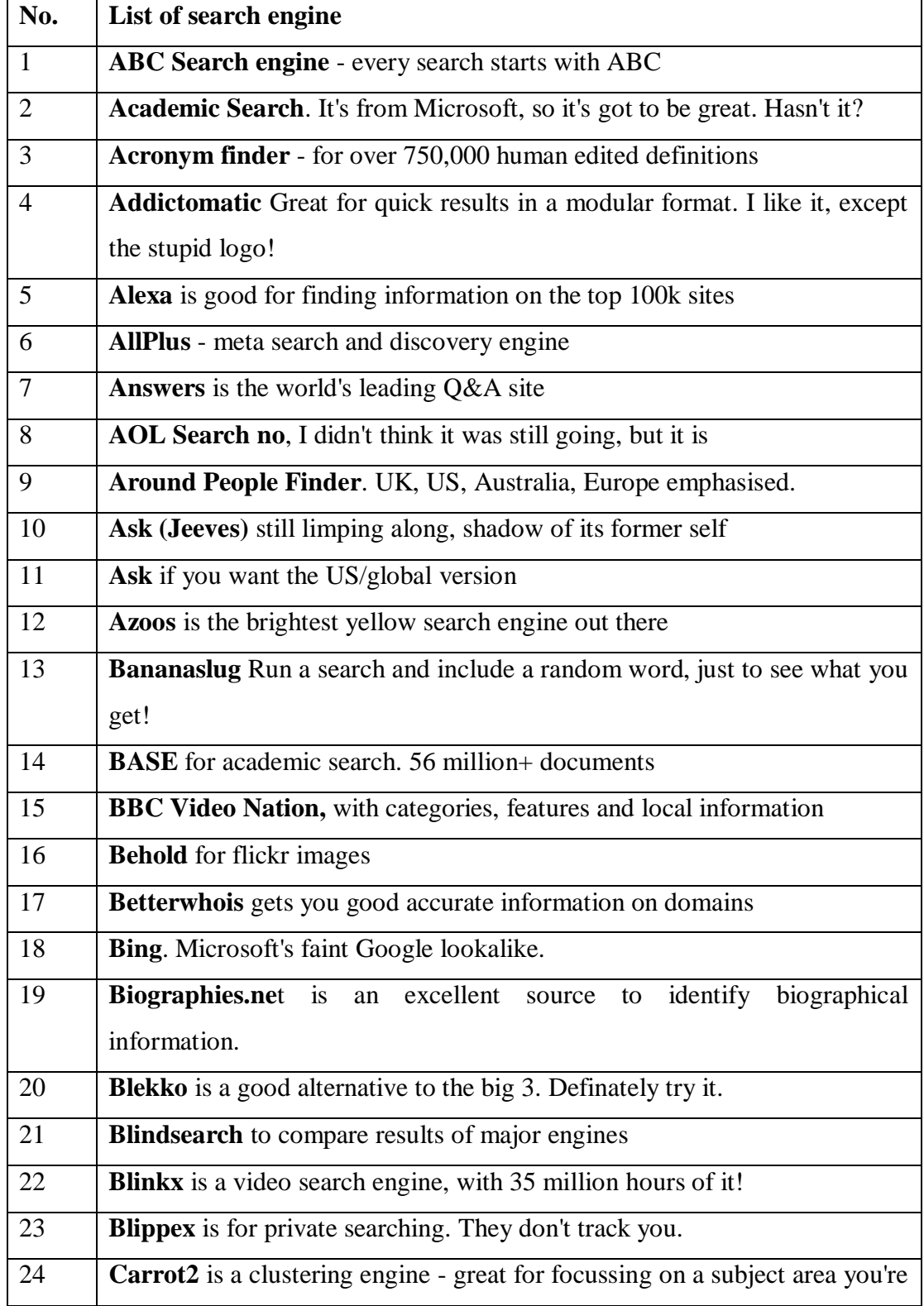

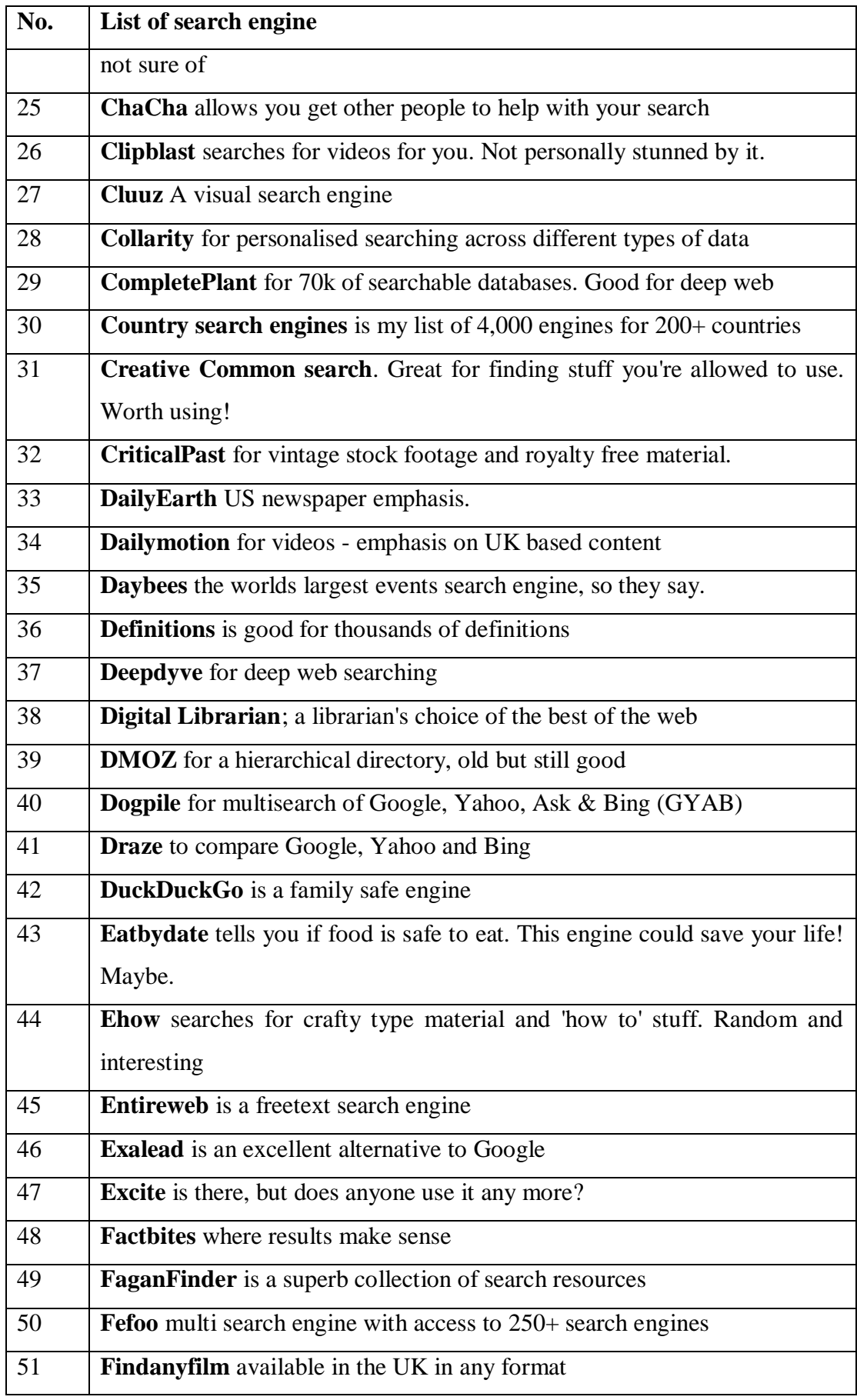

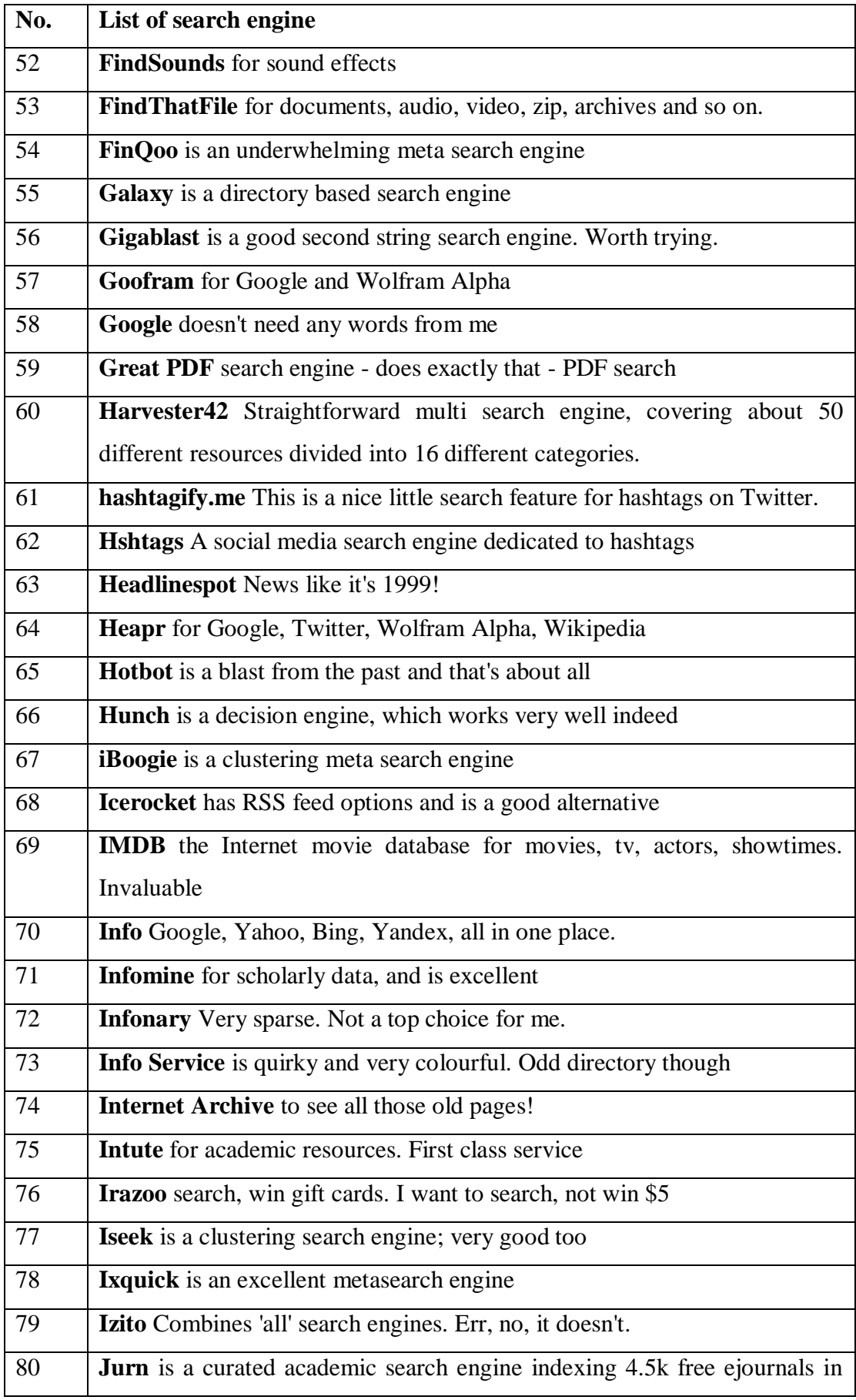

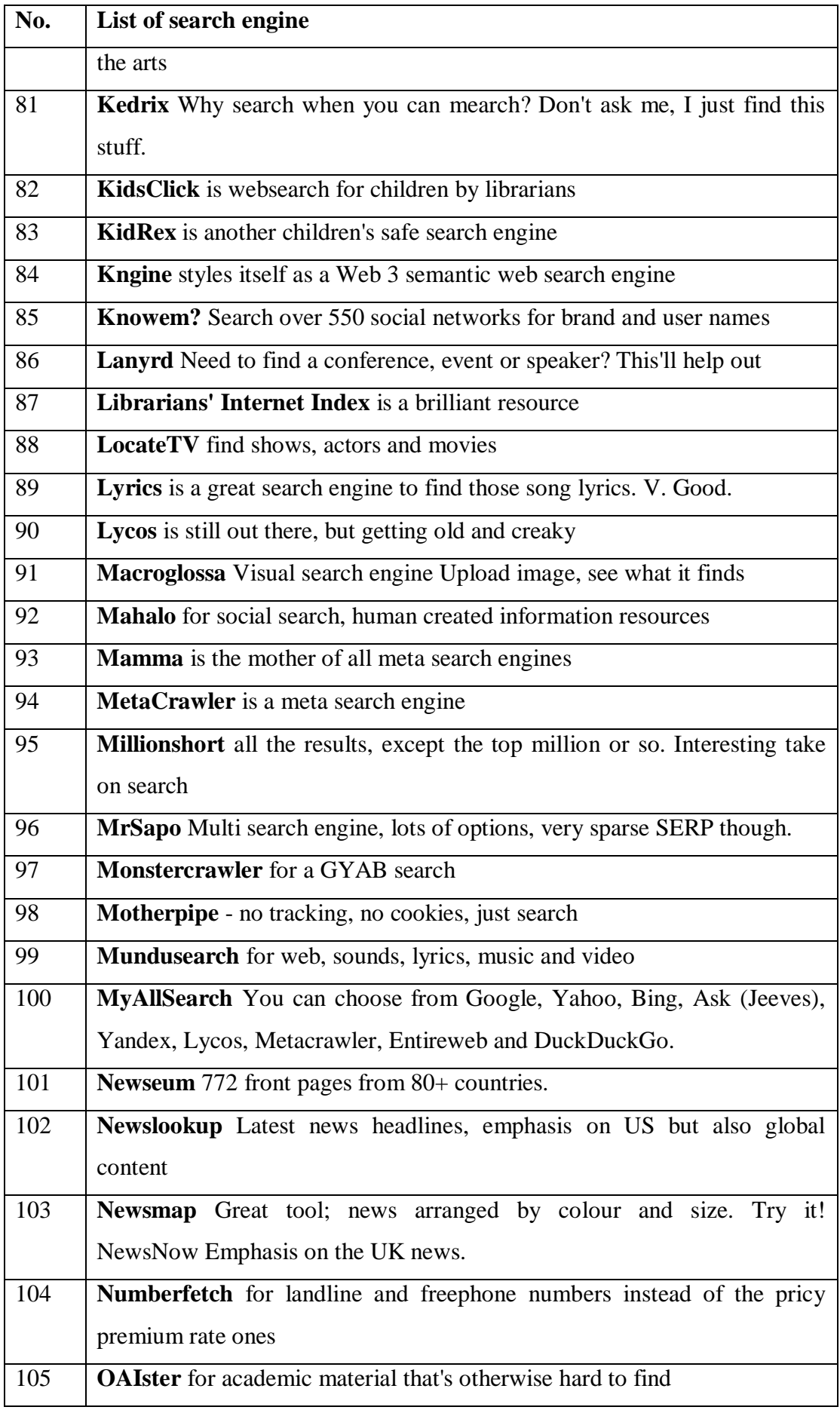

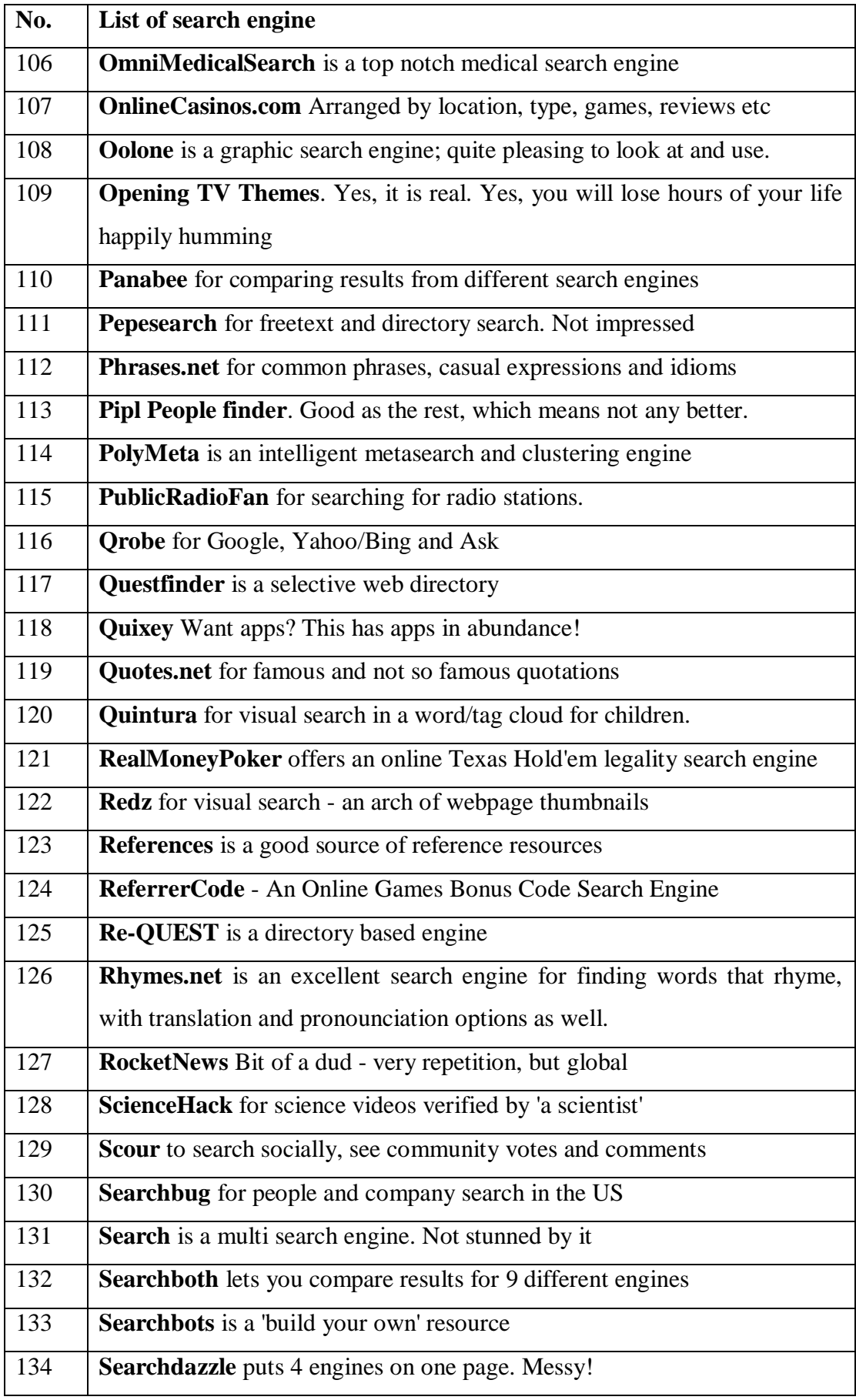

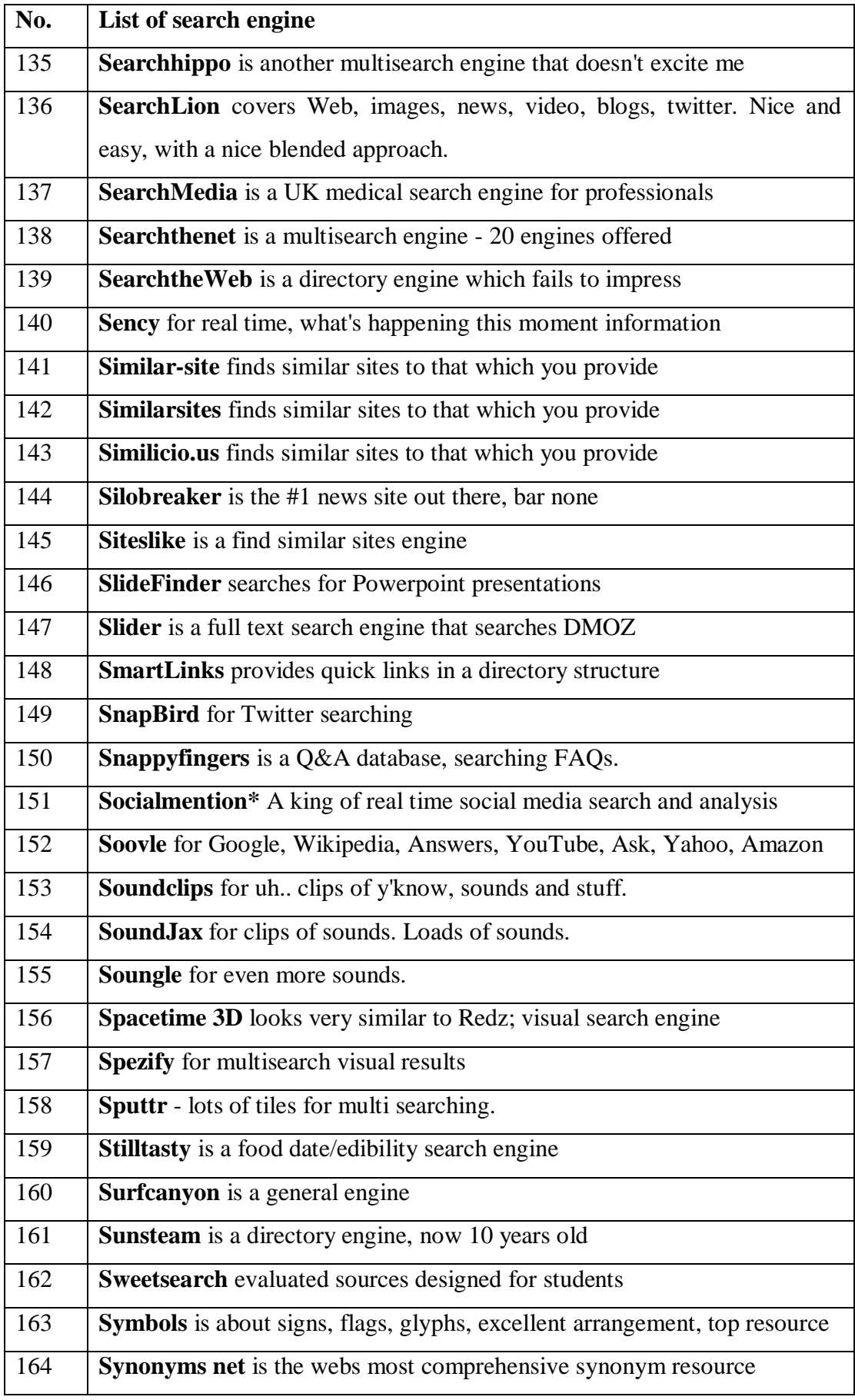

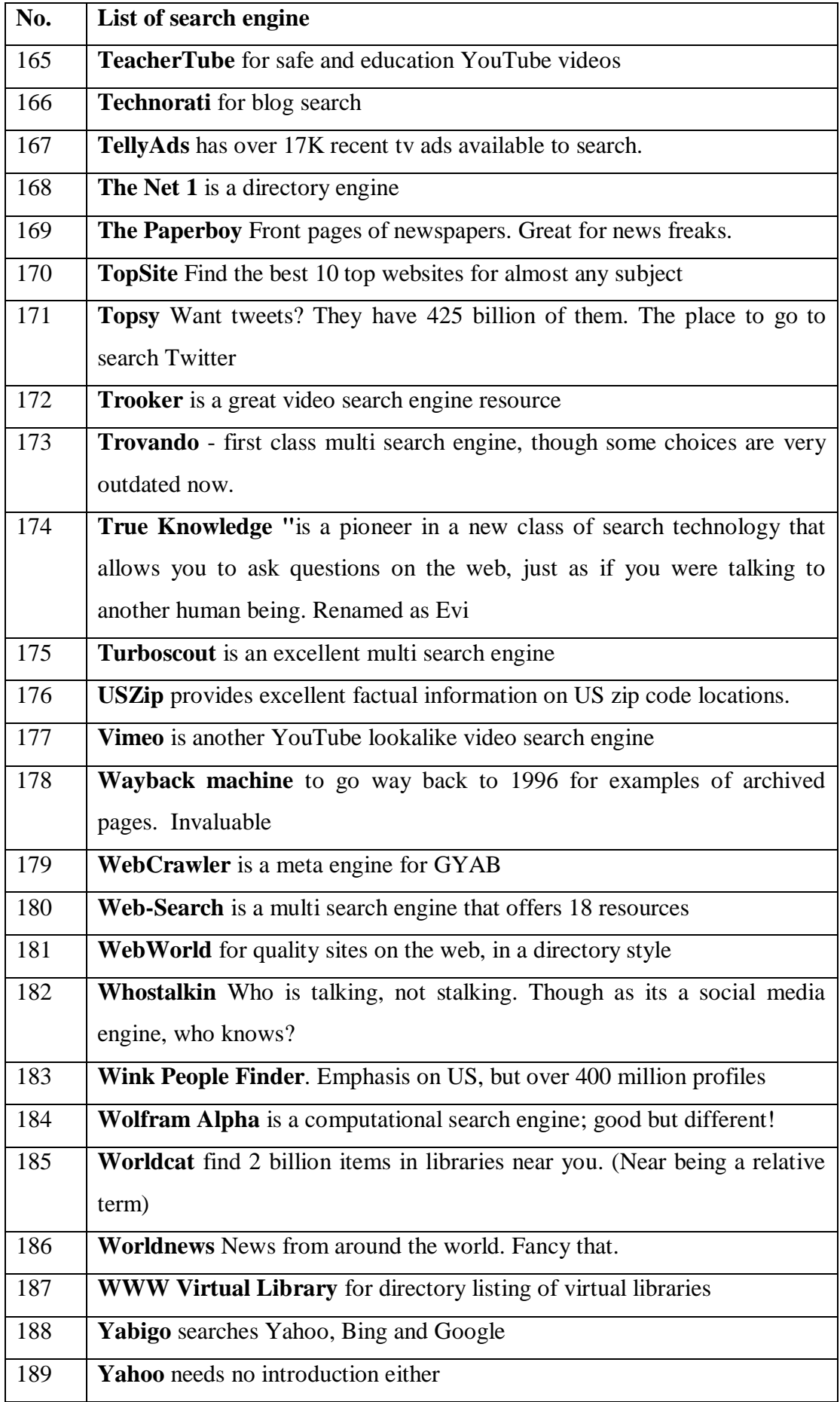

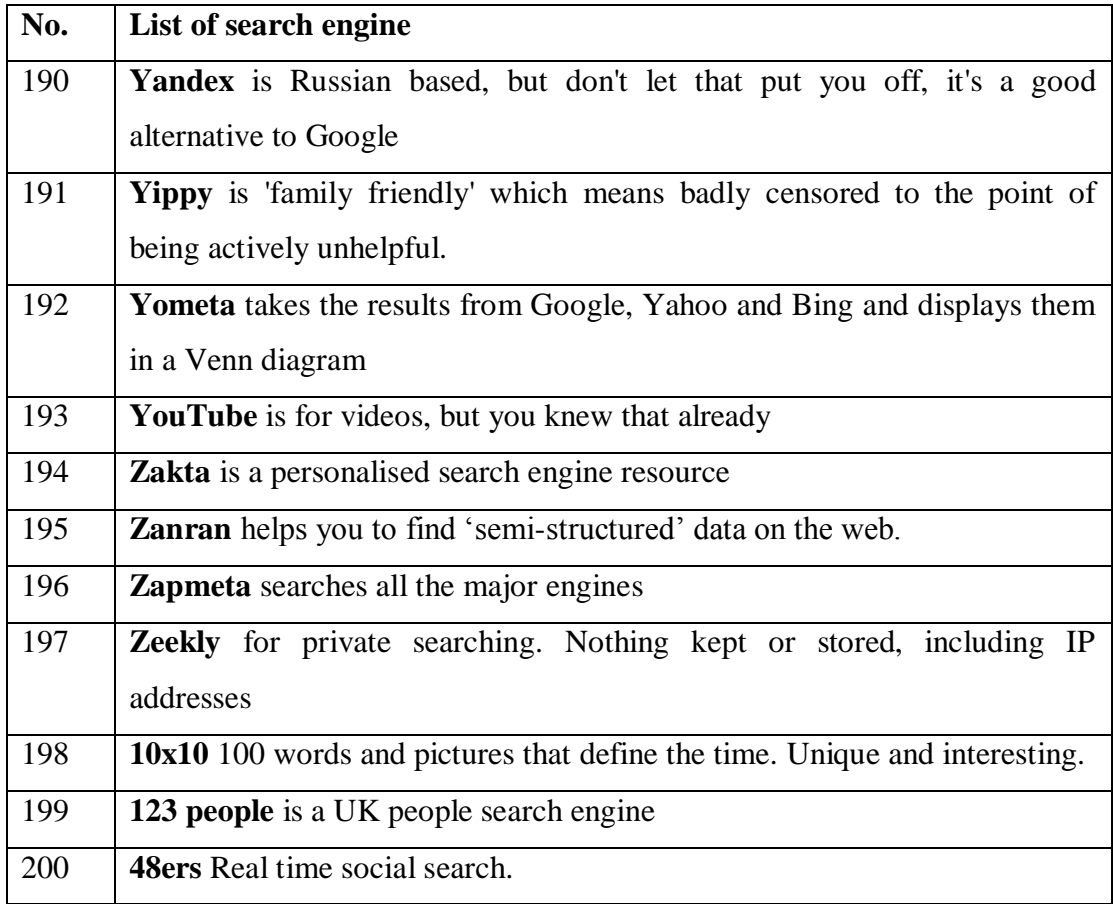

(Source: Web search engines http://www.philb.com/webse.htm)

### **SEARCH ENGINES**

#### **[GENERAL SEARCH ENGINES](http://www.internettutorials.net/engines.asp#general) | [META SEARCH ENGINES](http://www.internettutorials.net/engines.asp#meta)**

#### Visit **[How to Choose a Search Tool,](http://www.internettutorials.net/choose.asp)**

a more extensive list of search tools organized by features.

#### **General Search Engines**

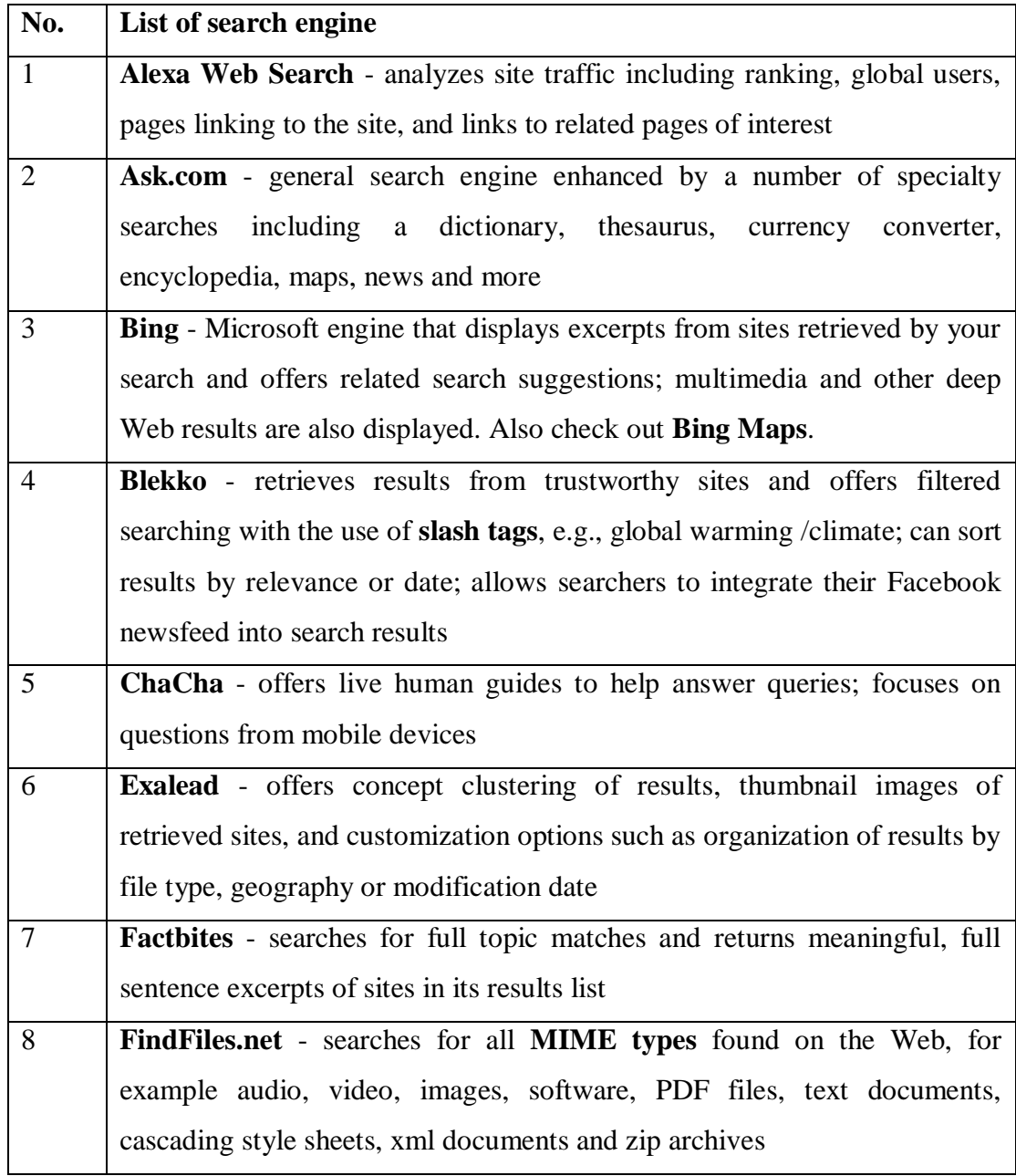

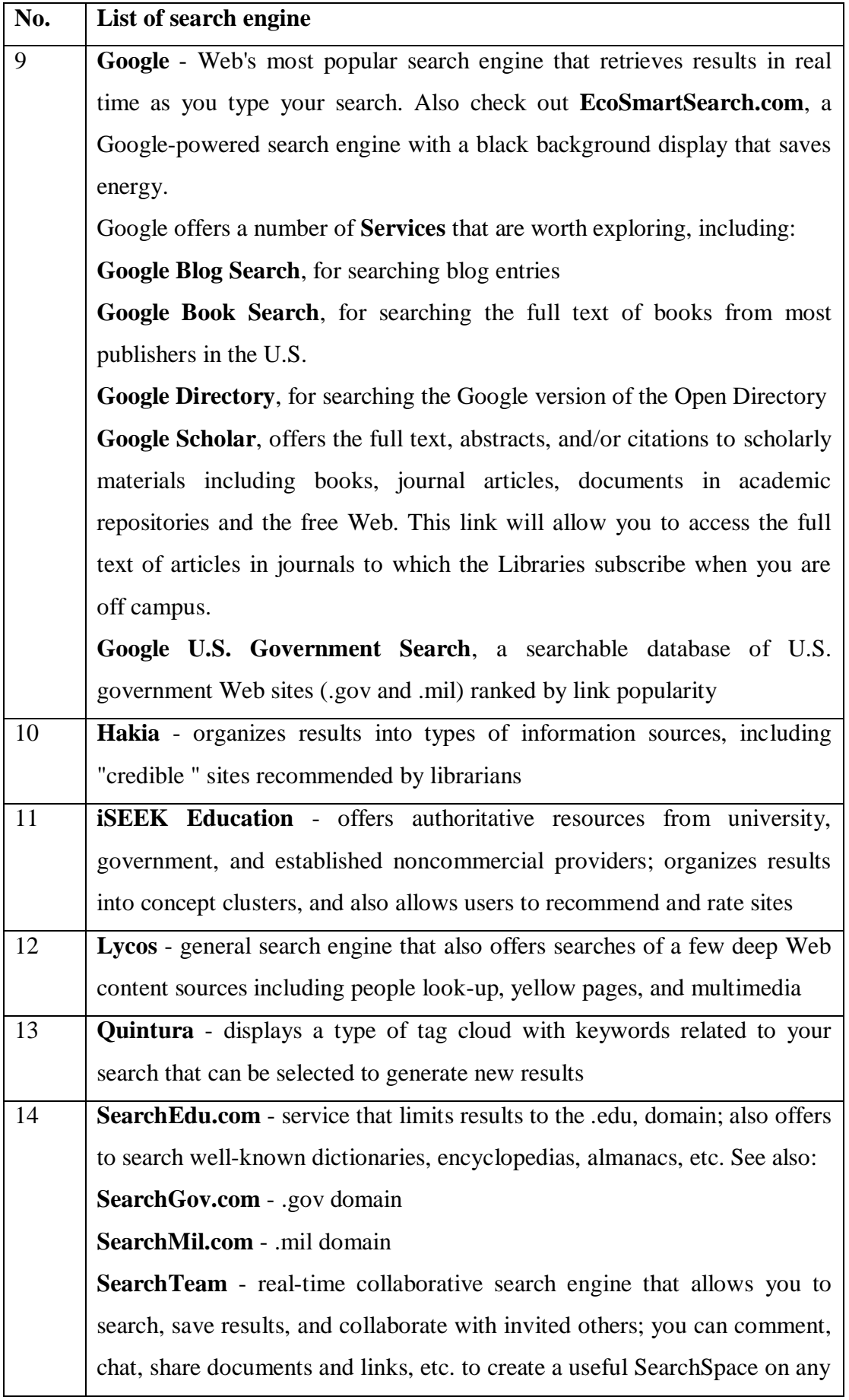

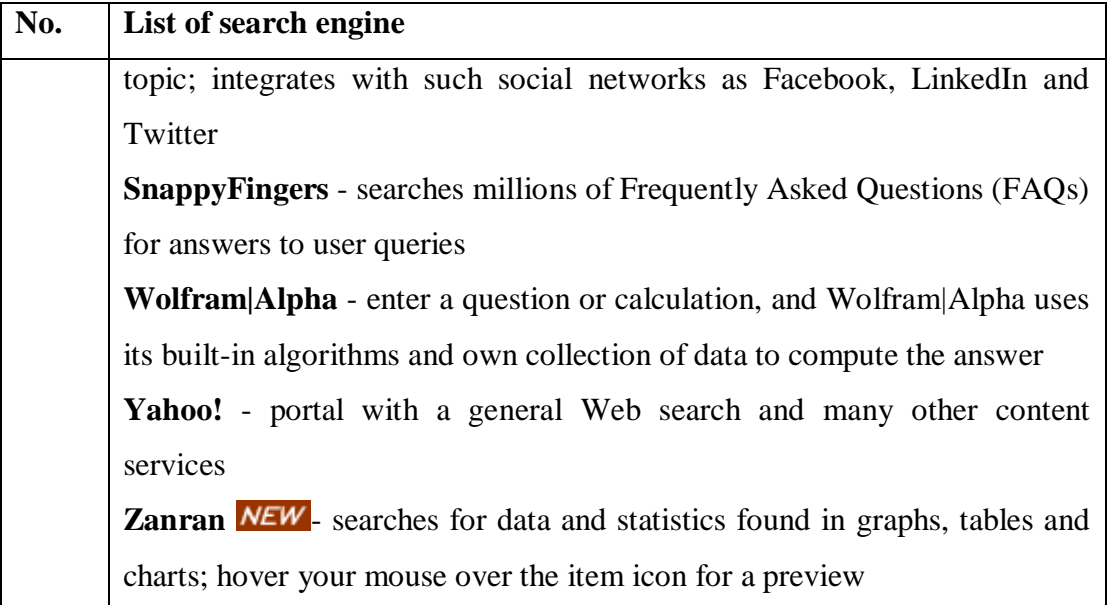

# **Meta Search Engines**

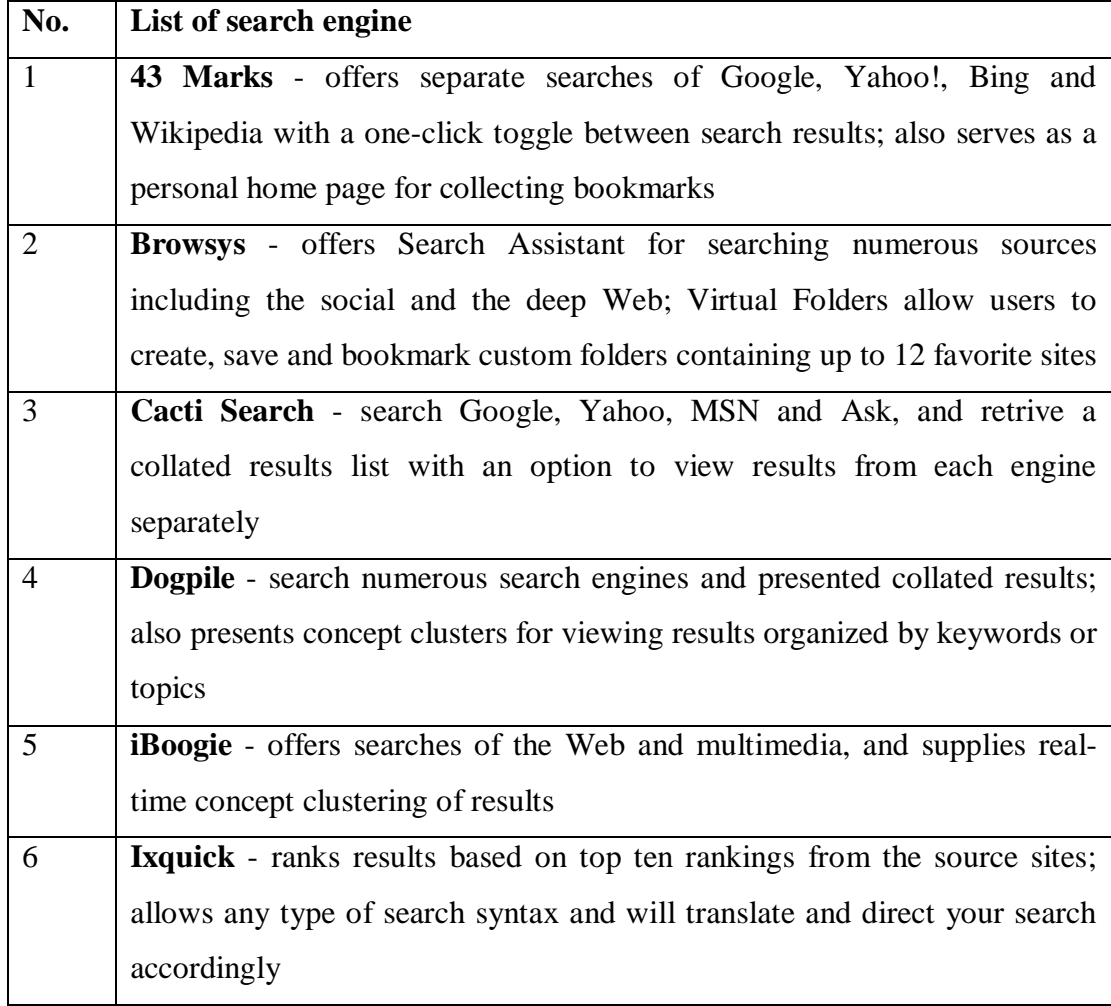

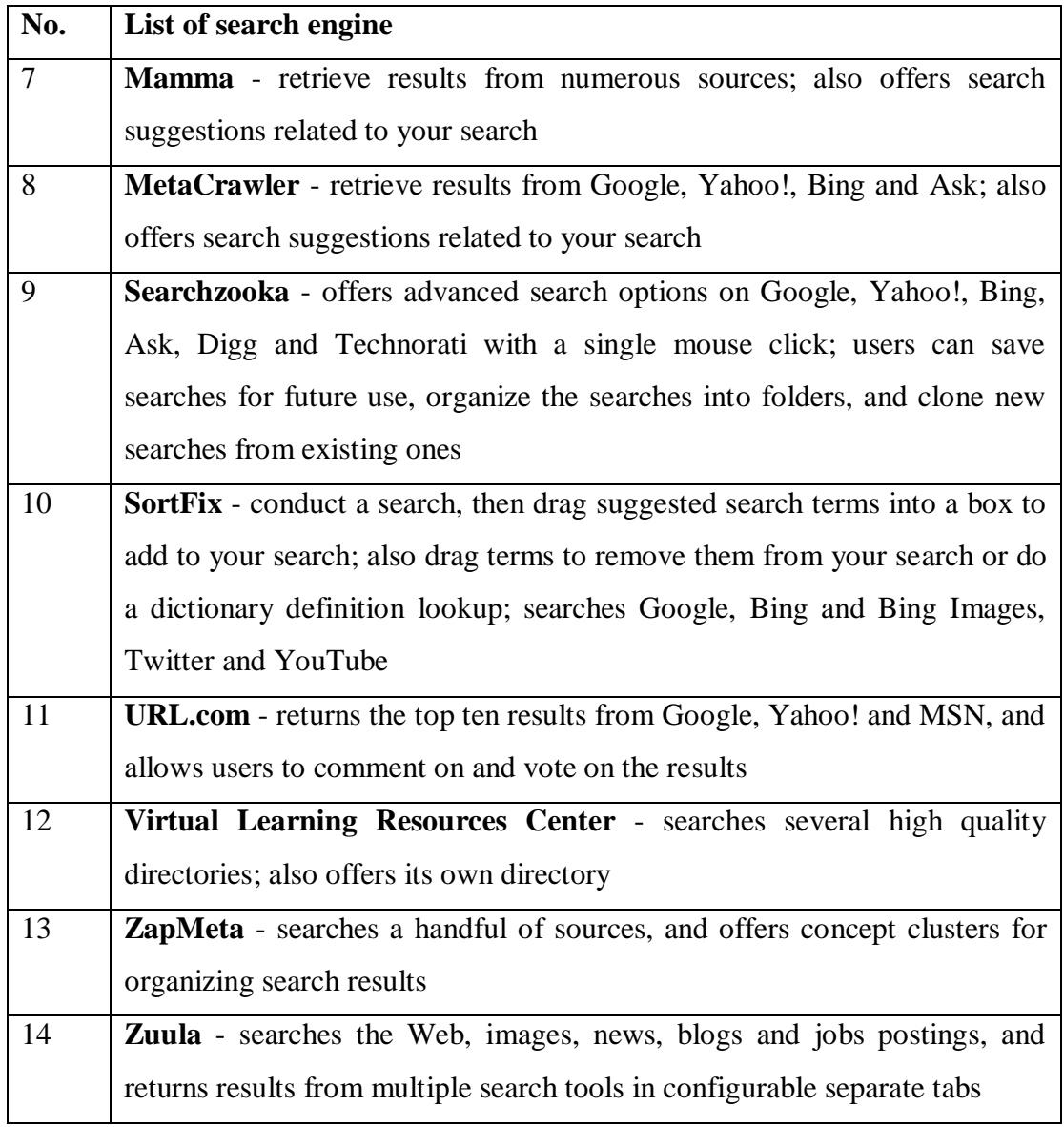

#### **APPENDIX-4**

#### **ACADEMIC DATABASES AND SEARCH ENGINES**

Source : Wikipedia, the free encyclopedia at http://en.wikipedia.org/wiki/List\_of\_academic\_databases\_and\_search\_engines and at http://www.viniti.ru/download/russian/conf/DOP/3.pdf

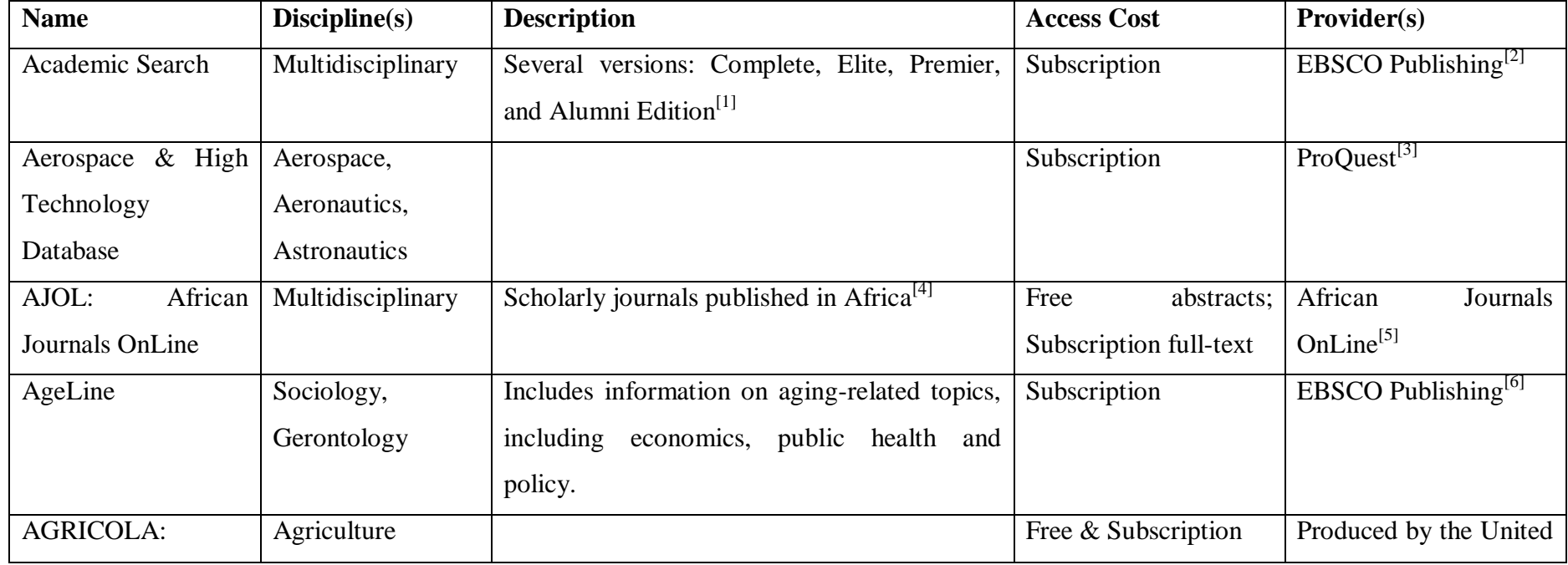

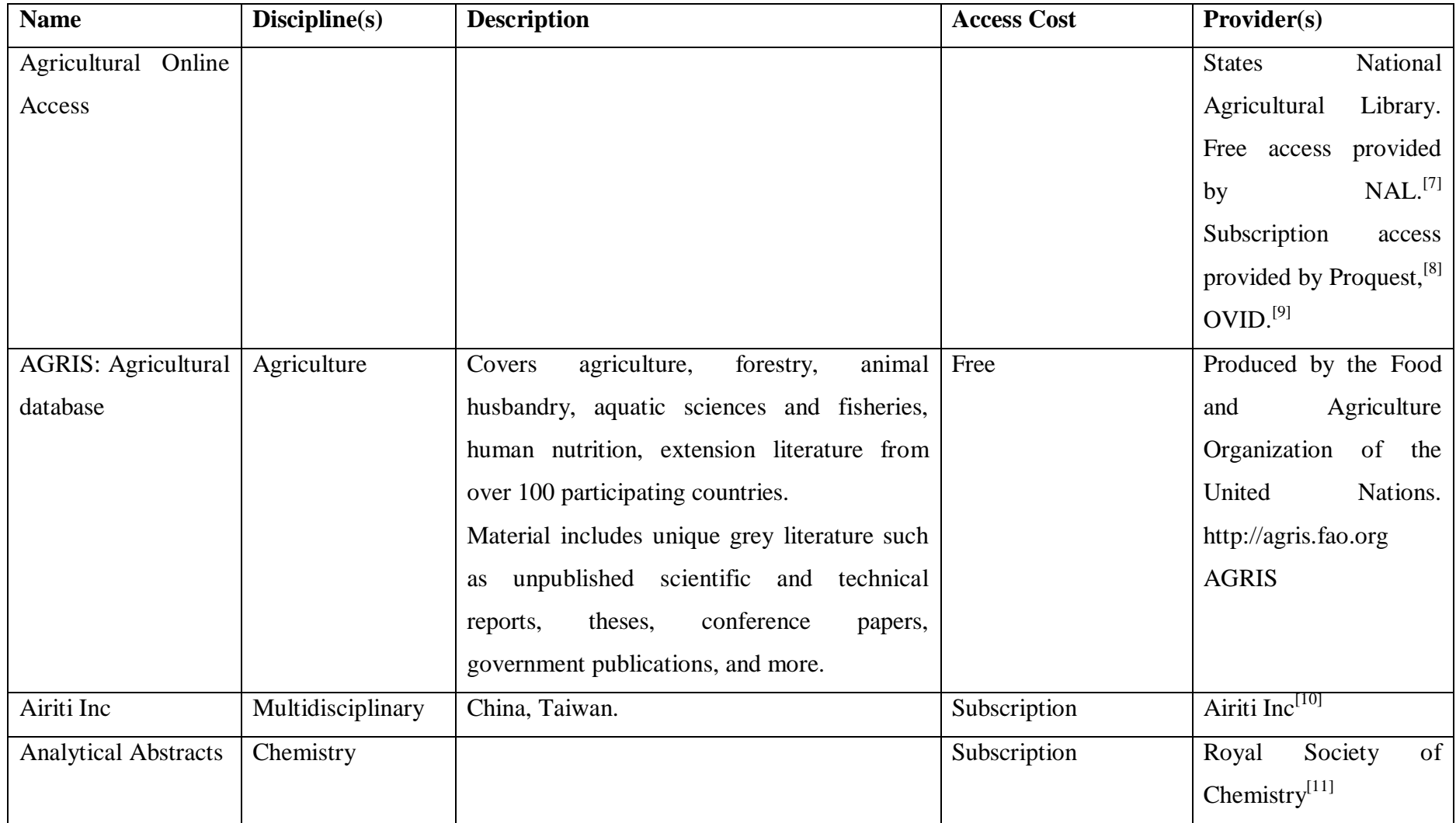

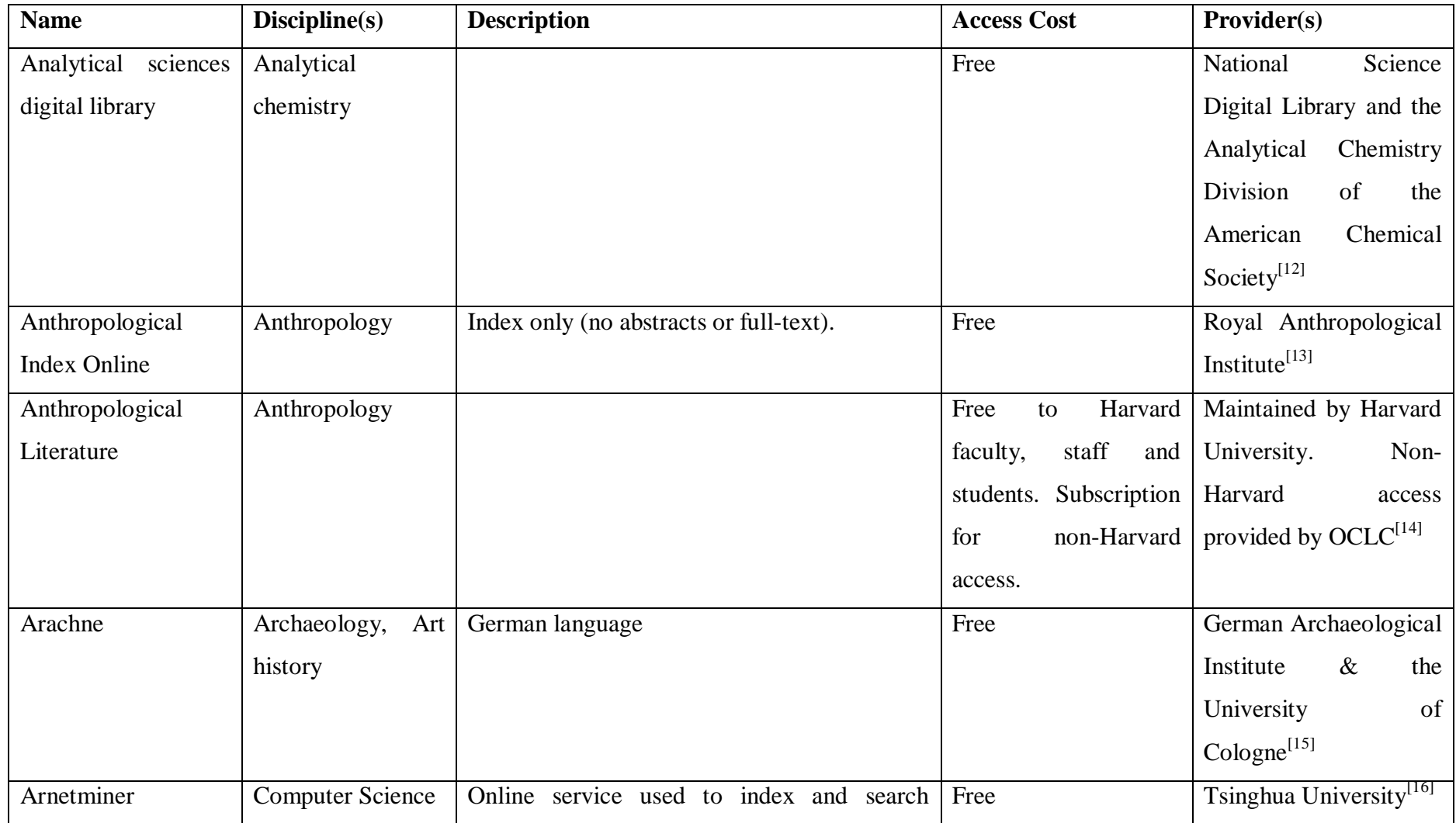

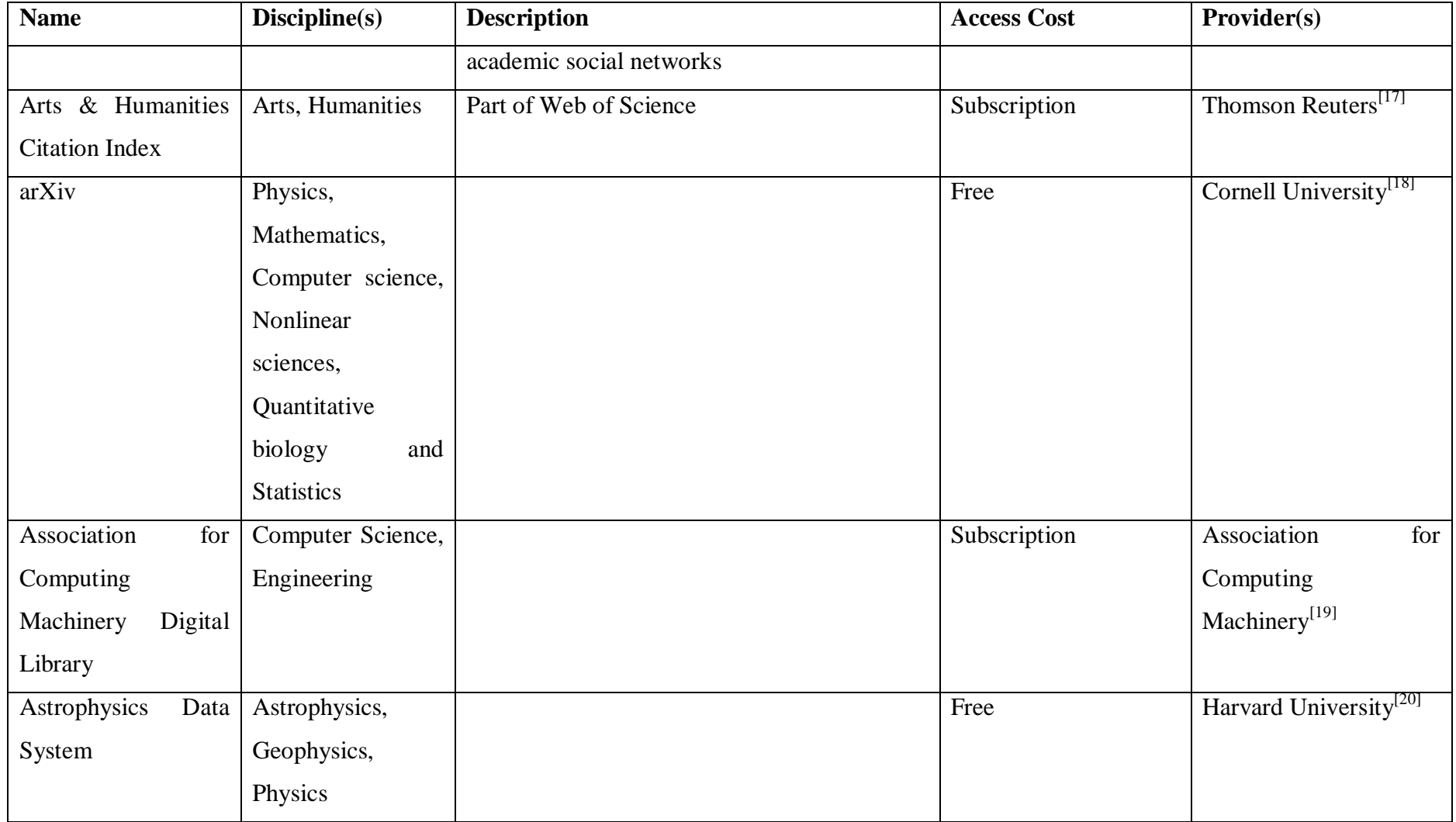

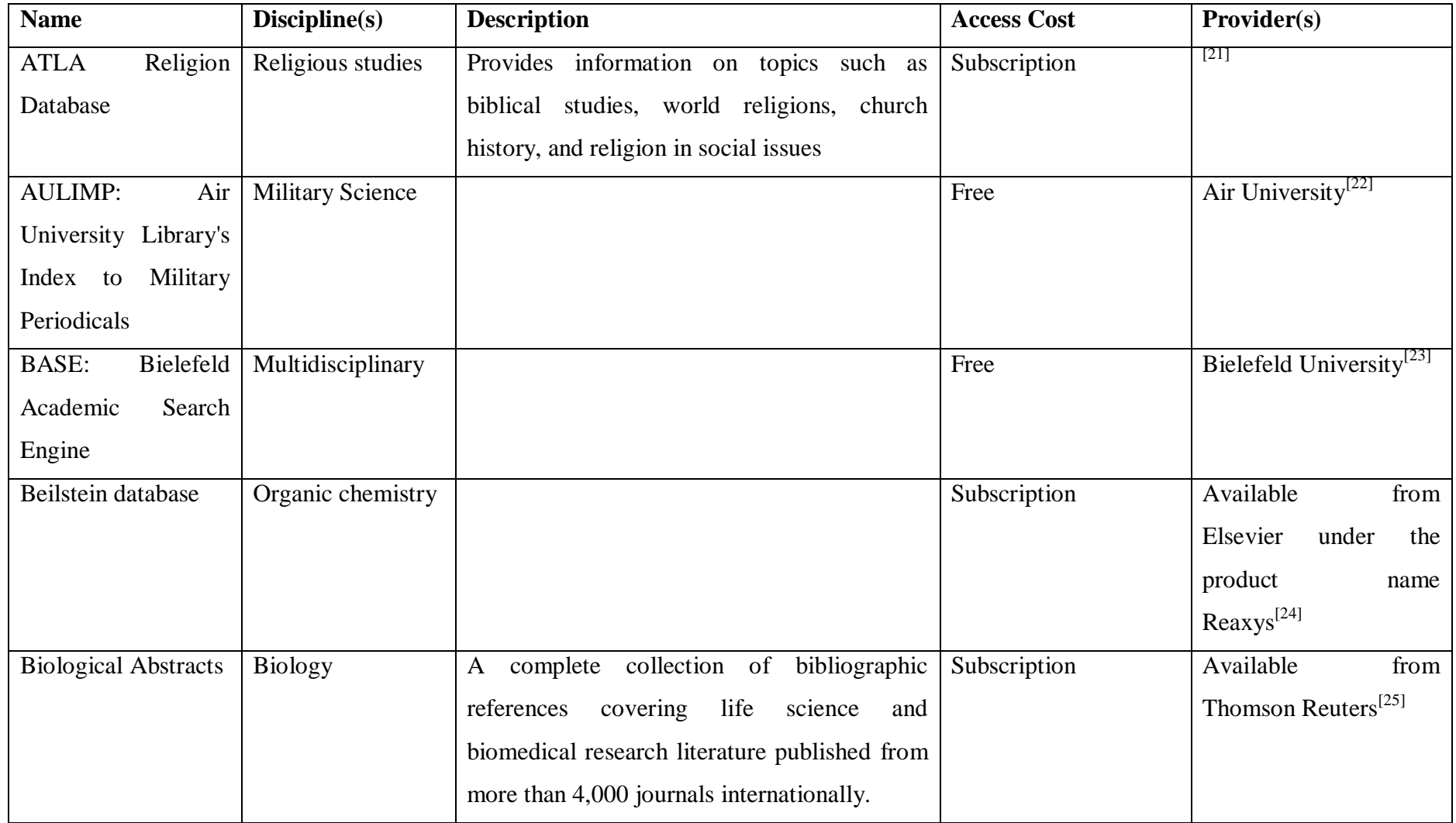

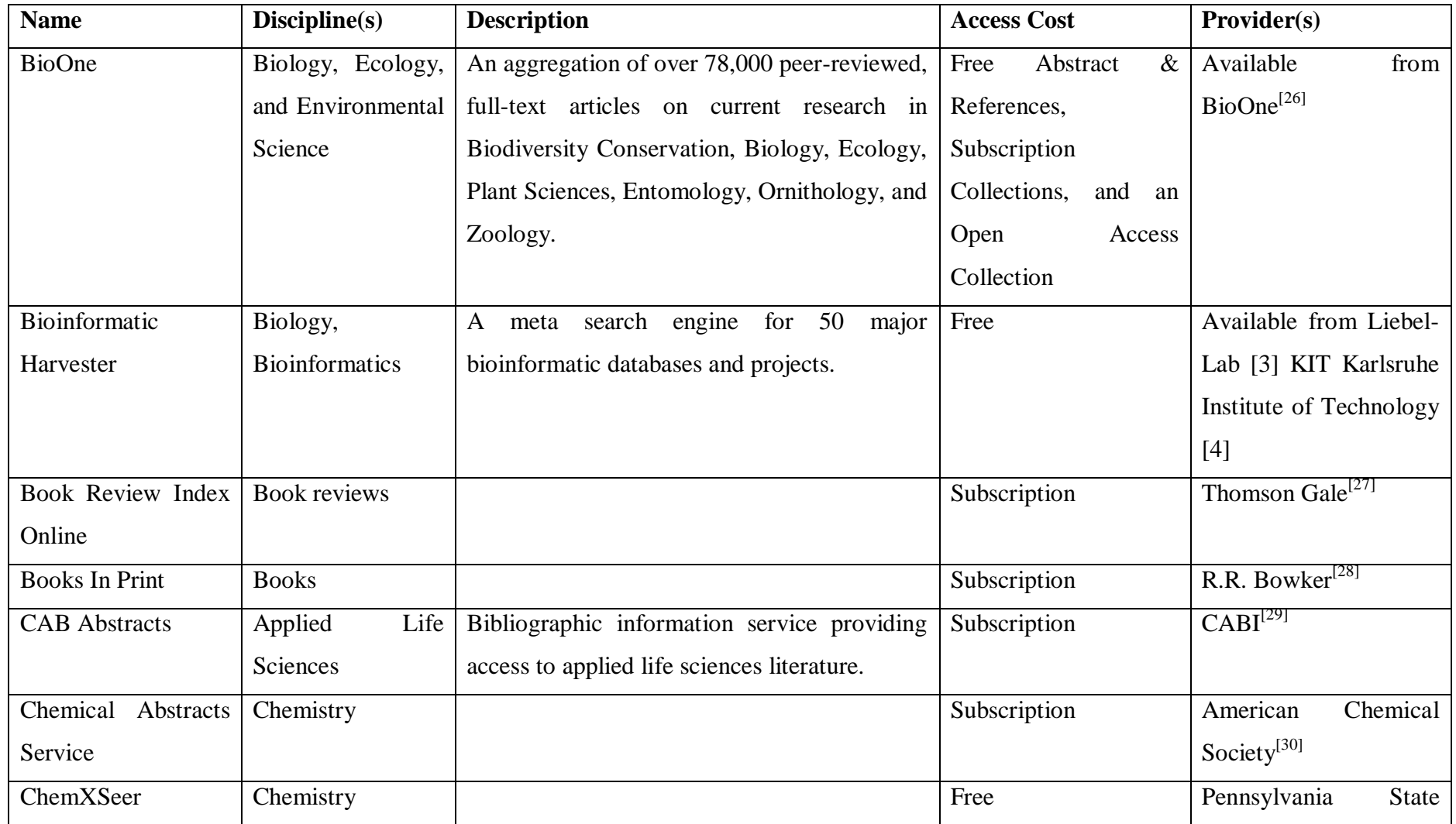

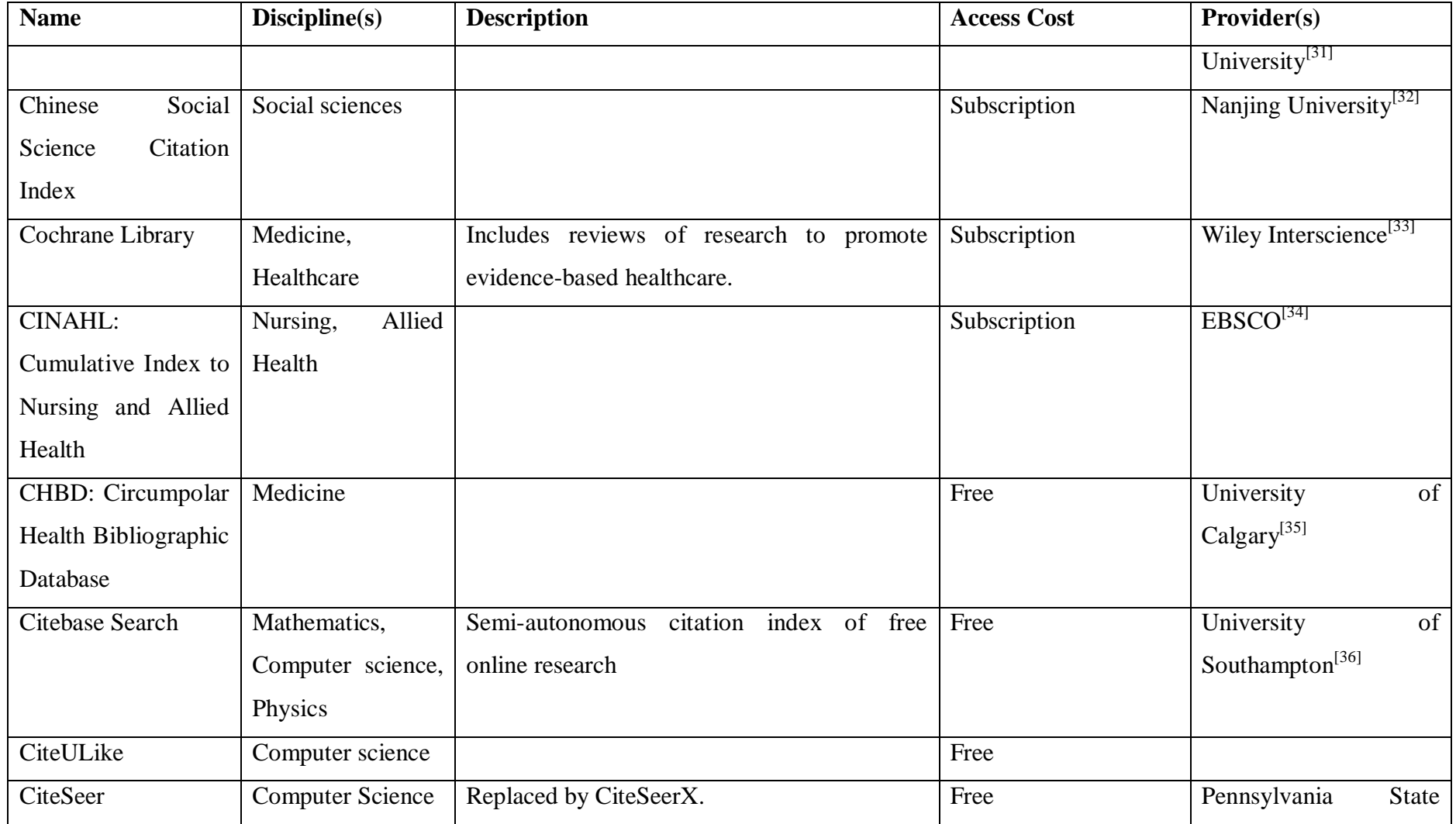

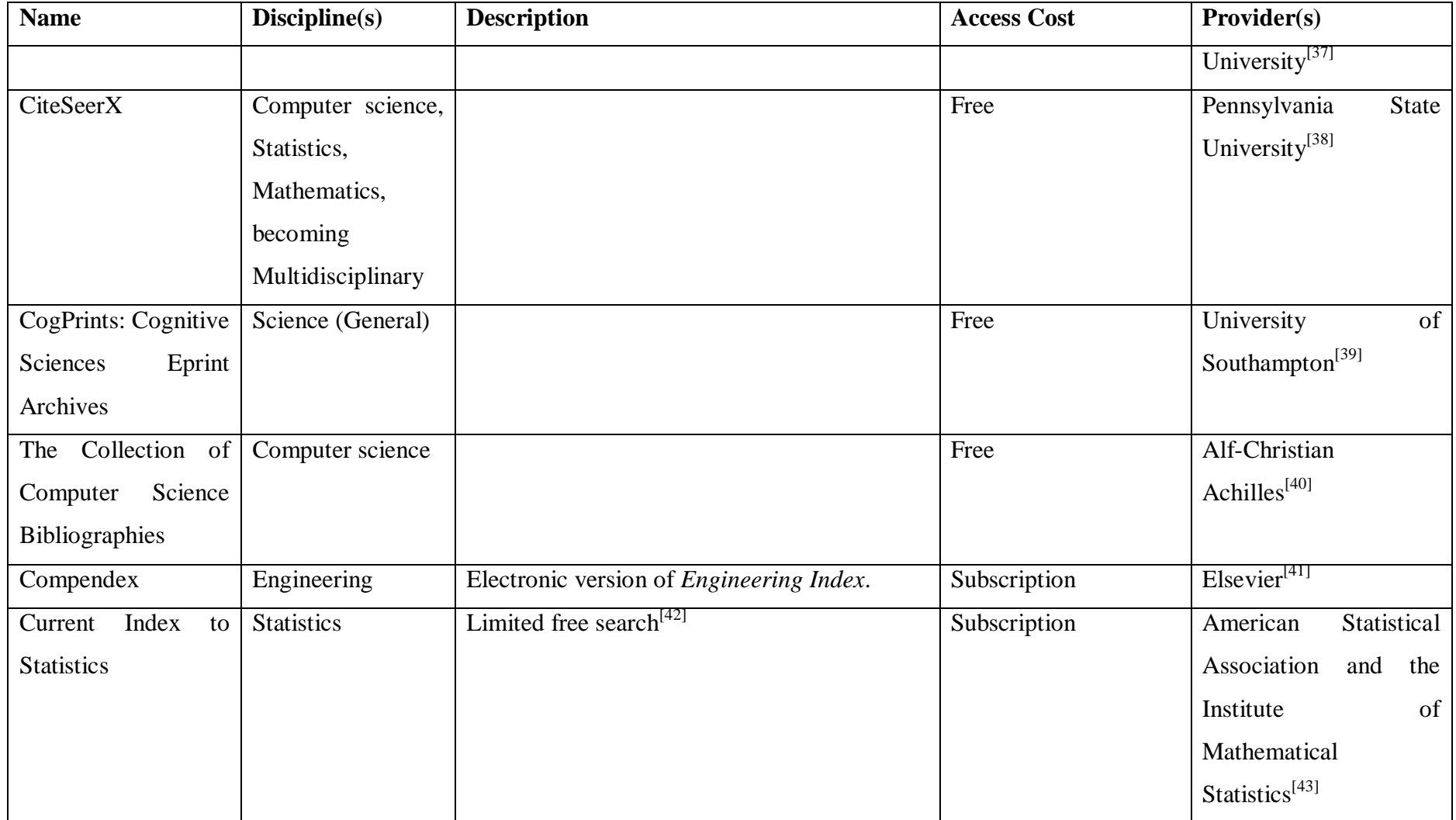

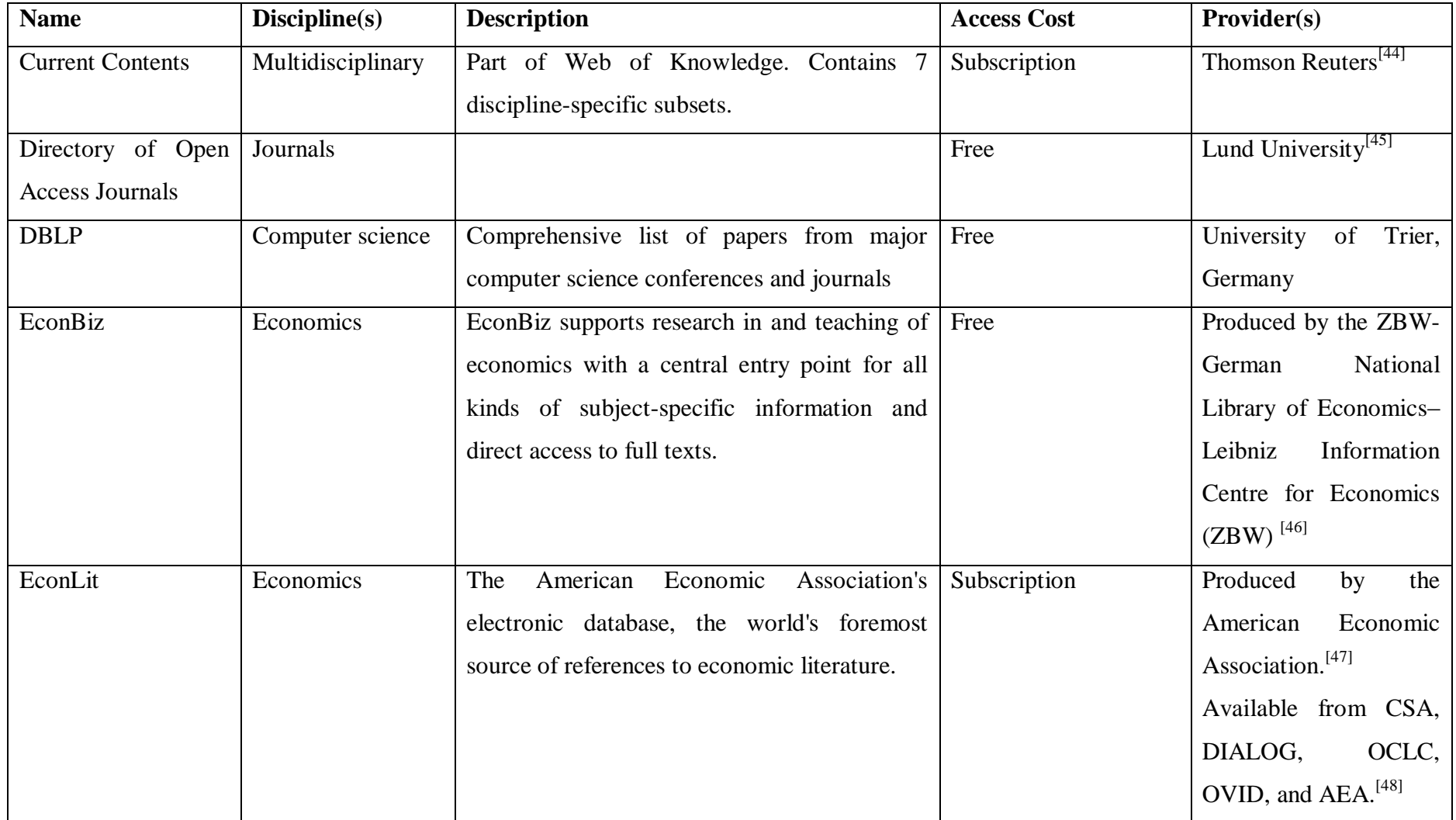

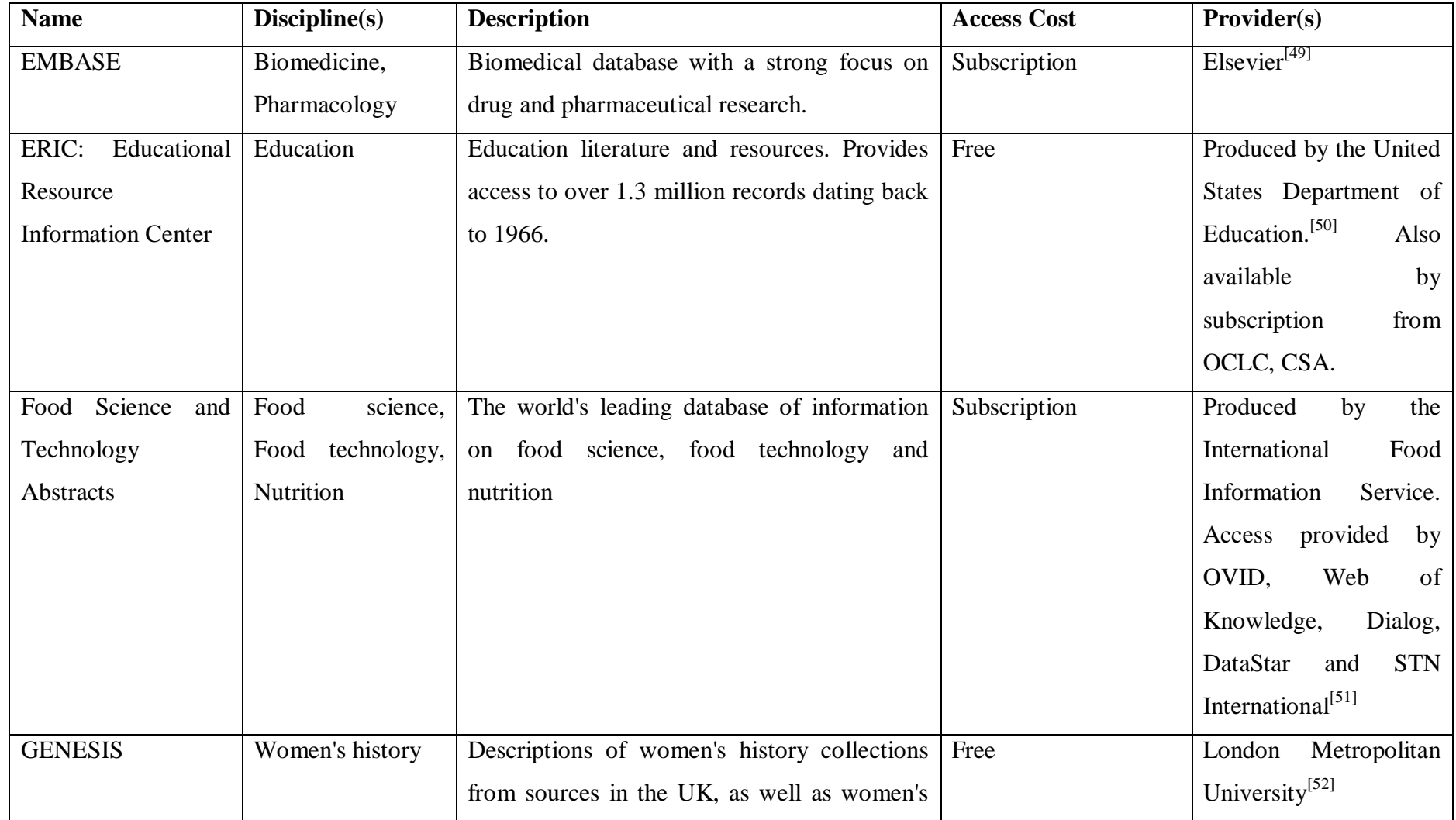

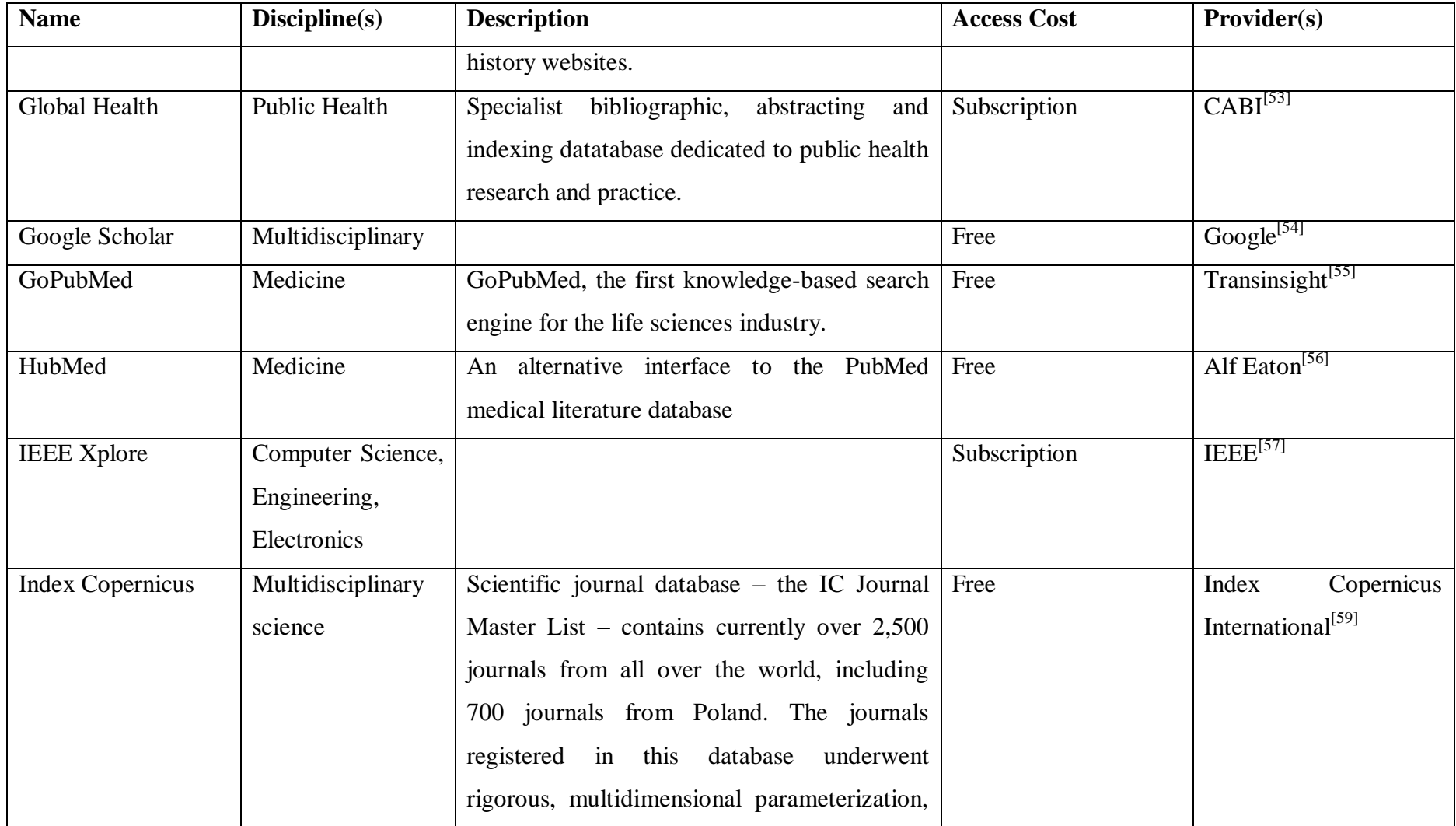

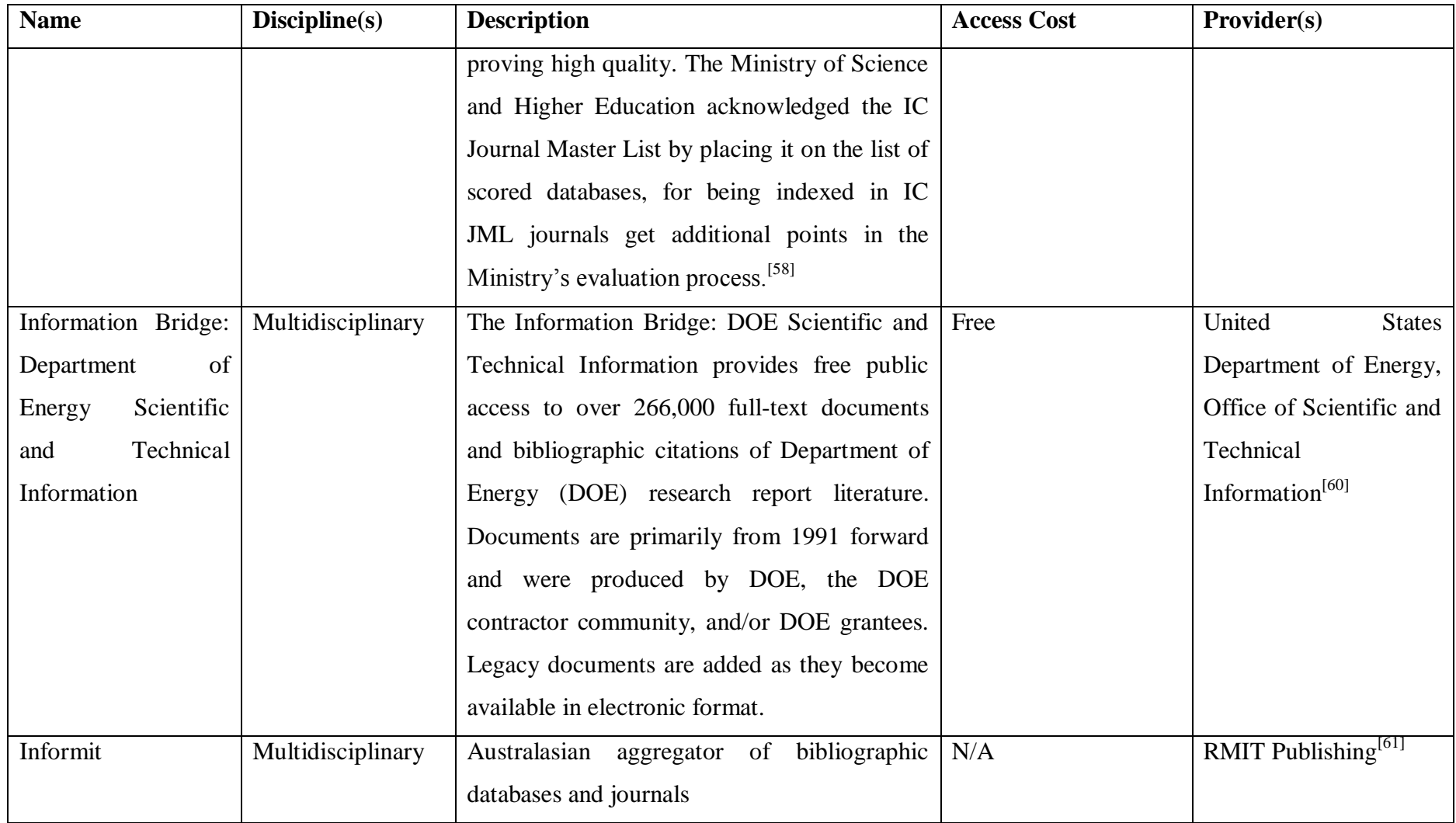

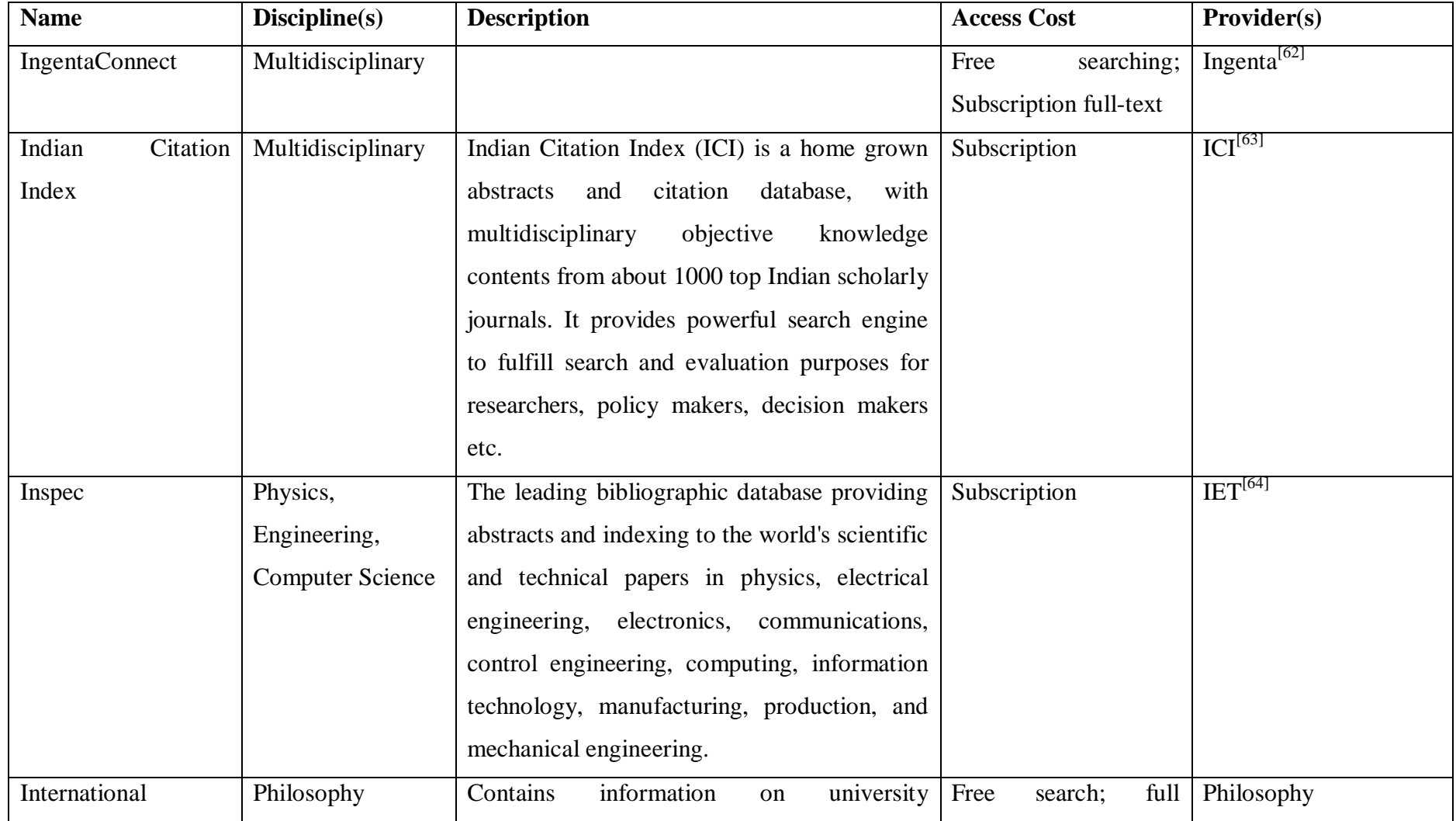

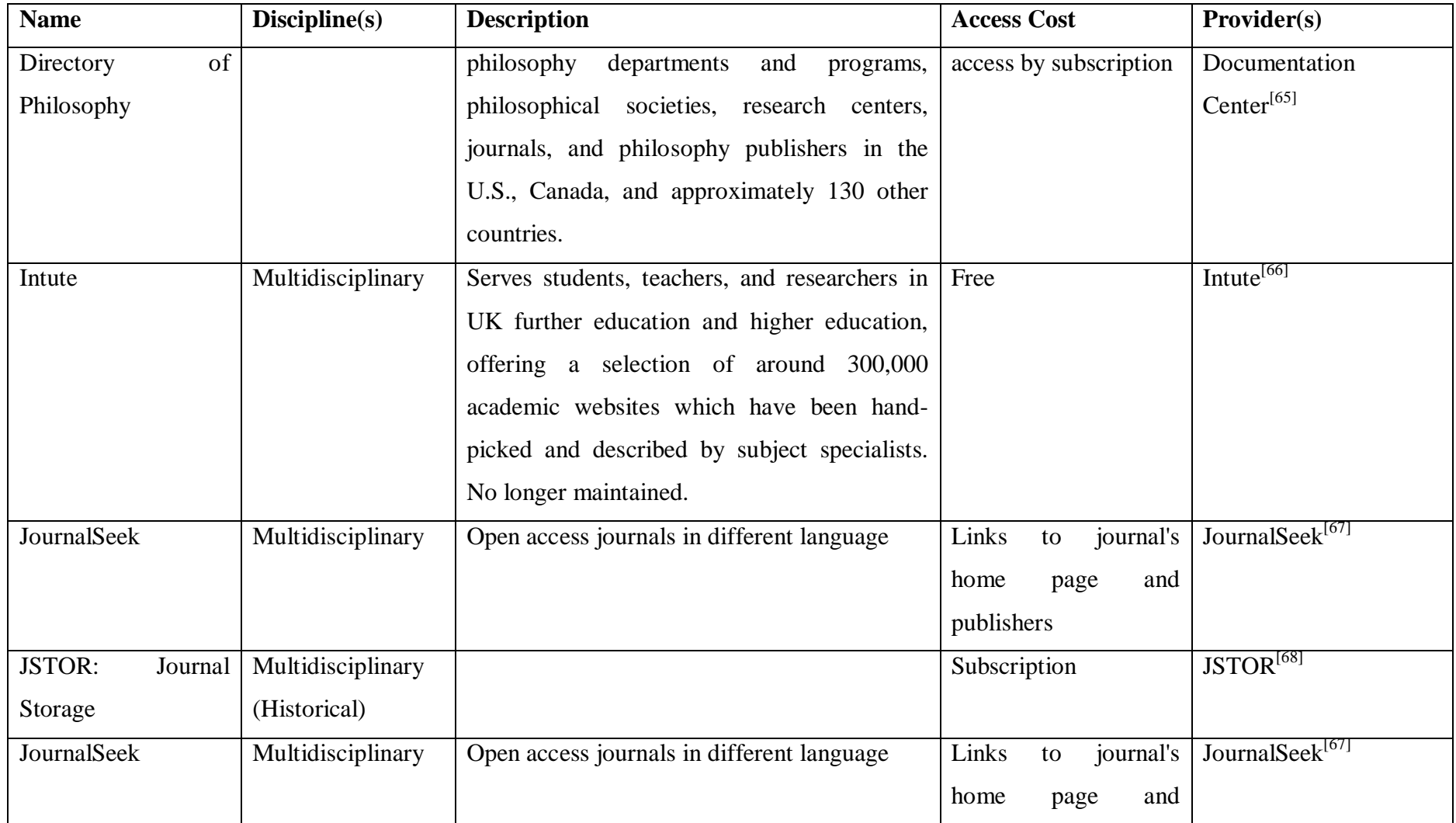

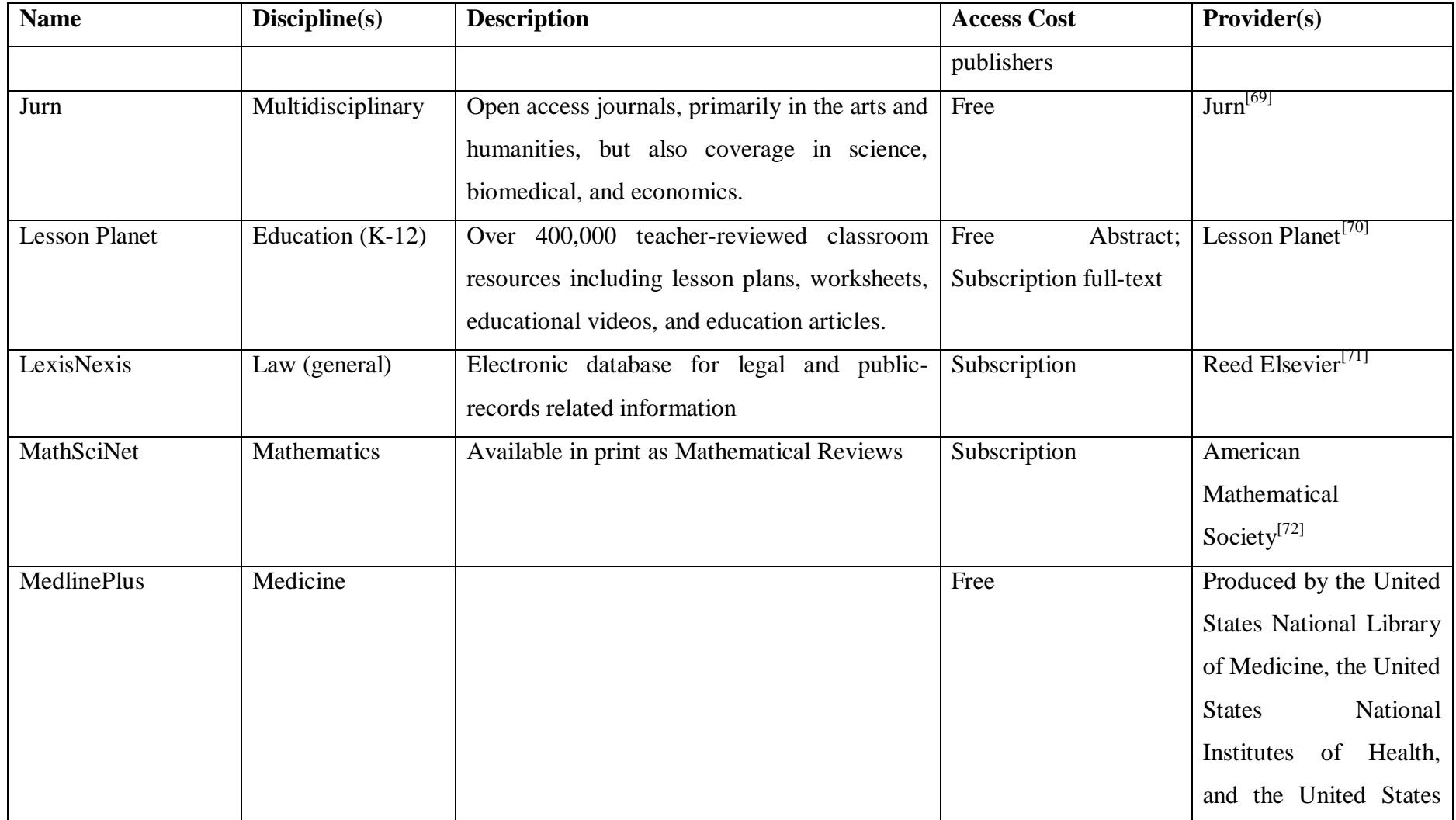

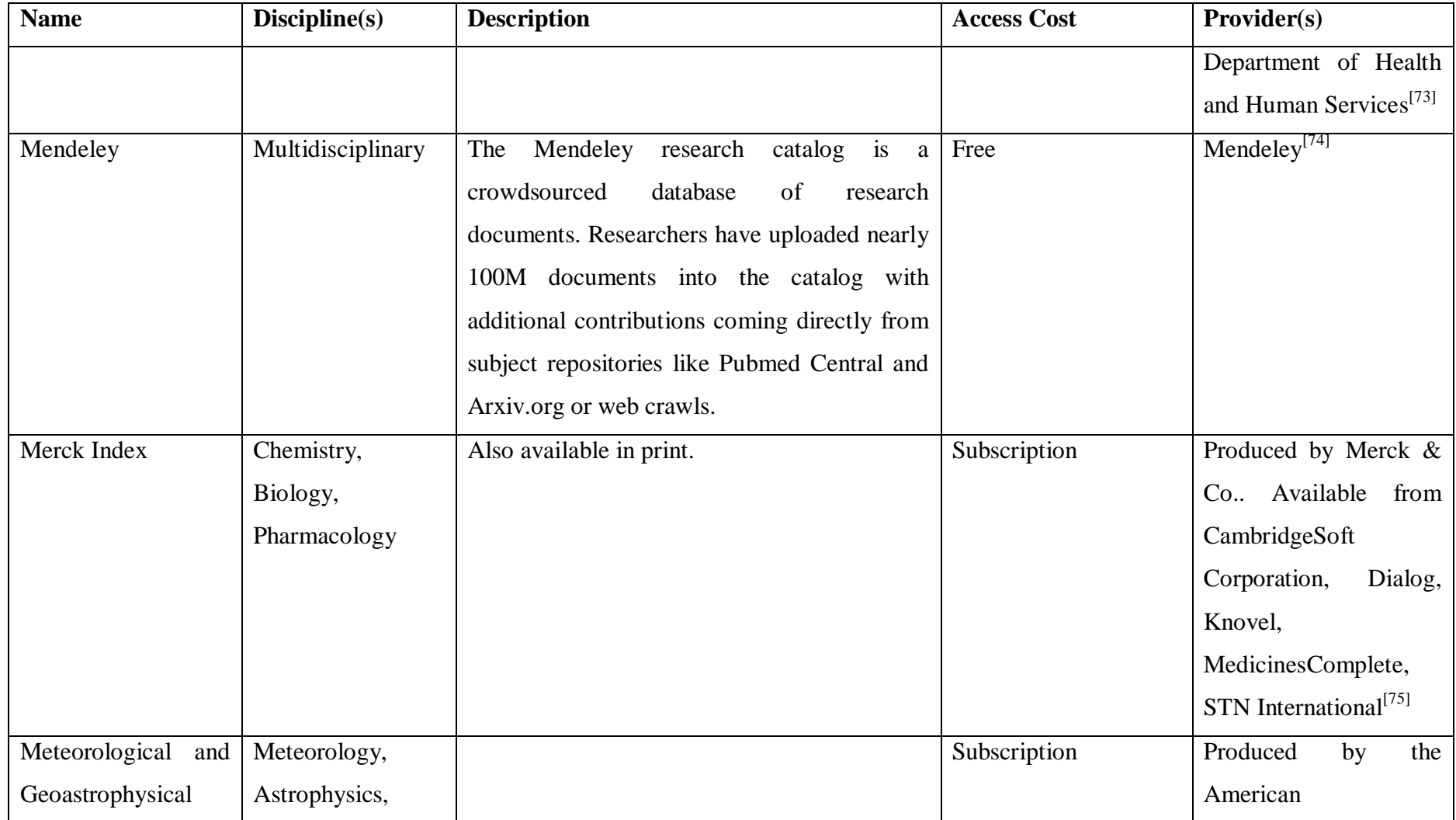

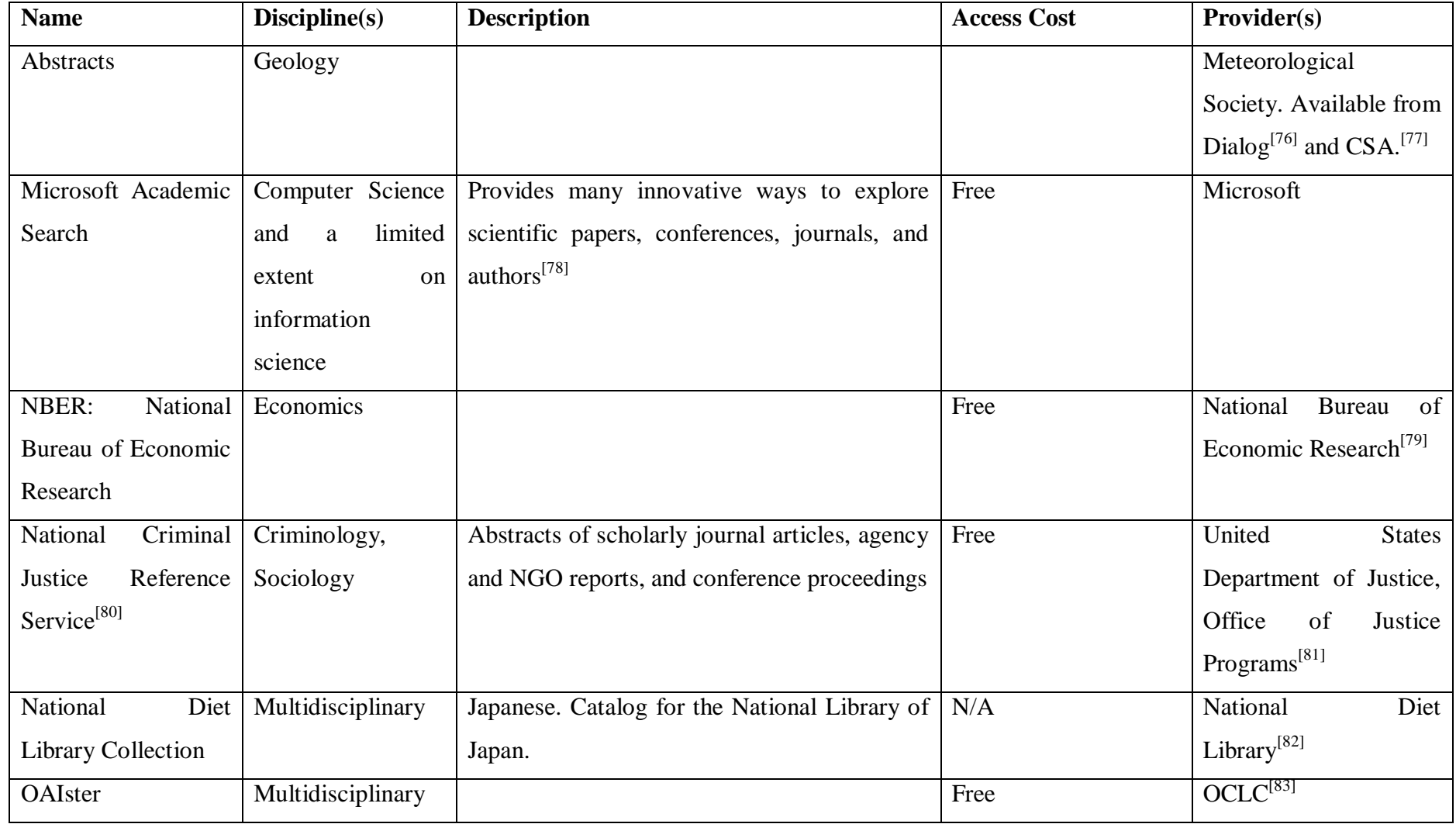

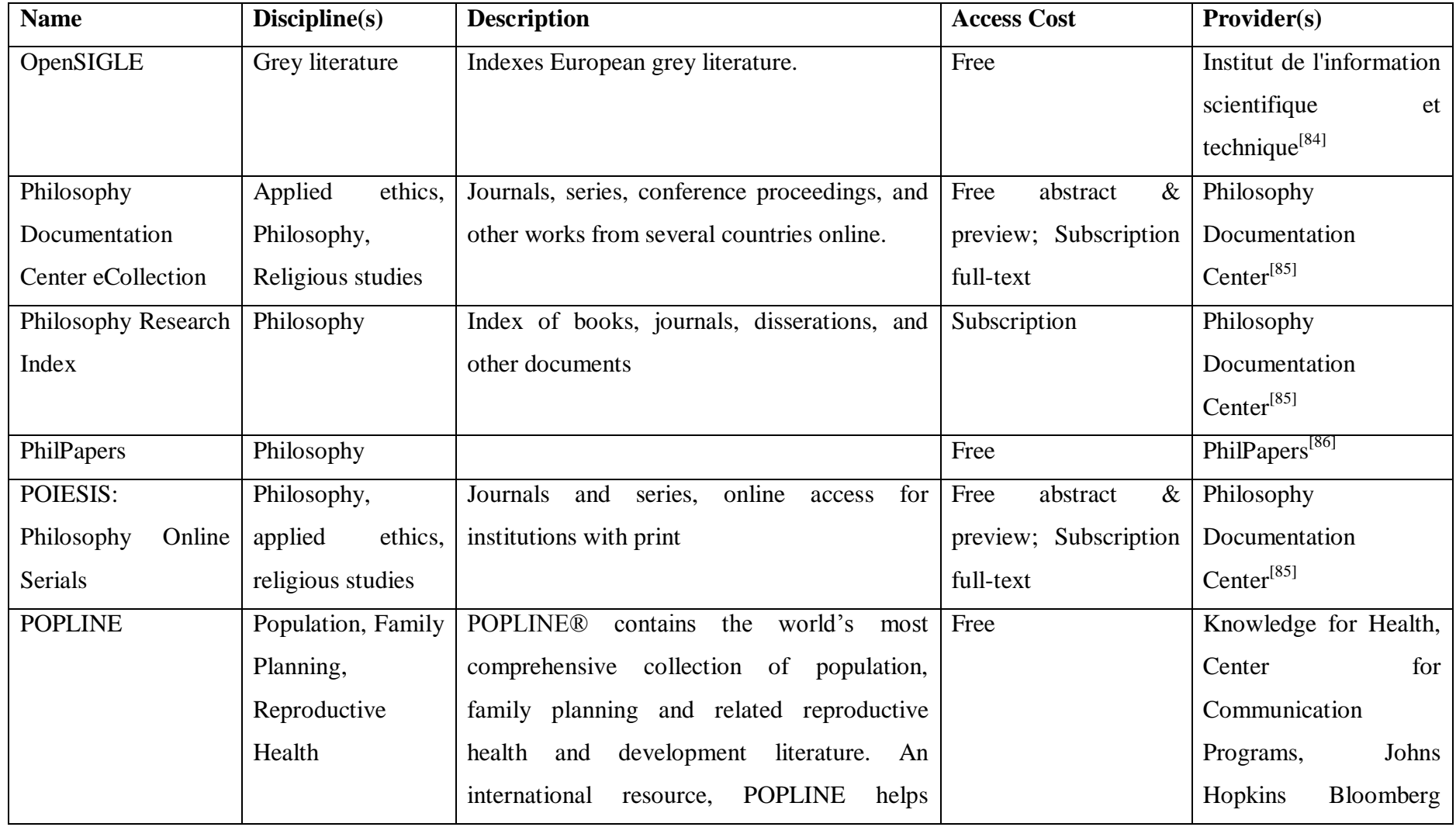

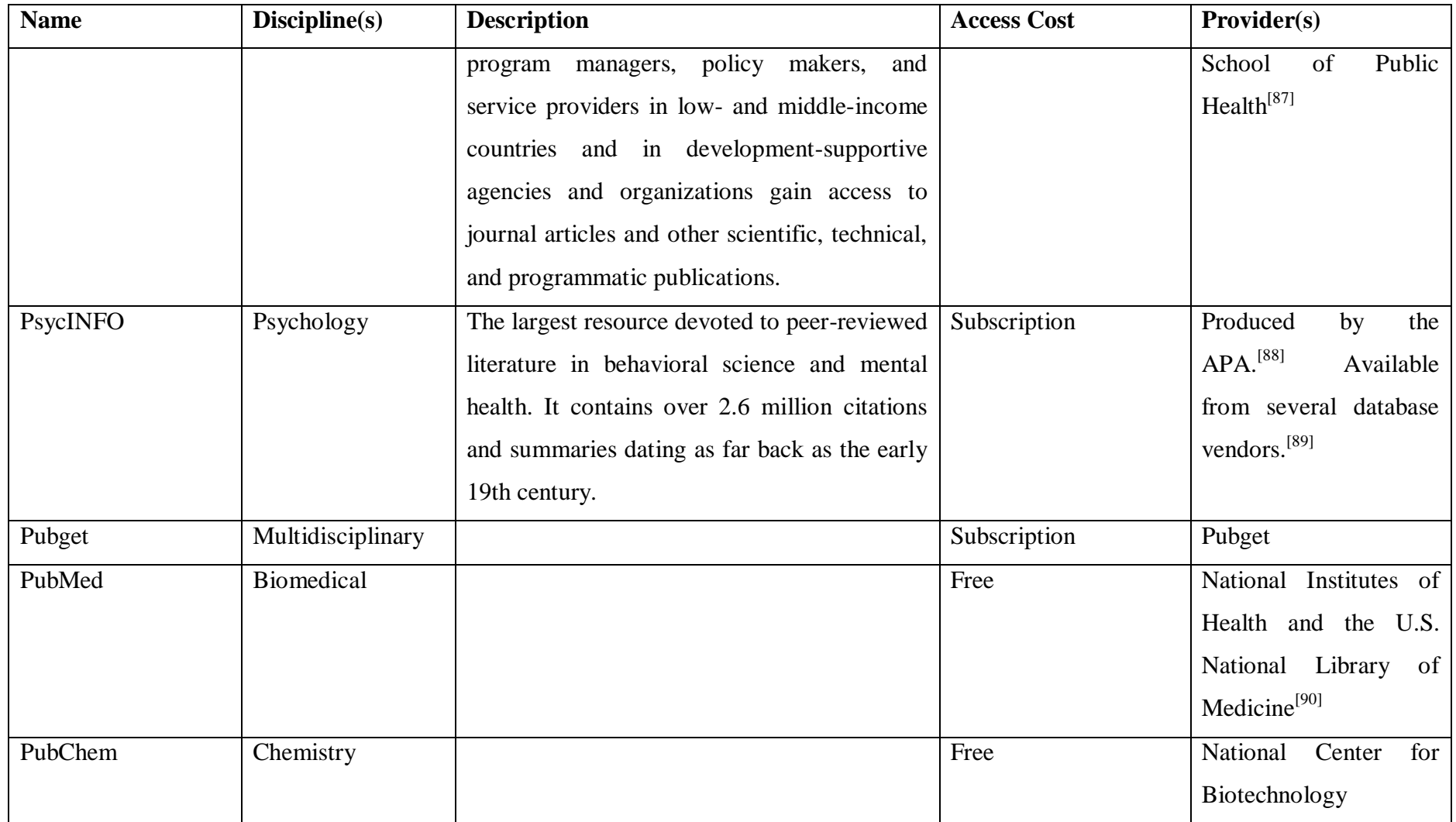

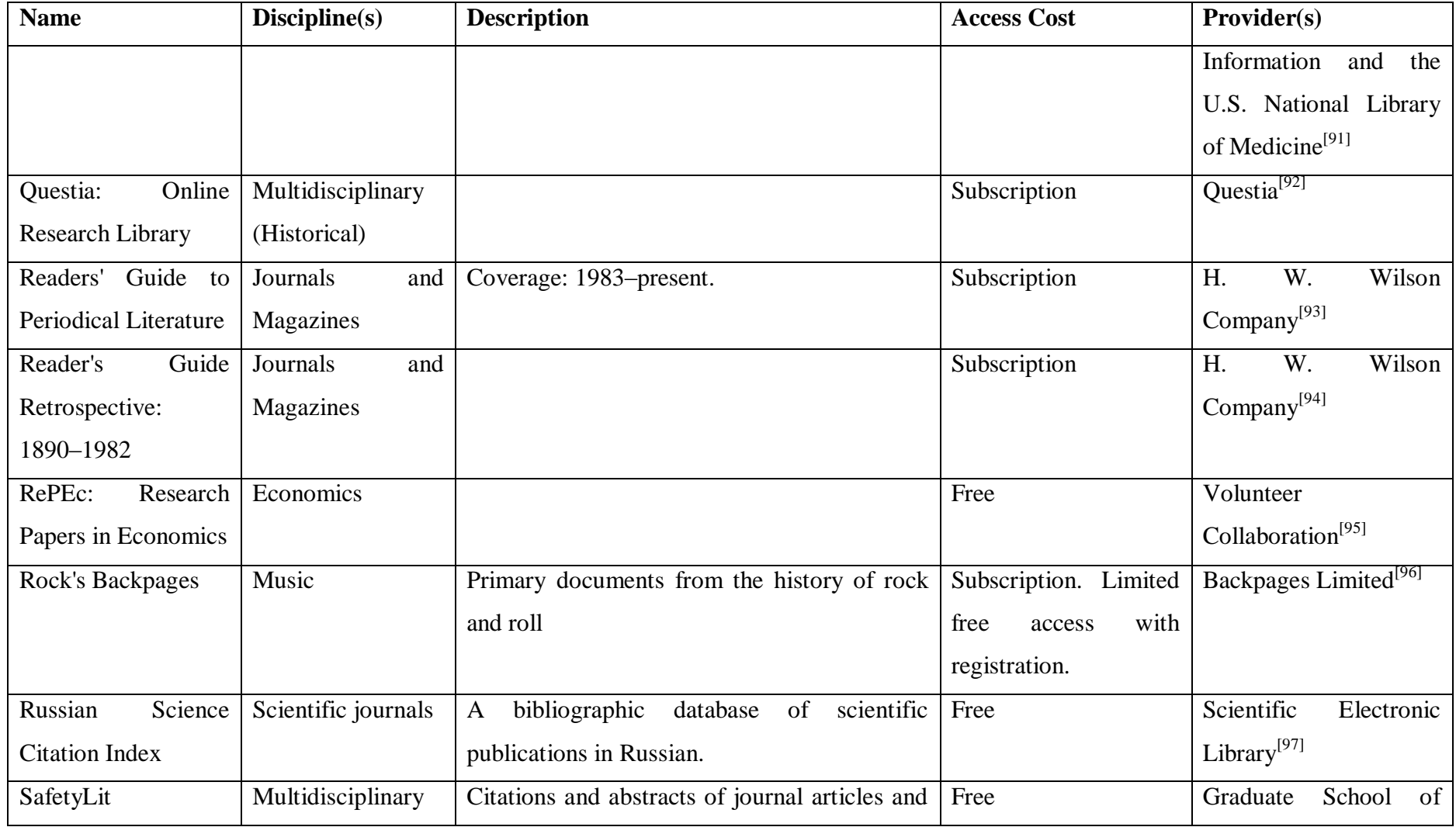

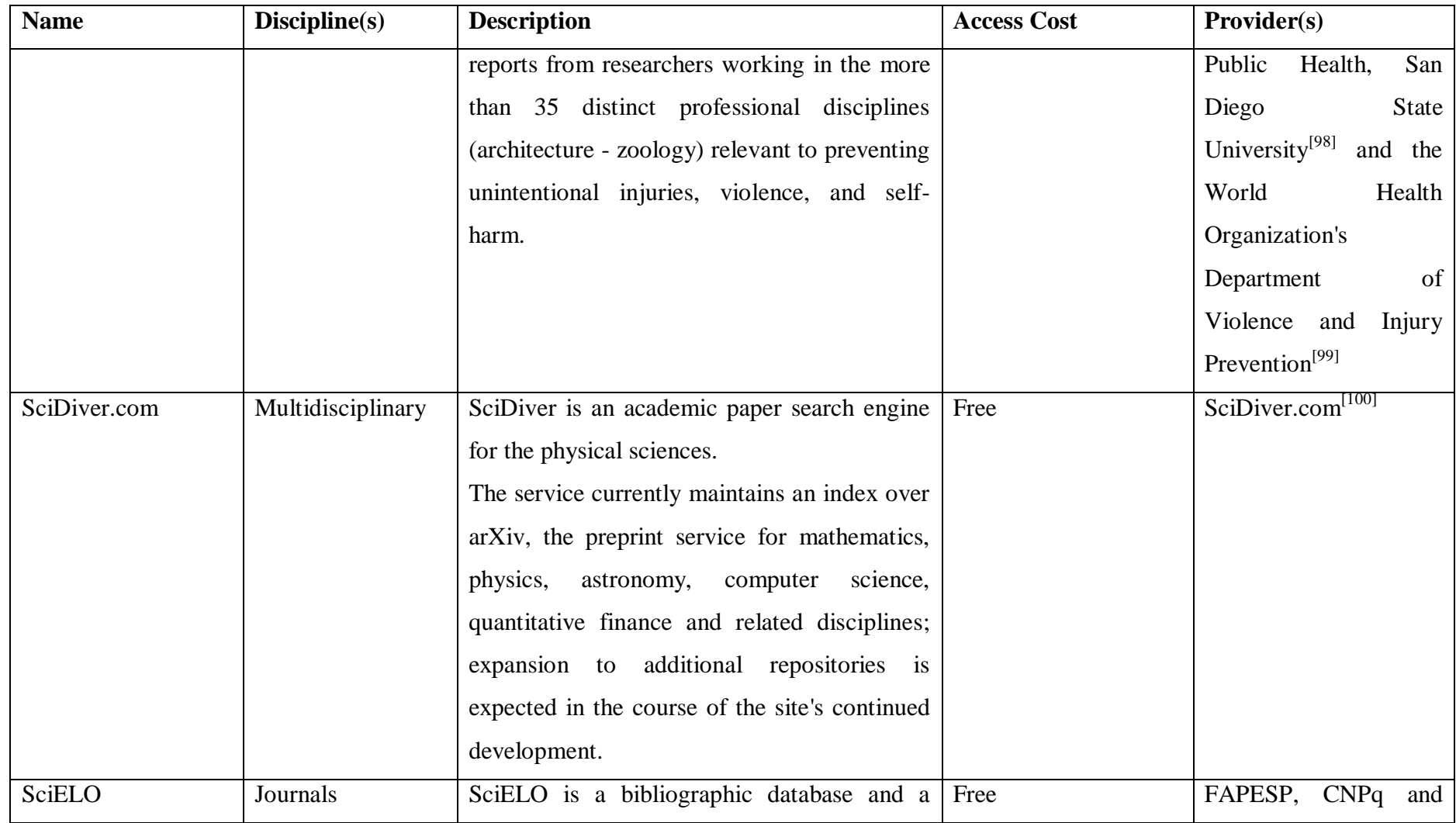

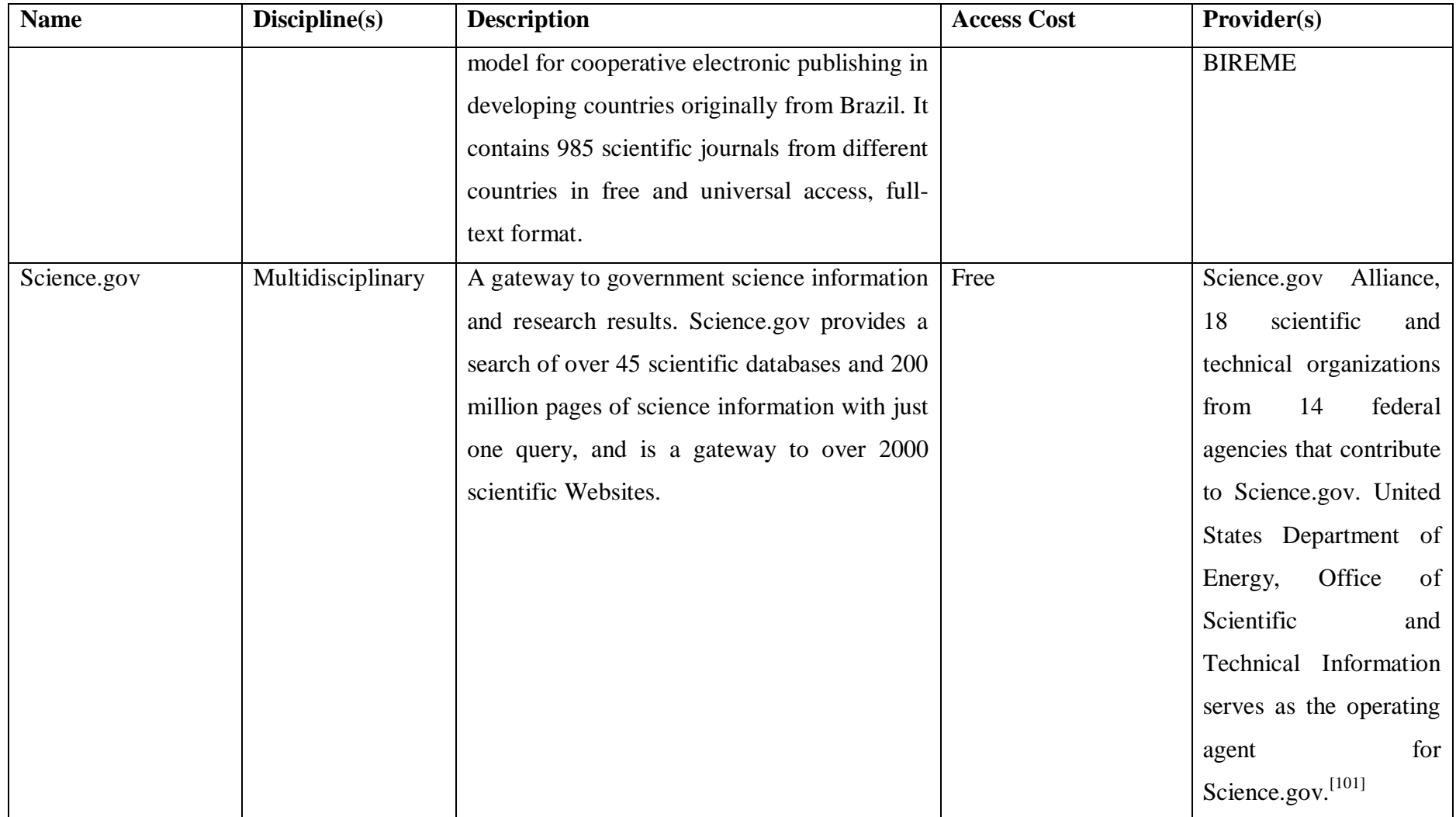

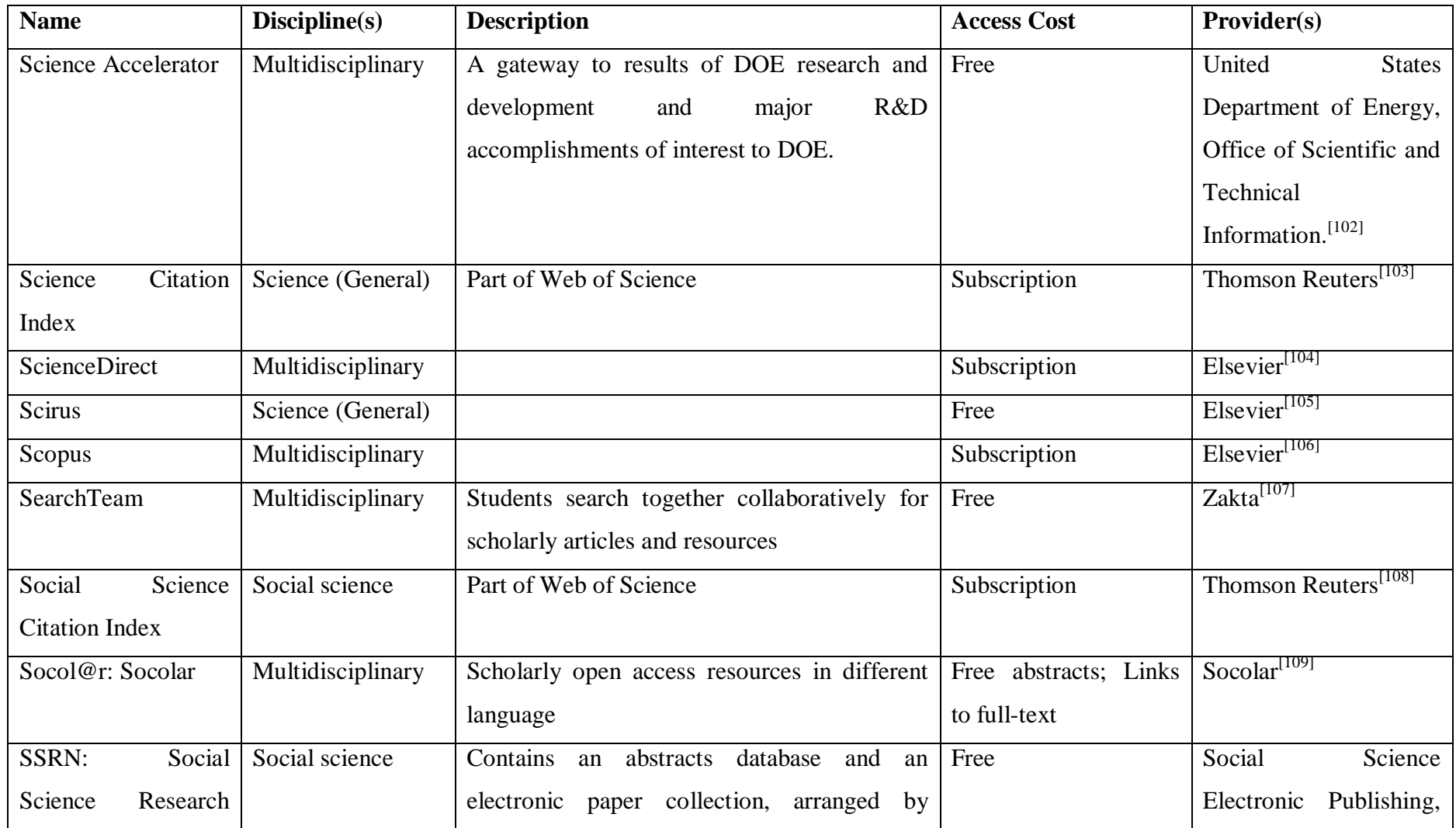

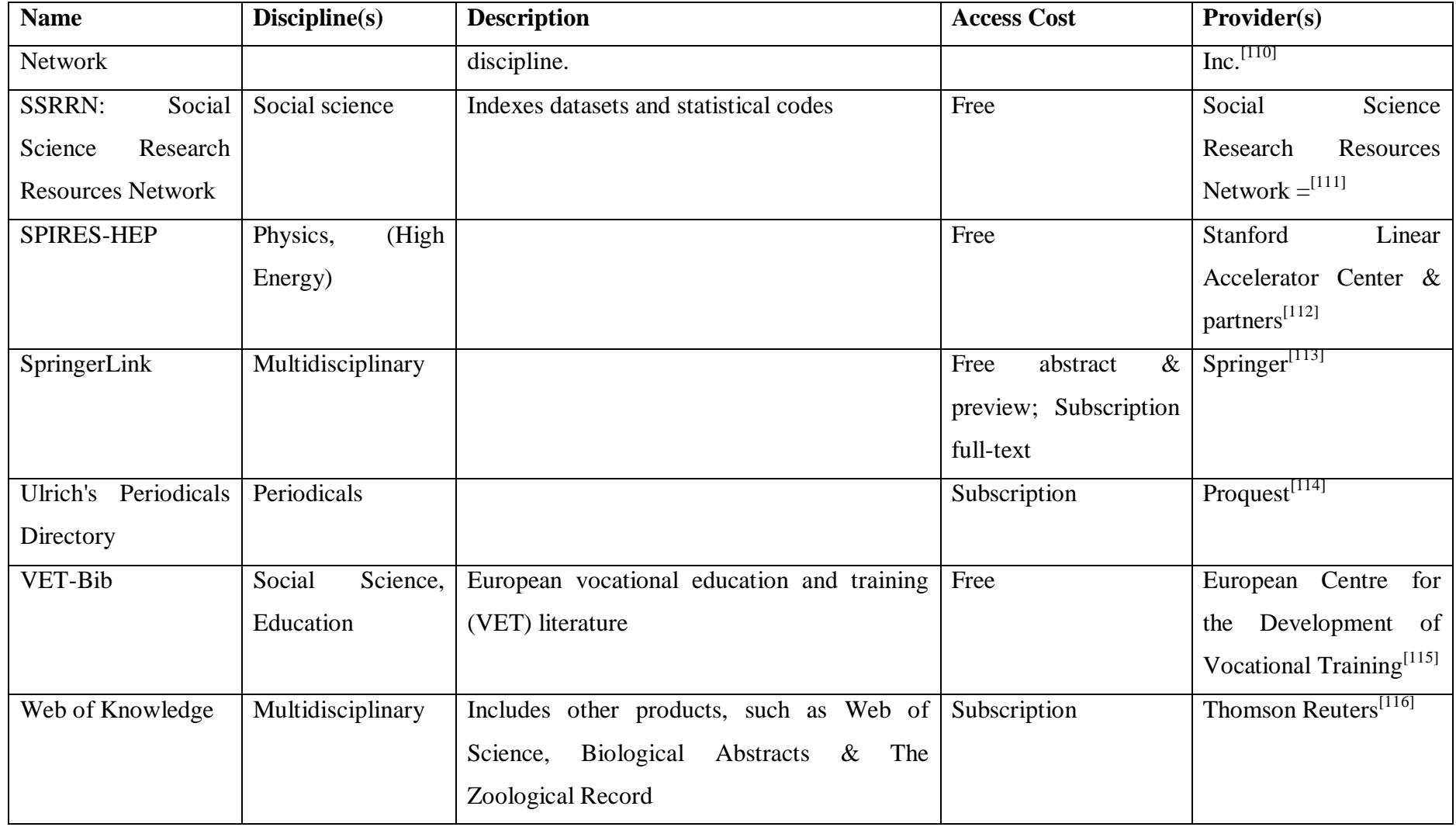
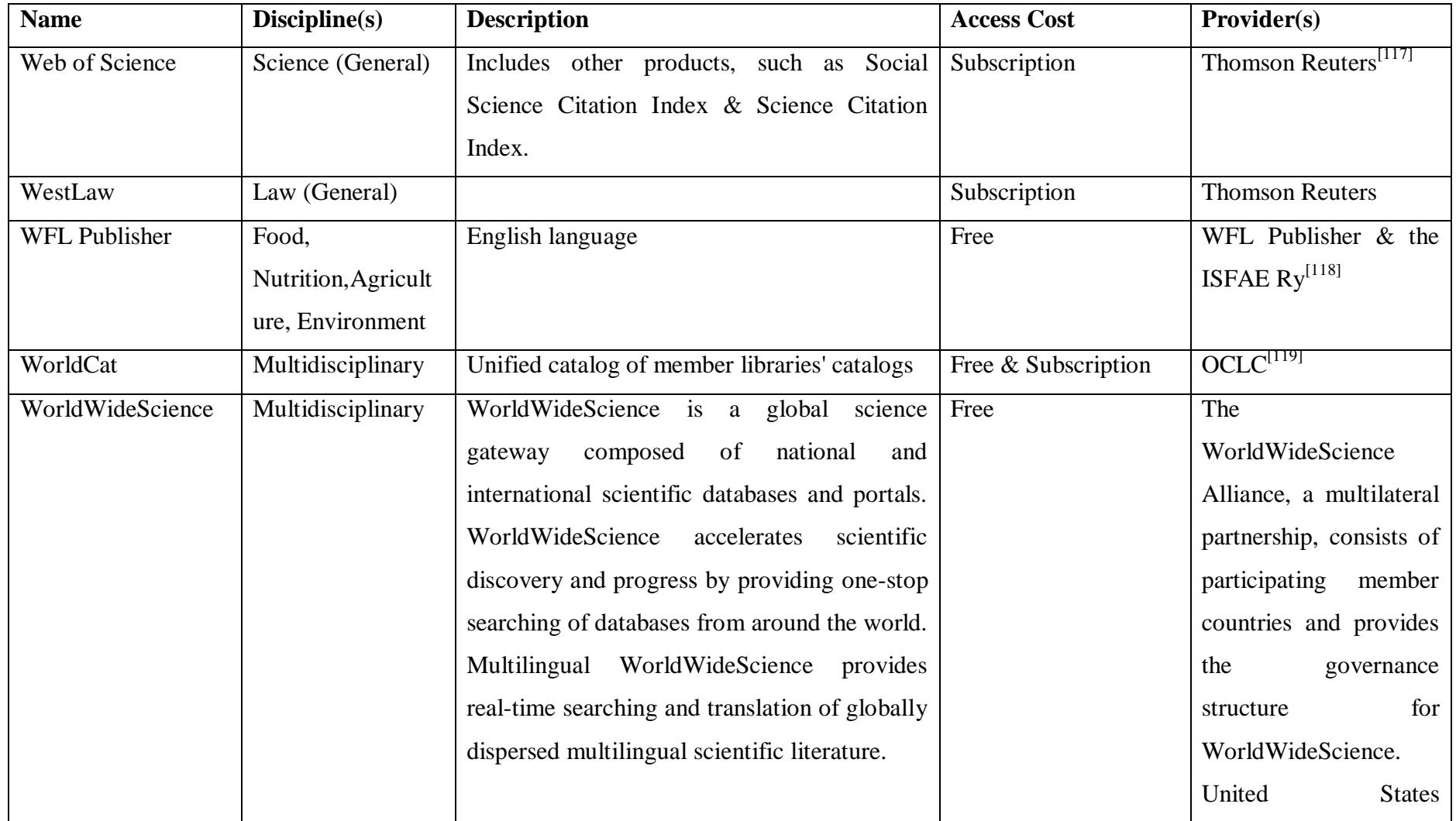

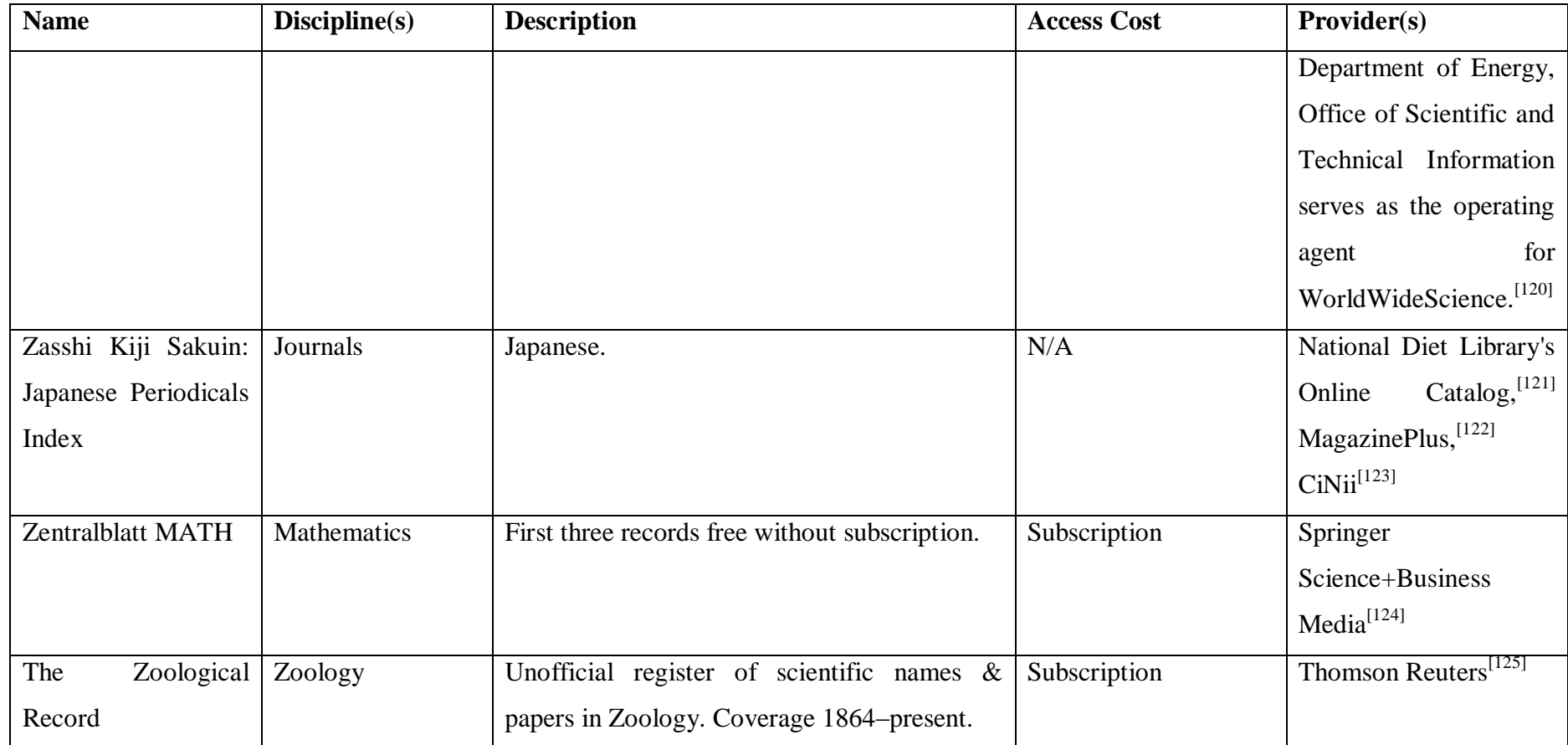

#### **APPENDIX-5**

# **100 SEARCH ENGINES FOR ACADEMIC RESEARCH**

Source: http://www.teachthought.com/technology/100-search-engines-for-academic-research/

#### **General**

Need to get started with a more broad search? These academic search engines are great resources.

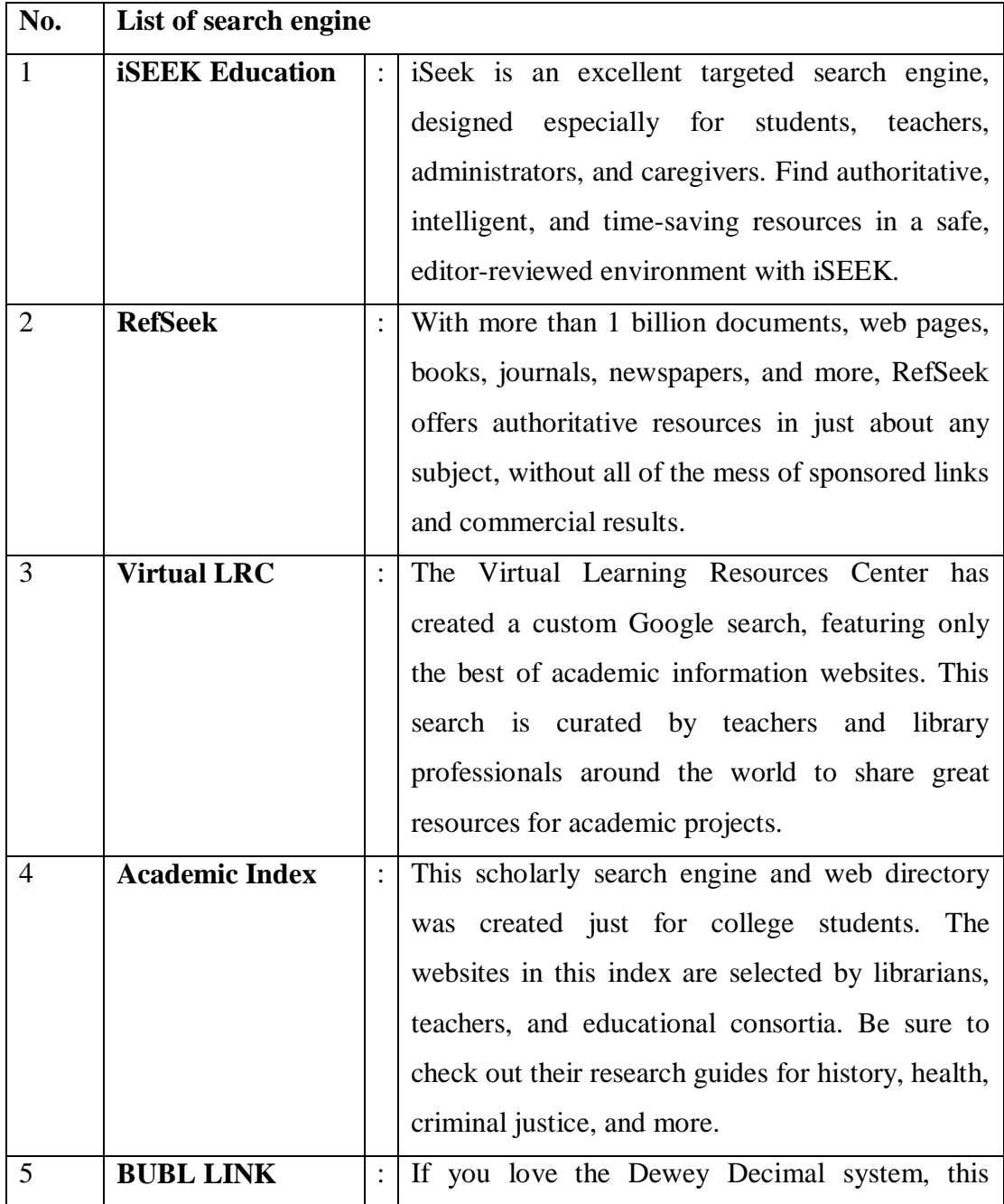

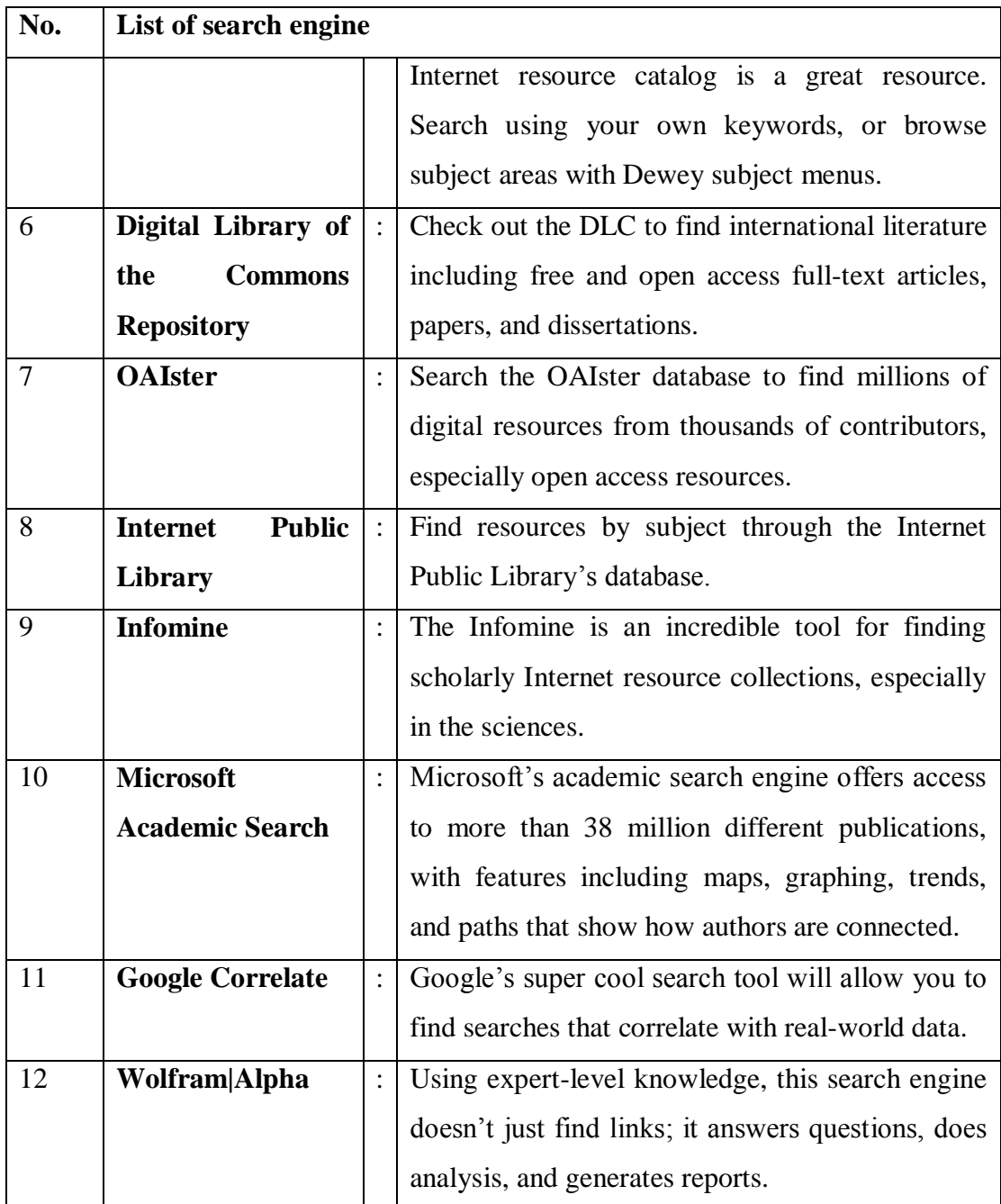

## **Meta Search**

Want the best of everything? Use these meta search engines that return results from multiple sites all at once.

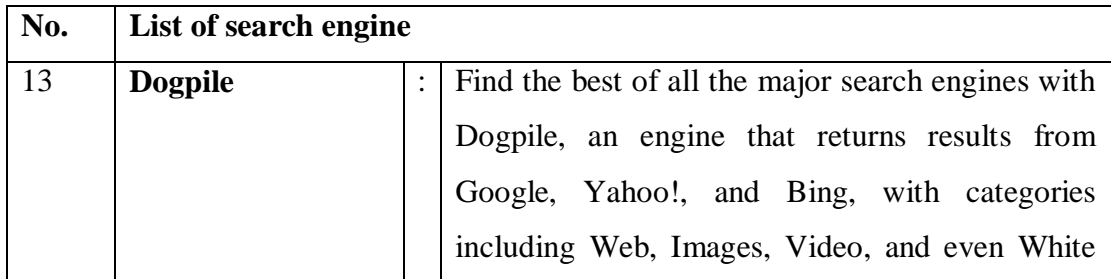

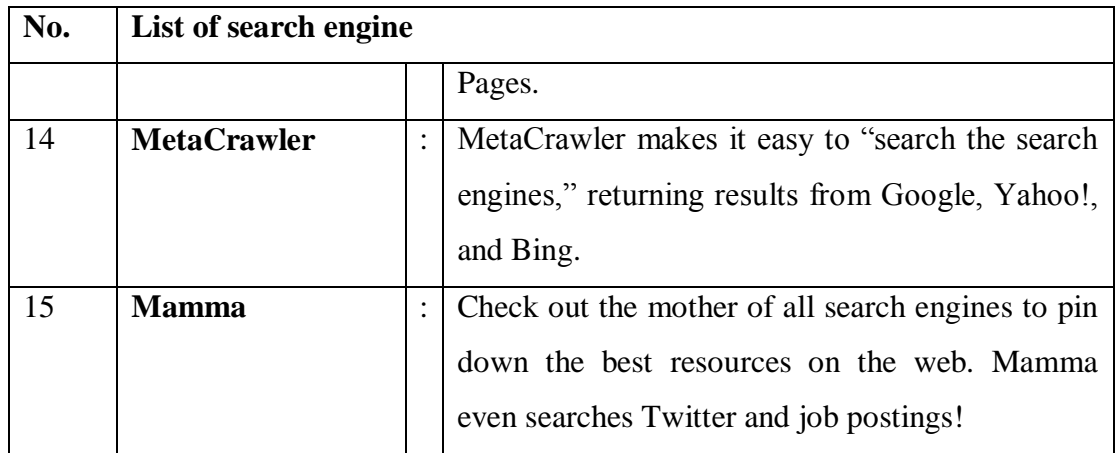

#### **Databases and Archives**

Resources like the Library of Congress have considerable archives and documents available, and many of them have taken their collections online. Use these search tools to get access to these incredible resources.

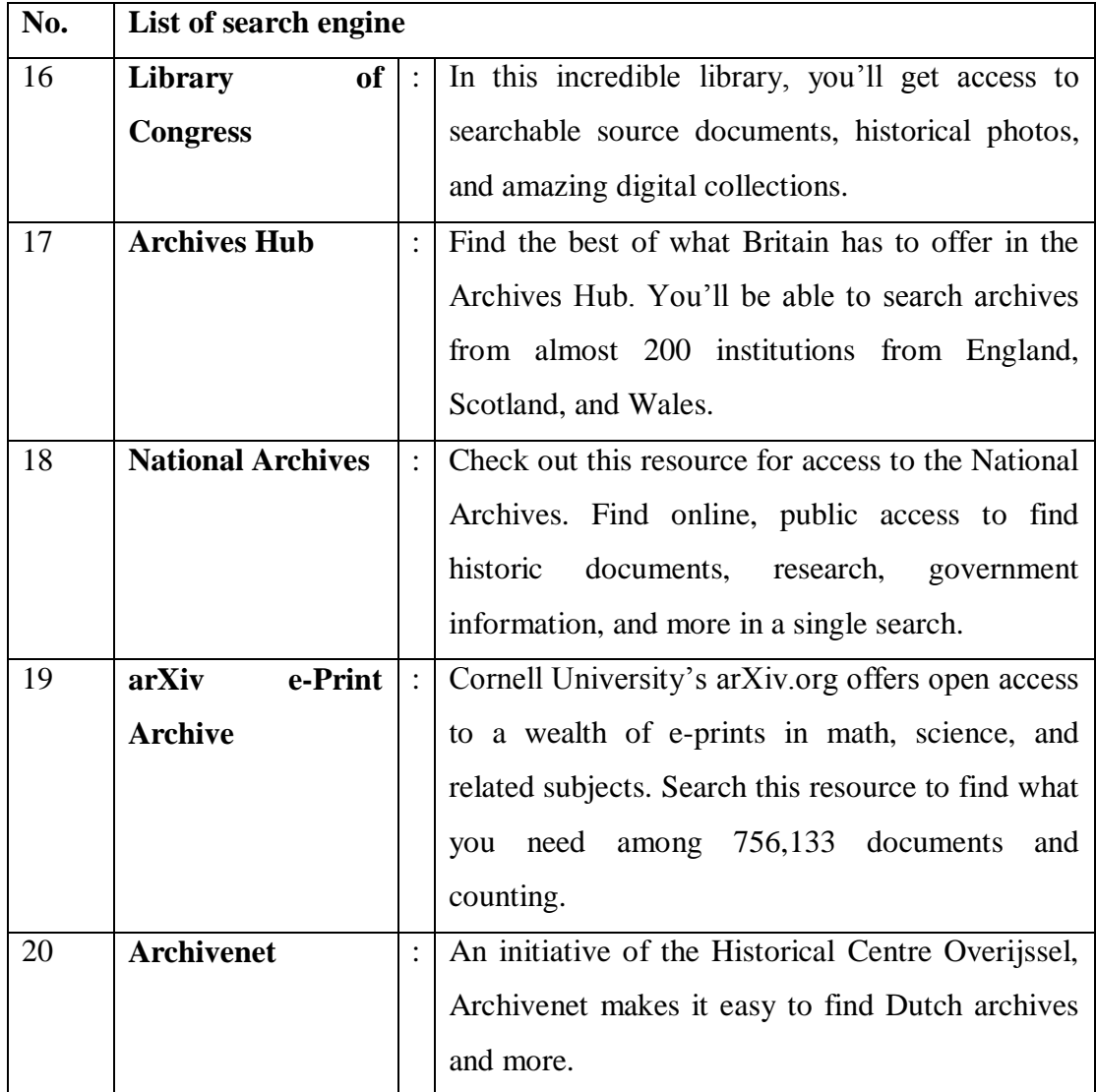

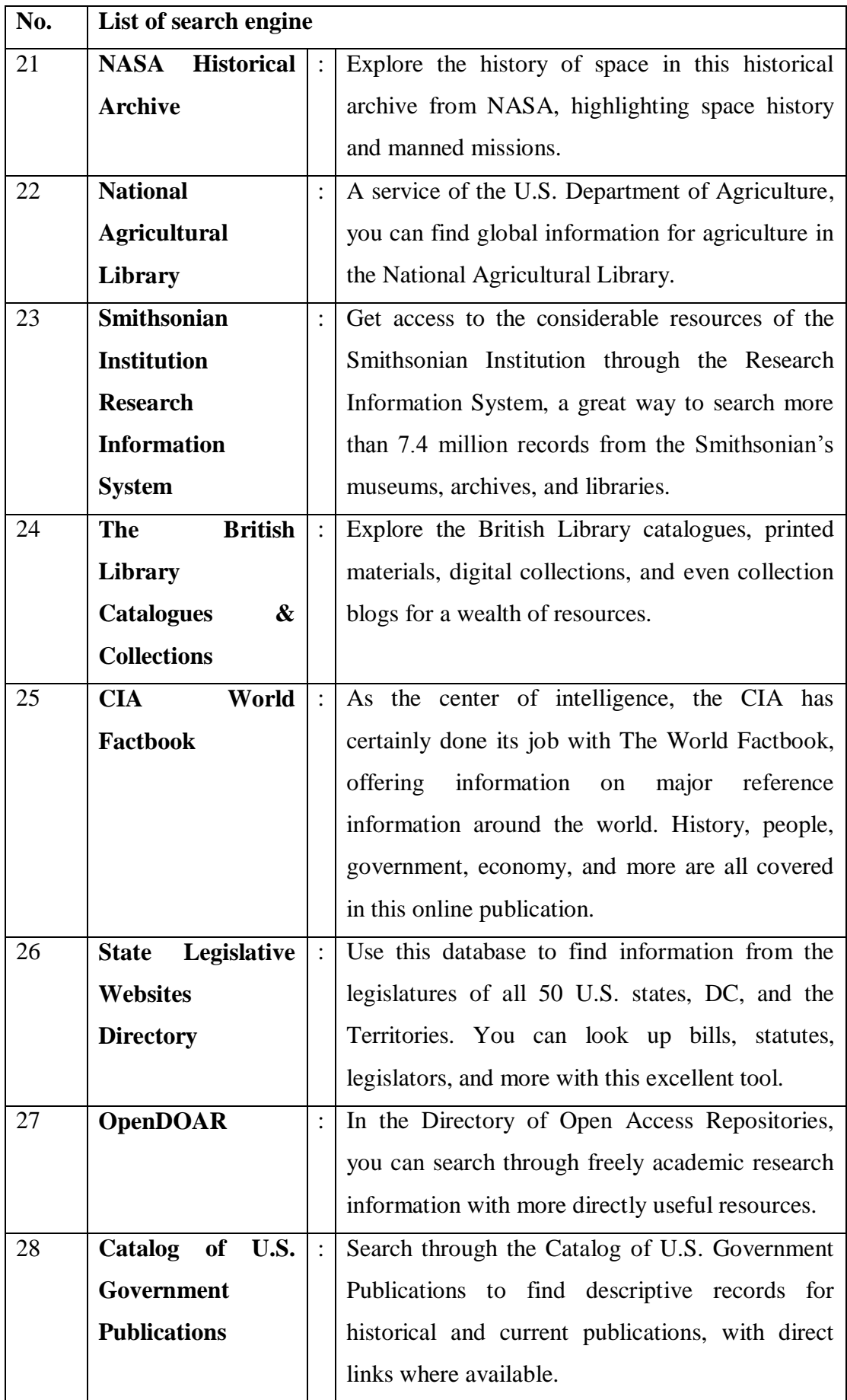

#### **Books & Journals**

Instead of heading to the library to bury your face in the stacks, use these search engines to find out which libraries have the books you need, and maybe even find them available online.

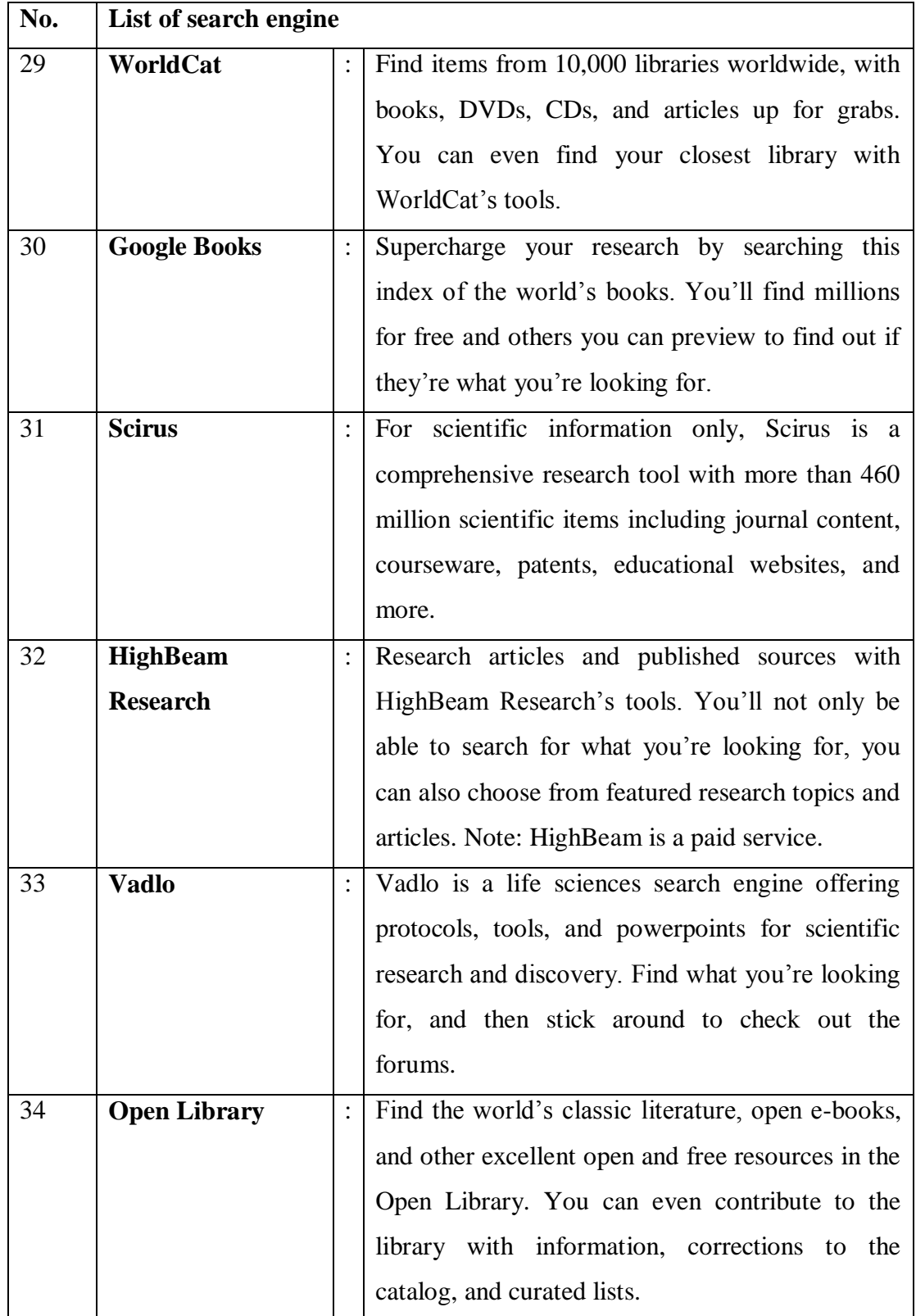

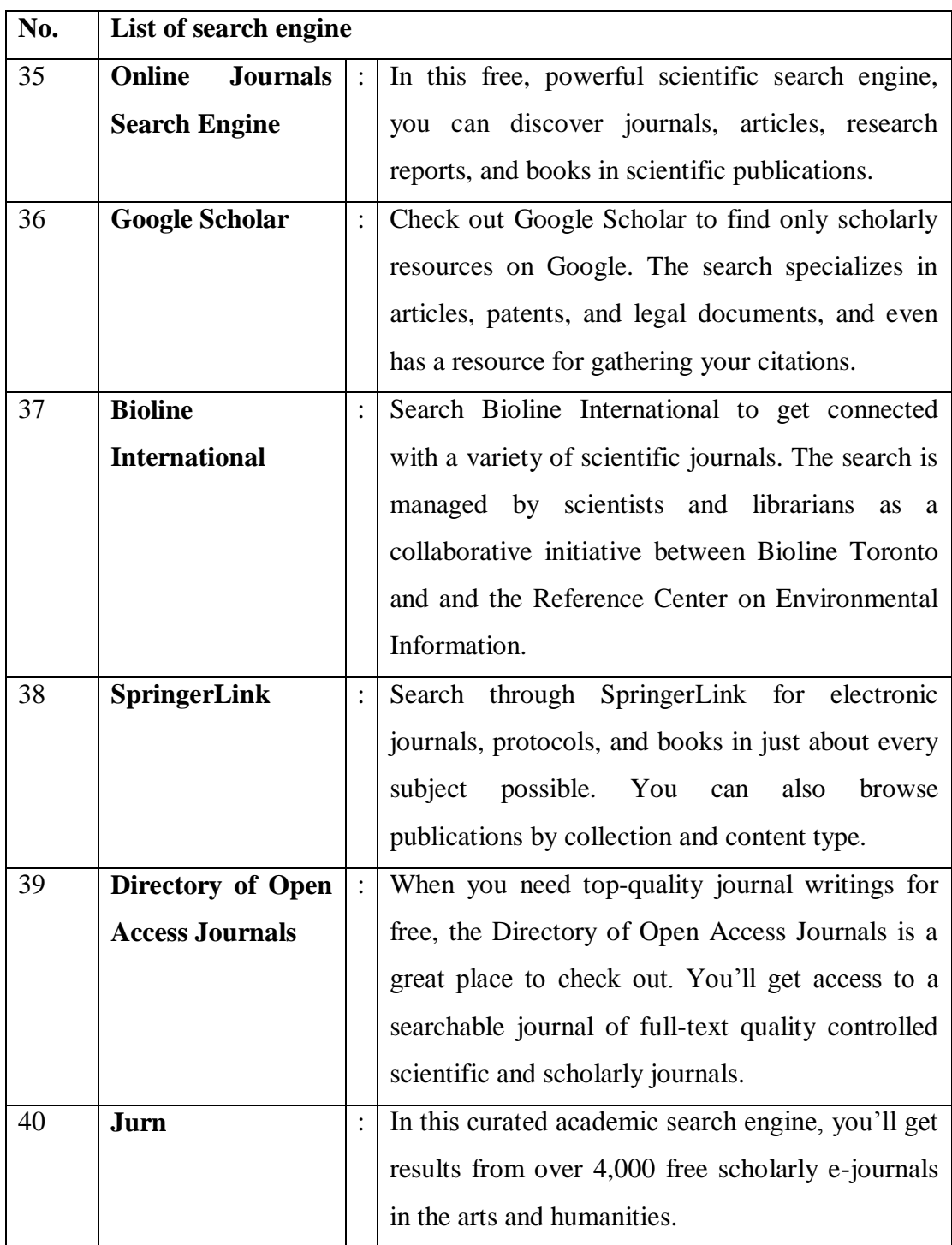

## **Science**

With a focus on science, these academic search engines return all-science, all the time.

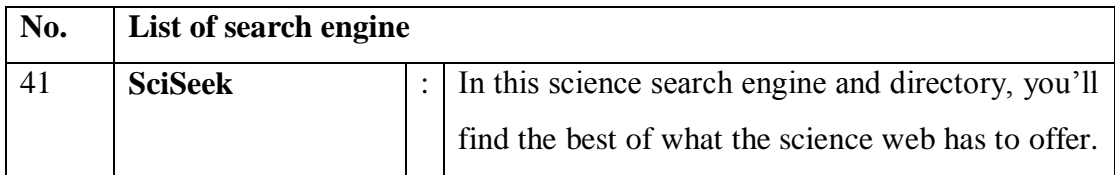

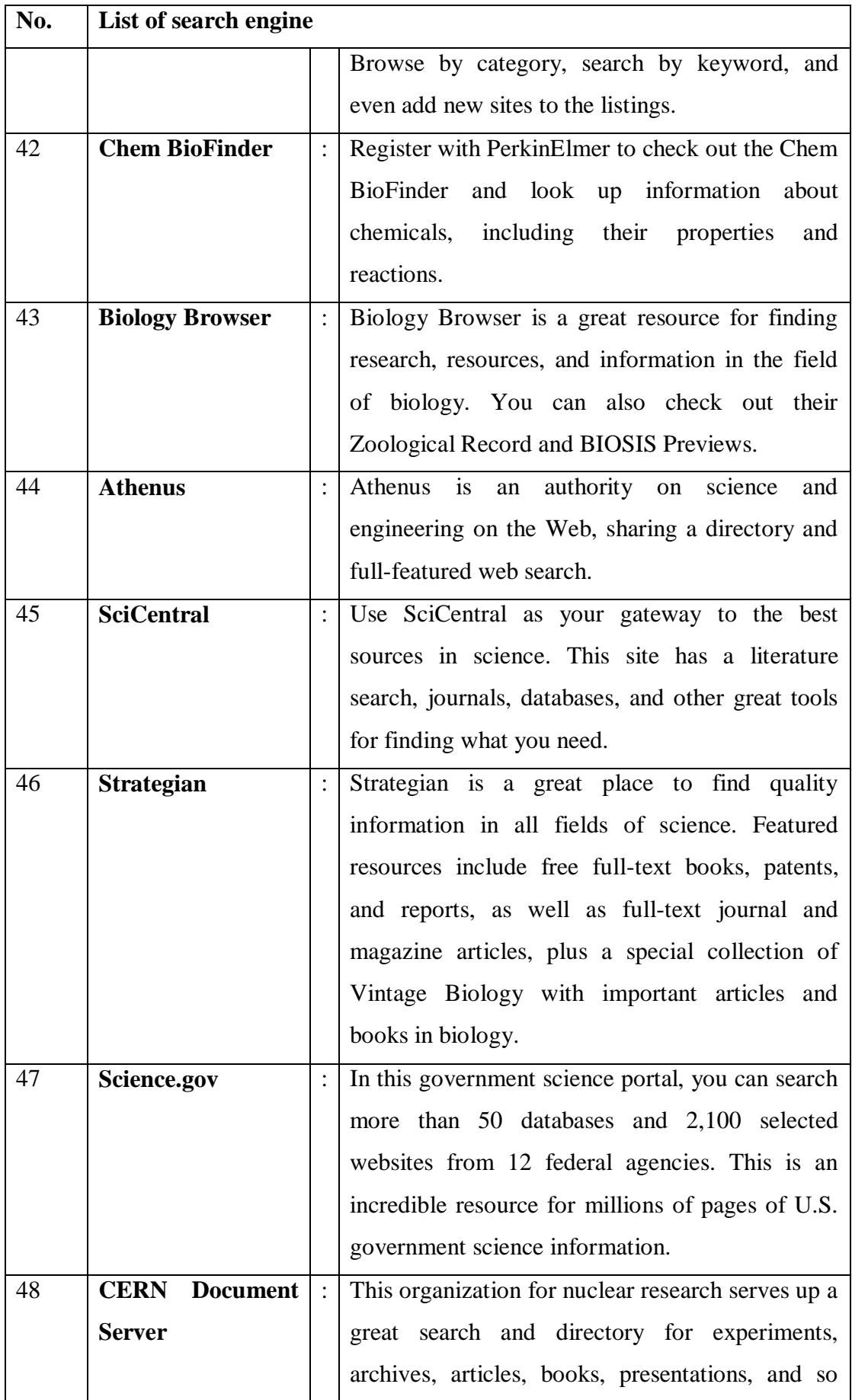

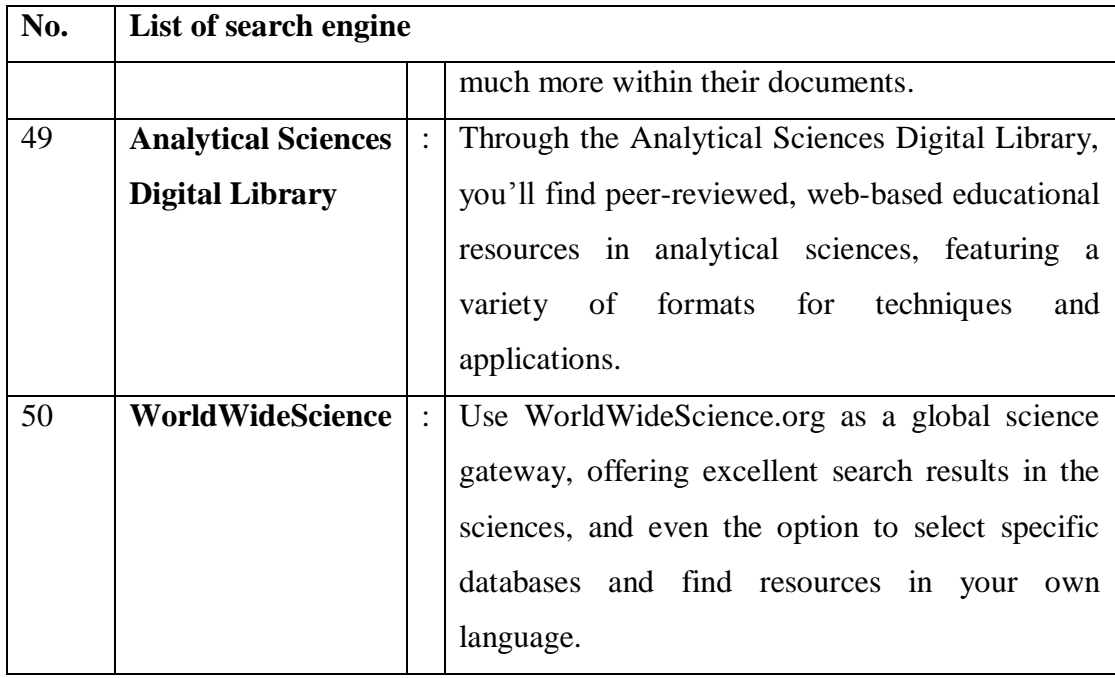

### **Math & Technology**

Keep your results limited to only the best math and technology resources by using these search engines.

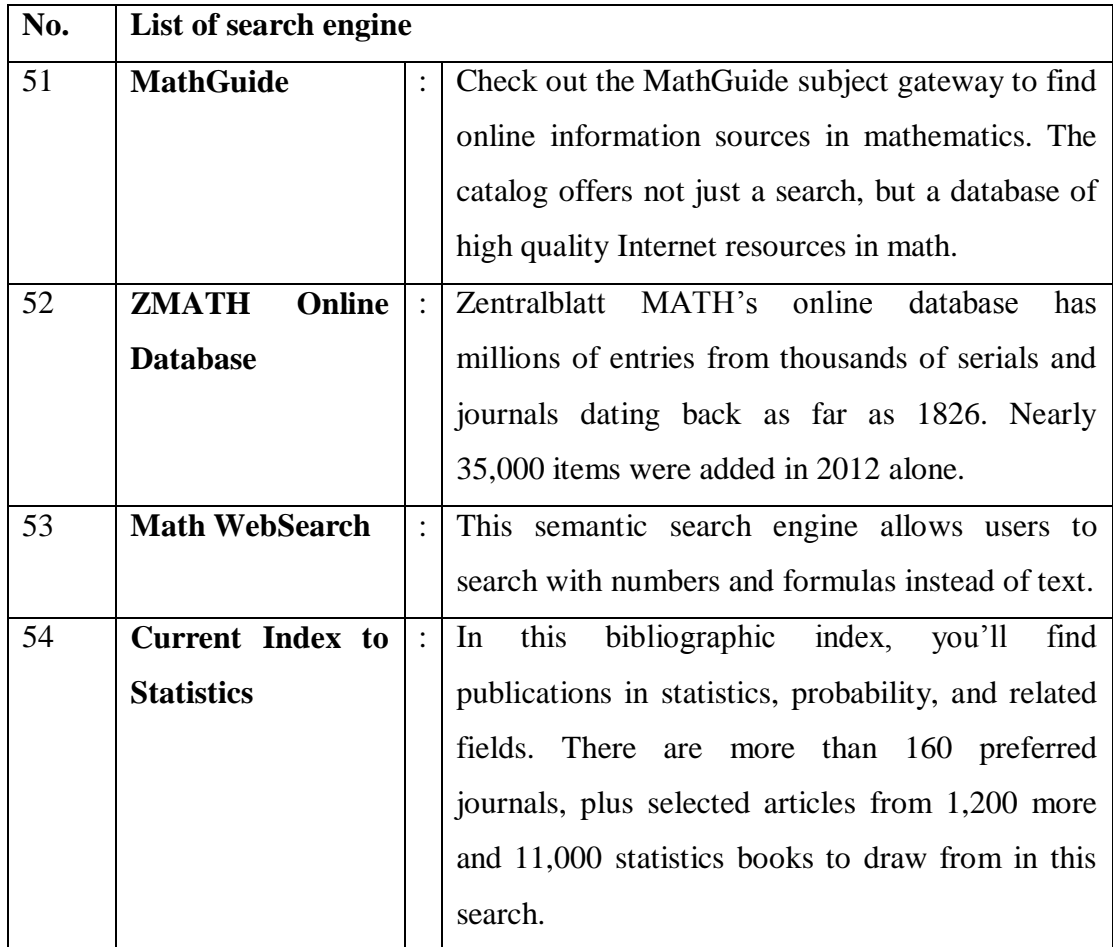

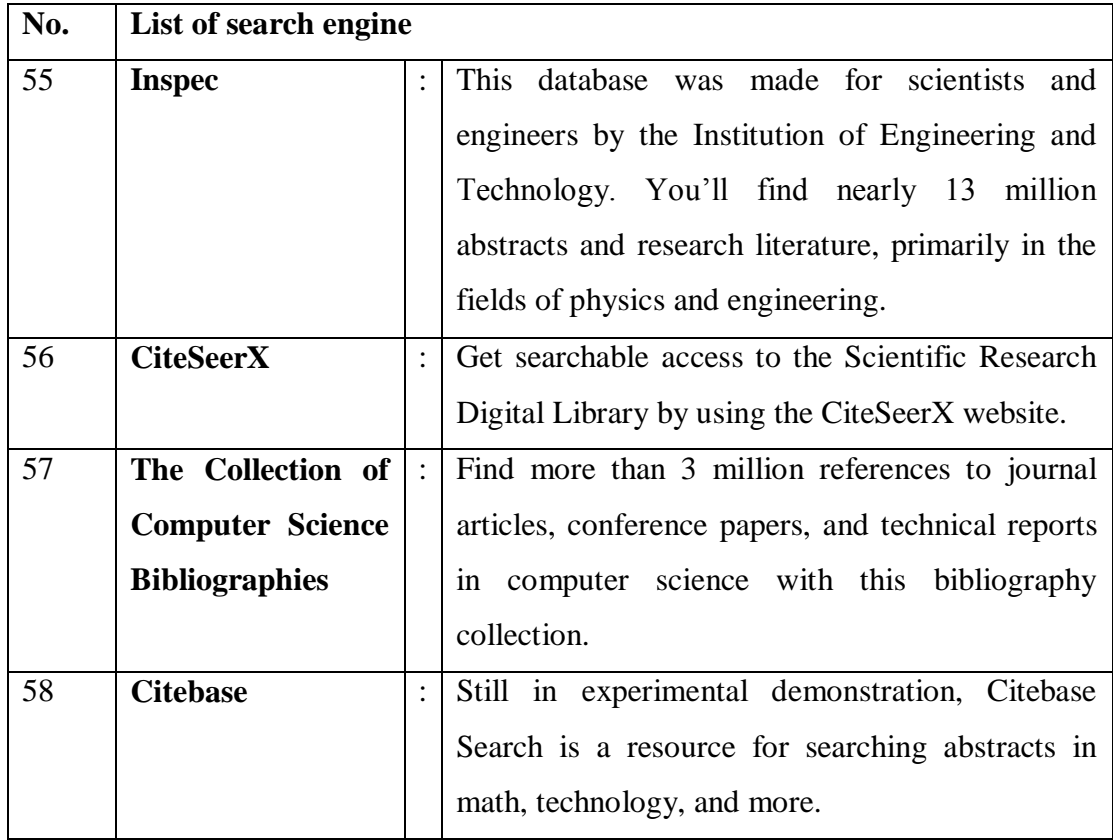

## **Social Science**

Researchers working in the fields of psychology, anthropology, and related subjects will find great results using these search engines.

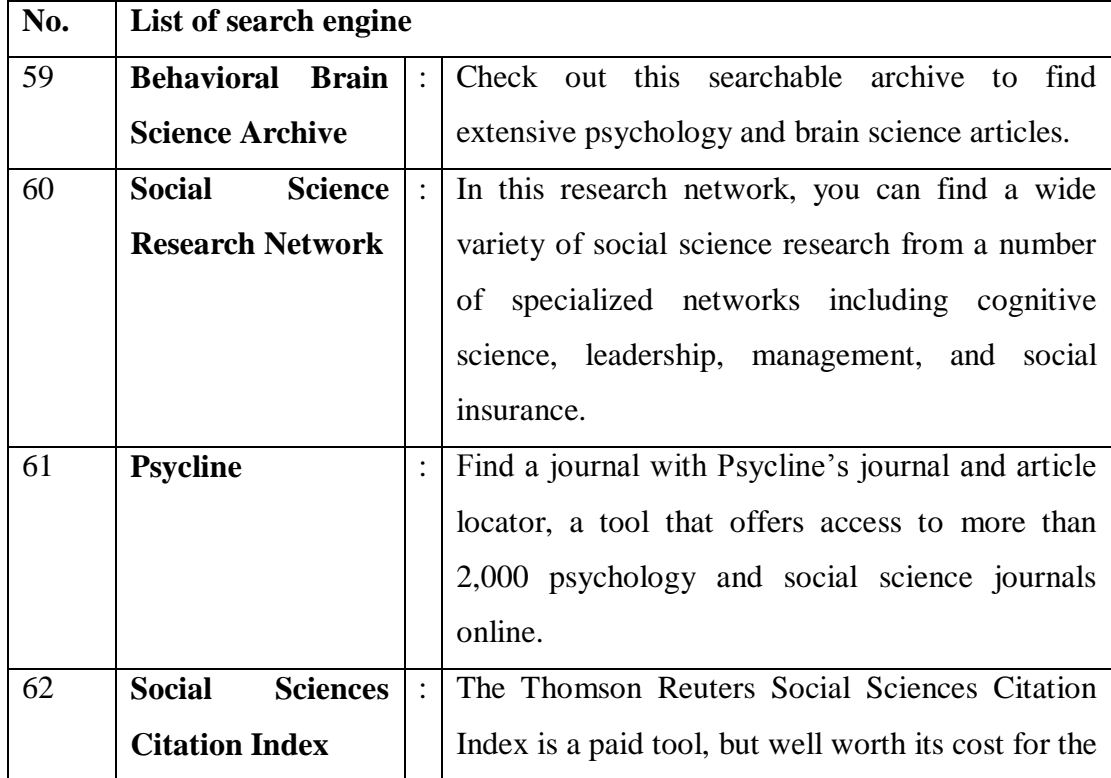

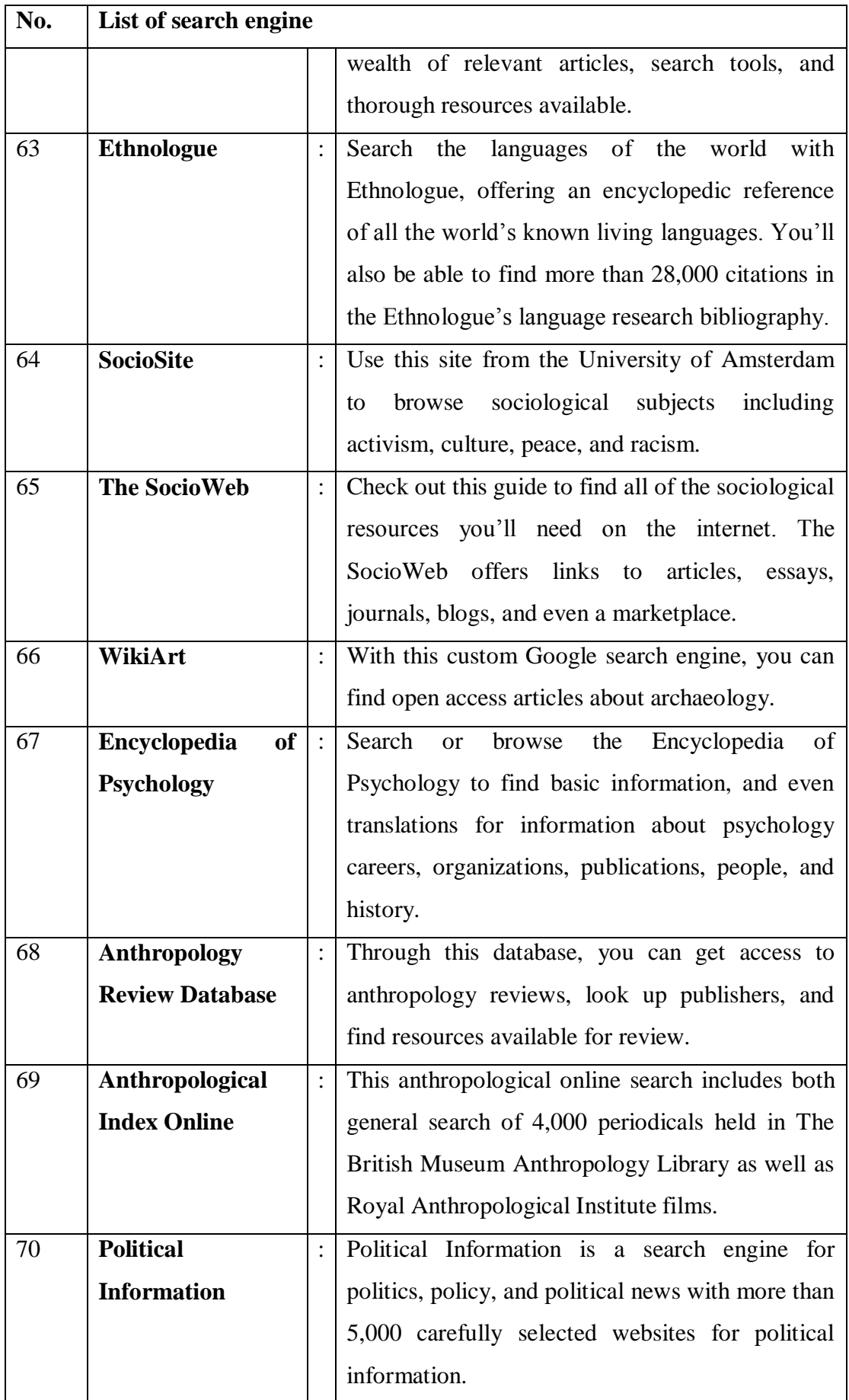

## **History**

Find awesome resources for history through these search engines that index original documents, sources, and archives.

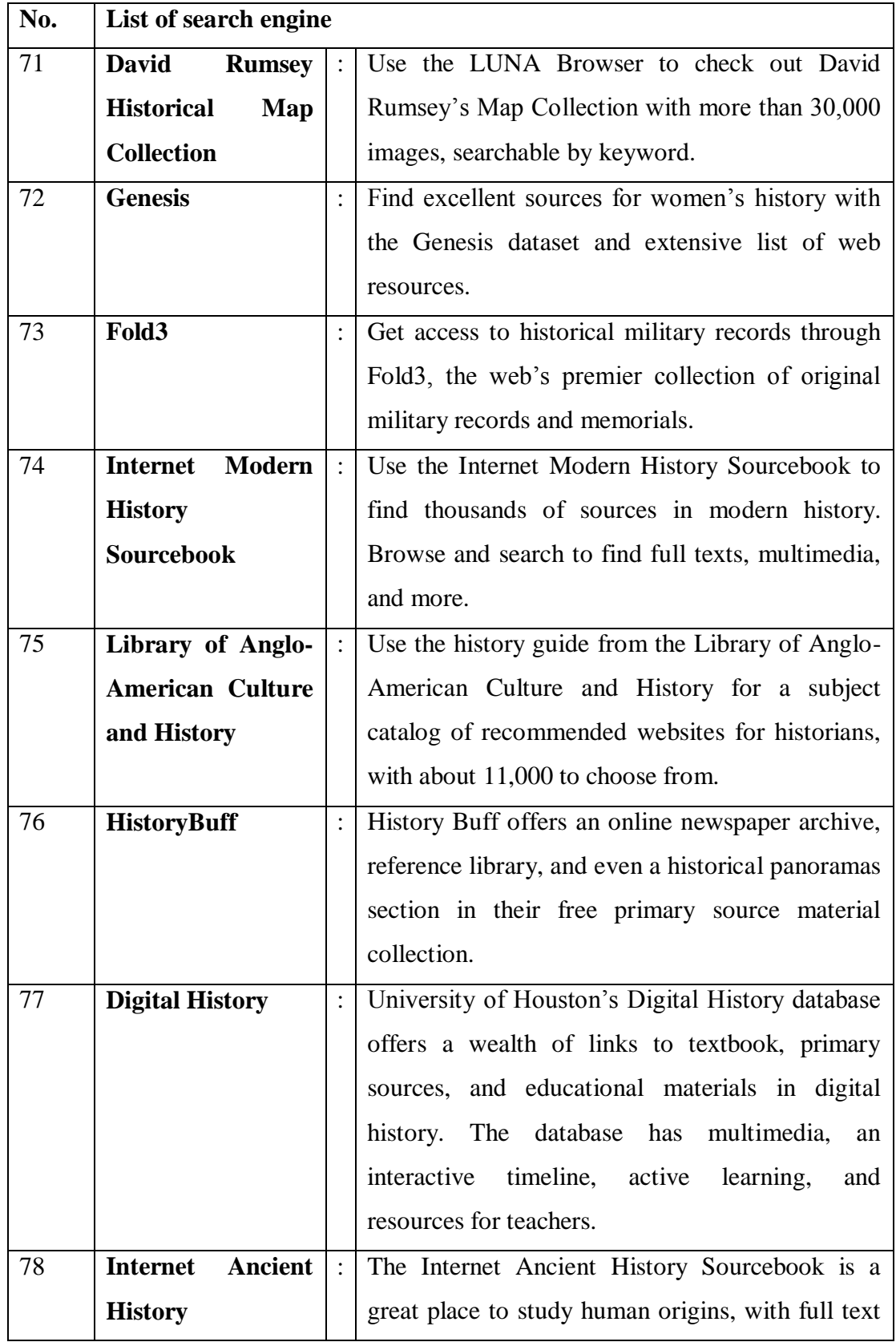

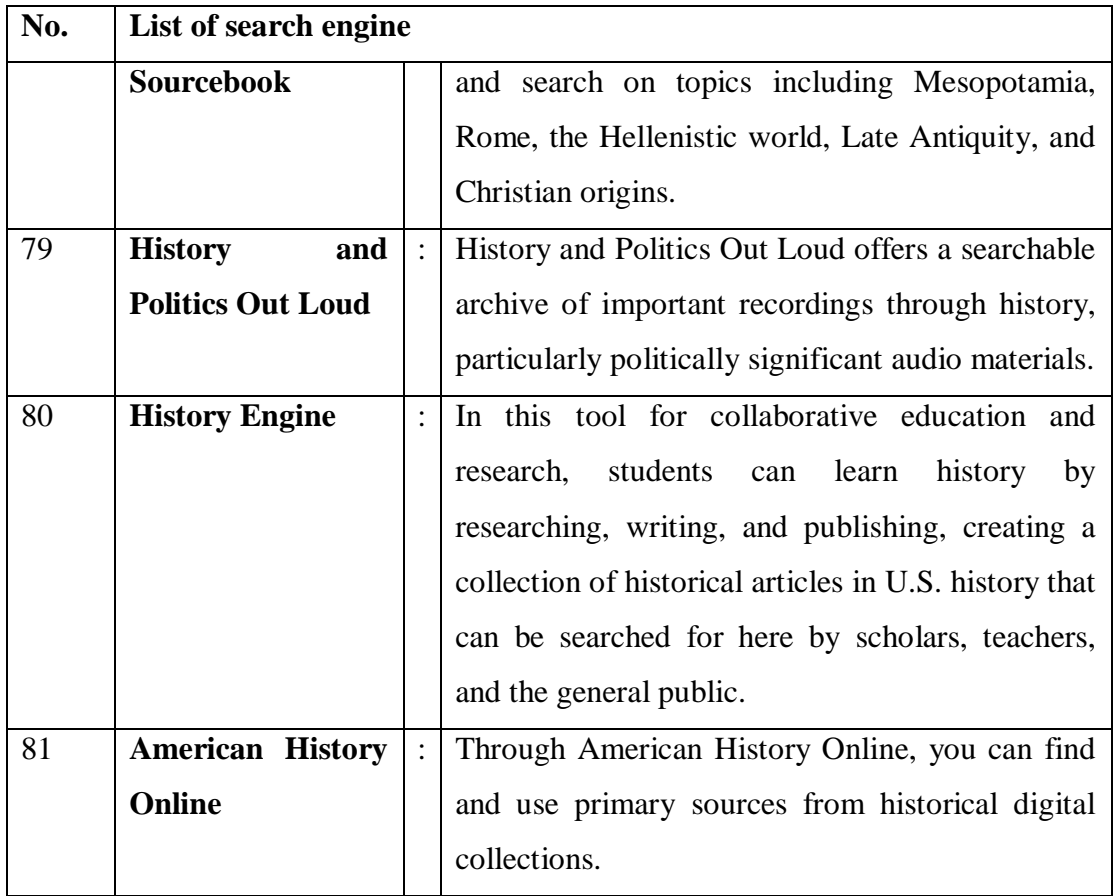

## **Business and Economics**

Using these search engines, you'll get access to business publications, journal articles, and more.

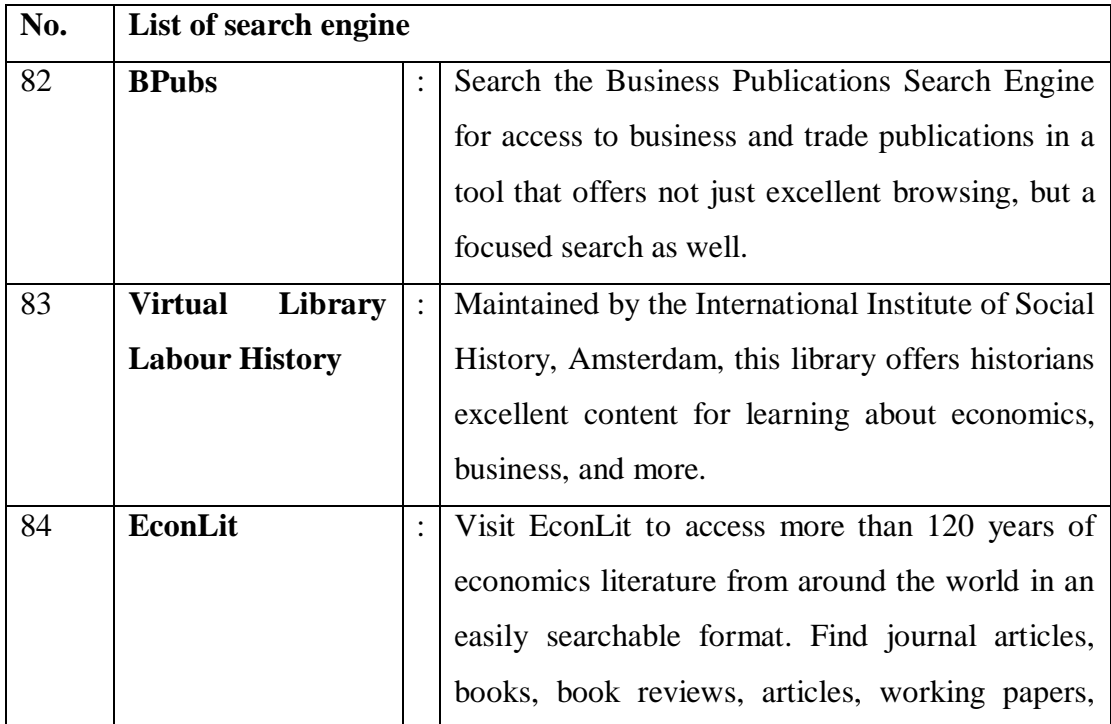

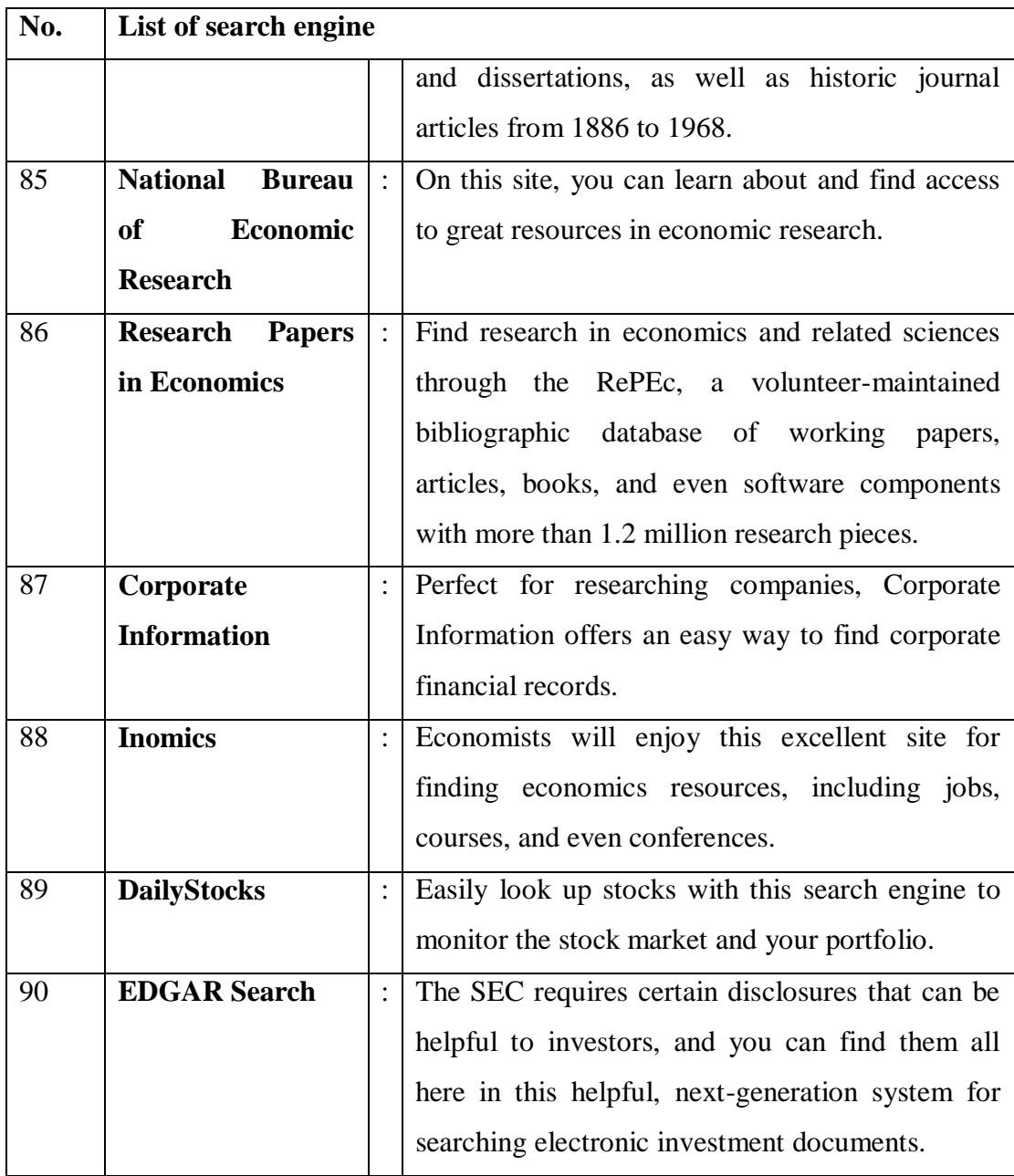

# **Other Niches**

Find even more specialized information in these niche search engines.

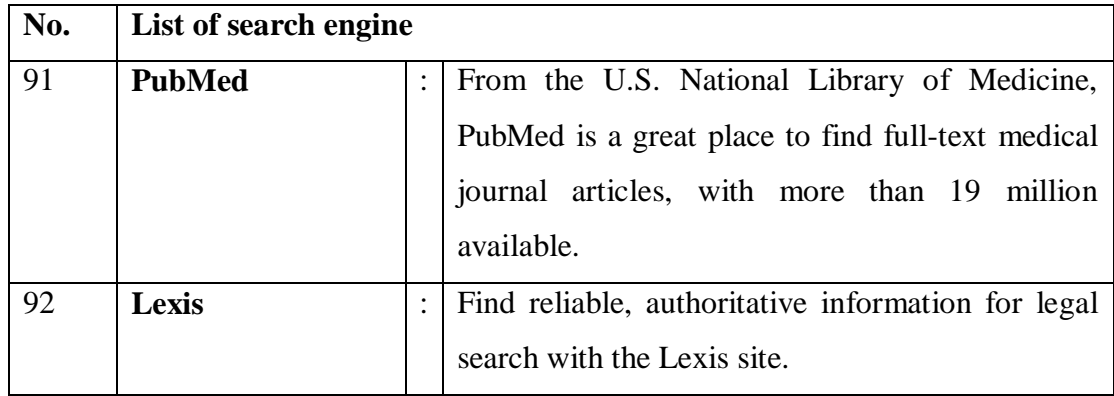

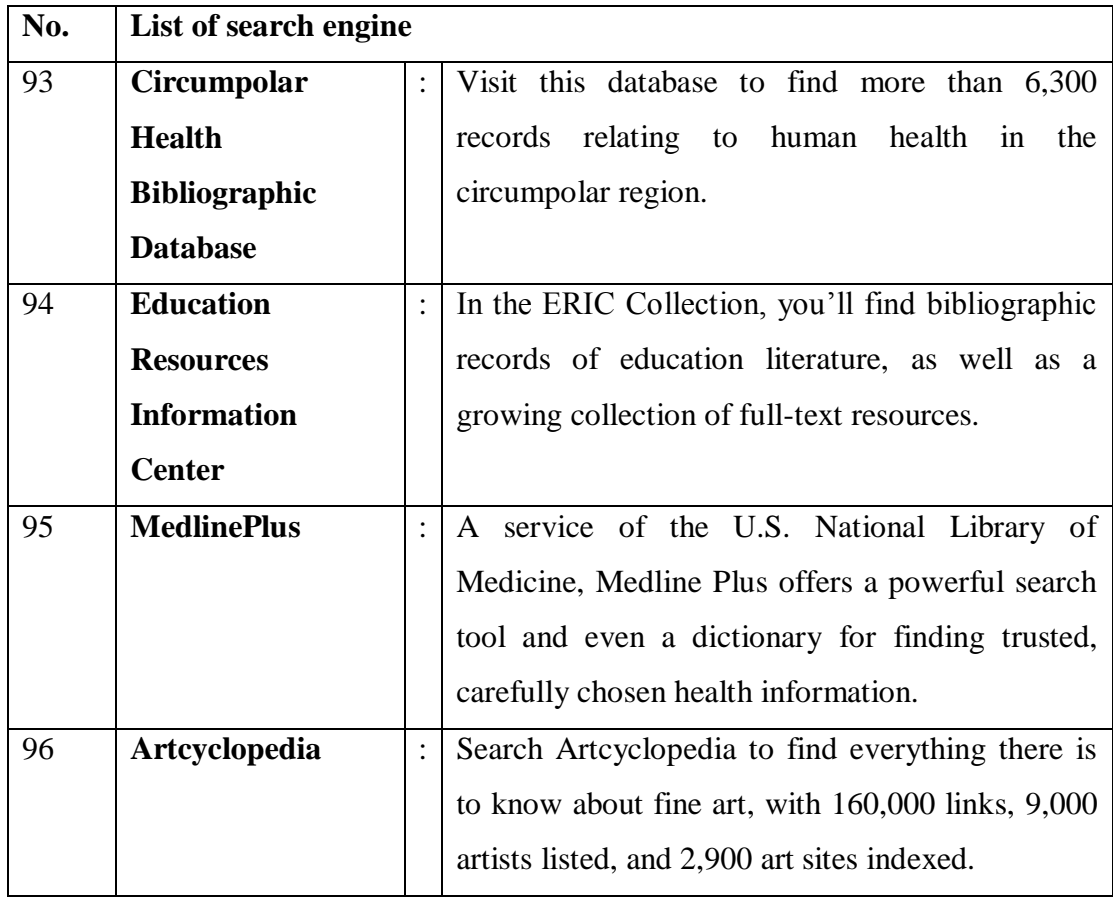

## **Reference**

Get connected with great reference material through these search tools.

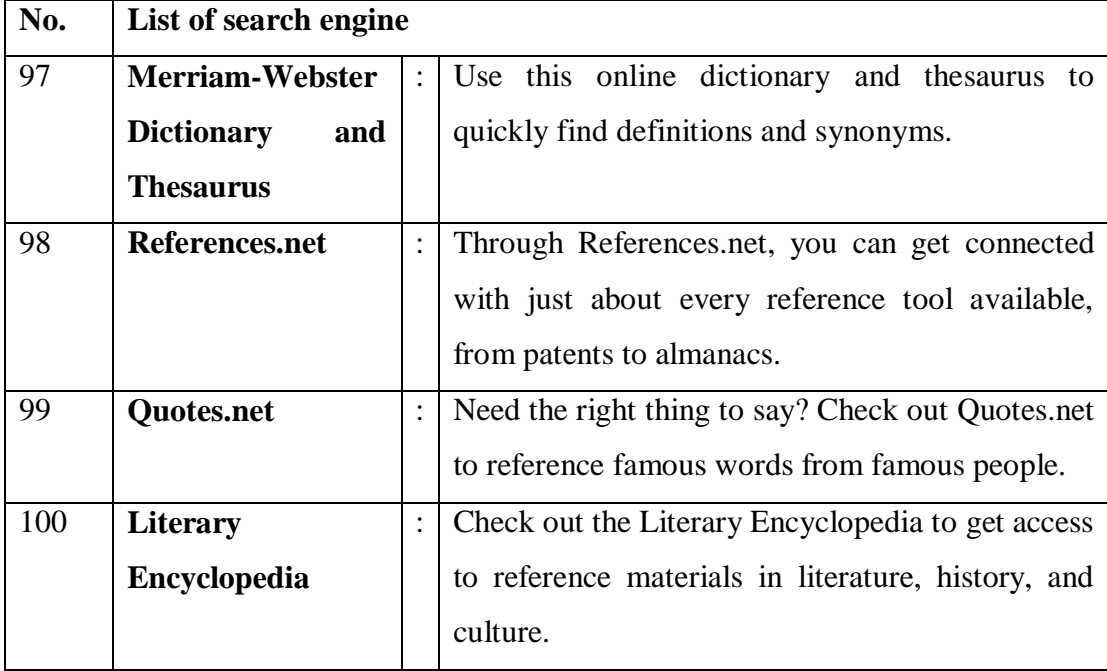

#### **APPENDIX-6**

# **15 EDUCATIONAL SEARCH ENGINES FOR RESEARCH by Allie Gray Freeland 2009.**

#### Source:

http://www.rasmussen.edu/student-life/blogs/college-life/15-educational-search-engines/

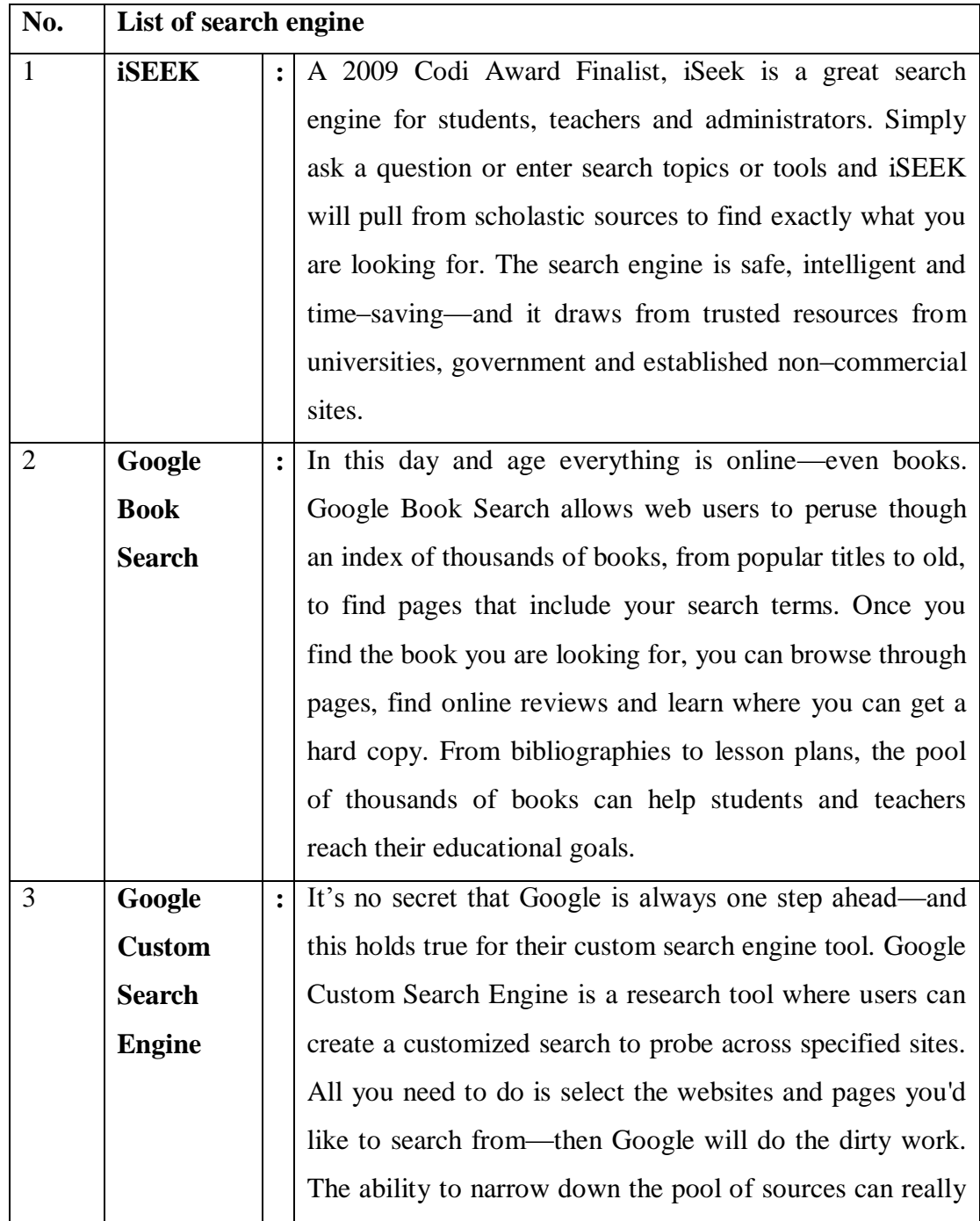

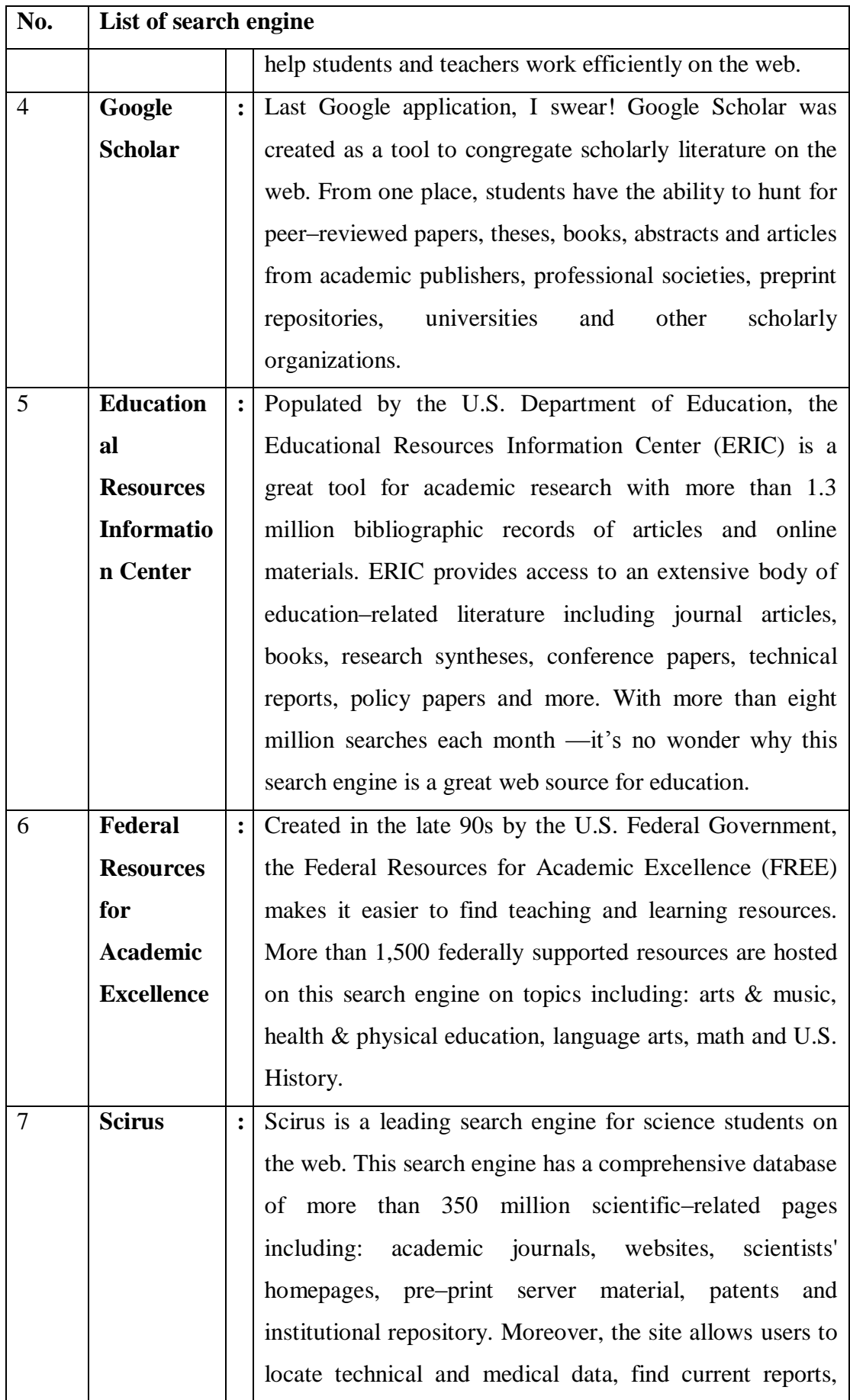

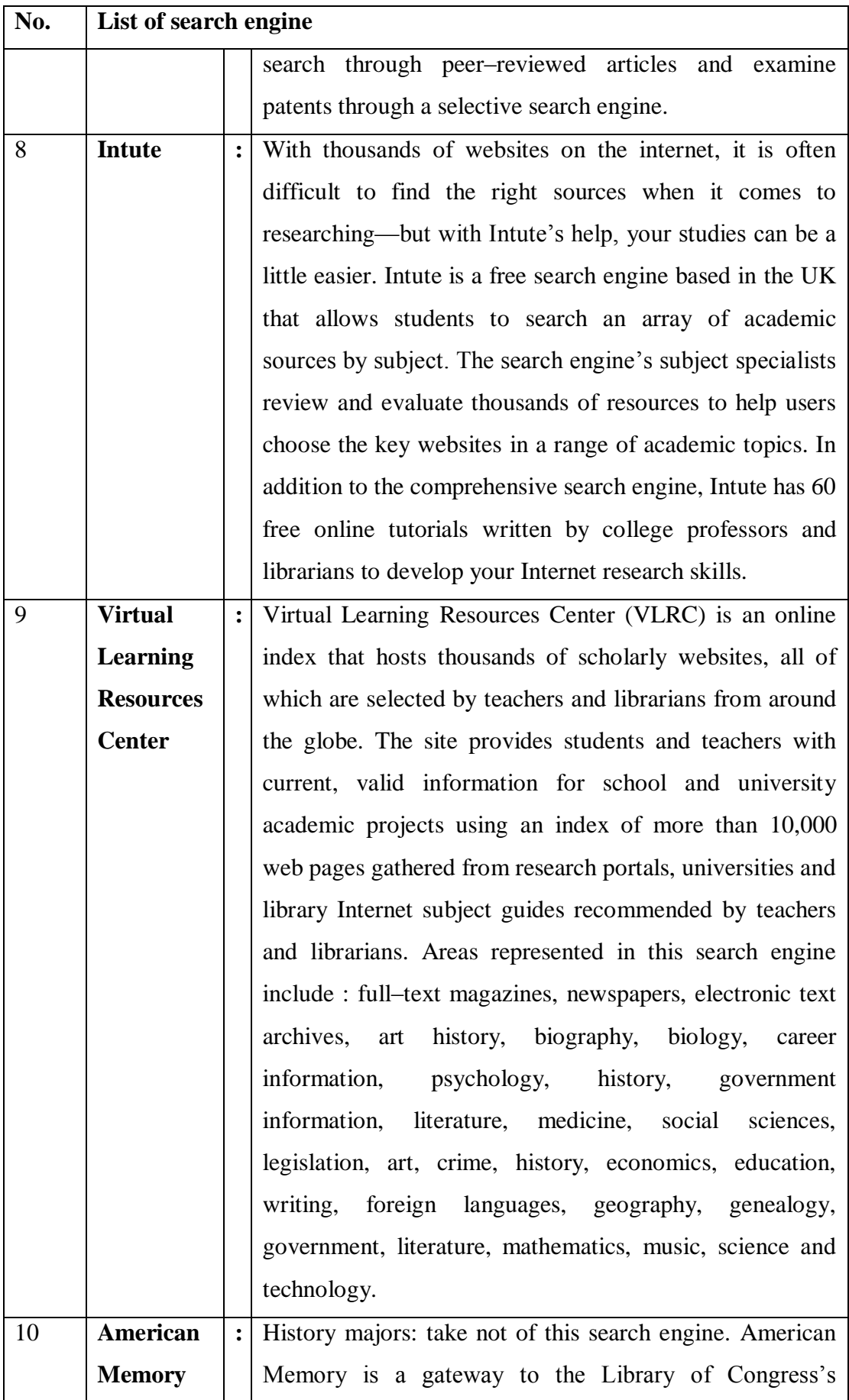

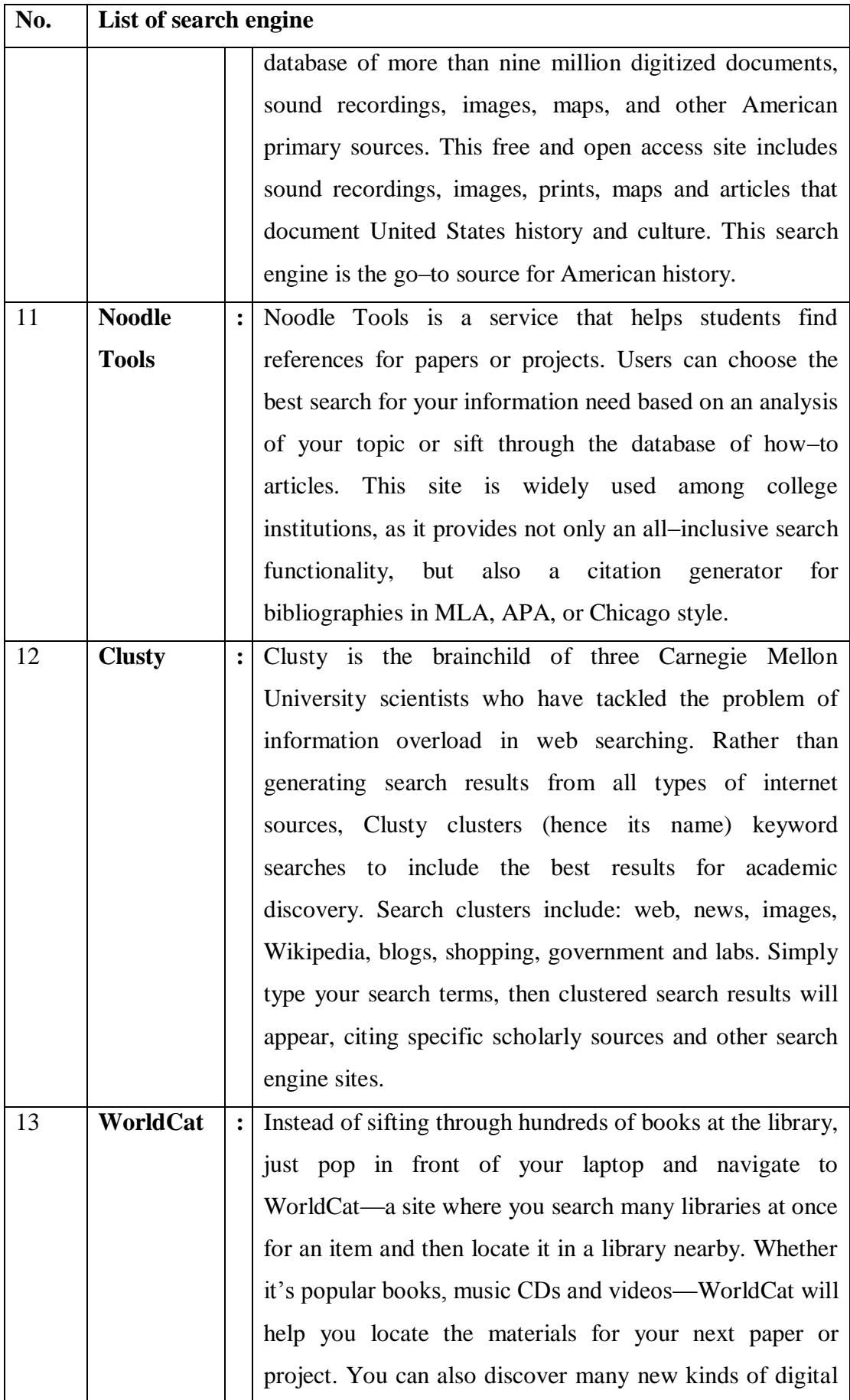

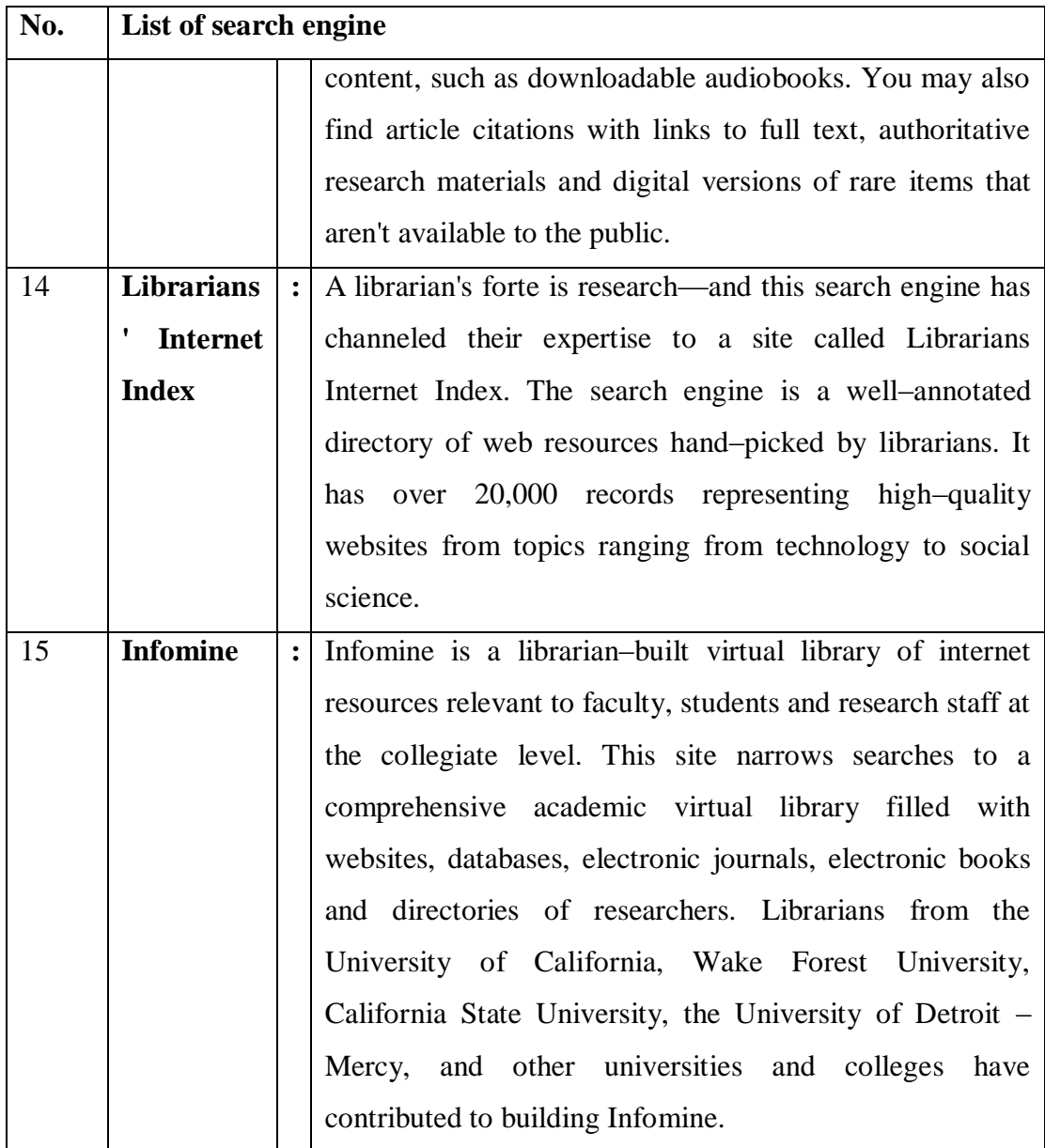

#### **BIBLIOGRAPHY**

- 1) Ali, Amjad (2001). Internet and the University Libraries: *University News.*Vol.39, (17), pp 6-10.
- 2) Ali, Amjad. Internet and the University Libraries: *University News.*Vol.39, (17), 2001, pp 6-10.
- 3) Balue, S (2007) Data, Data Everywhere and hoe do you sort through it? Library Media Connection March 54-56
- 4) Barrier, J. & Presti, D. (1996), "The World Wide Web as an Instructional Tool". Science. Vol. 274, pp 371-372.
- 5) Barrier, J. & Presti, D. (1996), "The World Wide Web as an Instructional Tool", *Science*. Vol. 274, pp 371-372.
- 6) Bass, S.(2011) 20 Useful Specialty Search Engines for College Students. Accessed at [http://bestonlineuniversities.com/2011/20-useful-specialty-search](http://bestonlineuniversities.com/2011/20-useful-specialty-search-engines-for-college-students)[engines-for-college-students](http://bestonlineuniversities.com/2011/20-useful-specialty-search-engines-for-college-students)
- 7) Bass, S (2011) 20 Useful Specialty Search Engines for College Students. Accessed at http://bestonlineuniversities.com/2011/20-useful-specialty-searchengines-for-college-students/
- 8) Bassett, Dawn, Kumaran, Maha (2007) Libraries and Google Co-op. Journal of Library Administration; 2007, Vol. 46 Issue 3/4, p181-189, 9p
- 9) Batthini, G and Madani, A (2003) Web Search Behaviour of LIS Professionals of Selected Libraries of Ahmedabad and Gandhinagar: A Study. CALIBER 2003
- 10) Build your own federated search engine. Accessed at http://sesam.no and http://sesam.se. Accessed on 12-10-12
- 11) Carpineto, Claudio, Mizzaro, Stefano, Romano, Giovanni and Snidero, Matteo (2009) Mobile information retrieval with search results clustering: Prototypes and evaluations. Journal of the American Society for Information Science & Technology; May Vol. 60 (5), p877-895,
- 12) Chakrabarty, R and Randhwa, S (2006) Academic Search Engines: Librarians friend researchers delight. Plaaner (4th Convention) Mizoram, University of Aizwal, 9-10 Nov pp 496
- 13) Chakrabarty, R and Randhwa, S (2006) Academic Search Engines: Librarians friend researchers delight. Plaaner (4th Convention) Mizoram, University of

Aizwal, 9-10 Nov pp 496

- 14) Chottopadhyay A P et al (2003) A Study on Web Search Engines and User Interfaces. CALIBER 2003
- 15) Chottopadhyay A P et al (2003) A Study on Web Search Engines and User Interfaces. CALIBER 2003
- 16) Dhar, M (2010) The changing role of library professionals in the information technology era. IASLIC Vol. 55(2) PP 119-125
- 17) Dirk, Lewandowski, (2008) Search engine user behaviour: How can users be guided to quality content? Information Services & Use; Vol. 28 (3/4), p261-268
- 18) Dirk, Lewandowski, (2008) The retrieval effectiveness of web search engines: considering results descriptions. Journal of Documentation; Vol. 64 (6), p915- 937
- 19) Evans, Michael P. (2007) Analysing Google rankings through search engine optimization data. Internet Research; Vol. 17 (1), p21-37
- 20) Federated Search. Accessed at http://en.wikipedia.org/wiki/Federated\_search. Accessed on 12-10-2012
- 21) Ford, Lyle, O'Hara, Lisa Hanson (2007) It's All Academic: Google Scholar, Scirus, and Windows Live Academic Search. Journal of Library Administration; 2007, Vol. 46 (3/4), p43-52
- 22) Fyer, D. (2004) Federated Search Engines. Online, vol. 28, 16-19.
- 23) Google is currently the most used search engine. It has one of the largest databases of Web pages, including many other types of web documents like **[blog](http://www.lib.berkeley.edu/TeachingLib/Guides/Internet/Glossary.html#Blog)** posts, **[wiki](http://www.lib.berkeley.edu/TeachingLib/Guides/Internet/Glossary.html#Wiki)** pages, **[group](http://www.lib.berkeley.edu/TeachingLib/Guides/Internet/Glossary.html#Groups)** discussion threads and document formats, **[PDFs](http://www.lib.berkeley.edu/TeachingLib/Guides/Internet/Glossary.html#PDF)**, Word or Excel documents, Power Points etc. Despite the presence of all these formats, Google's **[popularity](http://www.lib.berkeley.edu/TeachingLib/Guides/Internet/Glossary.html#Popularity)** ranking often places worthwhile pages near the top of search results.
- 24) Google alone is not always sufficient, not everything on the Web is fully searchable in Google. **[Overlap studies](http://searchengineland.com/dogpile-search-results-on-major-engines-diverging-11364)** show that more than 80% of the pages in a major search engine's database exist only in that database. For this reason, getting a "second opinion" can be worth your time. For this purpose, **[Yahoo!](http://search.yahoo.com/)  [Search](http://search.yahoo.com/)** or **[Exalead](http://www.exalead.com/search/)** are useful. use of **[meta-search engines](http://www.lib.berkeley.edu/TeachingLib/Guides/Internet/MetaSearch.html)** as primary search tool is generally not recommend.
- 25) Harvard, L. (2007) How to conduct an effective and valid literature search.

*Nursing Times*; 103: 45, 32-33. Accessed at [http://www.nursingtimes.net/ntclinical/how\\_to\\_conduct\\_a\\_literature\\_search.html](http://www.nursingtimes.net/ntclinical/how_to_conduct_a_literature_search.html)

- 26) History of Search Engines: From 1945 to Google Today Accessed at http://www.searchenginehistory.com/
- 27) How databases and search engines differs. Accessed at http://www.library.illinois.edu/ugl/howdoi/compare1.html. Accessed on 12-11-10
- 28) How databases and search engines differs. Accessed at http://www.library.illinois.edu/ugl/howdoi/compare1.html. Accessed on 12-11- 10.
- 29) http://wn.com/comparison\_of\_web\_search\_engines You Tube explanation
- 30) http://www.searchenginesworldwide.net/search/list.html world wide search engines
- 31) Jain, V and Saraf, S (2006) Google search engine and its usefullness to library professionals. DESIDOC Bulletin of Information Technology 26(5) 2006 pp 23- 28
- 32) Jansen, B J and Spink, A (2006) How are we searching the World Wide Web? A comparison of nine search engine transaction logs. Information Processing & Management; Jan, Vol. 42 (1), p248-263
- 33) Jansen, Bernard J.Mimi Zhang and Schultz, Carsten D. (2009) Brand and its effect on user perception of search engine performance. Journal of the American Society for Information Science & Technology; Aug, Vol. 60 ( 8), p1572-1595
- 34) Jansen, Bernard J., Spink, Amanda, Blakely, Chris and Koshman, Sherry (2007) Defining a session on Web search engines. Journal of the American Society for Information Science & Technology; Apr, Vol. 58 ( 6,) p862-871
- 35) Jawdekar, W S (2011) Knowledge Managment tools and technology. New Delhi . Tata McGrawHill. p 278
- 36) Kay, C and, Renee, C (2009) Optimal Results: What Libraries Need to Know About Google and Search Engine Optimization. Reference Librarian; Jul-Sep, Vol. 50 ( 3), p234-247
- 37) Knuth, Donald E. (1992). *Literate Programming*. CSLI Lecture Notes 27. Stanford, California: Center for the Study of Language and Information.
- 38) Konnur, P V and Kacherki UmeshaReddy ( ) . Library Portals : Role of Librarian
- 39) Lawrence, S & Giles, C.L. (1998). "Searching the World Wide Web", *Science*.Vol. 280, (5360),pp 98-100.
- 40) List of search engines by Types Accessed at http://liblearn.osu.edu/guides/searchengines.html.
- 41) Little, J R (2001). A librarians perspective on portals. EDUCASE Quarterly No 2 PP 52-54
- 42) Lossan, N (2004)Search engine technology and digital libraries : Libraries need to discover the academic internet. D-Lib Magazine Vol 10 (June no 6)
- 43) Mahajan, Preti. Internet in the Changing Educational Scenario. *University News.*Vol.40, (29), 2001, pp11-13.
- 44) Maharana and Mahapatra (2006)
- 45) Martzoukou, K (2008) Student attitude towards web search engines increasing appreciation of sophisticated search strategy. Libri. Vol 58, pp 182-201
- 46) Menchaca, Frank (2008) Funes and the Search Engine. Journal of Library Administration; Vol. 48 (1), p107-119
- 47) Open Drive. Accessed at http://en.wikipedia.org/wiki/Open\_Drive. Accessed on 12-11-12
- 48) Peter Jasco (2004). Thoughts About Federated Searching. Information Today, Vol. 21(9)
- 49) Poulter, Alan (1997) . The Design of World Wide Web Search Engines: a critical review. Program. Vol. 31, (2), pp 131-45.
- 50) Recommended search Engines (http://www.lib.berkeley.edu/TeachingLib/Guides/Internet/SearchEngines.html)
- 51) Recommended search engines. Accessed at http://www.library.tufts.edu/tisch/ra/recommendedSearchEngines.htm. Accessed on 12-10-12
- 52) Search Engine Watch. Accessed at http://searchenginewatch.com/webmasters/article.php/2168031 accessed on 27- 10-2012.
- 53) Search Engine Watch (2001). "Internet History Search Engines" , Universiteit Leiden, Netherlands, September 2001
- 54) Science.Gov. The Gateway to US Federal Science. Accessed at http://www.science.gov/. Accessed on 12-10-12
- 55) Singh, Y (2003) Library Automation in Academic Libraries in India: Problems and Prospects. CALIBER 2003
- 56) Spink, Amanda Jansen, Bernard J. Blakely, Chris and Koshman, Sherry (2006) A study of results overlap and uniqueness among major Web search engines. Information Processing & Management; Sep, Vol. 42 (5), p1379-1391
- 57) Sudesh, S (2003) Search Engine. CALIBER 2003
- 58) 20 Search Engines. Accessed at http://www.20search.com/. Accessed on 20-12- 12
- 59) The search Engines. Accessed at http://www.thesearchenginelist.com/. Accessed on 12-10-12
- 60) Top 15 Most Popular Search Engines. (Dec 2013) Accessed at http://www.ebizmba.com/articles/search-engines. Accessed on 25-12-13
- 61) Top search engines list 2013 : Best search engines list in India. November 2013. Accessed at http://www.way2sites.com/2011/12/search-engines-list-india.html. Accessed on 12-10-12
- 62) Tripathi, A (2001) . Resource Description Framework (RDF) for organised searching on Internet. DESIDOC Bulletin of Information Technology. Vol.21 (4- 5), July & September, p3.
- 63) Web Search Engines Accessed at <http://en.wikipedia.org/wiki/> Web\_search\_engine. Accessed on 12-10-2012
- 64) Wempen Faithe (1998) 'What the heck is a search engine?', in World wide web yellow pages. 5th ed. New Delhi: Techmedia
- 65) Which search engine when? Accessed at http://www.philb.com/whichengine.htm
- 66) WorldwideScience. The global Science Gateway. Accessed at http://worldwidescience.org/. Accessed on 12-10-12
- 67) Yu, H and Young M (2004) The Impact of Web Search Engines on Subject Searching in OPAC. Information Technology & Libraries; Dec, Vol. 23(4), p168- 180